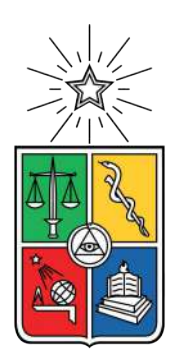

UNIVERSIDAD DE CHILE FACULTAD DE CIENCIAS FÍSICAS Y MATEMÁTICAS DEPARTAMENTO DE INGENIERÍA CIVIL

### **ESTUDIO HIDRODINÁMICO DE LAS ONDAS INTERNAS EN UN FIORDO UTILIZANDO UN MÉTODO NUMÉRICO**

### MEMORIA PARA OPTAR AL TÍTULO DE INGENIERA CIVIL

### **MICHELLE ALEXANDRA ROJAS CORREA**

PROFESOR GUÍA: YARKO NIÑO CAMPOS

PROFESOR CO-GUÍA: LUIS ZAMORANO RIQUELME

COMISIÓN: ALDO MUÑOZ SEPÚLVEDA

> SANTIAGO DE CHILE 2021

Powered@NLHPC: Esta investigación fue parcialmente apoyada por la infraestructura de supercómputo del NLHPC (ECM-02)

RESUMEN DE LA MEMORIA PARA OPTAR AL TÍTULO DE INGENIERA CIVIL POR: **MICHELLE ROJAS CORREA** FECHA: 2021 PROF. GUÍA: YARKO NIÑO

#### **ESTUDIO HIDRODINÁMICO DE LAS ONDAS INTERNAS EN UN FIORDO UTILIZANDO UN MÉTODO NUMÉRICO**

Un fiordo es un valle largo, profundo y estrecho formado durante las glaciaciones del período cuaternario. Este valle se encuentra inundado y conectado al mar abierto, sin embargo, posee diferente densidad al océano adyacente, debido a los aportes de agua dulce desde su cabecera. El objetivo general del presente trabajo de título es estudiar las ondas internas que se producen en un fiordo de Chile a través de una simulación numérica desarrollada utilizando los métodos numéricos disponibles en el software OpenFOAM ®. Para ello, como objetivos específicos se considera realizar una caracterización cuantitativa del medio estratificado y una descripción de la geomorfología y batimetría de un fiordo como el fiordo de Aysén. Posteriormente, se desarrollan las simulaciones numéricas, y, finalmente, se caracterizan las ondas internas en distintos escenarios. Para lograr los objetivos anteriores, se desarrolla una metodología de tres etapas principales. En primer lugar, identificación de los parámetros y características relevantes que intervienen en la hidrodinámica del problema. Posteriormente, se desarrolla el modelo numérico y se determinan sus condiciones de borde, y, finalmente, se hacen simulaciones con el modelo numérico. Se desarrollan tres casos principales. Se obtiene en el primero, que una onda interna solitaria se transporta disminuyendo exponencialmente su amplitud y con celeridad constante, la cual depende de las alturas de las capas de estratificación y de sus densidades. En el segundo, se analiza cómo interactúa una onda interna con la geometría típica de un fiordo, es decir, con presencia de una grada o *sill*. Se obtienen números de onda, para ondas internas secundarias, del mismo orden de magnitud a ambos costados de la grada. El tercer caso analizado corresponde al más complejo. Este incluye una marea cíclica y caudal de entrada del río, se analizan los números de onda de cada simulación a cada costado del *sill*. Se obtienen los números de onda que dominan en cada simulación y la fase de la onda de marea en que se producen. La principal conclusión es la verificación de la factibilidad de realizar un modelo hidrodinámico utilizando las herramientas básicas de OpenFOAM ®, en una geometría simplificada de un fiordo. Se recomienda seguir incentivando y enseñando el uso de estas herramientas, para conocer en mayor detalle este tipo de ecosistemas poco estudiados y de alta vulnerabilidad como los fiordos de Chile.

*«No estudio por saber más, sino por ignorar menos» Juana Inés de Asbaje y Ramírez de Santillana (1648-1695)*

*Para todas las niñas que quieren ser científicas*

# **Agradecimientos**

Gracias a mis antepasadas Gracias al amor Gracias a la ciencia Gracias profesor guía Gracias a la paciencia Gracias referentas Gracias psicóloga Gracias amigas Gracias L<sup>AT</sup>FX Gracias al tiempo Gracias a las matemáticas Gracias a las letras Gracias a la responsabilidad Gracias música Gracias a la filosofía Gracias miembro de la comsión Gracias modelación numérica Gracias al feminismo radical Gracias al café Gracias neuronas Gracias depresión Gracias coguía Gracias a la resiliencia Gracias Linux Gracias perseverancia Gracias animales Gracias al perdón Gracias ecuación de Navier-Stokes Gracias a las autoras Gracias al arte Gracias CFD Gracias naturaleza Gracias ecuaciones en derivadas parciales Gracias melancolía Gracias pasado Gracias profesores Gracias vida Gracias agua

# **Tabla de Contenido**

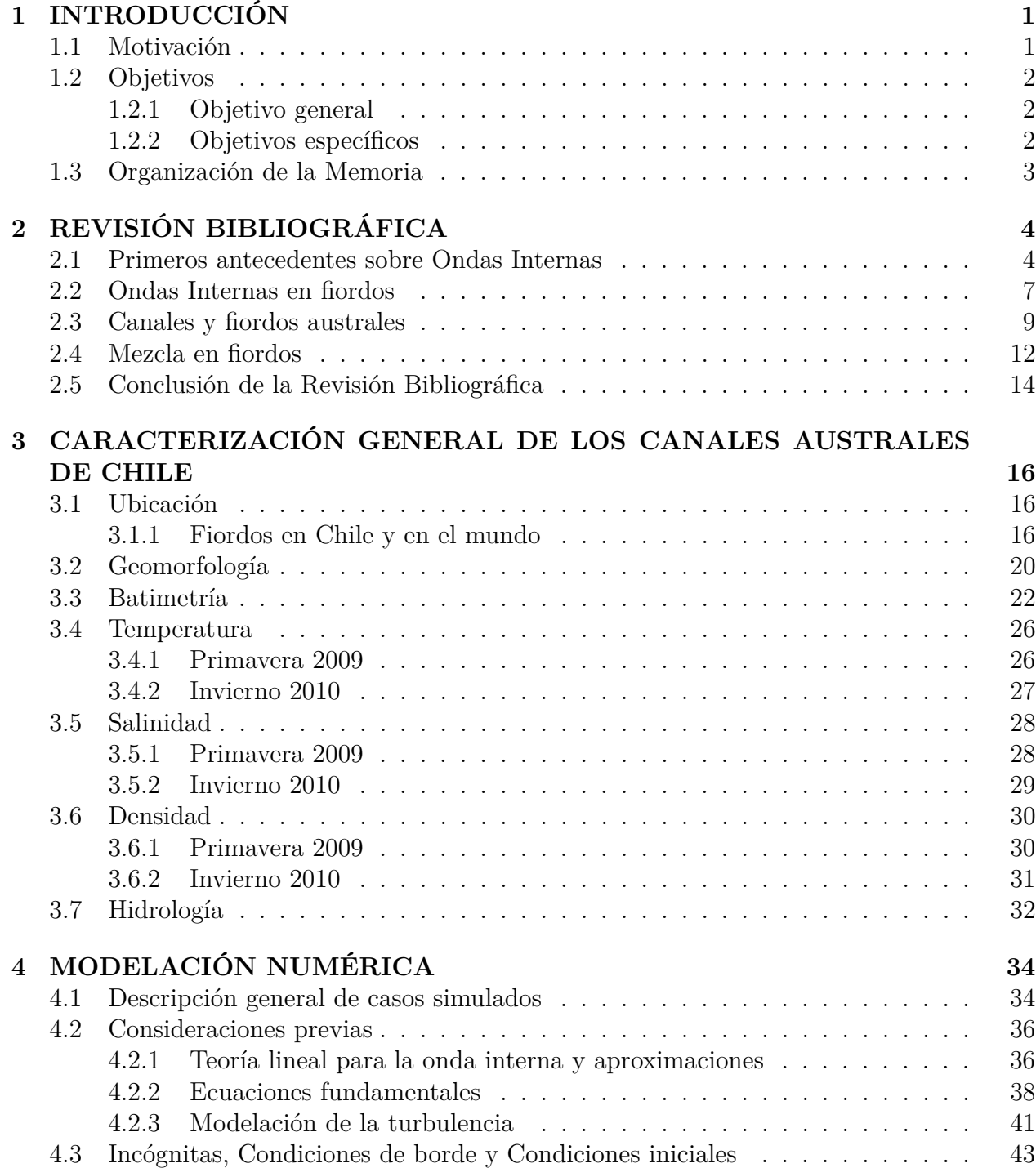

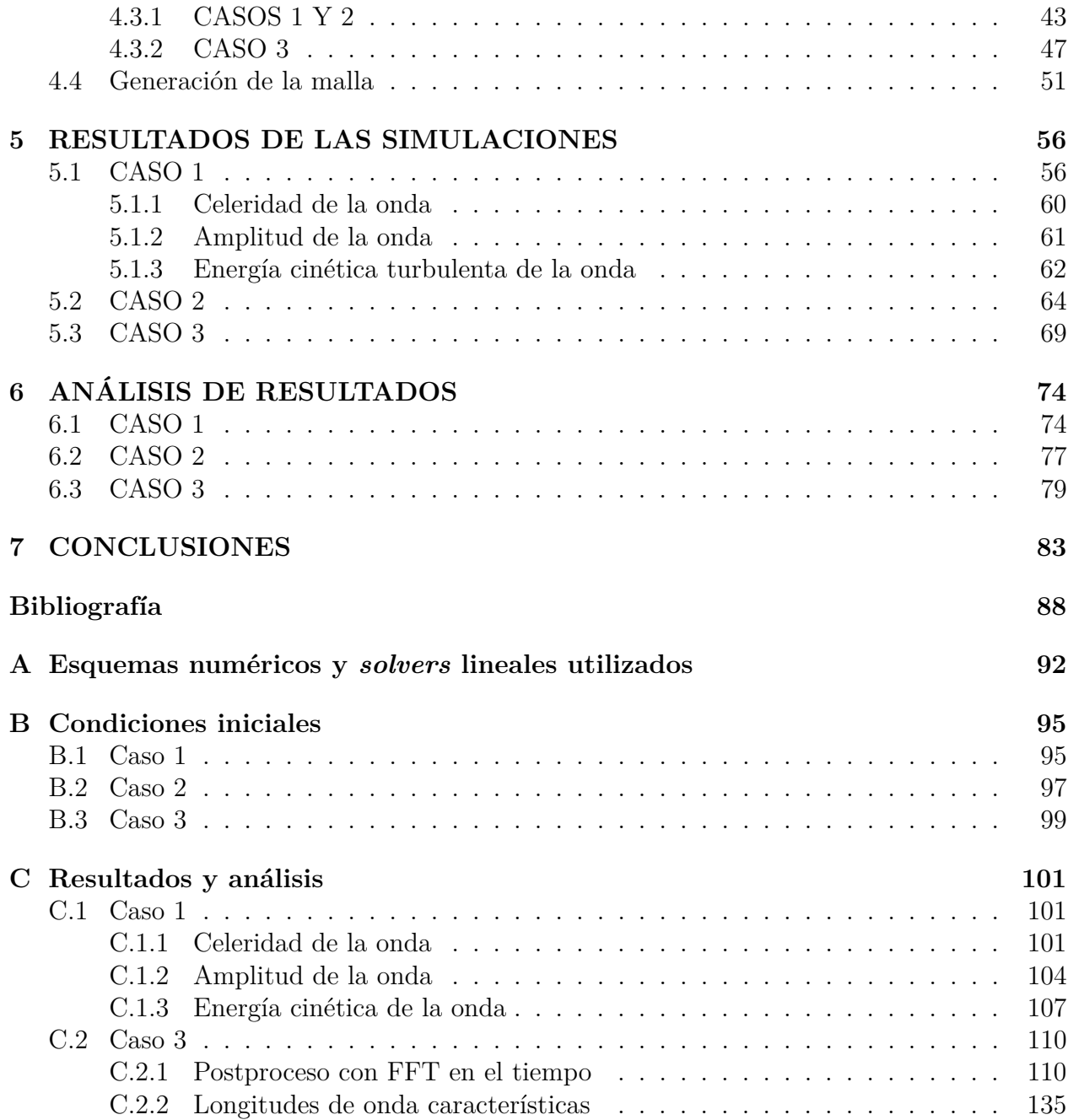

# **Índice de Figuras**

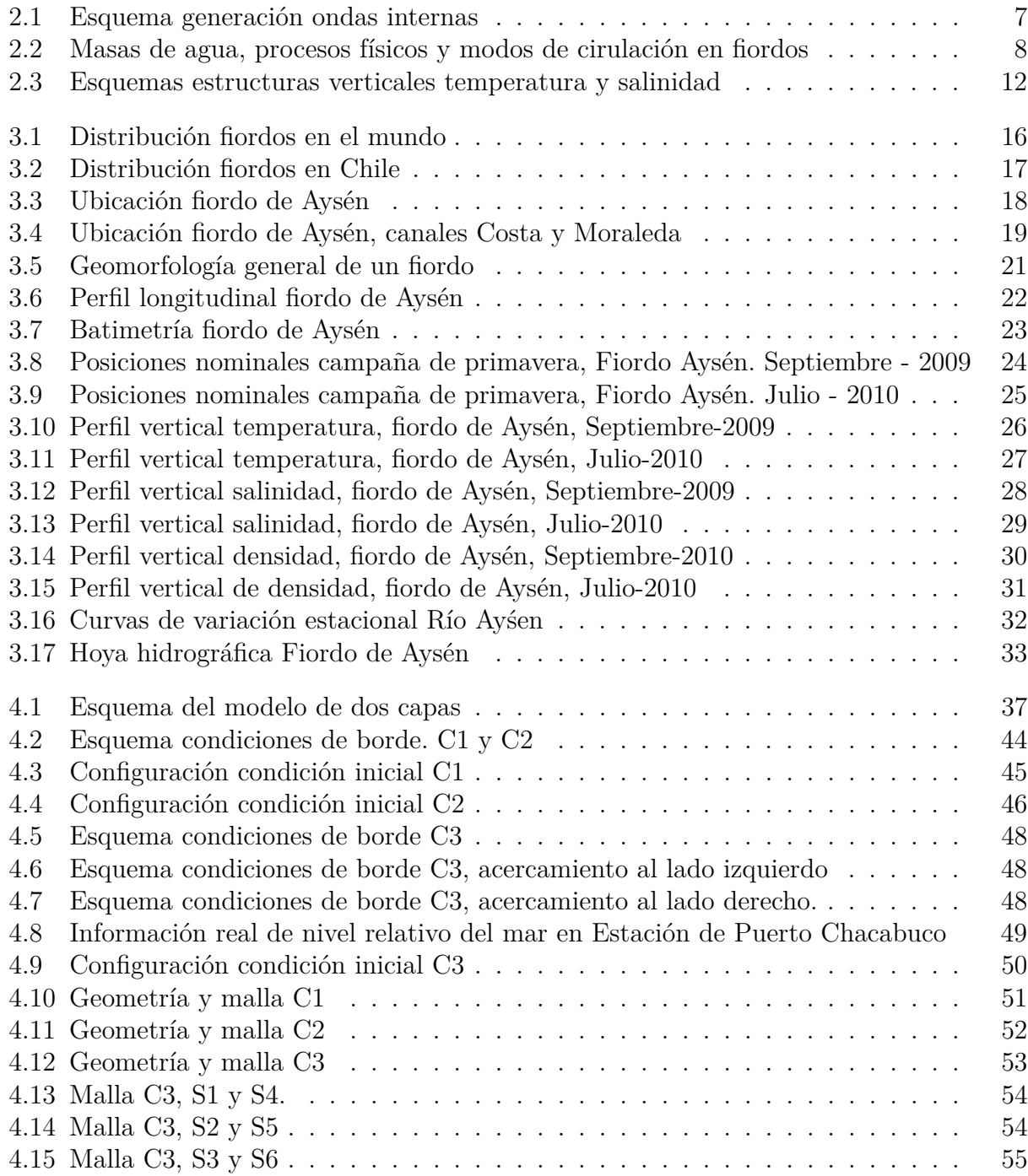

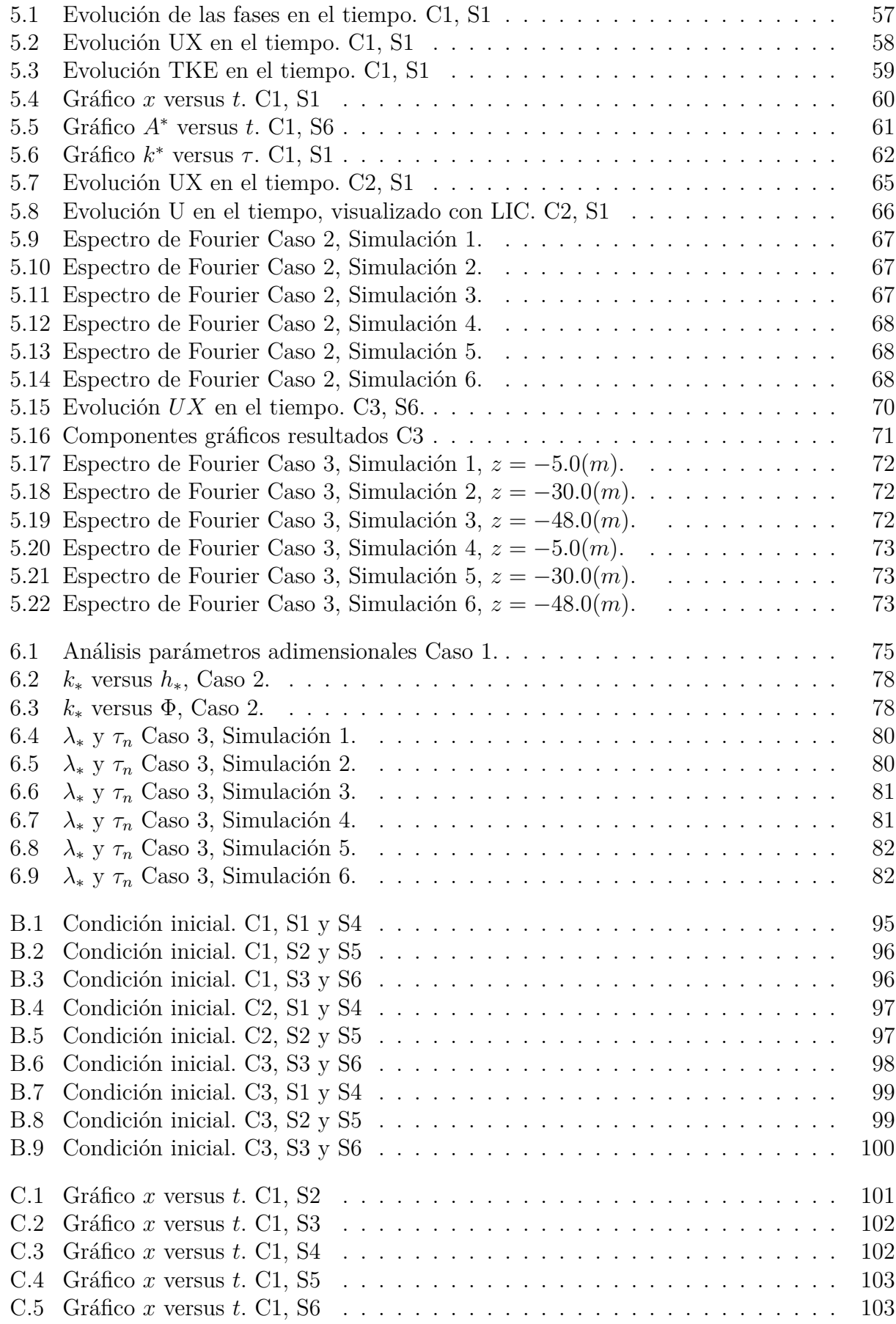

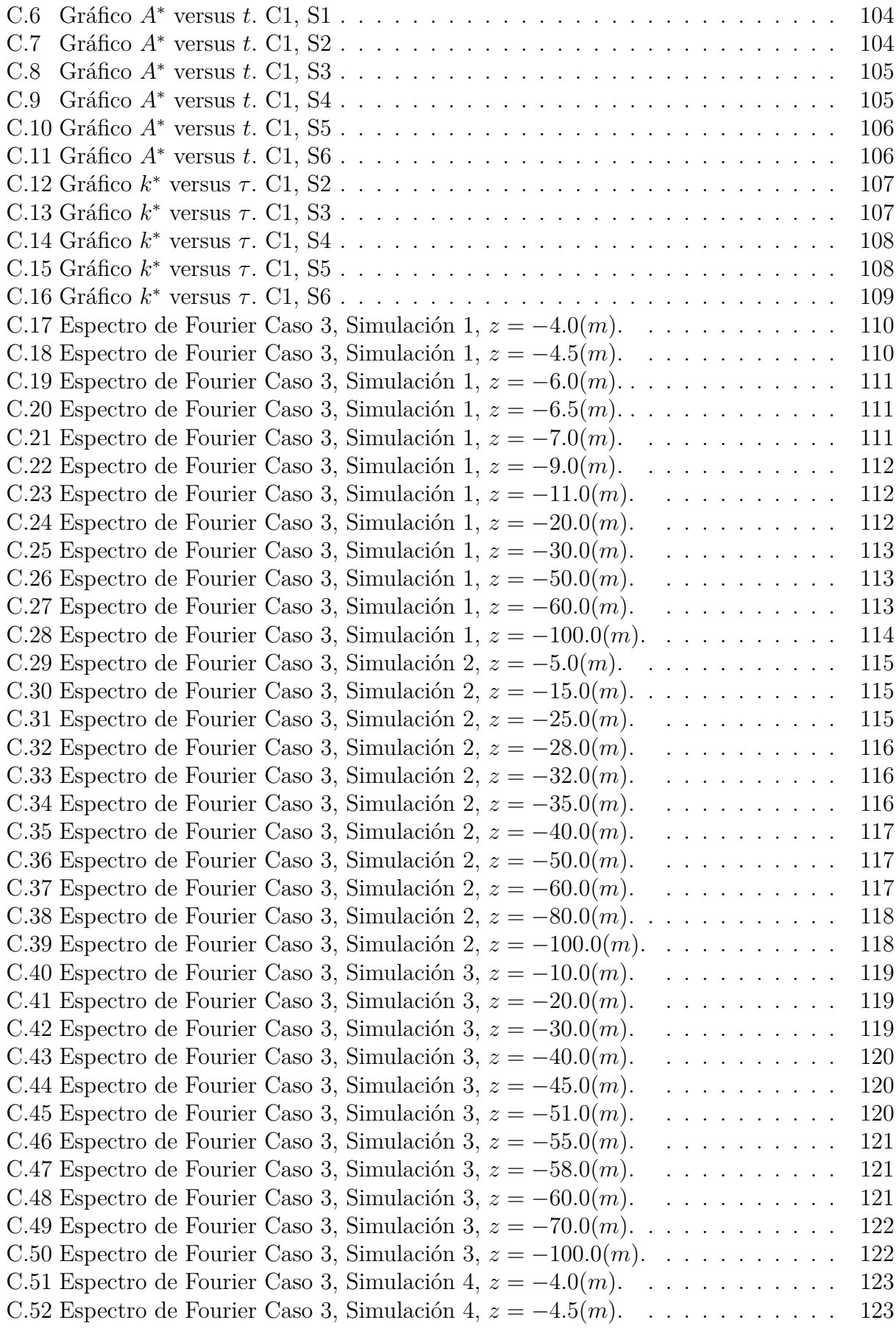

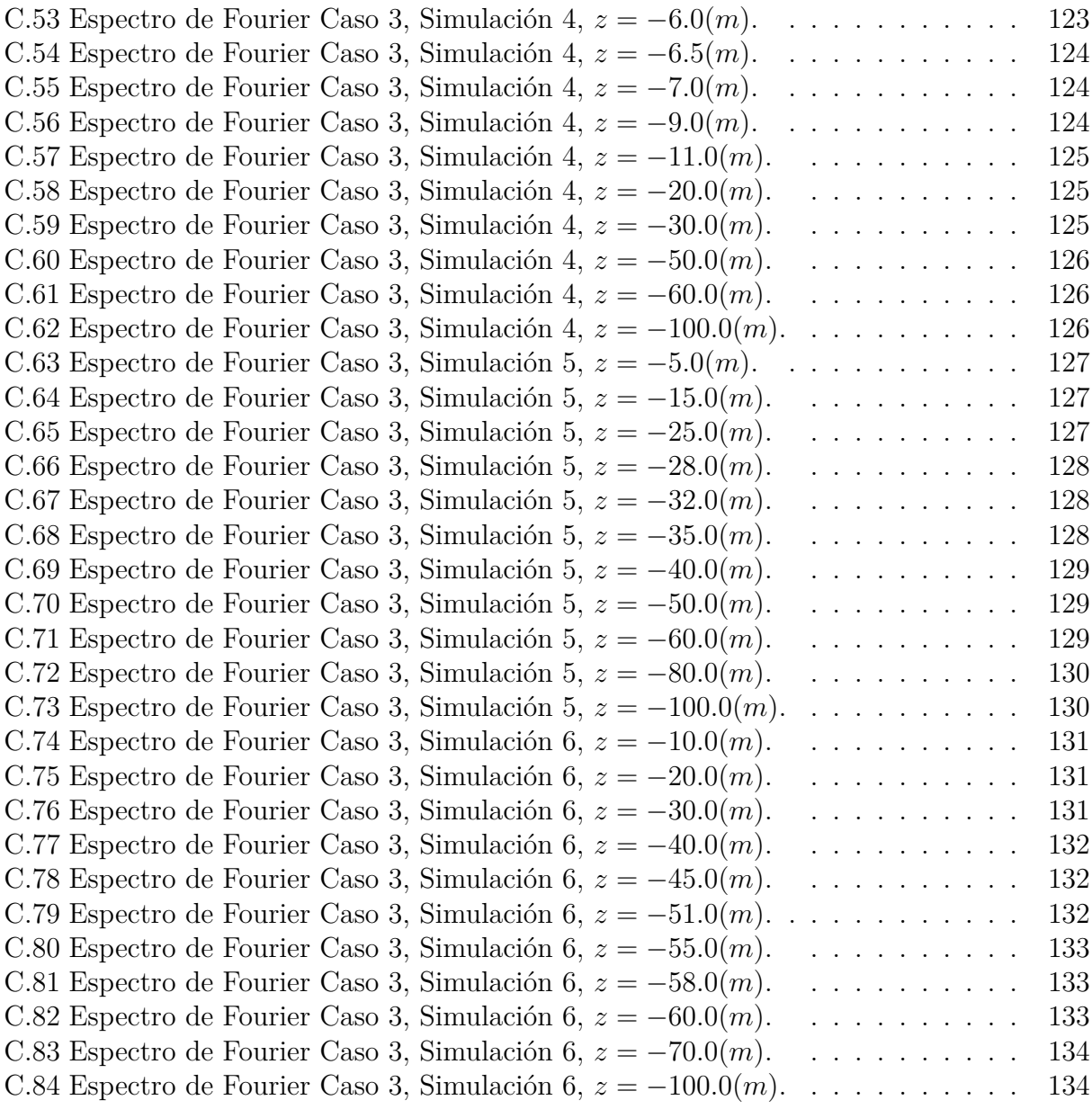

# **Índice de Tablas**

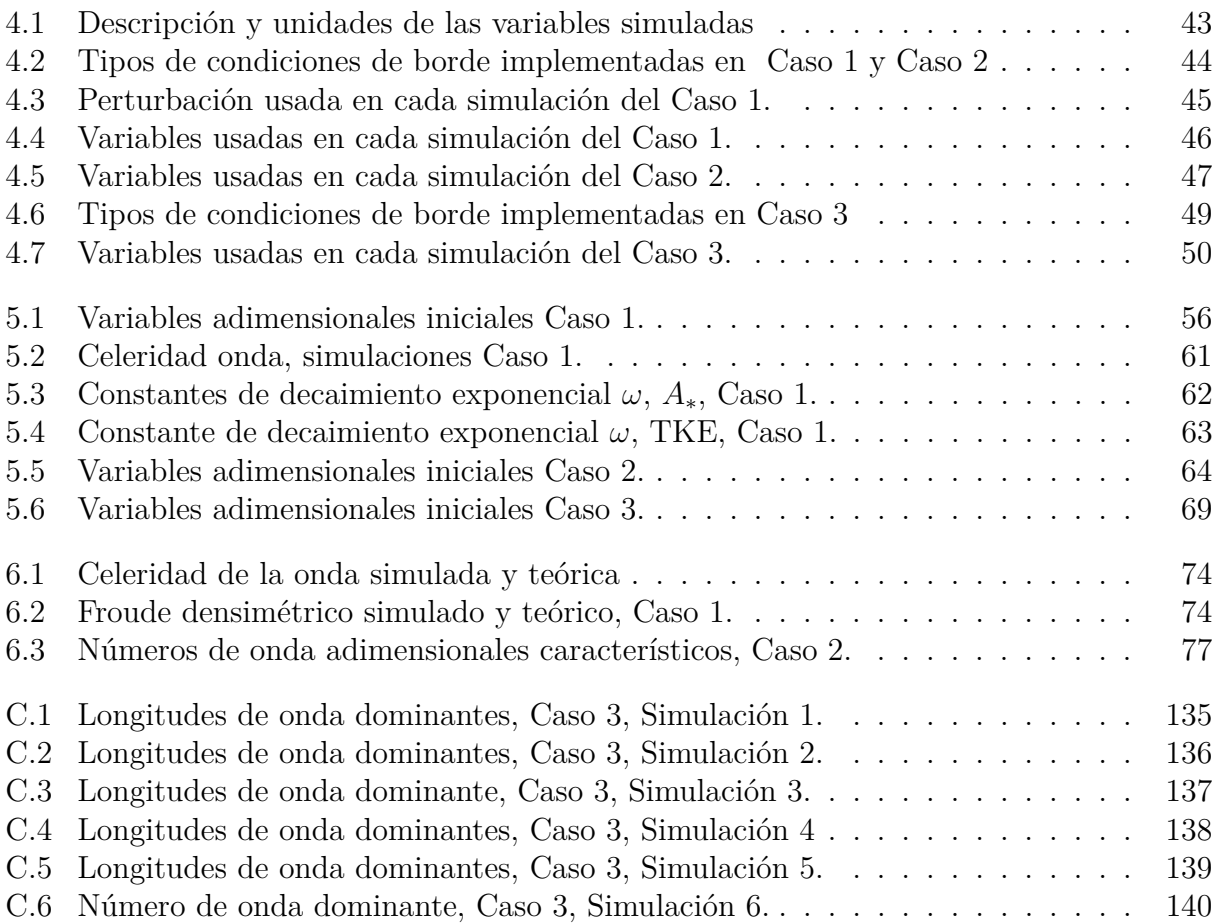

# <span id="page-11-0"></span>**Capítulo 1 INTRODUCCIÓN**

### <span id="page-11-1"></span>**1.1. Motivación**

Los fiordos australes están conformados por una red de canales que se extienden desde 41°S a 56°S, ocupando una extensa área de aproximadamente 240,000 *km*<sup>2</sup> . A pesar de esto, solo en 1995 con el inicio del programa llevado a cabo por el Comité Oceanográfico Nacional (CONA), con la expedición Cimar-Fiordo, se comenzó su estudio, entregando tanto antecedentes de mediciones de factores químicos como procesos físicos. Los canales australes están caracterizados por tener una estructura de dos capas estratificadas por su diferencia de densidad, y poseer variados y complejos procesos que determinan su hidrodinámica. Debido a la especial interacción que existe entre las aguas provenientes desde los ríos y océano, se forma un ecosistema especialmente rico en recursos naturales y muy atractivo para llevar actividades extractivas y de explotación por parte del hombre. Esto último produce una forzante antrópica a la variabilidad natural de estos sistemas naturales y por ende provoca un creciente interés en la comunidad científica en desarrollar estudios en distintas disciplinas que permitan identificar los factores y procesos que existen en ellos, para luego diagnosticar sus vulnerabilidades y marcar una línea base en temas medioambientales para su conservación. En esta línea, en el presente trabajo de título se propone estudiar la hidrodinámica de las ondas internas que ocurren en un fiordo como el Aysén, utilizando simulaciones numéricas en el software libre y de código abierto OpenFOAM ®. En la zona de estudio existe estratificación en dos capas por la coexistencia de agua dulce y salada, y por ende, existen movimientos periódicos en su interfase denominados ondas internas, fenómeno objetivo del estudio.

Como antecedentes [Silva et al.](#page-100-0) [\(1998\)](#page-100-0) utliza la distribución de las características físicas y químicas del agua, cuyo registro se llevó a cabo por el crucero de investigación denominado Cimar-Fiordo 1, para dividir su circulación horizontal en tres capas. [H. Sievers y Silva](#page-100-1) [\(2008\)](#page-100-1) utiliza once diagramas de distribución vertical de temperatura para explicar sus distintos comportamientos, factores forzantes y procesos. Finalmente, en el libro de [Sverdrup et al.](#page-100-2) [\(1942\)](#page-100-2), se señala que las ondas internas ocurren en un fluido estratificado cuya principal característica es que los desplazamientos verticales son máximos en la interfaz de densidad, y cuyas teorías fueron primeramente desarrolladas por [Stokes\(1847\)](#page-100-3) para el caso de flujo de dos capas.

Los canales australes son ecosistemas que merecen especial protección ambiental y estudio

científico ya que otorgan diversos servicios ecosistémicos. En particular, el sistema de fiordos es hábitat de una biodiversidad de especies, como peces y crustáceos, que a su vez poseen un valor comercial por el servicio ecosistémico de proveer alimento a los asentamientos humanos. Por otra parte, los fiordos son sistemas que aporta el servicio de regulación del medioambiente ya que en estos se produce reciclaje de nutrientes, regulación de los flujos de carbono y mantención de la biodiversidad. Finalmente, en este trabajo de título se utiliza su aporte como servicio ecosistémico cultural, ya que es de alto interés científico por los variados procesos que se pueden estudiar desde una perspectiva multidisciplinaria, en este caso, desde la modelación numérica de la hidrodinámica de los canales australes de Chile.

## <span id="page-12-0"></span>**1.2. Objetivos**

### <span id="page-12-1"></span>**1.2.1. Objetivo general**

Este trabajo tiene como objetivo principal caracterizar físicamente un fiordo y estudiar a través de simulaciones numéricas desarrolladas en el software OpenFOAM ®, las ondas internas que se producen en este.

#### <span id="page-12-2"></span>**1.2.2. Objetivos específicos**

- 1. Caracterizar los canales australes de Chile según la distribución vertical de su temperatura, salinidad y densidad.
- 2. Desarrollar un modelo numérico en el *software* OpenFOAM ®, que permita realizar simulaciones estables de los escenarios propuestos.
- 3. Caracterizar las ondas internas que se producen en una batimetría propia de un fiordo, a partir de un modelo numérico aplicado a diferentes escenarios, incluyendo el efecto de la marea y turbulencia.

## <span id="page-13-0"></span>**1.3. Organización de la Memoria**

La presente memoria está organizada en ocho capítulos, los cuales se resumen a continuación.

- II **Revisión Bibliográfica**: En este capítulo se analizan distintas fuentes bibliográficas que tratan el tema de ondas internas, o bien, que caracterizan hidrográficamente un fiordo. Varios autores se han referido al fenómeno en estudio, por lo que se recopilan las fuentes más relevantes y se analizan de forma crítica. De este modo, se establece un estado del arte del tema a tratar.
- III **Caracterización general de los canales australes de Chile**: En este capítulo se presenta la ubicación de los fiordos en Chile y en el resto del mundo. También, se define lo que es un fiordo desde el punto de vista oceanográfico y geomorfológico. Como referencia del estudio, se usa el fiordo de Aysén, por lo que se presenta su batimetría y perfiles con la distibución vertical de la temperatura, salinidad y densidad.
- IV **Modelación Numérica**: En este capítulo se detalla la teoría y ecuaciones fundamentales para entender la física del problema en forma de ecuaciones. Luego, se exponen cada uno de los tres casos en estudio y las simulaciones realizadas, detallando la malla utilizada, las incógnitas a resolver en las simulaciones, condiciones iniciales y de borde como también los esquemas numéricos y *solvers* implementados por el programa.
- V **Resultados de las simulaciones**: Se presentan los resultados relevantes para cada caso en estudio. En el Caso 1, se obtiene la celeridad y amplitud de la onda en el tiempo, como también la evolución de la energía cinética turbulenta. En el Caso 2, se obtienen las longitudes de onda relevantes mediante transformada rápida de Fourier. Finalmente, en el Caso 3, se realiza un análisis similar al anterior, obteniendo las longitudes de onda relevantes en cada simulación, como también el momento del ciclo de marea en que se generan.
- VI **Análisis de Resultados**: Se expone la metodología utilizada para clasificar los resultados obtenidos en cada caso de estudio. Se emplean parámetros adimensionales relevantes para cada simulación.
- VII **Conclusiones**: En este capítulo se concluye sobre los resultados obtenidos en este estudio. Se discute sobre si se han logrado cumplir los objetivos propuestos en la investigación.
- VIII **Anexos**: Los capítulos anexos contienen principalmente figuras detalladas de lo que se explica en cada sección del cuerpo principal del documento.

# <span id="page-14-0"></span>**Capítulo 2 REVISIÓN BIBLIOGRÁFICA**

A continuación se presenta un análisis de la documentación recopilada sobre el tema de estudio. Se tienen en consideración tanto aspectos físicos de los canales australes y características de las masas de agua que los conforman, como también aspectos relevantes de la hidrodinámica de las ondas internas, antecedentes de sus causas y propagación a través del fluido.

### <span id="page-14-1"></span>**2.1. Primeros antecedentes sobre Ondas Internas**

Uno de los primeros antecedentes están dados por [Lamb](#page-99-0) [\(1932\)](#page-99-0). Él señala que la teoría de las ondas internas fue inicialmente desarrollada por [Stokes](#page-100-3) [\(1847\)](#page-100-3) para el caso simple de dos capas de distinta densidad. Por otra parte, [Fjeldstad](#page-98-1) [\(1933\)](#page-98-1) desarrolla métodos numéricos para obtener los modos de oscilación de ondas internas en un medio de densidad variable, de modo que esta se asemeja a la distribución real del oceáno, tanto bajo la influencia de la rotación terrestre como sin esta.

En 1901, [Nansen](#page-99-1) publica un reporte preliminar sobre la primera expedición realizada en el verano de 1900, donde se utilizaron instrumentos para determinar la temperatura, salinidad y densidad del mar de Noruega. Una de las primeras observaciones del autor es que nota que sus esfuerzos han sido vanos al intentar obtener datos con el grado de precisión suficiente para caracterizar las fluctuaciones periódicas de los parámetros en toda la profundidad del océano. Lo anterior es importante ya que se demuestra que las variaciones de temperatura y aun más en la salinidad, tanto en aguas profundas como someras, son tan graduales como para ser indispensable un gran grado de precisión en las mediciones. Sin embargo, a pesar de no poseer una tecnología sofisticada, [Nansen](#page-99-1) [\(1901\)](#page-99-1) obtiene como resultado lo que se ha comprobado con estudios más recientes, que la densidad se incrementa gradualmente a medida que se avanza hacia el estrato más profundo, hasta volverse prácticamente uniforme, esto difiere con lo concluido en estudios anteriores a esta publicación. Por otra parte, [Nansen](#page-99-1) [\(1901\)](#page-99-1) señala que la densidad del agua del mar de Noruega sigue una tendencia que depende en mayor medida de la temperatura en lugar a la salinidad, concluyendo esto a partir de la forma de las isopicnas, que son más parecidas a las isotermas que a las isohalinas.

Una de las primeras observaciones de las ondas internas fueron realizadas por [Helland-](#page-98-2)

[Hansen y Nansen](#page-98-2) que llevó a la publicación del libro *The Norwegian Sea* en 1909. Aquí, los autores dan cuenta de cambios significativos en los perfiles de temperatura en el transcurso de horas y se refieren a este fenómeno como *puzzling waves* (que traducido equivale a *ondas misteriosas*). Aunque el acercamiento a la hidrodinámica y causas del fenómeno recientemente descubierto en ese entonces es solo superficial, [Helland-Hansen y Nansen](#page-98-2) [\(1909\)](#page-98-2) remarcan la importancia de estas ondas en la disciplina de la oceanografía, catalogándolas como uno de los problemas que más urgentemente necesita ser solucionado. Por otra parte, dan cuenta del contratiempo que significa la existencia de las ondas internas para establecer un *estado basal* (*background state*) del océano, debido a que se trata de un fenómeno ubicuo y que su escala temporal abarca desde las decenas de minutos hasta días. Es debido a que las ondas internas no son un fenómeno inusual y perturban permanentemente al océano, los autores señalan que para tener una representación confiable del estado medio basal, se debe contar con mediciones de un número suficiente de estaciones y que no estén alejadas la una de la otra. De este modo se puede representar al volumen de agua, anticipando que la magnitud de la onda interna puede variar significativamente y no sigue un curso regular.

En 1942, [Sverdrup et al.,](#page-100-2) de la Universidad de California, publican el libro The Oceans, el cual incluye una caracterización muy completa de oceanografía, incluyendo tanto aspectos físicos, químicos y biológicos. En el capítulo XIV se introduce el tema de ondas y mareas, incluyendo una sección dedicada a ondas internas. [Sverdrup et al.](#page-100-2) [\(1942\)](#page-100-2) señalan que la principal característica de este tipo de ondas es que se producen en agua estratificada o bien en una cuya densidad varía con su profundidad, y su máximo desplazamiento vertical ocurre en la interfaz entre los estratos o en alguna zona de profundidad intermedia.

[Buijsman et al.](#page-98-3) [\(2019\)](#page-98-3) aportan una caracterización básica de la física de las ondas internas. En un fluido estratificado, al existir un desplazamiento *η* de una partícula desde su equilibrio, esta experimenta una fuerza restauradora denominada fuerza boyante *Fb*. De lo anterior, se obtiene una ecuación de oscilador armónico, donde la frecuencia de oscilación se denomina frecuencia boyante *N* y es igual a  $N^2 = -\frac{g}{g}$ *ρo ∂ρ ∂z* , la fuerza boyante es proporcional a *N*<sup>2</sup>*η*. Si bien la fuerza boyante arrastra a la columna hasta su posición de equilibrio, debido a la inercia, la masa de agua se excede de esta posición de reposo y en ausencia de roce, esta oscilación prosigue indefinidamente. Es importante notar que la frecuencia boyante es una cota superior para la frecuencia de las ondas internas ya que este valor de frecuencia no representa una propagación longitudinal de onda.

[Buijsman et al.](#page-98-3) [\(2019\)](#page-98-3) explican que cuando la perturbación se produce de forma oblicua, es decir, a un ángulo *θ* con respecto a la vertical, se reduce la fuerza boyante según un factor *cos θ*. Denominando *ξ* al desplazamiento diagonal, la relación entre este y el desplazamiento vertical es  $\eta = \xi \cos \theta$  y entonces la fuerza boyante que actúa diagonalmente es proporcional a *N*<sup>2</sup> *ξcos*<sup>2</sup> *θ*, suponiendo que *N* no varía en la vertical. La frecuencia asociada al movimiento diagonal posee menor frecuencia que la frecuencia boyante, por lo que en este caso las ondas internas sí se propagan. Como la Tierra rota en torno a su propio eje, el movimiento diagonal se produce bajo la acción de la fuerza de Coriolis, caracterizada por la frecuencia de Coriolis o inercial *f*, por lo tanto, la frecuencia de las oscilaciones oblicuas *ω* incluyen la frecuencia rotacional de la Tierra según  $\omega^2 = N^2 \cos^2 \theta + f^2 \sin^2 \theta$ . La frecuencia puede ser tan alta como *N* cuando el movimiento es totalmente vertical, pero no puede ser menor a la frecuencia de Coriolis *f*, en este límite, la partícula se mueve horizontalmente de modo rectilíneo. Sin embargo, estos límites se dan para una aproximación barotrópica, mientras que otros autores proponen agregar el efecto de la vorticidad, baroclinicidad y tasa de deformación al cálculo de la frecuencia mínima [\(Jones,](#page-99-2) [2006\)](#page-99-2), de esta forma, la frecuencia mínima puede ser mayor o menor que la dada por la rotación terrestre.

Una de las más comunes manifestaciones de las ondas internas son las ondas interfaciales [\(Buijsman et al.,](#page-98-3) [2019\)](#page-98-3), estas ocurren en la interfaz que separa las capas de diferente densidad y se propagan horizontalmente. Si se considera un fluido de dos capas y que la longitud de onda es mucho mayor a la profundidad de cada estrato, entonces la velocidad de la onda es  $\sqrt{g'h_1h_2}$  $\frac{g'h_1h_2}{h_1+h_2}$ , donde  $g'$  es la gravedad reducida.

Si bien la teoría de lo anterior requiere que la amplitud de la onda sea mucho menor a la profundidad de las capas, se han observado ondas en la interfaz que no cumplen esta condición, como tampoco obedecen a la condición dicha anteriormente con respecto a su longitud de onda. Se asocia que una amplitud finita de la onda causa que esta se incline y se rompa. Por otra parte, una onda de escala horizontal no significativa en relación a la profundidad de las capas, está relacionada con la separación de la onda en varias ondas de diferentes longitudes de onda y velocidades. También puede suceder que los efectos anteriores se anulen, es decir, esto se denomina ondas solitarias internas, donde su forma no cambia al desplazarse y ocurren tanto en grupos como una a la vez.

Las ondas internas se propagan alejándose de la fuente donde se generan o bien se rompen directamente en éstas. Para las que se propagan desde su región de generación, según [MacKinnon et al.](#page-99-3) [\(2017\)](#page-99-3) su evolución equivale a una cascada de energía desde grandes a pequeñas escalas, donde eventualmente se rompen, perdiendo completamente su energía. Las ondas que no pierden su energía completamente debido a su propagación, lo hacen al golpear las plataformas continentales, donde pierden su energía por la disipación de energía turbulenta. Si esto no sucede, también pueden reflejarse, siguiendo su trayectoria de vuelta a través del océano o canales. En la Figura [2.1](#page-17-1) se observan los procesos de mezcla que suceden debido a las ondas internas.

<span id="page-17-1"></span>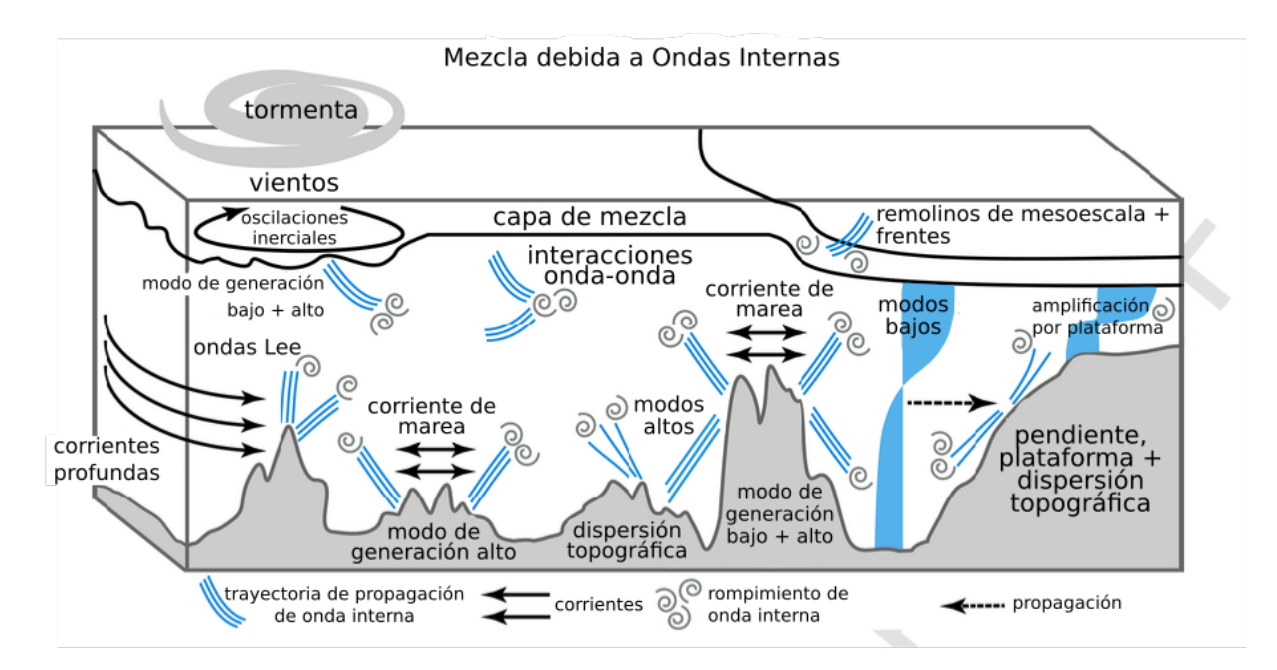

Figura 2.1: Representación esquemática que muestra varios procesos que generan ondas internas, como mareas, viento, ondas  $\text{Lee}^1$  $\text{Lee}^1$  y processos que generan disipación de turbulencia y pérdida de energía interna de la onda como disipación local, interacción con remolinos, interacciones onda-onda, dispersión topográfica e interacción con la plataforma continental. Fuente: Modificada de [Buijsman et al.\(2019\)](#page-98-3)

## <span id="page-17-0"></span>**2.2. Ondas Internas en fiordos**

[Stigebrandt](#page-100-4) [\(2012\)](#page-100-4) señala que las masas de agua en la mayoría de los fiordos se pueden estudiar unidimensionalmente, debido a que los gradientes verticales son de mucho mayor orden de magnitud que los horizontales. Los fiordos son básicamente sumideros angostos y profundos que han sido esculpidos de esta forma por procesos glaciares y se pueden identificar tres masas de agua por su distinta salinidad. Las masas de agua y algunos procesos físicos y modos de circulación en los fiordos se muestran en la Figura [2.2.](#page-18-0)

<span id="page-17-2"></span><sup>1</sup> Las ondas Lee se generan en la profundidad del océano estratificado debido al flujo de corrientes océanicas sobre la topografía de fondo [\(Legg,](#page-99-4) [2021\)](#page-99-4).

<span id="page-18-0"></span>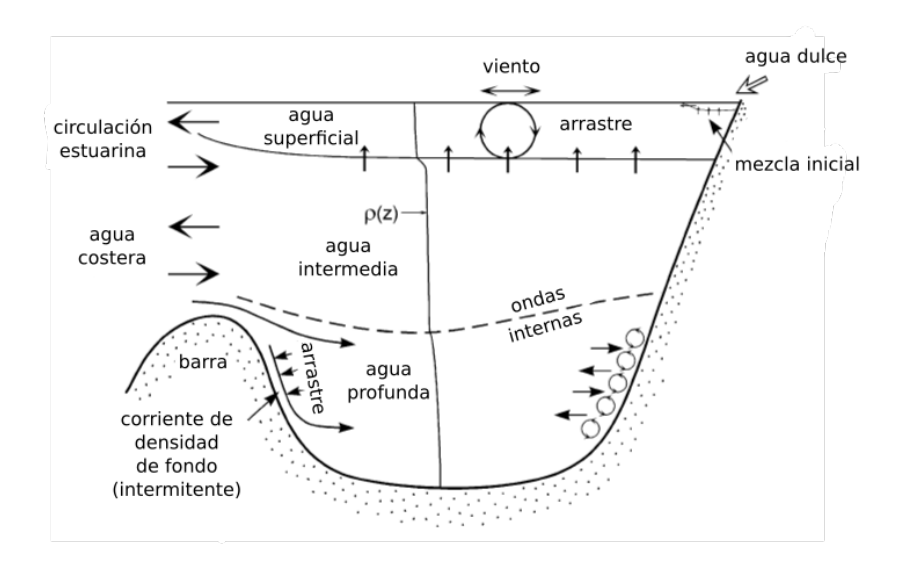

Figura 2.2: Masas de agua, procesos físicos y modos de cirulación en los fiordos. La distribución vertical de la densidad se muestra con *ρ*(*z*). La mecla en el agua profunda ocurre principalmente en el límite inferior. Fuente: Modificada de [Stigebrandt\(2012\)](#page-100-4).

[Stigebrandt](#page-100-4) [\(2012\)](#page-100-4) también detalla que la picnoclina generalmente está ubicada en la misma profundidad que la barra o grada (*sill* en inglés) del fiordo debido a que el agua de mayor densidad llena el canal hasta el nivel de la solera, en este caso, la estratificación vertical se puede aproximar a dos capas homogéneas cuya interfaz está ubicada aproximadamente a la profundidad de la barra.

[Sutherland](#page-100-5) [\(2010\)](#page-100-5) se refiere a los diversos mecanismos por los cuales las ondas internas se crean, entre ellos, destaca la generación debida a cuerpos sólidos. Esto se relaciona con la particular batimetría que poseen los fiordos, donde se presenta una o más gradas (*sills*) que tienen un rol importante en la formación de las ondas internas ya que se producen perturbaciones en la interfaz cuando el movimiento oscilatorio de las mareas se mueve sobre las partes más altas de la batimetría. [Sutherland](#page-100-5) [\(2010\)](#page-100-5) señala que el mecanismo mencionado anteriormente fue reconocido en la década del '90 y que también se conoce como transformación baroclínica ya que es una forma particular de transformar la energía de mareas baroclínicas a ondas internas baroclínicas.

[Sutherland](#page-100-5) [\(2010\)](#page-100-5) analiza el caso de un flujo estable que pasa sobre un obstáculo bidimensional cuya altura es comparable a la profundidad total del agua. Por otra parte, se supone que la superficie de la grada es lo suficientemente suave para considerar la condición de no deslizamiento sobre esta superficie y que esta capa nunca se separa de la batimetría. El enfoque de estudio de este problema se conoce como método de Long [\(Long,](#page-99-5) [1953\)](#page-99-5), y considera que el flujo es estable, bidimensional, incompresible, la densidad y velocidad son funciones de la profundidad, conocidas lo suficientemente aguas arriba de la singularidad, y que el flujo evoluciona de acuerdo a las ecuaciones de vorticidad y energía interna. Por una parte, la vorticidad se crea espontáneamente cuando el fluido posee densidad no uniforme, teniendo en cuenta la aproximación de Boussinesq y despreciando el efecto Coriolis. Por otra parte, la ley de conservación de energía interna se expresa despreciando la difusividad de la sal y calor, y considerando que los cambios en la densidad del agua al variar la presión local es aproximadamente nula, de donde se obtiene la ecuación. Se deduce que la densidad total  $(\rho = \bar{\rho}(z) + \rho)$  es constante en cada línea de corriente, por lo tanto la densidad en cada línea de corriente puede ser determinada utilizando las condiciones de aguas arriba, que, como se mencionó anteriormente, se conocen previamente según el método de Long [\(Long,](#page-99-5) [1953\)](#page-99-5).

[Vlasenko y Alpers](#page-100-6) [\(2005\)](#page-100-6) estudian la generación de ondas internas secundarias a partir de la interacción de una onda interna de gran amplitud que interactúa con el banco océanico Dreadnought en el mar de Andamán (6°40'N, 95° 47'E). Esto lo muestran analizando imágenes adquiridas por el satélite ERS-2-SAR. El resultado son ondas internas secundarias que resultan de la dispersión de una onda interna solitaria y no por la interacción del flujo de marea barotrópico con el obstáculo submarino. El modelo que utilizan es no hidrostático y en dos dimensiones, basado en las ecuaciones de Reynolds para fluido incompresible. De aquí resulta un sistema de ecuaciones de dos dimensiones expresadas en un sistema de coordenadas cartesianas y donde se considera la aproximación de Boussinesq.

El primer analisis realizado por [Vlasenko y Alpers](#page-100-6) [\(2005\)](#page-100-6) es la generación de ondas internas por marea barotrópica. Este modelo se inicia con un flujo de marea batotrópica que oscila con cierta frecuencia e interactúa con el banco submarino, generando ondas internas que se propagan alejándose de la fuente en ambas direcciones. Los resultados muestran que las perturbaciones inducidas por la interacción de la marea barotrópica y el obstáculo son muy débiles. La causa de esto es que el banco de Dreadnought se encuentra mucho más profundo que la picnoclina, lo que no necesariamente sucede en el caso de los canales australes. El segundo caso, trata de ver si es posible observar las ondas internas que han sido captadas con el satélite ERS-2-SAR por la interacción de una onda solitaria interna con el banco Dreadnought. Los resultados muestran que la gran amplitud de esta onda al llegar al obstáculo causa que la onda se derrumbe y se rompa, la zona donde esto sucede intensifica la disipación de energía y los procesos de mezcla, y conlleva a la formación de nueva estratificación vertical estable. El rompimiento de esta onda genera ondas internas secundarias que se propagan en ambas direcciones desde el banco, tanto como ondas transmitidas como reflejadas. Al comparar datos obtenidos con imágenes satelitales y el modelo, se concluye que este último resultado apoya la hipótesis de la causa de las ondas internas secundarias. [Da Silva et](#page-98-4) [al.](#page-98-4) [\(2015\)](#page-98-4) complementa el estudio realizado por [Vlasenko y Alpers](#page-100-6) [\(2005\)](#page-100-6), ya que se explica la generación de ondas solitarias internas (ISWs), precursoras de las ondas internas secundarias. Se aplica un modelo no-lineal y no-hidrostático denominado *Massachusetts Institute of Technology General Circulation Model (MITgcm)* [\(Marshall, Hill, Perelman, y Adcroft,](#page-99-6) [1997\)](#page-99-6), en una disposición 2D y una batimetría realista del Plateau Mascarene (océano Índico), los resultados del modelo se validan utilizando imágenes satélitales, 140 ENVISAT-ASAR y 24 TerraSAR-X.

### <span id="page-19-0"></span>**2.3. Canales y fiordos australes**

En Chile, a pesar de que la zona de canales y fiordos australes chilenos conforma una de las zonas estuarinas más extensas del mundo con 1.000 km de longitud y área de 240.000 *km*<sup>2</sup> aproximadamente, solo hasta 1995, con el inicio del Programa de Cruceros de Investigación Científica Marina en Áreas Remotas (CIMAR), en particular del crucero CIMAR 1 Fiordos, por iniciativa del Comité Oceanográfico Nacional (CONA), se comienza a estudiar la oceanografía y biodiversidad de esta zona del país. Este crucero de investigación abarcó la zona entre Puerto Montt (41°31'S) y laguna San Rafael (46°40'S) y tuvo como objetivo recopilar datos para realizar una caracterización oceanográfica física y química de las aguas interiores de la zona austral de Chile, como también obtener un conocimiento general de la distribución de masas de agua y su circulación en la región. Según los objetivos anteriores, [Silva et al.](#page-100-7) realizan una primera publicación en 1997 donde se analizan los resultados de un total de 97 estaciones oceanográficas. Se verifica que el agua de los canales australes estudiados posee una distribución vertical de sus características físicas (temperatura y salinidad) y químicas (oxígeno disuelto, pH, fosfato, nitrato y silicato) en dos capas claramente identificables, separadas por una zona de alto gradiente vertical, lo cual coincide con lo esperado, ya que esta zona es un sistema estuario, caracterizado precisamente por la interacción del agua dulce proveniente de ríos y agua salada desde el océano. De lo anterior, [Silva et al.](#page-100-7) [\(1997\)](#page-100-7) señalan que:

La capa superficial se caracteriza por tener temperatura, oxígeno disuelto y pH altos y salinidad y nutrientes bajos, y por ser más variable que la capa profunda. Por su parte, la capa profunda, se caracteriza por valores altos de salinidad y nutrientes y bajos de temperatura, oxígeno disuelto y pH, siendo mucho más estable que la superior (p. 62)

[Silva et al.](#page-100-0) realizan una segunda publicación en 1998 donde se propone una hipótesis sobre el intercambio de agua de los océanos y los canales australes en la misma zona de estudio que su artículo del año anterior. Se identifican tres masas de agua, denominadas Agua Superficial Subantártica (ASAA), Agua Ecuatorial Subsuperficial (AESS) y Agua Intermedia Antártica (AIAA), las cuales se mezclan en distintas proporciones en el sistema estuarino interior. Es interesante notar que se verifica que la batimetría especial de algunas zonas actúa como barrera, como por ejemplo los cordones submarinos impiden la libre circulación de las aguas marinas más profundas. Con respecto a la circulación horizontal, se nota que la capa superficial, ubicada entre 25-30 m de profundidad, posee un flujo neto hacia el océano. En la profundidad intermedia, existe una mezcla entre Agua Subantantártica y agua dulce, cuya corriente es hacia el interior de los canales, a excepción de los lugares donde la batimetría restringe y detiene este flujo. Finalmente, el agua a nivel profundo (>150 m) también se desplaza hacia el interior de los canales, sin embargo, solo logra penetrar en algunos sitios específicos donde el umbral costero es lo suficientemente profundo.

[H. Sievers y Silva](#page-100-1) [\(2008\)](#page-100-1) utiliza publicaciones anteriores basadas en las expediciones CI-MAR Fiordos 1, 2 y 3, donde se han analizado la temperatura y salinidad características de los canales australes de Chile. Se verifica que la distribución vertical de temperatura muestra una estructura de dos capas, donde en la superior se nota una temperatura variable en la que influyen diferentes factores como forzantes térmicas que incluye fluctuaciones en la radiación solar durante el año, la contribución de aguas de diferentes temperaturas desde ríos y glaciares, precipitación en sus diferentes formas, caudal costero, mezcla vertical debida al viento, advección de aguas océanicas como también calentamiento geotermal. La termoclina marca un fuerte gradiente vertical solo ocasionalmente, separando la capa superficial de la profunda, donde esta última posee una temperatura prácticamente uniforme. [H. Sievers y](#page-100-1) [Silva](#page-100-1) señala que la capa superior posee una profundidad de hasta 20-30 m en la zona norte, 50-100 m de profundidad en la zona central, y 50-75 m en la zona sur. [Pickard](#page-99-7) [\(1971\)](#page-99-7), [Silva et al.](#page-100-7) [\(1997\)](#page-100-7) y [H. Sievers et al.](#page-100-8) [\(2002\)](#page-100-8) generan 11 perfiles de temperatura (T-Z) y 7 de salinidad (S-Z), prototipos que sirven para identificar más fácilmente los factores forzantes de una zona, [H. Sievers y Silva](#page-100-1) rescata esta clasificación y detalla las características de cada esquema T-Z y S-Z (Figura [2.3\)](#page-22-1).

[H. Sievers y Silva](#page-100-1) [\(2008\)](#page-100-1) señala que los perfiles tipo T1 y T2 poseen una capa superficial más cálida que la capa profunda y puede o no presentar una de mezcla. En estos perfiles la temperatura disminuye monotónamente y no se presentan inversiones como resultado de que la superficie aumenta su temperatura por la fluctuación anual de la radiación solar. En el caso T2 el viento causa mezcla en la superficie lo que es factor forzante de que esté presente una capa de mezcla. En los tipos T3, T4, T5 y T6 se observan más de una temperatura máxima o mínima lo cual indica que existe más forzantes que estén causando estas inversiones, además de la que hay en la superficie. En el caso T3 se observa que existe una estructura inicial T1 o T2 y luego llega una forzante en que se recibe una descarga fluvial de baja temperatura. La estructura T4 sucede cuando la capa superficial de una estructura T3 inicial aumenta su temperatura en los primeros metros de modo que se forma un mínimo bajo esta, seguida por otra zona de máxima temperatura.

La estructura T5 se asocia con glaciares y es resultado de múltiples factores forzantes como afluentes de agua dulce de baja temperatura y procesos de advección. El caso T6 se caracteriza por una zona bajo la superficie con temperatura mínima y luego una capa profunda más cálida, [Sievers y Prado](#page-100-9) [\(1994\)](#page-100-9) proponen que la causa de esto es la renovación de las aguas del fondo desde canales adyacentes. La estructura T7 se caracteriza porque la temperatura se incrementa hacia la superficie, esto se produce por un esquema inicial tipo T1 o T2 en que existe una forzante en la zona profunda o intermedia. La causa de esto puede ser fuentes hidrotermales que se encuentran en la zona adyacente al fondo que producen intrusión de agua más caliente a este nivel de profundidad. Por su parte, la estructura tipo T8 se debe a un fuerte proceso de mezcla vertical, que se caracteriza por una columna de agua prácticamente isotérmica. En el esquema T9 se aprecia la formación de una termoclina invertida. Esto se puede producir cuando la salinidad de la capa superficial es lo suficientemente baja como para compensar el aumento en la densidad que conlleva la disminución de la temperatura de esta capa que se origina en un efluente de origen fluvial o glacial o bien la temporada invernal. Finalmente, las estructuras T10 y T11 se originan a partir del tipo T9, la primera tiene como factor forzante aumentos locales de la temperatura en la superficie, y el segundo caso se nota que se mantiene el mínimo en la superficie pero le sigue la formación de una capa de mezcla que probablemente se debe a la acción del viento.

<span id="page-22-1"></span>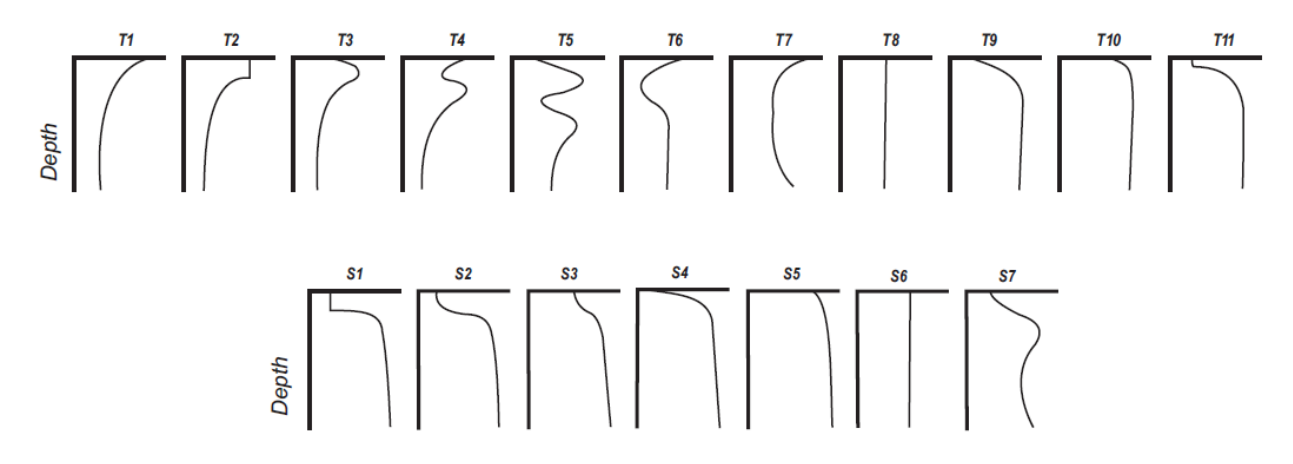

Figura 2.3: Representación esquemática de los diferentes tipos de estructuras verticales de temperatura (T) y salinidad (S) propuestas para los canales australes de Chile y Fiordos. Fuente: [H. Sievers y Silva](#page-100-1) [\(2008\)](#page-100-1) lo adapta desde [Silva et al.](#page-100-7) (1997,2002)

[H. Sievers y Silva](#page-100-1) [\(2008\)](#page-100-1) también recopila las distribuciones de salinidad en la vertical (S-Z) cuyos esquemas han sido creados por los autores antes mencionados. En estos también se evidencia una estructura de dos capas, donde existe una capa superficial y otra profunda separadas por una haloclina cuyo gradiente depende de los valores de la salinidad de cada estrato. En la mayoría de los casos la salinidad es baja en la capa superior (15-20 m) y se incrementa con la profundidad en la inferior que se extiende desde la haloclina hasta el fondo del canal, sin embargo, también se observan casos donde la salinidad es constante (isohalina) en todo el estrato profundo. En las estructuras S1, S2 y S4, se deduce que la principal forzante es el afluente de agua dulce, ya que salinidad es baja en la capa superior (<25 psu). El autor nota que si bien el volumen de agua que aportan los ríos en comparación al océano es pequeña, su influencia se nota claramente en los diagramas S-Z. Por otra parte, aquellas zonas donde la salinidad es mayor en la superficie  $(>25 \text{ psu})$  son las estructuras tipo S3 o S5. En particular la estructura S1 presenta zona de mezcla por lo que sumado a la forzante ya mencionada, se agrega el efecto del viento, que aumenta la turbulencia del flujo. Para la estuctura S6 ocurre algo similar que S1, el viento es una forzante que induce procesos de mezcla turbulenta, pero también se agrega una forzante compuesta por un afluente de un canal adyacente con agua de menor salinidad.

### <span id="page-22-0"></span>**2.4. Mezcla en fiordos**

De acuerdo a [Schneider et al.](#page-100-10) [\(2014\)](#page-100-10) el canal Puyuhuapi es el único fiordo que presenta severas condiciones de hipoxia de toda la Patagonia chilena. En la superficie el oxígeno disuelto es cercano a la saturación o incluso sobresaturado, sin embargo, decae bruscamente en la profundidad, alcanzando un 30 % de saturación entre 120-150 m y disminuyendo hasta el fondo ( 250 m de profundidad). [Schneider et al.](#page-100-10) señalan que esta condición de hipoxia fue detectada inicialmente en 1995 y que no puede ser atribuida solo a las actividades acuícolas de la zona que se iniciaron a mediados de los 90, sino que, se debe agregar la lenta ventilación que poseen las aguas profundas debido a la batimetría y presencia de gradas o *sills* que impiden el ingreso de flujo en esta zona.

Lo anterior es ratificado por [Pérez-Santos](#page-99-8) [\(2017\)](#page-99-8), reportando que muestras tomadas entre 1995 a 2015 han confirmado hipoxia en el fiordo de Puyuhuapi bajo los 100 m hasta alcanzar el fondo. Sin embargo, entre mayo y junio de 2015 el valor de oxígeno disuelto aumentó, sobrepasando el límite de la hipoxia, siendo uno de los primeros eventos de ventilación en el agua profunda del fiordo patagónico, lo que además coincidió con un incremento de 1.3°C del estrato inferior y una disminución de la salinidad desde 33.6 a 32.8 psu. La causa de lo anterior se le atribuye a la llegada de un nuevo volumen de una mezcla de agua océanica al fiordo denominada Agua Subantártica Modificada, caracterizadas por oxígeno disuelto levemente más altos y temperatura cálida. [Pérez-Santos](#page-99-8) [\(2017\)](#page-99-8) destaca que a pesar de la hipoxia presente en el fiordo Puyuhuapi, los valores documentados del oxígeno disuelto nunca han alcanzado la condición de anoxia, lo cual indica que existe ventilación en cierto momento. En su publicación se estudia la evolución temporal del oxígeno disuelto dentro de la capa hipóxica ubicada a 120 m de profundidad, junto con esto se han registrado los valores de temperatura y salinidad con una resolución temporal de 1 hora (entre el 4 de febrero y 12 de junio de 2015), estos datos se han promediado diariamente de modo de eliminar la influencia de las mareas y otras forzantes de alta frecuencia.

[Staalstrøm y Røed](#page-100-11) [\(2016\)](#page-100-11) estudian la mezcla vertical en *Drøbak Sill* ubicado en el el fiordo de Oslo, Noruega. Esta publicación fue motivada por la observación de largos periodos del orden de años en que la parte interior del fiordo posee condiciones hipóxicas o incluso anóxicas, lo cual se atribuye a una débil mezcla vertical producto de la pérdida de energía al propagarse las ondas internas, las cuales se generan por las mareas que interactúan con la barra del fiordo. Se señala que cuando las mareas son forzadas a través de las barras del fiordo se generan ondas internas que se propagan por distancias muy largas que eventualmente se rompen y causan mezlca [\(Stigebrandt,](#page-100-4) [2012\)](#page-100-4), la hipótesis del estudio es que la capacidad de mezcla vertical en el fiordo depende de forma crítica de la energía disponible que se obtiene del rompimiento y propagación de las ondas internas generadas por las mareas que interactúan con la barra. Para realizar la investigación se estima la difusividad turbulenta mediante tres métodos: método indirecto, método directo y método *budget*. Los experimentos del modelo final se basan en una versión modificada del modelo de oceáno canónico hidrostático ROMS, se desarrolla, además, una transformada vertical para minimizar el error en el gradiente de presión que presentan los modelos de seguimiento de terreno (*terrain-following*).

La configuración del modelo se realiza de modo de replicar la topografia del fiordo de Oslo y la irregular geometría de su línea costera. Se utiliza una malla horizontal de 75 m y 32 capas verticales. La condición inicial es de reposo donde no existe gradiente de densidad horizontal. El perfil vertical consiste en que la picnoclina está ubicada aproximadamente en la misma profundidad que la barra y la estratificación en la zona más profunda es muy débil, mientras que sobre la barra se presentan variaciones significativas. La única forzante aplicada es la marea barotrópica.

El resultado del modelo realizado por [Staalstrøm y Røed](#page-100-11) [\(2016\)](#page-100-11) es que la producción de turbulencia disminuye al avanzar dentro del fiordo, alcanzando su menor valor en la zona interior, lo que indica que una pequeña parte de la energía de la onda interna está disponible para mezcla vertical y se espera que la difusividad turbulenta sea baja. Por otra parte, se obtiene que al aplicar el modelo a una estratificación más débil. es decir, existe una picnoclina menos pronunciada, resulta en menor producción de energía turbulenta, sin embargo, esto se mantiene para otra estratificación más importante, por lo que se concluye que este patrón es independiente de la estratificación inicial y por ende un resultado inequívoco. Con respecto a los resultados del coeficiente de difusión turbulenta, se obtiene que calculando el promedio entre las profundidades, donde más mezcla vertical se espera que exista, los valores muestran claramente que existe una baja capacidad de mezcla en la parte interior del fiordo en comparación a la zona cercana a *Drøbak Sill*. Es importante notar que no solo se debe realizar un diagnóstico de la mezcla vertical utilizando la producción de energía turbulenta, sino que también se debe utilizar el parámetro de eficiencia de mezcla, el cual se detecta que varía según la ubicación que se esté analizando del fiordo.

[Pérez-Santos et al.](#page-99-9) [\(2014\)](#page-99-9) cuantifican por primera vez el fenómeno de mezcla y estratificación por doble difusión en los fiordos de la Patagonia chilena. La convección doble difusiva ocurre cuando existe una perturbación en la estabilidad hidrodinámica de masas de agua estratificadas en cuanto a calor y salinidad, donde para restaurar el equilibrio del sistema ocurre el fenómeno convección doble difusiva (*double-diffusive convection*). Cuando tanto la temperatura como salinidad disminuyen con la profundidad, DDC ocurre como *salt-fingering*; mientras que cuando estas variables aumentan con la profundidad, DDC se conoce como *diffusive-layering* o solo *layering*. Para cuantificar este proceso se utiliza la tasa de densidad o tasa de estabilidad vertical (*Rρ*) y el ángulo de Turner (*T u*), los cuales son calculados mediante los algoritmos propuestos por TEOS-10 (*Thermodynamic Equation of Seawater 2010* ). Aquí se incluyen nuevas variables de oceanografía como salinidad absoluta  $(S_A)$ , temperatura conservativa  $(\Theta)$ , entre otras.

Los resultados encontrados por [Pérez-Santos et al.](#page-99-9) [\(2014\)](#page-99-9) concluyen que la principal condición para la formación de DDC en los primeros 100 m de la columna de agua son el afluente de agua dulce proveniente del derretimiento de hielo glaciar y escorrentía de ríos que se combina con sus bajas temperaturas, y la presencia de agua salada más cálida proveniente desde el océano. Esta mezcla de agua dulce y fría sobre una masa de agua salada y cálida favorecen la transferencia de calor desde la masa de agua oceánica hacia la masa de agua del estuario. Se obtiene que la mayor parte de DDC ocurre como *diffusive-layering* con un 40.0 % de los datos, y cuyos eventos se concentran entre los 20 y 70 m de profundidad. Además, se nota que una mayor parte del fenómeno en estudio sucede en la región sur, lo cual se debe a que esta zona recibe un mayor afluente de agua dulce por precipitación y descarga de ríos.

### <span id="page-24-0"></span>**2.5. Conclusión de la Revisión Bibliográfica**

Según lo anterior, la principal conclusión es que las ondas internas son un fenómeno hidrodinámico complejo. Su generación aún está en discusión, pero hay consenso en que el viento, las corrientes, la batimetría y la estratificación son variables determinantes para que estas se produzcan. Además, es importante ver la importancia que tiene caracterizar según densidad, salinidad y temperatura los perfiles verticales en el fiordo, como se ve, esto permite deducir las forzantes que generan zonas de mezcla o hipoxia, las cuales son relevantes al ver este ecosistema desde un punto de vista holístico, y considerando la riqueza biótica del mismo. De este modo, se nota claramente la dificultad de obtener una caracterización de las ondas internas utilizando sensores in situ, debido a su naturaleza ubicua. Según las referencias estudiadas, las imágenes satélitales son una solución efectiva para detectar las ondas internas y analizar su comportamiento.

La hipótesis de este trabajo es que la herramienta de modelación numérica utilizando CFD es factible de usar para la generación, detección y caracterización de ondas internas. Mediante este tipo de simulaciones es posible obtener el efecto que tienen las ondas internas en la hidrodinámica de un fiordo.

# <span id="page-26-0"></span>**Capítulo 3**

# **CARACTERIZACIÓN GENERAL DE LOS CANALES AUSTRALES DE CHILE**

# <span id="page-26-1"></span>**3.1. Ubicación**

#### <span id="page-26-2"></span>**3.1.1. Fiordos en Chile y en el mundo**

Los fiordos son un tipo de relieve terrestre que solo se encuentra en altas latidudes, sobre 43°N en el hemisferio norte y sobre 42°S en el hemisferio sur. Los principales territorios del hemisferio norte que poseen fiordos son: Canadá, Estados Unidos, Groenlandia, Escocia y Noruega. En el hemisferio sur solamente Chile y Nueva Zelanda (Figura [3.1\)](#page-26-3).

<span id="page-26-3"></span>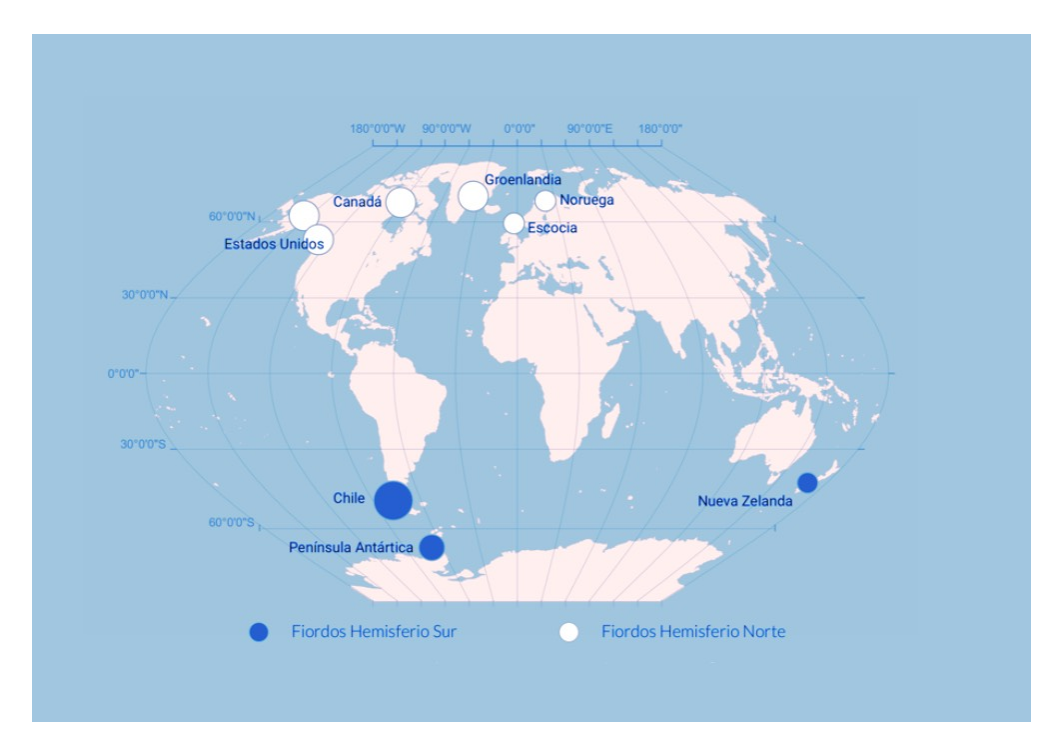

Figura 3.1: Distribución de Fiordos en el mundo. Modificada de [Cáceres et](#page-98-5) [al.](#page-98-5) [\(2019\)](#page-98-5) (p. 34).

El sistema estuarino de la zona austral de Chile está compuesto por una extensa red de canales que se extienden entre Puerto Montt (42°30'S) y Cabo de Hornos (55°30'S)[\(Silva et al.,](#page-100-7) [1997\)](#page-100-7), ocupando una vasta área de 240.000 (*km*<sup>2</sup> ) y un largo de 1600 (*km*) aproximadamente [\(Palma y Silva,](#page-99-10) [2004\)](#page-99-10) (Figura [3.2\)](#page-27-0)

<span id="page-27-0"></span>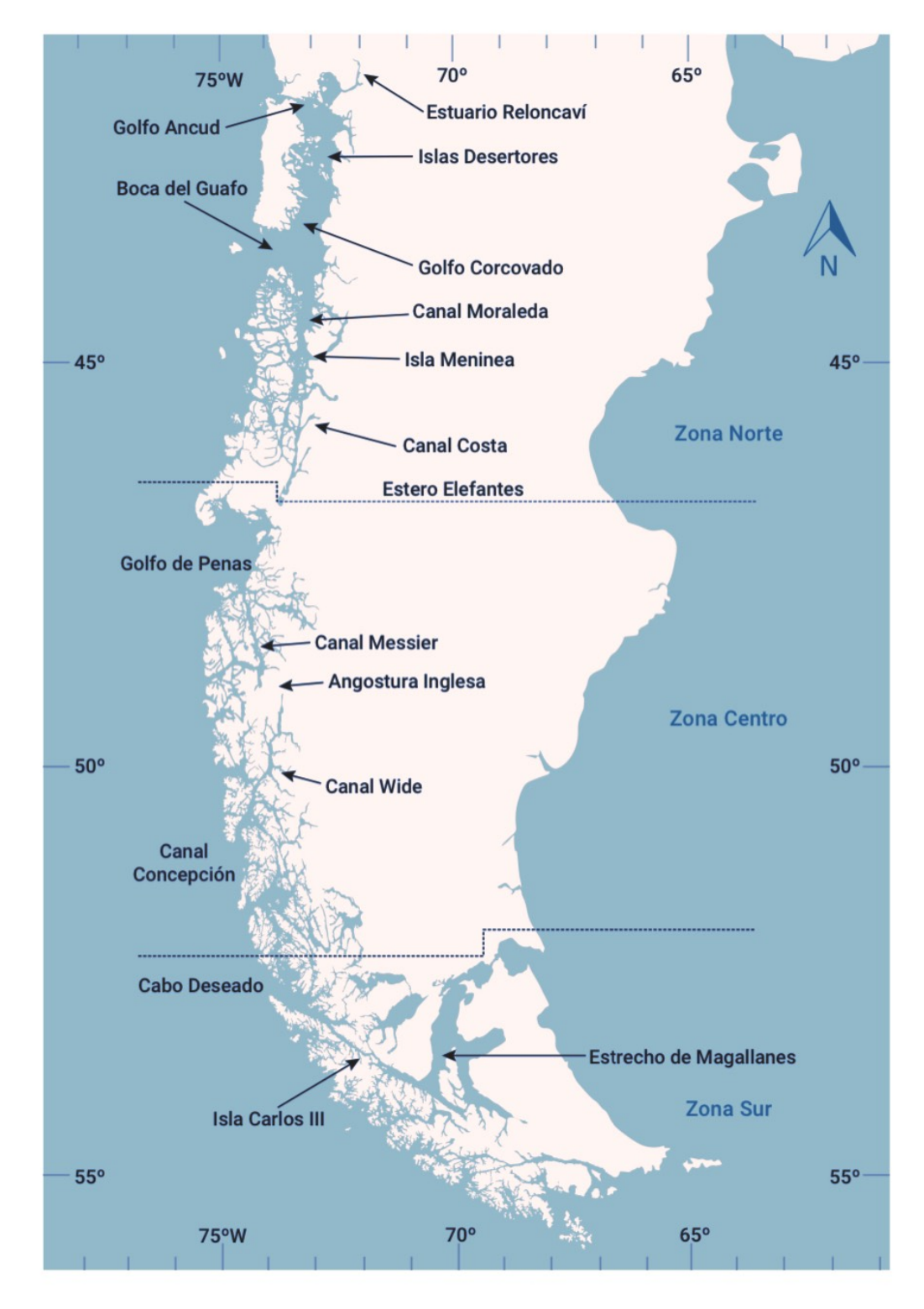

Figura 3.2: Distribución de los fiordos en Chile. Modificada de [Cáceres et](#page-98-5) [al.](#page-98-5) [\(2019\)](#page-98-5) (p. 37).

El estudio se limita a investigar un fiordo como el Aysén, el cual forma parte de la zona norte del gran ecosistema estuarino antes mencionado y se ubica en la Patagonia Occidental en la región de Aysén, específicamente, su centro está en las coordenadas 45°22'S 73°05'W (Figura [3.3\)](#page-28-0). [Silva et al.\(1997\)](#page-100-7) señala que:

El seno de Aysén presenta una orientación general este-oeste y se caracteriza por experimentar un ensanchamiento a la altura de su boca conectándose a través de ella con los canales Costa y Moraleda. En su cabeza recibe el aporte fluvial del río Aysén, entre otros. Este seno es más profundo en su parte central donde se observan valores mayores de 300 m. (p.31)

<span id="page-28-0"></span>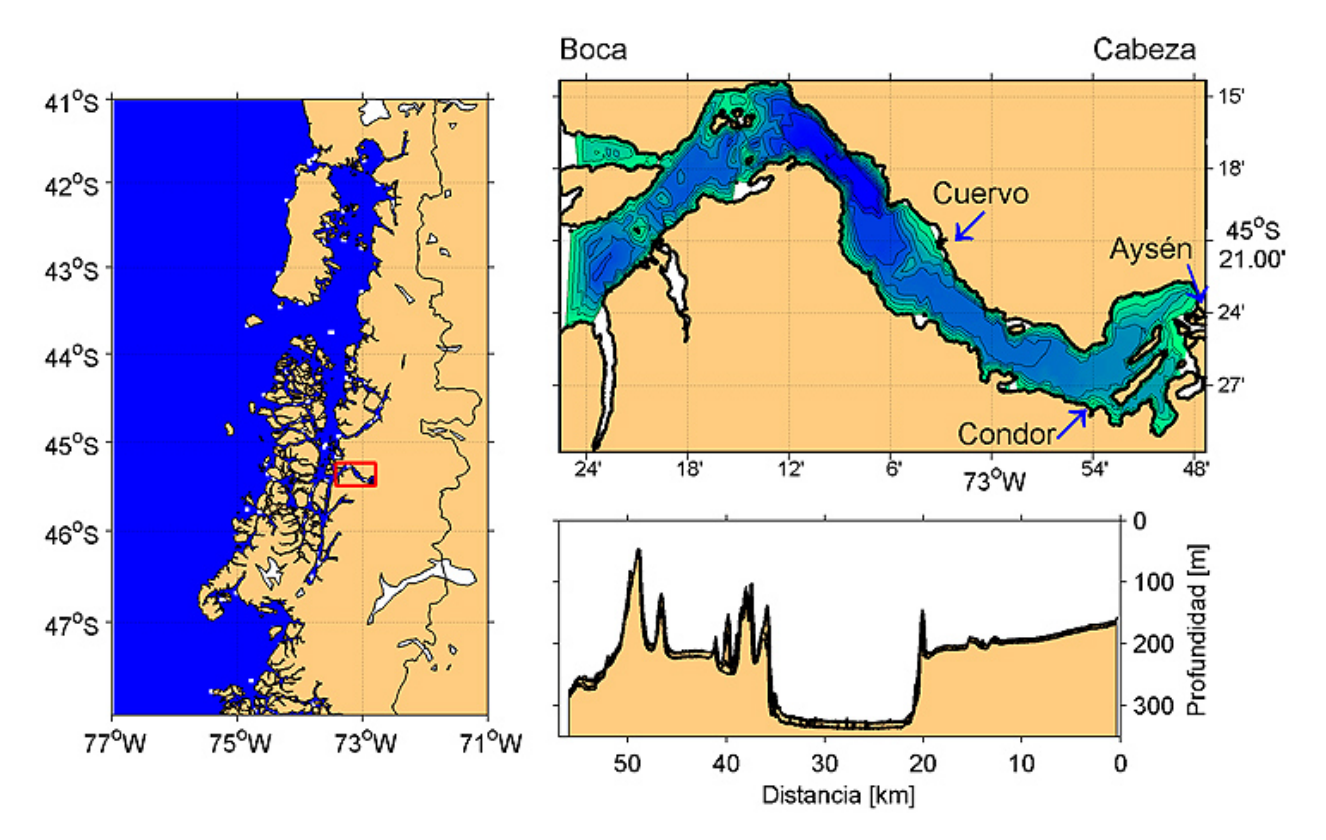

Figura 3.3: Ubicación del fiordo de Aysén. Fuente: Tomado de [Programa](#page-99-11) [COPAS Sur-Austral del Centro COPAS de la Universidad de Concepción,](#page-99-11) [Proyecto CORFO INNOVA CHILE 08CBA-2064](#page-99-11) [\(2010\)](#page-99-11).

Los canales Costa y Moraleda nombrados se muestran junto al fiordo de Ayśen en la Figura [3.4.](#page-29-0)

<span id="page-29-0"></span>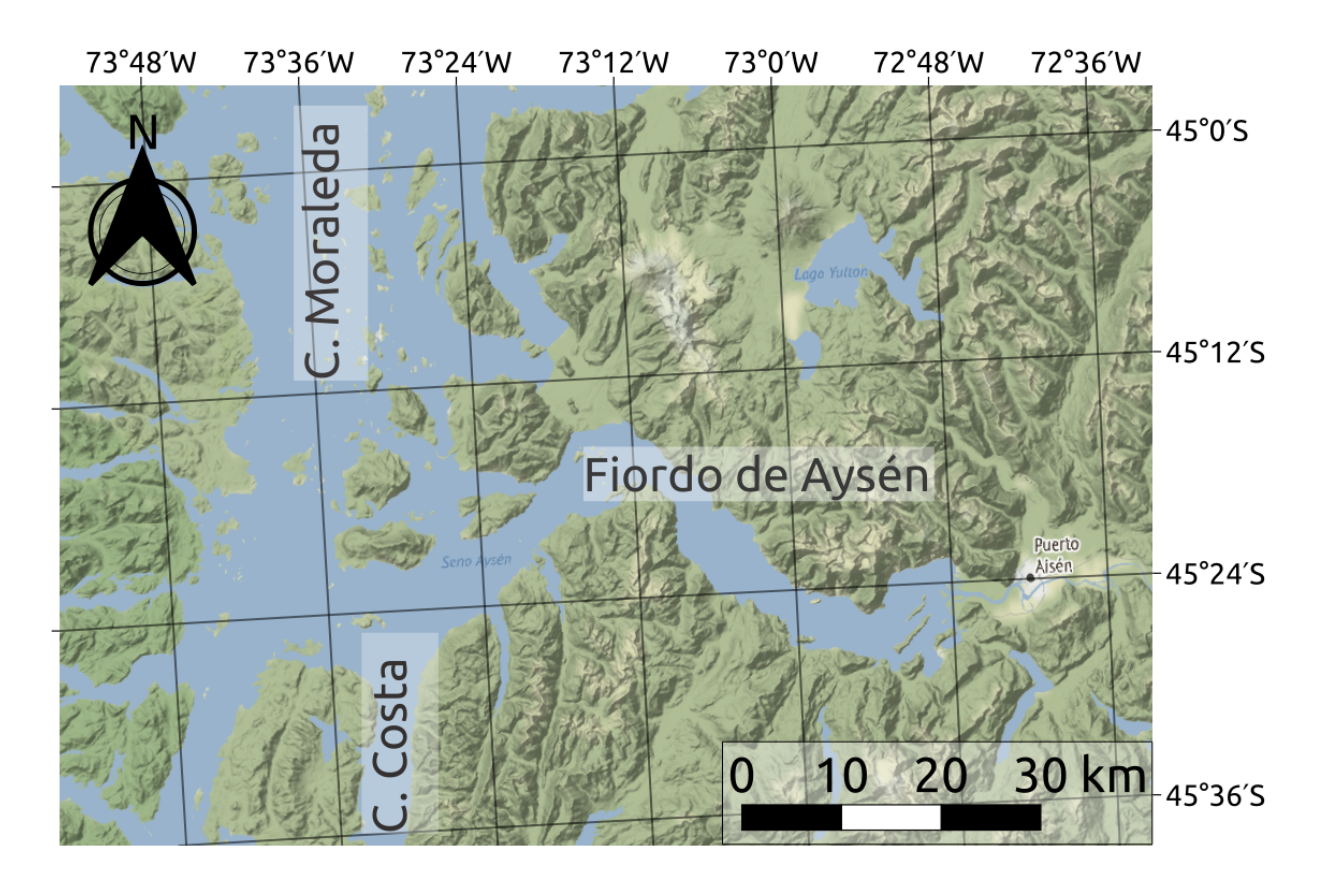

Figura 3.4: Ubicación del fiordo de Aysén, canales Costa y Moraleda. Fuente: Elaboración propia a partir de [Silva et al.\(1997\)](#page-100-7).

## <span id="page-30-0"></span>**3.2. Geomorfología**

Desde el punto de vista oceanográfico, un fiordo posee características propias de un estuario, es decir, es un cuerpo de agua costero, semicerrado que tiene una conexión libre con el mar abierto, al menos en forma intermitente y dentro del cual la salinidad es mesurablemente distinta a la salinidad del mar abierto adyacente [\(Pritchard,](#page-99-12) [1952\)](#page-99-12).

Durante el periodo Cuaternario se han sucedido eventos glaciales separados por intervalos interglaciares. Estas zonas han sido cubiertas por el hielo continental durante el periodo de glaciación, esto causa que la geomorfología de la región responda principalmente a la erosión de los hielos, dándole una morfología típica de valle glacial en forma de U.

A lo anterior se agrega la subsidencia téctonica que actuó durante la época pleistocena tardía-holocena, asociada a fallas activas en la zona del fiordo de Aysén, denominada como La Zona de Falla Liquiñe-Ofqui (ZFLO). Esta falla se encuentra cerca de la zona de subducción de la placa de Nazca y Antártica bajo la placa Sudamericana. La ZFLO es un sistema de fallas de rumbo dextral que abarca más de 1200 (km) de longitud, entre el volcán Copahue al SE de Concepción y el Golfo de Penas, es decir, entre la latitud 38°S y la triple conjunción de las placas de Nazca, Sudamericana y Antártica en la latitud 47°S [\(Vargas et al.,](#page-100-12) [2013\)](#page-100-12).

El fiordo de Aysén posee una geomorfología típica determinada por los procesos desarrollados en su génesis. De modo general, el fiordo posee una forma larga, angosta y profunda cuya sección posee bordes suavizados debido al poder de erosión del hielo. Por otra parte, el avance del glaciar produce deposición de sedimento, lo cual es la causa de que en la boca del fiordo existan antiguas morrenas que se convierten en zonas de baja profundidad en el canal denominadas *barras* o *sills* (Figura [3.5\)](#page-31-0).

<span id="page-31-0"></span>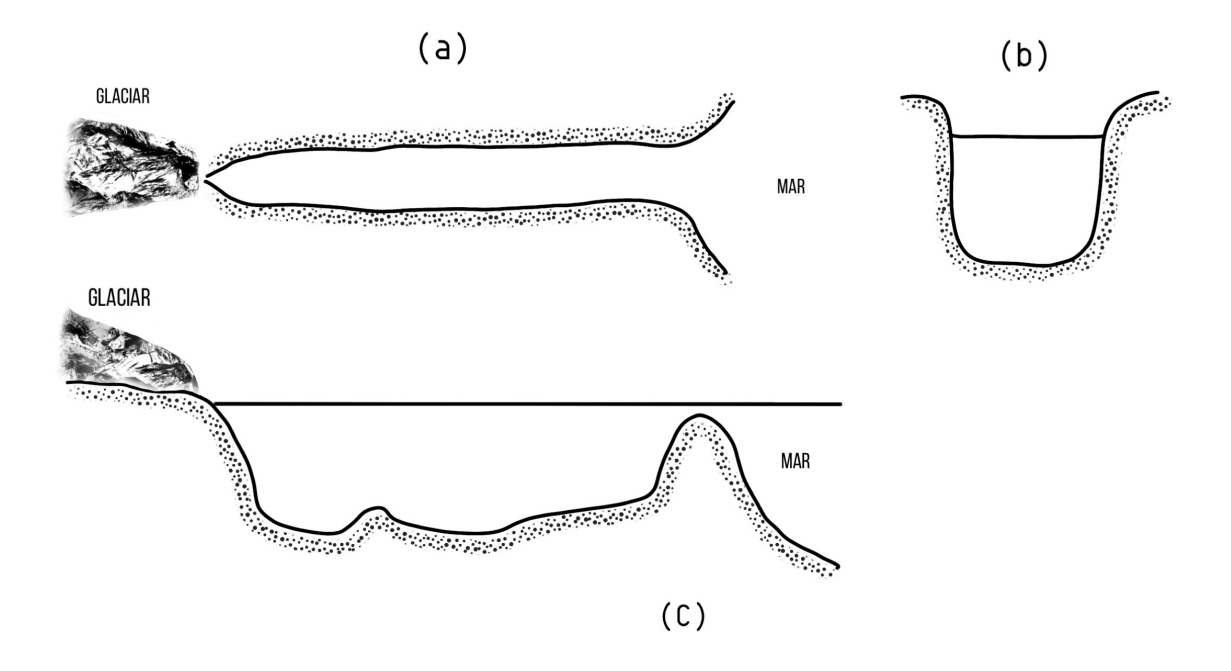

Figura 3.5: Geomorfología de un fiordo. (a) Vista superior de un fiordo mostrando un glaciar en la cabecera. Se observa su forma larga y angosta. (b) Sección transversal del fiordo donde se observa el valle inundado con forma en U. (c) Corte sobre la línea central donde se observa la zona baja (barra o *sill*) característica de los fiordos. Modificada de [Cáceres et al.](#page-98-5) [\(2019\)](#page-98-5).

### <span id="page-32-0"></span>**3.3. Batimetría**

La batimetría del canal responde a los procesos geológicos que han esculpido el fiordo según lo explicado en la sección [3.2.](#page-30-0) El fiordo de Aysén posee un largo aproximado de 60 km y un ancho máximo de 6 km. La profundidad en el fiordo de Aysén es variable, alcanzando un máximo de 350 metros bajo el nivel del mar (m.b.n.m.). Frente a la isla Cinco Hermanos, existe una zona de baja profundidad con menos de 100 m.b.n.m., alcanzando un mínimo de aproximadamente 50 m.b.n.m. El fiordo presenta varias barras o *sills*, de distintas alturas, donde las más importantes se encuentran en la boca del fiordo. También destaca una explanada de represamiento especialmente extensa de 15 km y que constituye la zona donde se alcanzan las mayores profundidades en el canal. Además, se observan los bancos morrénicos que corresponden a depósitos submarinos (Figuras [3.6](#page-32-1) y [3.7\)](#page-33-0).

<span id="page-32-1"></span>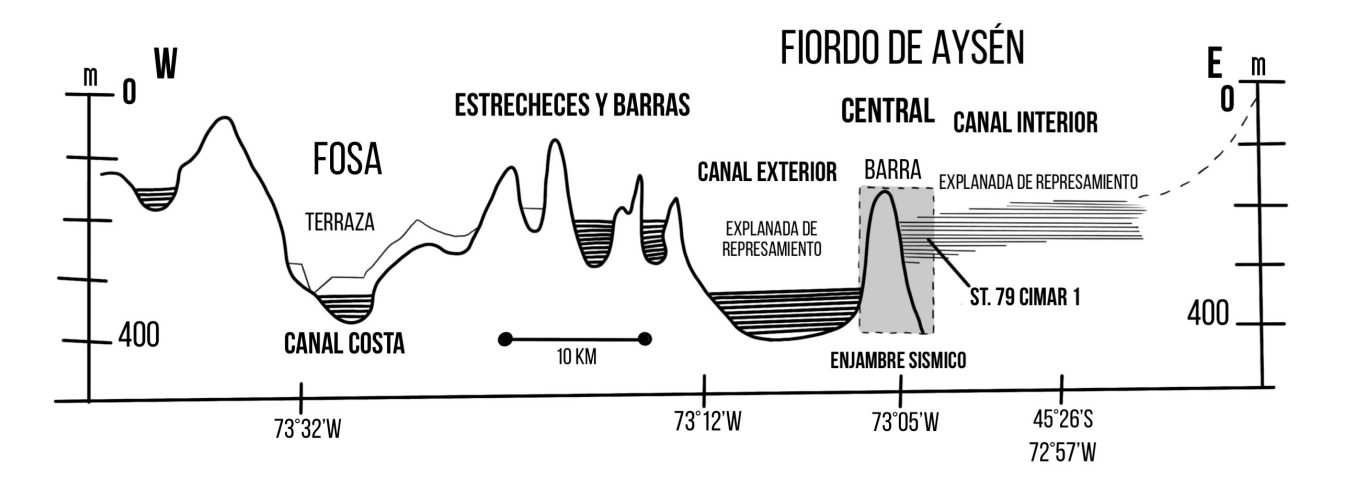

Figura 3.6: Perfil longitudinal del fiordo de Aysén. Modificada de [Vergara\(2011\)](#page-100-13).

<span id="page-33-0"></span>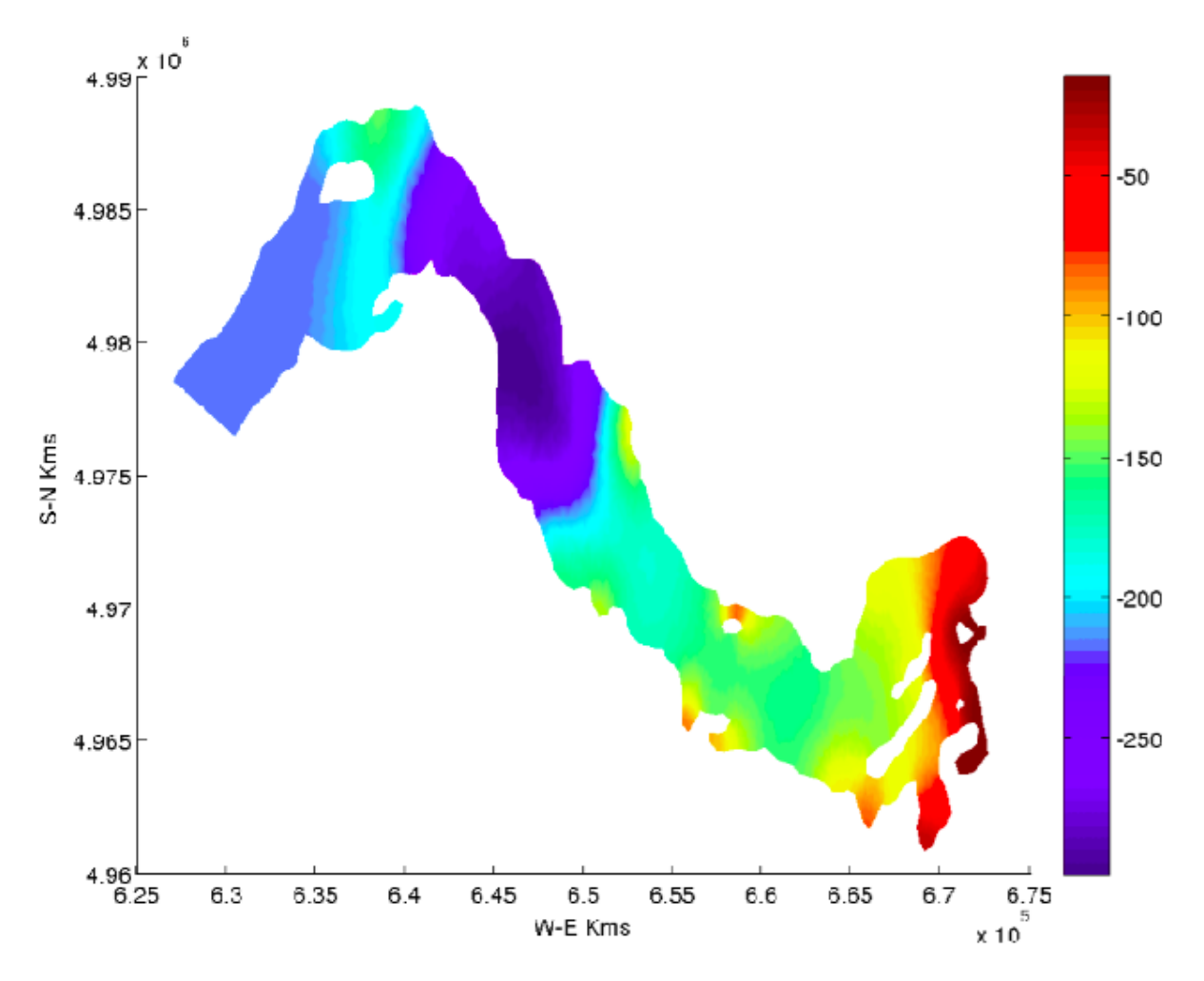

Figura 3.7: Batimetría fiordo de Ayśen. Fuente: Tomada de [Programa](#page-99-11) [COPAS Sur-Austral del Centro COPAS de la Universidad de Concepción,](#page-99-11) [Proyecto CORFO INNOVA CHILE 08CBA-2064](#page-99-11) [\(2010\)](#page-99-11).

Las distribución vertical de la temperatura, salinidad y densidad, presentadas en las secciones [3.4,](#page-36-0) [3.5](#page-38-0) y [3.6,](#page-40-0) se obtienen de la información obtenida y del estudio llevado a cabo por el Centro COPAS de la Universidad de Concepción y del Proyecto INNOVA 08CBA-2064. Se sabe que las forzantes naturales que influyen en estas distribuciones varían en función de la época del año, es por ello, que se ha obtenido la información y resultados para dos periodos contrapuestos de muestreo: primavera 2009 (septiembre) e invierno 2010 (julio).

La distribución de las zonas de muestreo para cada periodo se muestran en las Figuras [3.8](#page-34-0) y [3.9.](#page-35-0)

<span id="page-34-0"></span>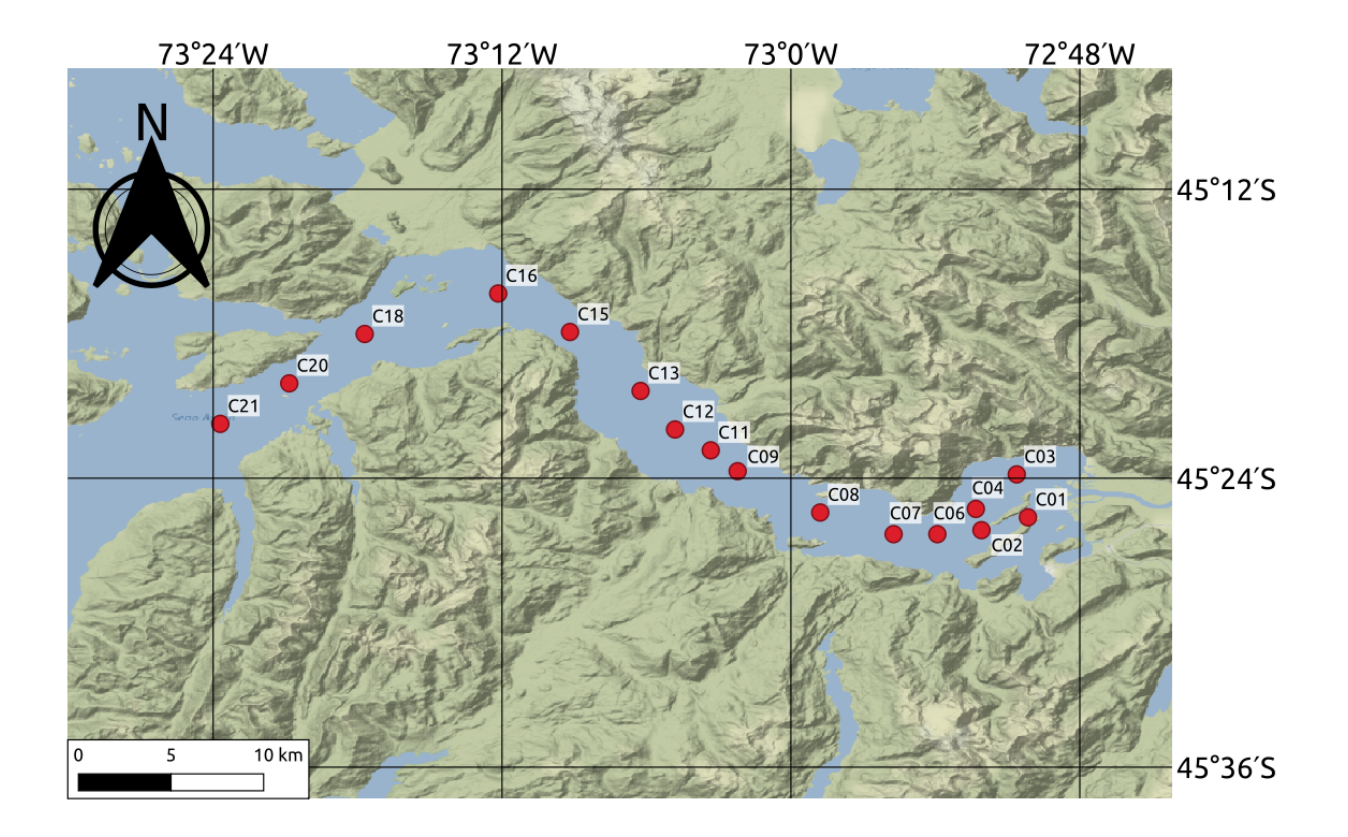

Figura 3.8: Posiciones nominales de la campaña de primavera, en el Fiordo Aysén. Septiembre - 2009. Fuente: Elaboración Propia a partir de datos tomados del Proyecto INNOVA 08CBA-2064.

<span id="page-35-0"></span>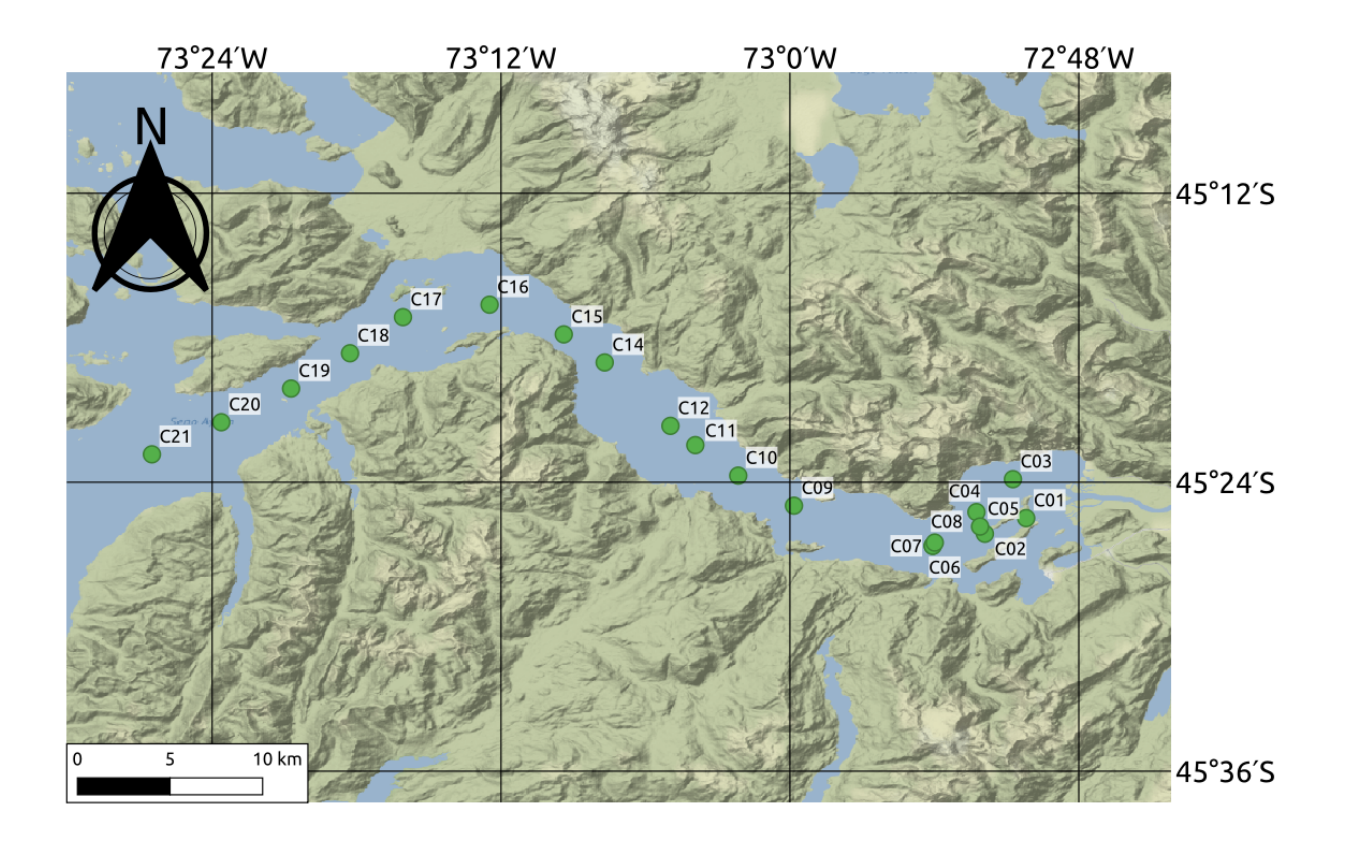

Figura 3.9: Posiciones nominales de la campaña de primavera, en el Fiordo Aysén. Julio - 2010. Fuente: Elaboración Propia a partir de datos tomados del Proyecto INNOVA 08CBA-2064.
# **3.4. Temperatura**

### **3.4.1. Primavera 2009**

La transecta de temperatura en el eje longitudinal del fiordo se muestra en la Figura [3.10.](#page-36-0) Se identifica que cada capa, sobre y bajo la termoclina, conforma perfiles de temperatura relativamente homogéneos, sin embargo, lo que llama la atención es que la temperatura aumenta con la profundidad en lugar de disminuir. La temperatura cerca de la superficie es cercana a 9.0°C, reduciéndose a 8.0° hacia la cabeza del fiordo, mientras que bajo la termoclina la temperatura es cercana a 10°C en todo el dominio.

<span id="page-36-0"></span>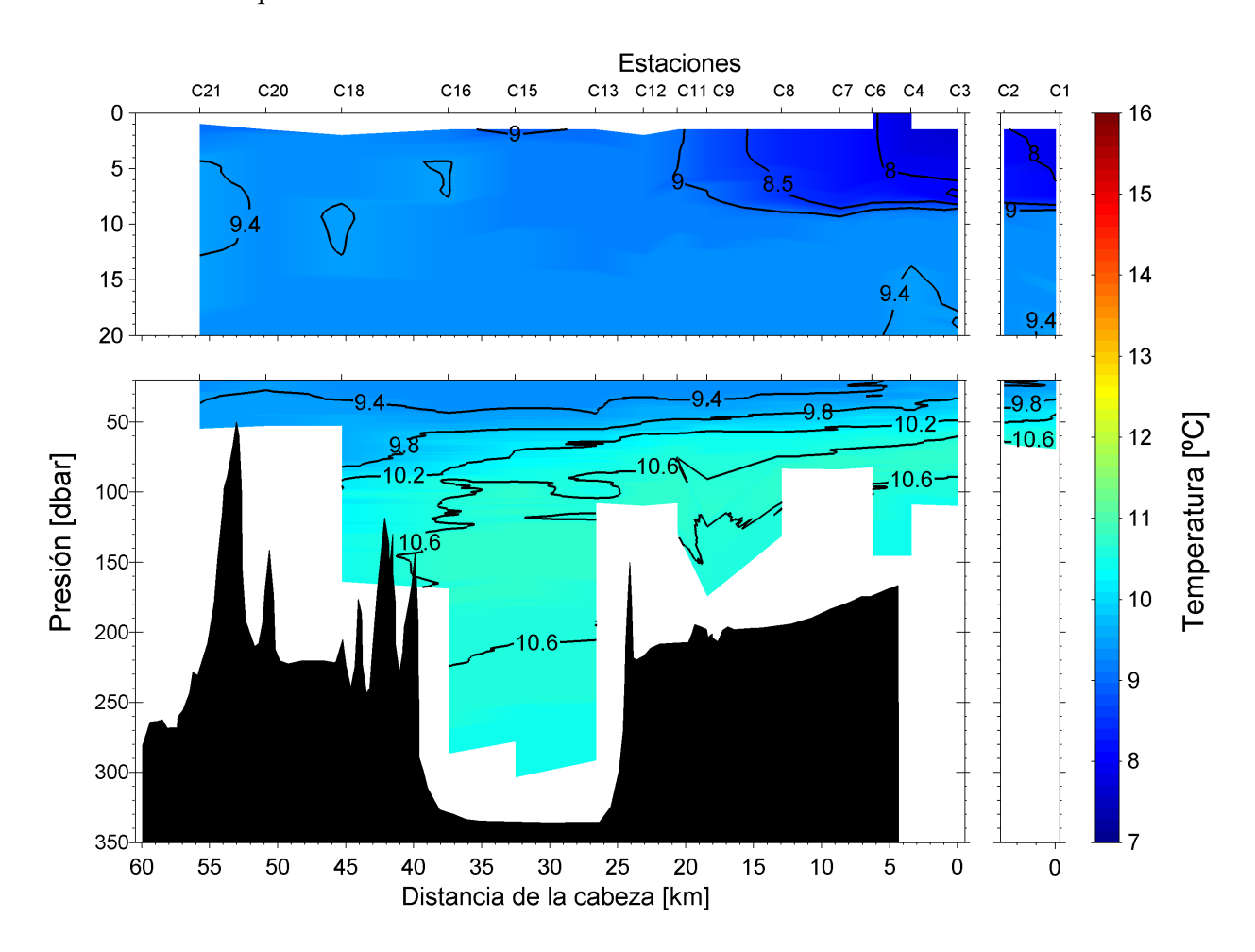

Figura 3.10: Perfil vertical de temperatura a lo largo del fiordo de Aysén. Septiembre-2009. Fuente: DATA REPORT CTD-0, Proyecto INNOVA 08CBA-2064 (2009).

#### **3.4.2. Invierno 2010**

Del mismo modo que en el periodo estival, se observa que la temperatura aumenta con la profundidad. La capa superior, sobre la termoclina, presenta una mayor estratificación que en primavera 2009, y no se observa un cambio significativo en la zona de la cabeza. La temperatura en la zona más somera alcanza hasta los 7°C y aumenta hasta 9°C aproximadamente con la profundidad. En la capa bajo la termoclina, la temperatura es muy homogénea, manteniéndose en 10.5°C (Figura [3.11\)](#page-37-0).

<span id="page-37-0"></span>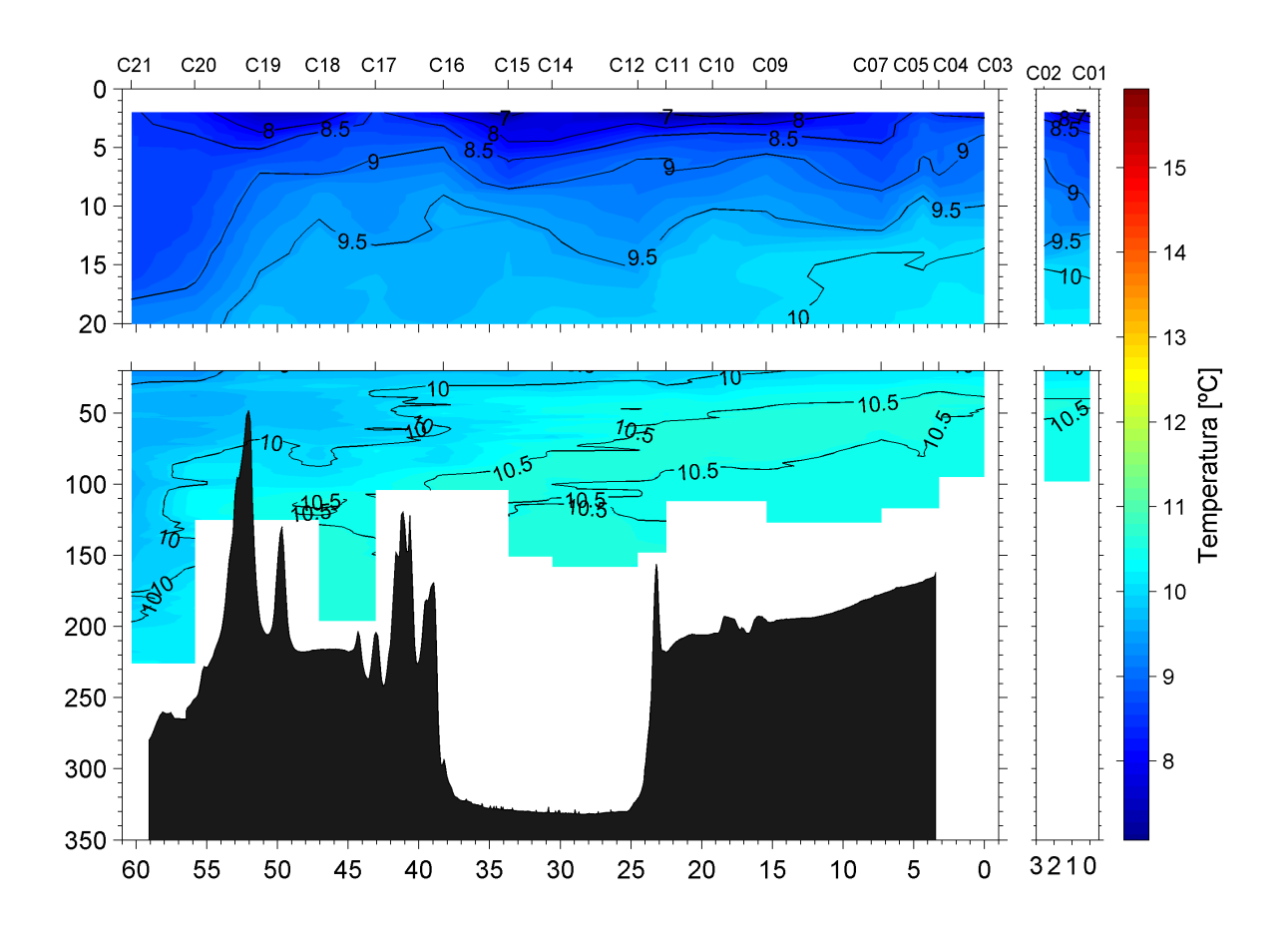

Figura 3.11: Perfil vertical de temperatura a lo largo del fiordo de Aysén. Julio-2010. Fuente: DATA REPORT CTD-0, Proyecto INNOVA 08CBA-2064.

# **3.5. Salinidad**

#### **3.5.1. Primavera 2009**

En la Figura [3.12](#page-38-0) se observa que la salinidad aumenta con un alto gradiente en los primeros 20 m al aumentar la profundidad, hasta alcanzar 28 psu, bajo esta profundidad, la salinidad sigue aumentando, pero a una menor tasa. Se nota la presencia de un frente dado por acumulación de agua dulce, es decir, de baja salinidad, desde la cabeza del fiordo hasta la barra más sómera (∼ 55 km) desde la cabeza), alcanzando profundidades no mayores a los 15 m en promedio. La haloclina se puede aproximar a la isohalina de 28 psu, y no está ubicada en la misma cota en todo el largo del fiordo, sino que es irregular, siendo de mayor profundidad hacia la cabeza (∼ 15 m) y menor hacia la boca (∼ 5 m).

<span id="page-38-0"></span>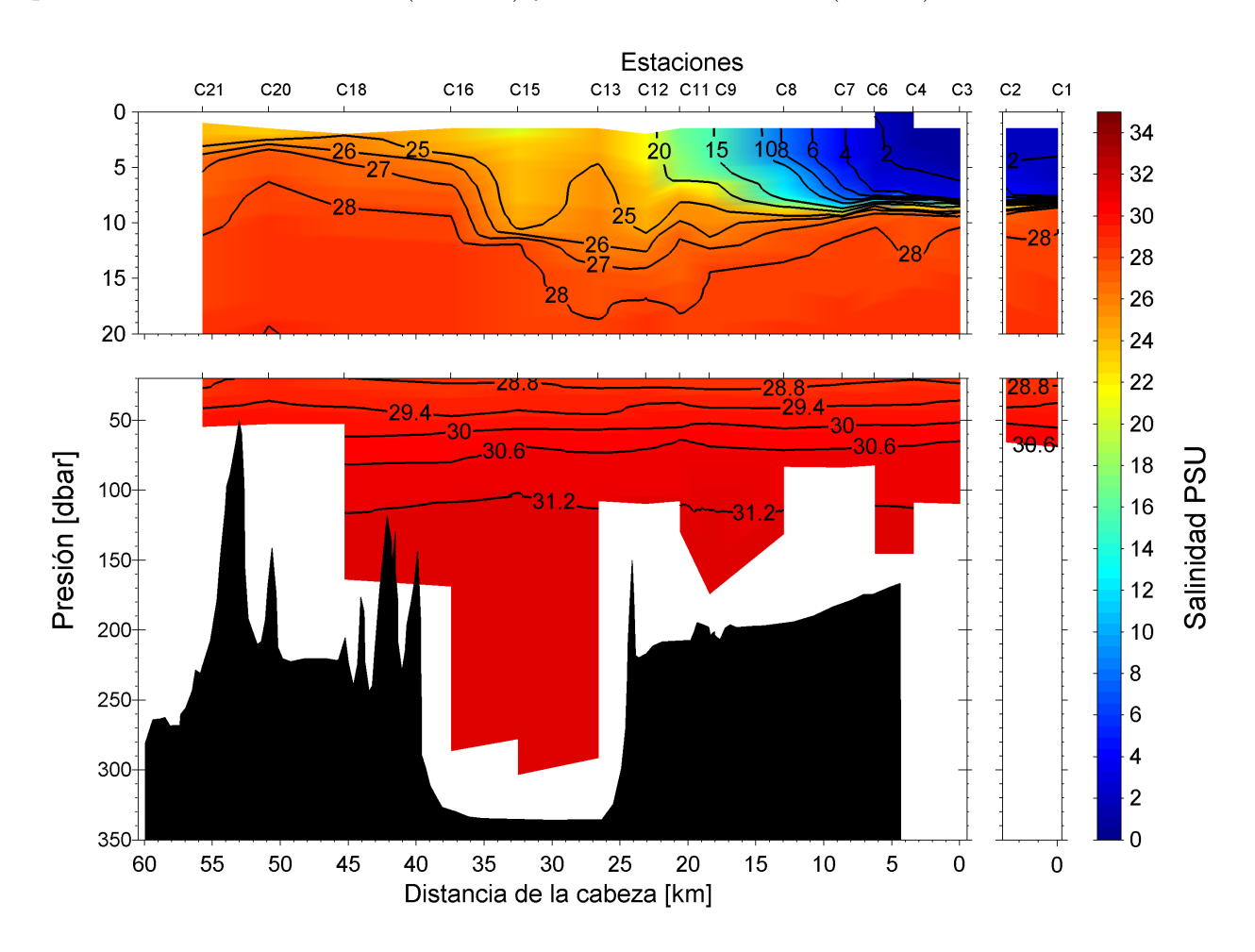

Figura 3.12: Perfil vertical de salinidad a lo largo del fiordo de Aysén. Septiembre-2009. Fuente: DATA REPORT CTD-0, Proyecto INNOVA 08CBA-2064.

#### **3.5.2. Invierno 2010**

En la Figura [3.13](#page-39-0) se nota que en este caso ya no existe el frente de agua dulce como sí lo había en el perfil de primavera 2009. La salinidad aumenta con la profundidad, con una alta tasa hasta los 15 m de profundidad, luego sigue aumentando, pero con un gradiente mucho más pequeño. La haloclina (isohalina 28 psu) no varía tanto su profundidad en la longitudinal como en primavera, de todos modos, esta es mayor en la cabeza del fiordo (∼ 8 m) y menor acercándose a la boca (∼ 5 m).

<span id="page-39-0"></span>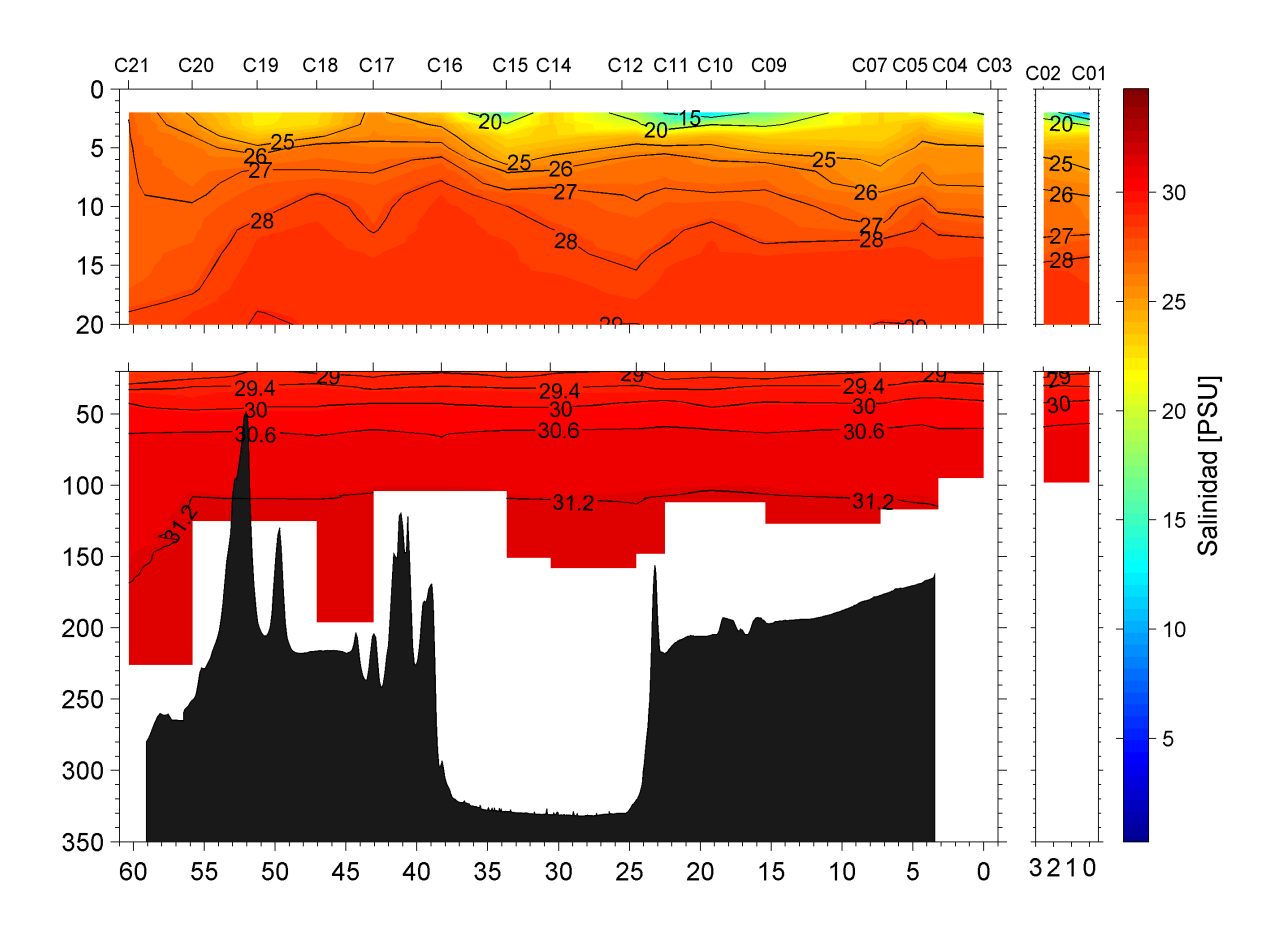

Figura 3.13: Perfil vertical de salinidad a lo largo del fiordo de Aysén. Julio-2010. Fuente: DATA REPORT CTD-0, Proyecto INNOVA 08CBA-2064.

# **3.6. Densidad**

#### **3.6.1. Primavera 2009**

Se nota gran correlación entre el perfil de densidad (Figura [3.14\)](#page-40-0) y el de salinidad (Figura [3.12\)](#page-38-0) ya que coinciden las formas de las isohalinas e isopicnas, por lo que se deduce que la densidad depende en mayor medida de la salinidad más que de su temperatura. La densidad aumenta con la profundidad, a una alta tasa en los primeros 15 m y luego sigue creciendo pero con un gradiente bajo, aproximándose a una densidad constante. Se nota un frente que nace en la cabeza del fiordo que es de agua dulce, este tiene influencia hasta la barra más somera existente en la boca del fiordo.

<span id="page-40-0"></span>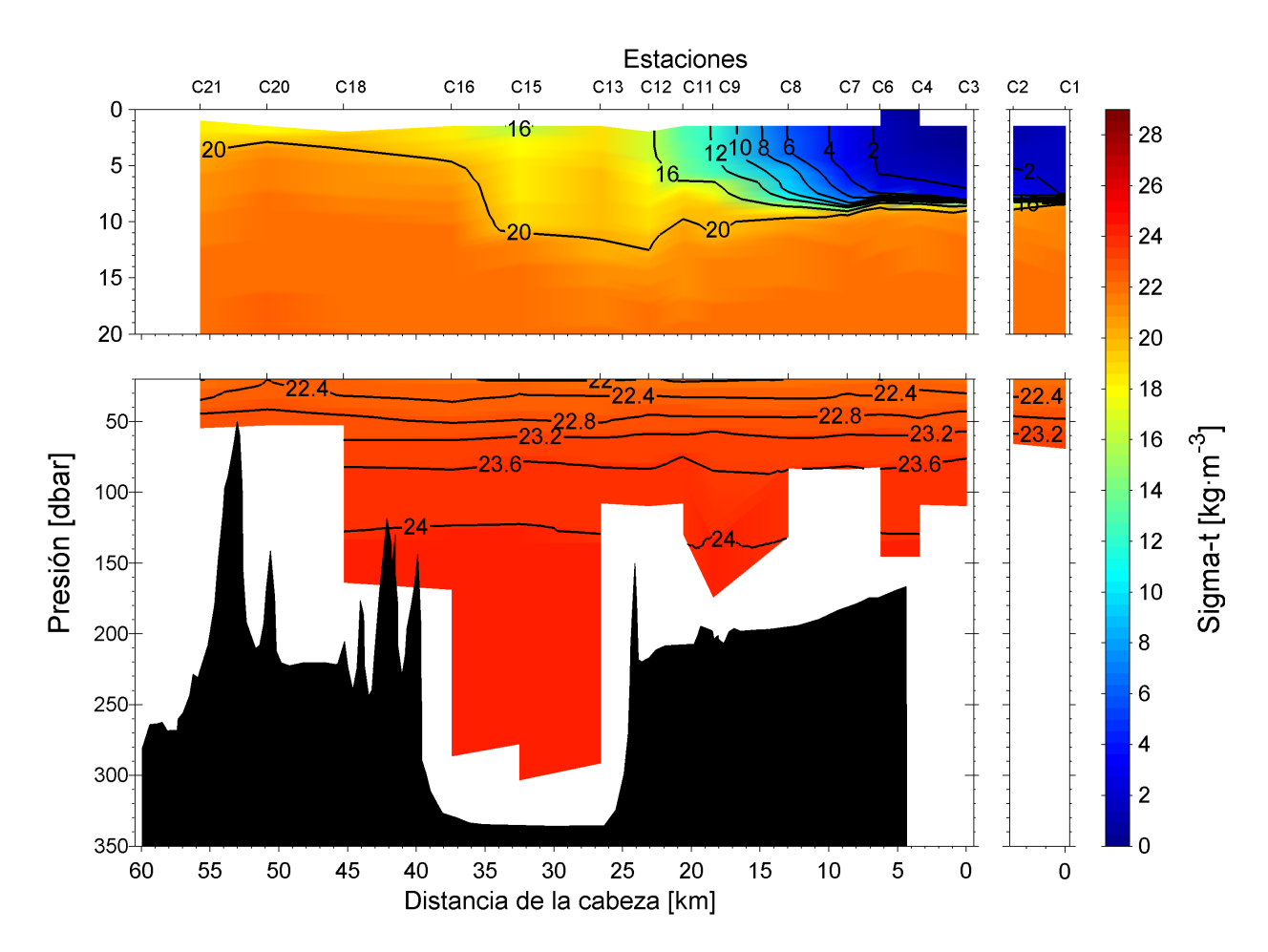

Figura 3.14: Perfil vertical de densidad a lo largo del fiordo de Aysén. Septiembre-2010. Fuente: DATA REPORT CTD-0, Proyecto INNOVA 08CBA-2064.

#### **3.6.2. Invierno 2010**

Al igual que en la distribución vertical de la densidad durante primavera 2009, se nota una clara correlación entre los perfiles de salinidad (Figura [3.13\)](#page-39-0) y densidad (Figura [3.15\)](#page-41-0), ya que sus isolíneas son similares, en este caso, también se concluye que la densidad puede aproximarse como solo función de la salinidad, despreciando el efecto de la temperatura.

<span id="page-41-0"></span>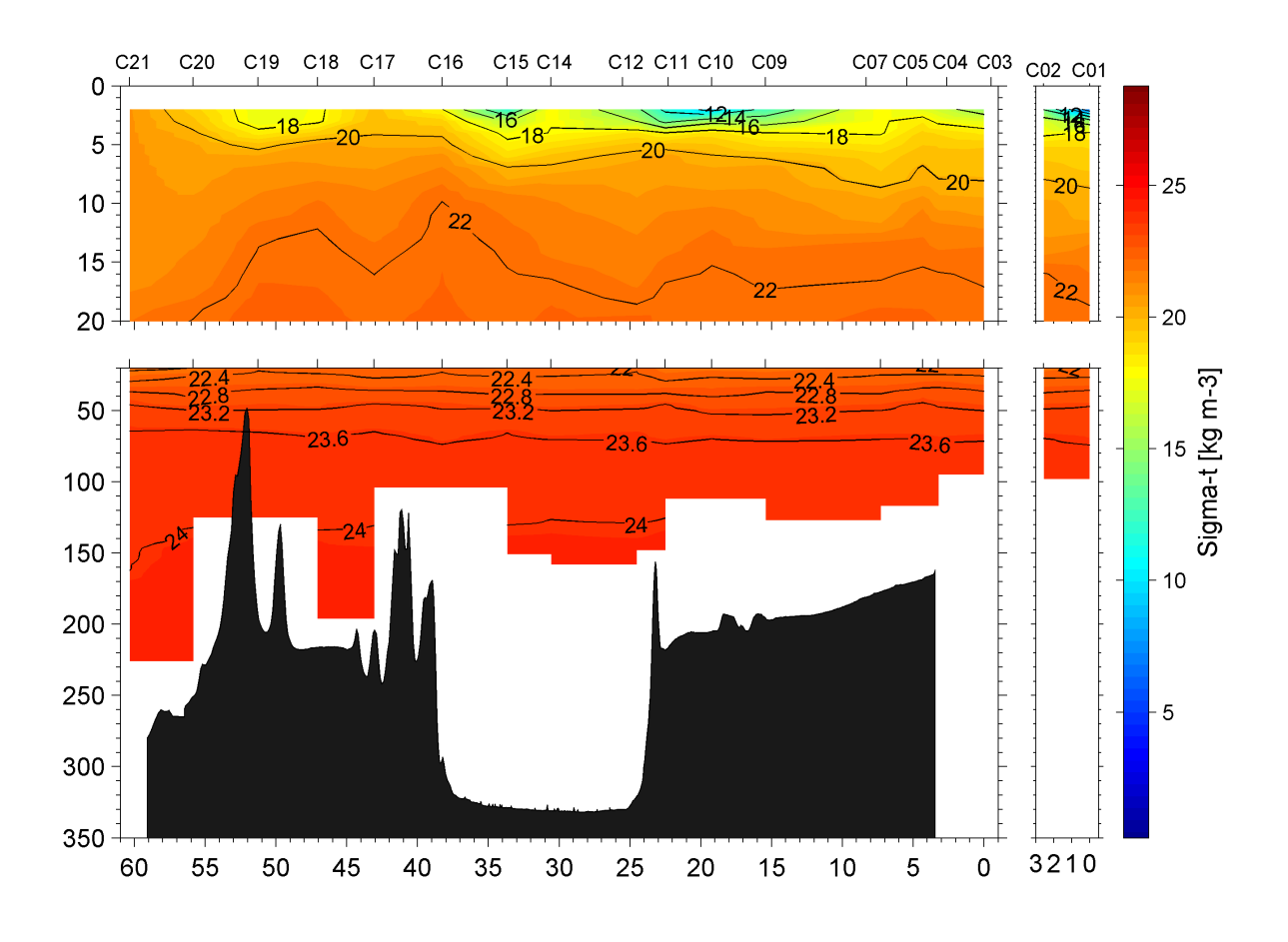

Figura 3.15: Perfil vertical de densidad a lo largo del fiordo de Aysén. Julio-2010. Fuente: DATA REPORT CTD-0, Proyecto INNOVA 08CBA-2064.

# **3.7. Hidrología**

Es importante el aporte de agua dulce al fiordo de Aysén, este es el que genera una capa superior de agua de baja salinidad. Como se ve en la Figura [3.17,](#page-43-0) existen tres ríos que desembocan al fiordo: el río Cuervo, el río Cóndor y el río Aysén, este último es el que aporta la mayor parte del caudal de agua dulce que recibe el canal.

El río Aysén tiene un régimen mixto nivo-pluvial, como se nota en las curvas de variación estacional asociadas a diferentes probabilidades de excedencia del río Aysén (Figura [3.16\)](#page-42-0).

<span id="page-42-0"></span>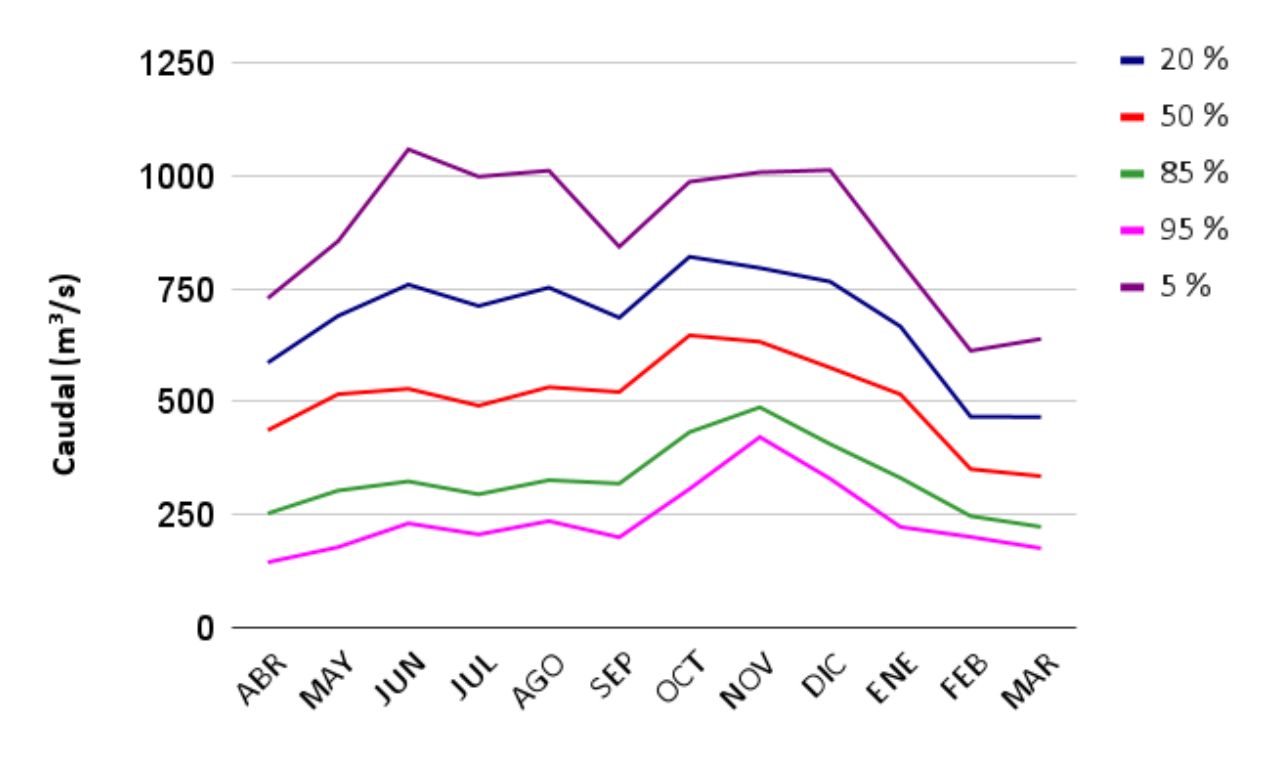

Figura 3.16: Curvas de variación estacional Río Aysén. Fuente: Elaboración propia a partir de datos obtenidos de plataforma CAMELS-CL [\(Alvarez-Garreton et al.,](#page-98-0) [2018\)](#page-98-0).

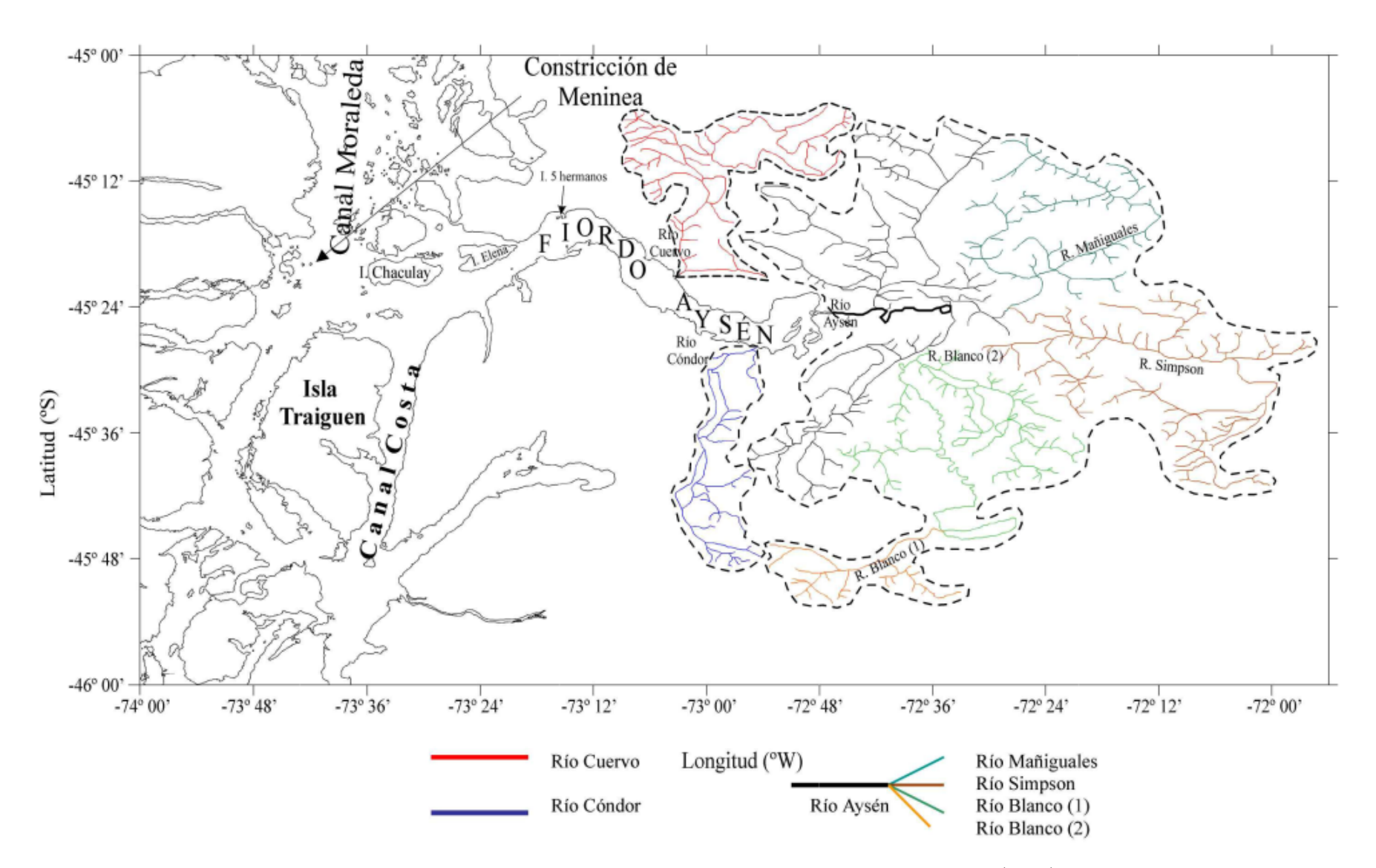

<span id="page-43-0"></span>Figura 3.17: Hoya hidrográfica del Fiordo de Aysén. Tomada de [Guzmán\(2004\)](#page-98-1).

# **Capítulo 4 MODELACIÓN NUMÉRICA**

## **4.1. Descripción general de casos simulados**

Todos los casos a estudiar se componen de tres capas de fluidos (una de aire y dos líquidos de distinta densidad) sobrepuestos en capas horizontales. La geometría que se define para el canal, se mantiene constante para cada una de las simulaciones de cada caso, esto es, largo del canal, largo de la barra, altura total y altura de la barra. Las simulaciones se resuelven simplificando el problema a uno en dos dimensiones (2D), definido longitudinalmente en el fiordo. Las variables y objetivos de cada uno se describen a continuación de modo general.

#### **Caso 1**

El Caso 1 corresponde a obtener resultados sobre la celeridad, amplitud y energía cinética turbulenta de una onda generada a través del método de colapso por gravedad (en inglés *gravity collapse method*) [\(Zou et al.,](#page-101-0) [2018\)](#page-101-0). En este, se genera un tipo de onda interna llamado onda solitaria, esta se caracteriza, básicamente, por ser una onda viajera no lineal que posee solo una perturbación sobre el nivel en reposo, es decir, con la forma de un pulso [\(Daily y Stephan,](#page-98-2) [1952\)](#page-98-2). La onda interna solitaria (en inglés *Internal Solitary Wave*) se produce por la diferencia de potencial inducida en la perturbación inicial y se atenúa su amplitud al propagarse por efecto de la disipación. La geometría del problema en este caso consiste en solo un canal, sin incluir el *sill*, por lo que es importante recalcar que en este caso no se estudia la influencia de la batimetría sobre la dinámica de las ondas internas.

Las variables del problema que cambian en cada simulación son la amplitud inicial de la perturbación  $(A_0)$  y la densidad del fluido más denso  $(\rho_2)$ .

#### **Caso 2**

El objetivo del Caso 2, es obtener resultados sobre las ondas internas secundarias que se producen al interactuar una perturbación inicial con una batimetría esquemática o simplificada del fiordo. Para ello, se mantiene constante la geometría del canal, el cual incluye una grada que reproduce a un *sill*, y se generan simulaciones en que se varía la posición de la picnoclina en la vertical y la densidad del fluido más denso (*ρ*2).

Para estudiar este caso, se analizan los resultados de cada lado del *sill* por separado. Se emplea la transformada rápida de Fourier (en inglés *Fast Fourier Transform* (FFT)) para hallar los número de onda relevantes a cada costado de la barra. Al igual que el Caso 1, la perturbación inicial que se propaga se genera con el método de colapso por gravedad, la cual se origina al imponer un desplazamiento de los fluidos desde su posición de equilibrio hidrostático.

#### **Caso 3**

Este caso corresponde a estudiar las ondas internas que resultan al agregar un efecto de marea como condición de borde. El campo de velocidad y variación en el nivel de la superficie libre por efecto de la marea, interactúa con el *sill*, por lo tanto, se tiene como objetivo caracterizar las ondas internas que se producen como resultado de esta acción.

Al igual que el Caso 2, se utiliza la transformada rápida de Fourier, esta permite encontrar los números de onda relevantes, además, con este análisis, se encuentra el momento del ciclo de marea en que se generan los tipos de onda características, en las cuales la FFT presenta su máximo valor.

En este caso se modifica la ubicación a la que se encuentra la picnoclina y la densidad del fluido más denso (*ρ*<sub>2</sub>).

Para cada caso de estudio definido, se realizan 6 simulaciones diferentes, es decir, se obtienen 18 escenarios simulados, cada uno con características diferentes, las cuales se describen en detalle en las secciones siguientes.

# **4.2. Consideraciones previas**

Para el estudio de problemas en dos dimensiones de flujos complejos, como este caso, se aplica la dinámica de fluidos computacional (en inglés *Computational Fluid Dynamics (CFD)*). Este resuelve las ecuaciones teóricas de la mecánica de fluidos que se aplican al problema, a través de métodos numéricos y algoritmos. OpenFOAM ® (Open Field Operation and Manipulation) es un *software* de CFD de código abierto y gratuito, se elige para desarollar la investigación por aquellas ventajas, además de su amplia librería de *solvers*, con la cual se puede resolver el problema propuesto en este trabajo. Por otra parte, este *software* es uno de los más populares para realizar simulaciones en el área de la ingeniería.

Por la naturaleza del fenómeno que se estudia, el esquema conceptual consiste en un escenario de tres fases, una de aire y dos de agua con diferente densidad, lo cual es válido para todos los casos de estudio. Es por esta característica, que el *solver* adecuado para resolver el problema es *multiphaseInterFoam*.

El solver *multiphaseInterFoam* resuelve simulaciones donde existe un número arbitrario de fluidos, con propiedades físicas definidas, suponiéndolos incompresibles e inmiscibles, rastreando y capturando la superficie libre y las múltiples interfaces utilizando el método de volumen de fluido (VOF por su sigla en inglés) [\(Hirt y Nichols,](#page-99-0) [1981\)](#page-99-0). Además, se puede decir que es la extensión del solver *interFoam*, el cual se limita a dos fases.

El *solver* utilizado, resuelve las Ecuaciones de Navier-Stokes Promediadas de Reynolds (en inglés *Reynolds-averaged Navier-Stokes (RANS) Equations*), en los casos estudiados, en un modelo en dos dimensiones (2D), a las que se agrega la ecuación de continuidad y la ecuación para las interfases.

#### **4.2.1. Teoría lineal para la onda interna y aproximaciones**

En las simulaciones realizadas en los casos 1 y 2, se estudia una onda interna. Es un espacio 2D finito, que se produce al colapsar una perturbación local del estado hidroestático. Se utiliza como base la teoría mostrada en [Hutter](#page-99-1) [\(1984\)](#page-99-1) y en [Niño](#page-99-2) [\(2019\)](#page-99-2). Una de las aproximaciones que se realiza, es la de aguas poco profundas (en inglés, *shallow water approximation*). Esta es válida cuando la altura de la superficie libre con respecto a la batimetría es mucho más pequeña que la que la escala de la longitud horizontal, lo cual implica que las velocidades verticales son mucho menores a las horizontales, esto permite suponer una distribución hidrostática de presiones en la vertical.

En la realidad, el sistema posee una estratificación continua tanto de temperatura como de salinidad, donde se identifica una capa superior de baja salinidad, una inferior con alta salinidad, y una zona intermedia de transición entre ambas la cual no posee un gran espesor y se caracteriza por su alto gradiente de densidad. La capa definida por tener el máximo gradiente de densidad se denomina picnoclina y varía su profundidad tanto en la época del año como en la ubicación a lo largo del canal. Para simplificar el estudio, se considera un modelo de dos capas, cada una con densidad constante, y con una zona de discontinuidad de <span id="page-47-0"></span>esta variable ubicada entre ambas capas, la cual representa a la picnoclina (Figura [4.1\)](#page-47-0).

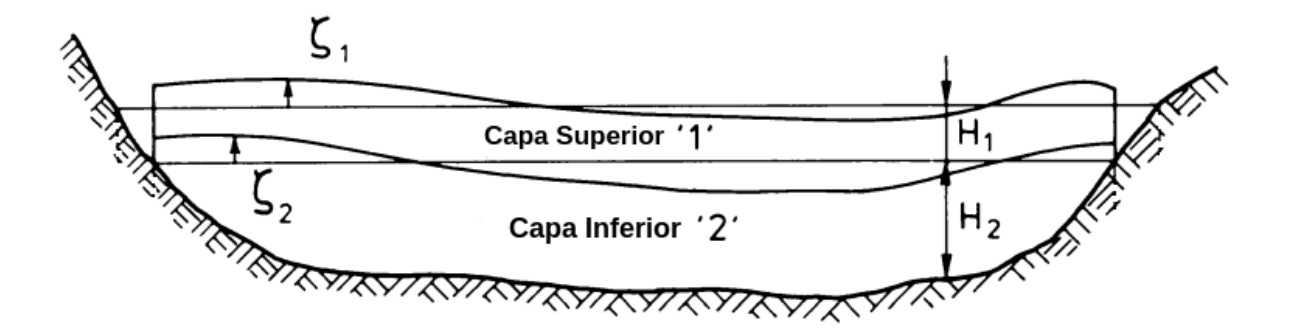

Figura 4.1: Esquema del modelo de dos capas con, la superior con espesor  $H_1$  y la inferior  $H_2$ . Fuente: Modificada de [Hutter](#page-99-1) [\(1984\)](#page-99-1)(p. 30).

Considerando que las perturbaciones que se producen en cada capa son de mucho menor magnitud que el espesor de las capas, es decir, |*ζ<sup>i</sup>* | *<< min*{*H*1*, H*2}*, i* = 1*,* 2 y despreciando el efecto de Coriolis, es decir, se ignora la rotación de la Tierra, se puede obtener expresiones lineales. Llamando 1 y 2 a la capa superior e inferior, respectivamente, y considerando que sus espesores son constantes, las ecuaciones fundamentales son:

$$
\frac{\partial U_1}{\partial t} + g \frac{\partial \zeta_1}{\partial x} = 0
$$
\nCapa Superior

\n
$$
\frac{\partial U_1}{\partial x} + \frac{1}{H_1} \frac{\partial (\zeta_1 - \zeta_2)}{\partial t} = 0
$$
\n
$$
\frac{\partial U_2}{\partial t} + g \frac{\rho_2 - \rho_1}{\rho_2} \frac{\partial (\zeta_2 - \zeta_1)}{\partial x} + g \frac{\partial \zeta_1}{\partial x} = 0
$$
\nCapa Inferior

\n
$$
\frac{\partial U_2}{\partial x} + \frac{1}{H_2} \frac{\partial \zeta_2}{\partial t} = 0
$$
\n
$$
(4.2)
$$

Resolviendo las ecuaciones anteriores, bajo el supuesto de que se tratan de ondas progresivas, las soluciones para la velocidad media *U<sup>i</sup>* y la deformación *ζ<sup>i</sup>* serán para una onda senoidal armónica, cuya solución se expresa como:

$$
y(x,t) = A \sin(\omega t \pm kx) \tag{4.3}
$$

Definiendo el número de onda como *k* = 2*π* <sup>2π</sup>/<sub>λ</sub> y la frecuencia angular de la onda  $ω = \frac{2π}{T}$  $\frac{2\pi}{T}$  con λ longitud de onda y  $T$  periodo de la oscilación.  $y(x,t)$  representa a las incógnitas  $U_i, \zeta_i,$  y  $A$  a su amplitud. Resolviendo el problema de valor propio que emerge del sistema de ecuaciones anteriores, se obtiene la ecuación:

$$
-\frac{k^2\omega^2g}{h_2} + \frac{\omega^4}{h_1h_2} + \frac{k^4(\rho_2 - \rho_1)g^2}{\rho_2} - \frac{k^2\omega^2(\rho_2 - \rho_1)g}{h_1\rho_2} - \frac{k^2\omega^2g\rho_1}{h_1\rho_2} = 0
$$
 (4.4)

La celeridad de la onda se define como  $c = \omega/k$ , reemplazando esto en la expresión anterior

y reordenando:

$$
\frac{c^4}{g(h_1 + h_2)} - c^2 + \frac{\rho_2 - \rho_1}{\rho_2} \frac{h_1 h_2}{h_1 + h_2} g = 0
$$
\n(4.5)

Despreciando el primer término por su orden de magnitud y despejando *c*, la solución para la celeridad de la onda se aproxima a:

<span id="page-48-0"></span>
$$
c = \pm \sqrt{\frac{\rho_2 - \rho_1 h_1 h_2}{\rho_2 h_1 + h_2} g}
$$
\n(4.6)

La expresión analítica [4.6](#page-48-0) será utilizada para comparar con los resultados de las simulaciones numéricas realizadas.

#### **4.2.2. Ecuaciones fundamentales**

Esta sección ha sido redactada principalmente en base al trabajo de tesis de [Higuera](#page-98-3) [\(2015\)](#page-98-3).

El movimiento del flujo se define a partir de las leyes de conservación de masa, momentum y energía. Según las suposiciones básicas que se han hecho en esta investigación, y de acuerdo a las limitaciones del propio *solver* usado, los fluidos se trabajan como isotérmicos y, por ende, no es necesario usar la ecuación de energía interna como ecuación fundamental, solo se toma en consideración la ecuación de continuidad y el balance de momentum por lo que las ecuaciones en notación vectorial corresponden respectivamente a:

<span id="page-48-1"></span>
$$
\frac{\partial \rho}{\partial t} + \nabla \cdot (\rho \mathbf{U}) = 0 \tag{4.7}
$$

<span id="page-48-2"></span>
$$
\frac{\partial}{\partial t}(\rho \mathbf{U}) + (\mathbf{U} \cdot \nabla)(\rho \mathbf{U}) = -\nabla p + \nabla \cdot \tau + \rho \mathbf{g} + \mathbf{f}_{\sigma}
$$
(4.8)

Donde: *ρ* es la densidad del fluido. *t* es el tiempo. **U** es el vector de velocidad. *τ* es el tensor de esfuerzos. **g** es el vector de aceleración de gravedad. **f***<sup>σ</sup>* es vector de tensión superficial.

Se supone que los fluidos son incompresibles (densidad de cada fluido es constante en tiempo y espacio) por lo tanto la ecuación [4.7](#page-48-1) se simplifica a:

$$
\nabla \cdot \mathbf{U} = 0 \tag{4.9}
$$

En la ecuación [4.8](#page-48-2) se identifica al lado izquierdo el primer término que corresponde a la variación temporal de momentum; el segundo término es el transporte de momentum debido al campo de velocidad; estos dos términos provienen de la derivada material de la cantidad física *ρu<sup>i</sup>* . Al lado derecho de la ecuación, el primer término es el gradiente de presión termodinámica del fluido; el segundo término corresponde a la difusión de momentun por la viscosidad del fluido; el tercer término representa a la fuerza de gravedad; y, finalmente, el cuarto es la tensión superficial.

Al suponer que los fluidos son newtonianos e incompresibles, se puede expresar el tensor de esfuerzo  $\tau_{ij}$  en forma indicial:

$$
\tau_{ij} = 2\mu S_{ij} \tag{4.10}
$$

Donde *Sij* es la tasa de deformación expresada como tensor:

$$
S_{ij} = \frac{1}{2} \left( \frac{\partial u_i}{\partial x_j} + \frac{\partial u_j}{\partial x_i} \right) \tag{4.11}
$$

O bien, de forma vectorial:

$$
\mathbf{S} = \frac{1}{2} (\nabla \mathbf{U} + (\nabla \mathbf{U})^T) \tag{4.12}
$$

Por lo que la divergencia de *τ*, necesaria para la ecuación [4.8](#page-48-2) es:

$$
\nabla \cdot \tau = \mu \nabla^2 \mathbf{U} + 2 \nabla \mu \cdot \mathbf{S} \tag{4.13}
$$

Por otra parte, la ecuación [4.8](#page-48-2) tiene como variable a la presión estática *p*, para el *solver multiphaseInterFoam* y en general para el *software* OpenFOAM ®, no es conveniente ocupar esta presión en la ecuación ya que al definir las condiciones de borde, estas no serán uniformes en el espacio porque la presión estática posee una componente hidrostática  $(\rho q_i x_i)$ , la cual se calcula según la posición de cada celda en la malla. Es por ello, que convenientemente se define una nueva variable *prgh* que se denomina presión pseudodinámica [\(Higuera,](#page-98-3) [2015\)](#page-98-3), y se define como:

<span id="page-49-0"></span>
$$
p_{rgh} = p - \rho \mathbf{g} \cdot \mathbf{X} \tag{4.14}
$$

Donde: *prgh*: presión pseudodinámica. *p*: presión estática. *ρ*: densidad. **g**: vector aceleración de gravedad. **X**: vector posición.

Para llevar a cabo este cambio de variables, simplemente se reemplaza la expresión [4.14](#page-49-0) en la ecuación [4.8.](#page-48-2) Si se analizan los términos gradiente de presión y fuerza másica del lado derecho de esta expresión se obtiene:

$$
-\nabla p + \rho \mathbf{g} = -\nabla (p_{rgh} + \rho \mathbf{g} \cdot \mathbf{X}) + \rho \mathbf{g}
$$
  
=  $-\nabla p_{rgh} - \rho \mathbf{X} \cdot \nabla \mathbf{g} - \rho \mathbf{g} \cdot \nabla \mathbf{X} - \mathbf{g} \cdot \mathbf{X} \cdot \nabla \rho + \rho \mathbf{g}$   
=  $-\nabla p_{rgh} - \rho \mathbf{X} \cdot [\mathbf{0}] - \rho \mathbf{g} \cdot [\mathbf{I}] - \mathbf{g} \cdot \mathbf{X} \cdot \nabla \rho + \rho \mathbf{g}$   
=  $-\nabla p_{rgh} - \rho \mathbf{g} - \mathbf{g} \cdot \mathbf{X} \cdot \nabla \rho + \rho \mathbf{g}$   
=  $-\nabla p_{rgh} - \mathbf{g} \cdot \mathbf{X} \cdot \nabla \rho$  (4.15)

Finalmente, la ecuación de momentum que utiliza OpenFOAM ®, en notación vectorial es:

$$
\frac{\partial}{\partial t}(\rho \mathbf{U}) + (\mathbf{U} \cdot \nabla)(\rho \mathbf{U}) = -\nabla p_{rgh} - \mathbf{g} \cdot \mathbf{X} \cdot \nabla \rho + \mu \nabla^2 \mathbf{U} + 2\nabla \mu \cdot \mathbf{S} + \mathbf{f}_{\sigma}
$$
(4.16)

Por último, la ecuación para las interfases es:

$$
\frac{\partial \alpha}{\partial t} + \frac{\partial \alpha u_j}{\partial x_j} = 0 \tag{4.17}
$$

Donde $\alpha$ varía su valor según en qué fase se encuentra.

$$
\alpha = \left\{ \begin{array}{ccc} 0 & \text{si} & \text{fluido 1} \\ 0 < \alpha < 1 & \text{si} & \text{superficie piconclina} \\ 1 & \text{si} & \text{fluido 2} \\ 0 < \alpha < 2 & \text{si} & \text{superficie libre} \\ 2 & \text{si} & \text{aire} \end{array} \right.
$$

El fluido 1 corresponde al con densidad menor (agua dulce) *ρ*<sup>1</sup> y fluido 2 con mayor densidad (agua salada)  $ρ_2$ .

#### **4.2.3. Modelación de la turbulencia**

En OpenFOAM ® están disponibles tres modelos para modelación de la turbulencia: laminar, RAS (del inglés *Reynolds-averaged simulations*, es decir, las Ecuaciones de Navier-Stokes Promediadas de Reynolds) y LES (del inglés *Large eddy simulation*, es decir, simulación de grandes remolinos). En este caso, se escoge un modelo RAS. La modelación de la turbulencia se realiza ocupando el modelo  $k - \epsilon$ , este utiliza una ecuación de cierre de turbulencia basado en un modelo lineal para calcular la viscosidad turbulenta.

El modelo *k* − se basa en dos ecuaciones de transporte, de las variables energía cinética turbulenta  $k$  y tasa de disipación de la energía cinética turbulenta  $\epsilon$ . Para redactar esta sección se usa principalmente el trabajo de [Holzmann](#page-99-3) [\(2016\)](#page-99-3).

$$
\frac{\partial}{\partial t}(\rho k) + (\mathbf{U} \cdot \nabla)(\rho k) = \nabla \cdot \left( \left( \mu + \frac{\mu_t}{\sigma_K} \right) \nabla k \right) + P - \rho \epsilon \tag{4.18}
$$

Donde *k* es es la energía cinética turbulenta; *σ<sup>K</sup>* es el número de Prandtl turbulento; *µ* y *µ<sup>t</sup>* son la viscosidad dinámica molecular y turbulenta respectivamente; *P* es la tasa de producción de energía cinética turbulenta y  $\epsilon$  la tasa de disipación de la misma.

*P* se expresa en notación tensorial como:

$$
P = \tau_t \frac{\partial u_i}{\partial x_j} \tag{4.19}
$$

Se debe recordar que el problema de cierre de la turbulencia consiste precisamente en encontrar una expresión para el esfuerzo turbulento, el cual es función de los términos que representan la fluctuación de la velocidad en torno a una media, debido al efecto de la turbulencia. Una aproximación, planteada por Boussinesq, es realizar la hipótesis de que una mayor turbulencia implica una mayor viscosidad del fluido, y que este esfuerzo turbulento, al igual que los esfuerzos viscosos, son linealmente proporcionales a la tasa de deformación del flujo. Matemáticamente y en notación tensorial:

$$
\tau_t = \mu_t \left( \frac{\partial \bar{u}_i}{\partial x_j} + \frac{\partial \bar{u}_j}{\partial x_i} \right) \Rightarrow P = \mu_t \left( \frac{\partial \bar{u}_i}{\partial x_j} + \frac{\partial \bar{u}_j}{\partial x_i} \right) \frac{\partial \bar{u}_i}{\partial x_j}
$$
(4.20)

El problema ahora es encontrar una aproximación para la viscosidad turbulenta  $\mu_t$ , [Wilcox](#page-100-0) [et al.](#page-100-0) [\(1998\)](#page-100-0) propone un modelo basado en la energía cinética turbulenta *k*, específicamente, √ una velocidad  $v$  asociada a esta variable expresada como  $v = \sqrt{k}$ , y una longitud característica *L*. La aproximación es:

<span id="page-51-0"></span>
$$
\mu_t \approx C_\mu \rho v L \tag{4.21}
$$

Donde *C<sup>µ</sup>* es una constante adimensional. Por otra parte, para hallar *L*, se usa su relación con la tasa de disipación  $\epsilon$ , la cual emerge del concepto de *cascada de energía*, ya que en un flujo de alta turbulencia, la energía cinética turbulenta se disipa desde vórtices de gran a pequeña escala (Kolmogorov).

<span id="page-52-0"></span>
$$
\epsilon \approx \frac{k^{3/2}}{L} \tag{4.22}
$$

Reemplazando [4.22](#page-52-0) en [4.21](#page-51-0) se obtiene:

$$
\mu_t = \rho \mathbb{C}_{\mu} \sqrt{k} \frac{k^{3/2}}{\epsilon} \Rightarrow \rho \mathbb{C}_{\mu} \frac{k^2}{\epsilon}
$$
\n(4.23)

La ecuación faltante es una expresión para la tasa de disipación  $\epsilon$ . A diferencia de la ecuación para *k*, la cual es una derivación matemática de la ecuación de Navier-Stokes, en este caso la ecuación es más bien un modelo que ha sido calibrado:

$$
\frac{\partial}{\partial t}(\rho \epsilon) + (\mathbf{U} \cdot \nabla)(\rho \epsilon) = C_{\epsilon_1} P \frac{\epsilon}{k} - \rho C_{\epsilon_2} \frac{\epsilon^2}{k} + \nabla \cdot \left( \left( \mu + \frac{\mu_t}{\sigma_{\epsilon}} \right) \nabla \epsilon \right)
$$
(4.24)

# **4.3. Incógnitas, Condiciones de borde y Condiciones iniciales**

El rol de las condiciones de borde es esencial para el resultado numérico al que se llega con el modelo. Estas son restricciones que se imponen a las variables del problema en cierto sector geométrico del sistema, es decir, modifican la forma de las ecuaciones diferenciales parciales en las fronteras de donde está definido el modelo. Por causa de lo anterior, es muy relevante escoger estas condiciones de borde de forma que los esquemas numéricos que se utilicen sean estables, y al mismo tiempo sean compatibles con el fenómeno que se va a simular numéricamente.

OpenFOAM ® incluye una amplia librería de condiciones de borde, en la cual destacan las condiciones de entrada y salida de fluido y condiciones de pared. En los casos en estudio, se tienen simulaciones con tres fluidos y modelo de turbulencia RAS  $k - \epsilon$ , por lo que las incógnitas son 9 y se detallan en la Tabla [4.1.](#page-53-0)

<span id="page-53-0"></span>

| Variable     | Descripción                         | Unidades             |  |
|--------------|-------------------------------------|----------------------|--|
| alpha.air    | fracción de aire en la celda        |                      |  |
| alpha.brine  | fracción de agua salada en la celda |                      |  |
| alpha.water  | fracción de agua dulce en la celda  |                      |  |
|              | le asigna un valor a cada fase      |                      |  |
| alphas       | $\text{(brine=0; water=1; air=2)}$  |                      |  |
| epsilon      | tasa de disipación de               | $m^2s^{-3}$          |  |
|              | energía cinética turbulenta         |                      |  |
| $\mathbf{k}$ | energía cinética turbulenta         | $m^2s^{-2}$          |  |
| nut          | viscosidad dinámica turbulenta      |                      |  |
| $p_{rgh}$    | presión pseudodinámica              | $kg \ m^{-1} s^{-2}$ |  |
|              | vector velocidad                    | $ms^{-1}$            |  |

Tabla 4.1: Descripción y unidades de las variables simuladas

#### <span id="page-53-1"></span>**4.3.1. CASOS 1 Y 2**

#### **Condiciones de borde**

Los casos 1 y 2 incluyen condiciones de tipo pared (*wall*) y parche (*patch*), la principal razón de distinguir entre ambas, es que al usar un modelo de turbulencia en las simulaciones, una parte muy importante de considerar en las condiciones de borde son las funciones de pared, las cuales solo pueden ser aplicadas a las áreas que estén definidas explícitamente como tal.

En la Figura [4.2](#page-54-0) se observa el tipo de condición de borde para los casos 1 y 2, para conservar la notación usada en la simulación, se referirá, de aquí en adelante, a la condición de parche como *atmosphere* y a las de pared como *walls*, esta última incluye a *leftWall, rightWall* y *lowerWall* como se definió en los archivos de creación de la malla.

<span id="page-54-0"></span>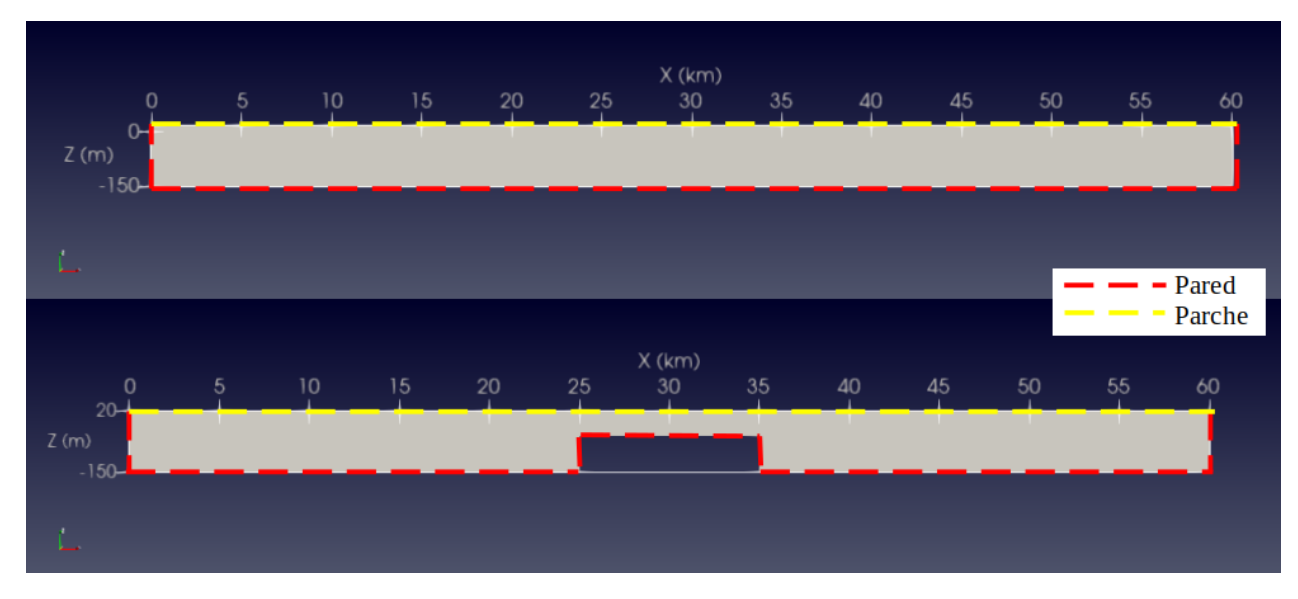

Figura 4.2: Esquema condiciones de borde. Arriba: Caso 1. Abajo: Caso 2.

| Variable    | walls               | atmosphere                  |  |
|-------------|---------------------|-----------------------------|--|
| alpha.air   | zeroGradient        | inletOutlet                 |  |
| alpha.brine | zeroGradient        | inletOutlet                 |  |
| alpha.water | zeroGradient        | inletOutlet                 |  |
| alphas      | zeroGradient        | zeroGradient                |  |
| epsilon     | epsilonWallFunction | inletOutlet                 |  |
| k           | kqRWallFunction     | inletOutlet                 |  |
| nut         | nutkWallFunction    | calculated                  |  |
| $p_{rgh}$   | fixedFluxPressure   | totalPressure               |  |
|             | noSlip              | pressureInletOutletVelocity |  |

Tabla 4.2: Tipos de condiciones de borde implementadas en Caso 1 y Caso 2

#### **Condiciones iniciales**

En el Caso 1, el objetivo es analizar la propagación de una onda interna, generada por una perturbación local, las variables son la amplitud inicial de la perturbación y la densidad del fluido de mayor densidad (agua salada). Para erradicar la difusión numérica de las simulaciones, la perturbación impuesta se genera como una función suave de tipo polinomial de orden 3 (Tabla [4.3\)](#page-55-0).

<span id="page-55-0"></span>

| Simulación | Función cúbica                                                                      |
|------------|-------------------------------------------------------------------------------------|
| $\pm 4$    | $z = -9.28 \cdot 10^{-10} x^3 + 5.44 \cdot 10^{-6} x^2 + 3.70 \cdot 10^{-4} x - 80$ |
| 2, 5       | $z = -1.23 \cdot 10^{-9} x^3 + 7.26 \cdot 10^{-6} x^2 + 4.94 \cdot 10^{-4} x - 90$  |
| 3.6        | $z = -1.51 \cdot 10^{-9} x^3 + 9.54 \cdot 10^{-6} x^2 - 1.77 \cdot 10^{-3} x - 100$ |

Tabla 4.3: Perturbación usada en cada simulación del Caso 1.

En la Figura [4.3](#page-55-1) se muestra la disposición de las condiciones iniciales para el Caso 1. Las variables son la amplitud  $(A_0)$  de la perturbación inicial y la densidad fluido inferior  $(\rho_2)$ . Mientras que se mantienen como constantes las alturas de cada capa  $(h_1, h_2)$ , largo  $(\ell)$  de la perturbación inicial y densidad fluido superior (*ρ*1). En la Tabla [4.4](#page-56-0) se presentan los valores de estas variables para cada simulación del Caso 1. Para ver figuras con las condiciones iniciales, ver Anexo B.1.

<span id="page-55-1"></span>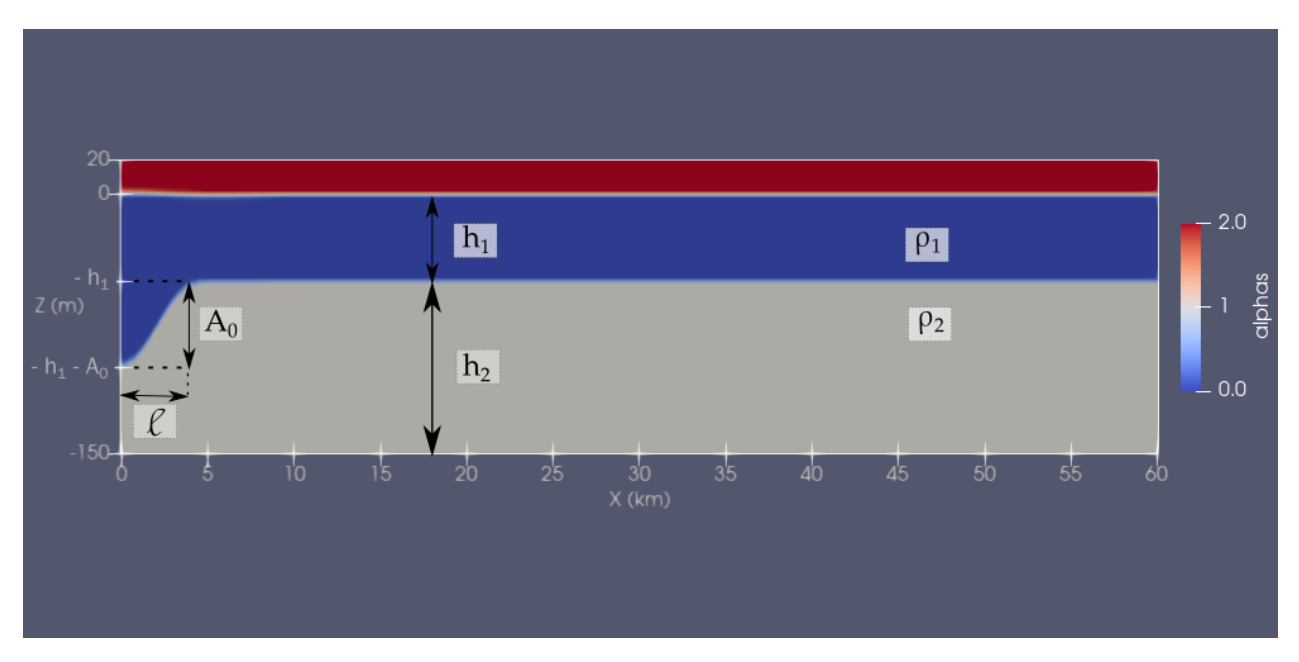

Figura 4.3: Configuración condición inicial Caso 1.

<span id="page-56-0"></span>

| Simulación    | (m)<br>$A_0$ | $\left(\mathrm{km}\right)$ | (m)<br>$h_1$ | $h_2$<br>(m) | $\rm (kg/m^3)$<br>$\rho_1$ | $\rm (kg/m^3)$<br>$\rho_2$ |
|---------------|--------------|----------------------------|--------------|--------------|----------------------------|----------------------------|
|               | 30           | 4.0                        | 50           | 100          | 1000                       | 1030                       |
| 2             | 40           | 4.0                        | 50           | 100          | 1000                       | 1030                       |
| 3             | 50           | 4.0                        | 50           | 100          | 1000                       | 1030                       |
| 4             | 30           | 4.0                        | 50           | 100          | 1000                       | 1020                       |
| $\mathcal{C}$ | 40           | 4.0                        | 50           | 100          | 1000                       | 1020                       |
| 6             | 50           | 4.0                        | 50           | 100          | 1000                       | 1020                       |

Tabla 4.4: Variables usadas en cada simulación del Caso 1.

En el Caso 2, se busca ver cómo interactúa una perturbación local en la picnoclina con la batimetría, por lo que en este caso es relevante la posición de la interfaz y las densidades de los fluidos. Para generar la perturbación se utiliza la función cúbica ocupada para las simulaciones 3 y 6 del Caso 1 (Tabla [4.3\)](#page-55-0).

En la Figura [4.4](#page-56-1) se observa la configuración general de las condiciones iniciales de las simulaciones realizadas en el Caso 2. Las variables son las alturas de cada capa (*h*1, *h*2) y la densidad del fluido inferior  $(\rho_2)$ . La amplitud inicial  $(A_0)$ , largo  $(\ell)$  de la perturbación inicial y densidad del fluido superior (*ρ*1), se mantiene constante para todas las simulaciones. En la Tabla [4.5](#page-57-0) se presentan los valores de estas variables para cada simulación del Caso 2 (Figuras detalladas en Anexo B.2).

<span id="page-56-1"></span>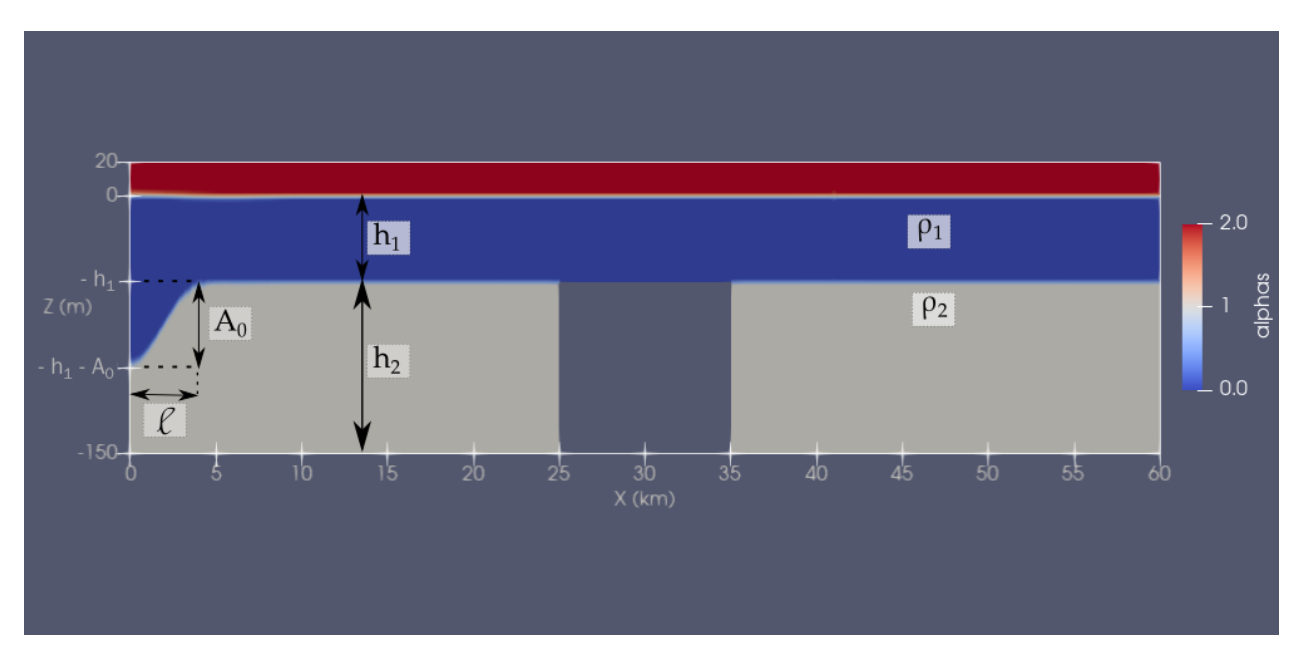

Figura 4.4: Configuración condición inicial Caso 2.

<span id="page-57-0"></span>

| Simulación     | (m)<br>$A_0$ | $\rm(km)$ | (m)<br>$h_1$ | $h_2$<br>(m, | (kg/m $^3)$<br>$\rho_1$ | $\rm (kg/m^3)$<br>$\rho_2^-$ |
|----------------|--------------|-----------|--------------|--------------|-------------------------|------------------------------|
|                | 50           | 4.0       | 50           | 100          | 1000                    | 1030                         |
| 2              | 50           | 4.0       | 5            | 145          | 1000                    | 1030                         |
| 3              | 50           | 4.0       | 30           | 120          | 1000                    | 1030                         |
| $\overline{4}$ | 50           | 4.0       | 50           | 100          | 1000                    | 1020                         |
| 5              | 50           | 4.0       | $\ddot{G}$   | 145          | 1000                    | 1020                         |
| 6              | 50           | 4.0       | 30           | 120          | 1000                    | 1020                         |

Tabla 4.5: Variables usadas en cada simulación del Caso 2.

#### **4.3.2. CASO 3**

#### **Condiciones de borde**

Al igual que los Casos 1 y 2, en el Caso 3 se tienen condiciones de borde del tipo pared y parches. Se agrega la dificultad de imponer una condición de borde al lado izquierdo (en cian en la Figura [4.5\)](#page-58-0) que incluya la ciclicidad de la marea. A priori, no se conoce el comportamiento de la picnoclina bajo la hidrodinámica del canal en la condición de borde, por lo que hay que realizar simplificaciones y suposiciones al modelo, una de ellas, es que el oleaje existente se puede aproximar con la teoría lineal de oleaje.

En resumen, la teoría lineal de oleaje, como su nombre indica, ha despreciado en su derivación los términos de segundo orden, por otra parte, supone que la amplitud de las ondas es de menor orden de magnitud que la profundidad del flujo y de su longitud de onda, y que el flujo es irrotacional e incompresible. Las funciones que describen matemáticamente la superficie libre, velocidad horizontal y vertical respectivamente son:

<span id="page-57-1"></span>
$$
\eta = \frac{H}{2} \sin(\omega t - kx) \tag{4.25}
$$

<span id="page-57-2"></span>
$$
u = \frac{H\omega \cosh(k(h+z))}{2} \cos(kx - \omega t)
$$
 (4.26)

<span id="page-57-3"></span>
$$
v = \frac{H\omega \sinh(k(h+z))}{2} \sin(kx - \omega t)
$$
 (4.27)

Donde *η* es la superficie libre, *H* es la altura de ola, *ω* es la frecuencia angular de la marea, es decir, 2*π/T* con *T* su periodo, y *k* es el número de onda, igual a 2*π/L*, con *L* longitud de la onda. Además, *h* es la profundidad media y *z* es la coordenada vertical, definida positiva en sentido contrario a la aceleración de gravedad y con su origen a la altura del fluido en reposo.

En las Figuras [4.5,](#page-58-0) [4.6](#page-58-1) y [4.7](#page-58-2) se muestran los nombres de las condiciones de borde utilizados para el Caso 3, mientras que en la tabla [4.6](#page-59-0) se resume el tipo de condición de borde con que se modela cada una. El parche *inlet* corresponde a la superficie donde se impone la condición de marea y el parche *inlet\_water* es la superficie de entrada del caudal del río. Para calcular el valor que se le da esta a esta condición de borde, se usa las curvas de variación estacional de la Figura [3.16](#page-42-0) (Sección [3.17\)](#page-43-0). Para modelar el escenario más desfavorable, se usa la curva asociada a una probabilidad de excedencia del 5 %.

<span id="page-58-0"></span>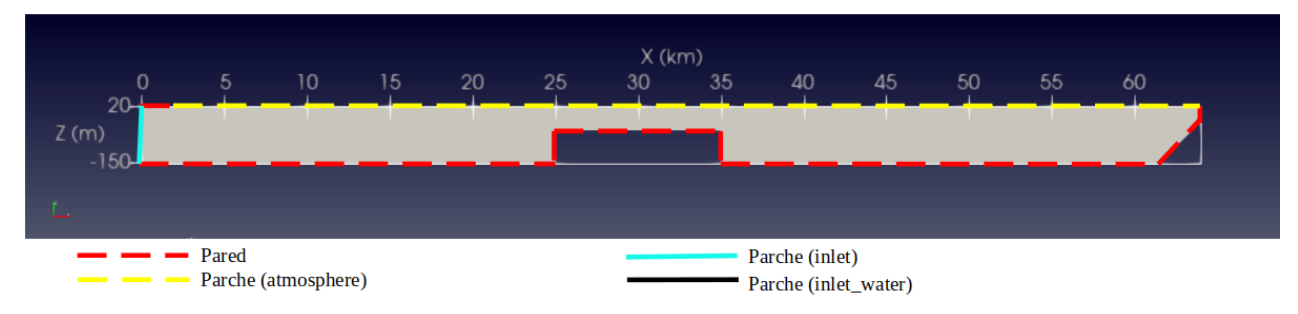

Figura 4.5: Esquema condiciones de borde Caso 3.

<span id="page-58-1"></span>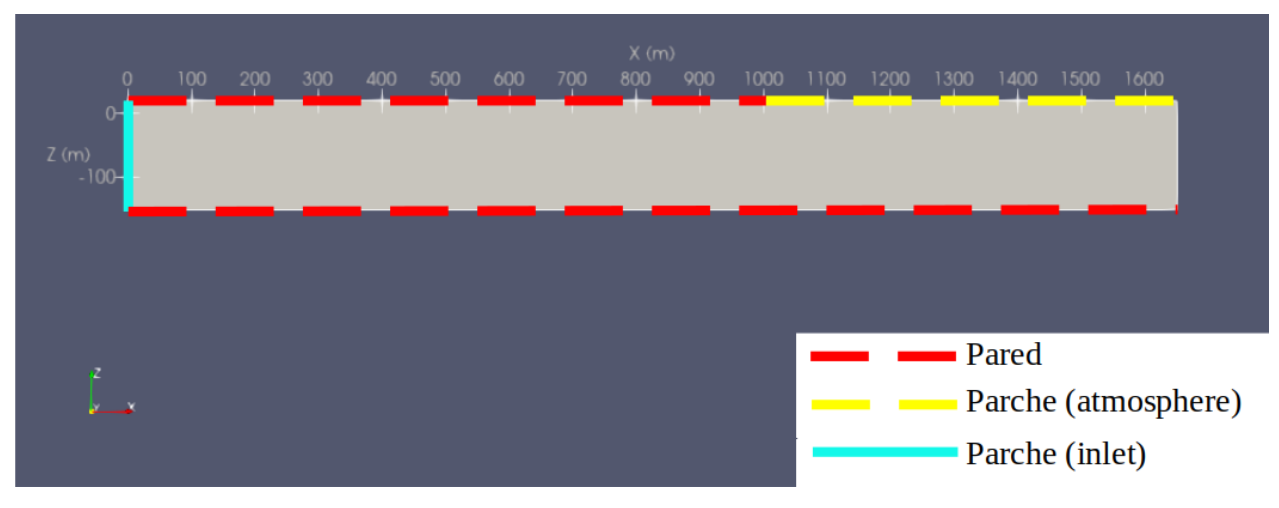

Figura 4.6: Esquema condiciones de borde Caso 3, acercamiento al lado izquierdo.

<span id="page-58-2"></span>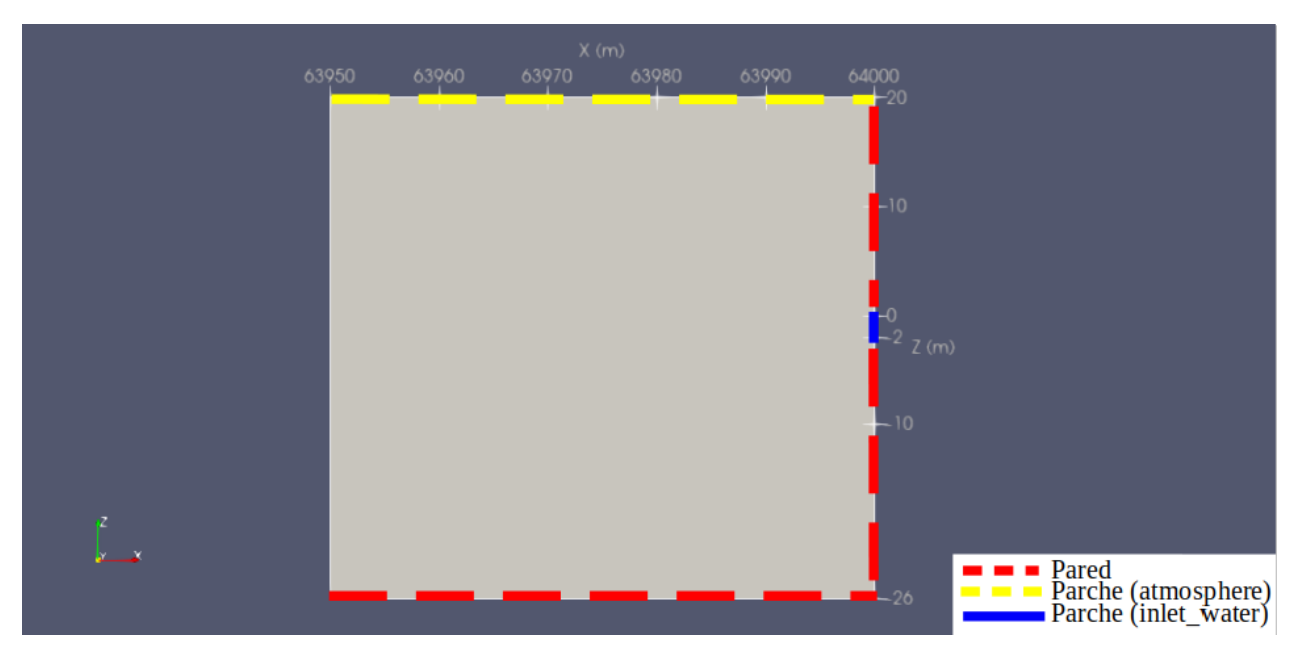

Figura 4.7: Esquema condiciones de borde Caso 3, acercamiento al lado derecho.

<span id="page-59-0"></span>

| Variable         | walls               | atmosphere                  | inlet                       | inlet water       |
|------------------|---------------------|-----------------------------|-----------------------------|-------------------|
| alpha.air        | zeroGradient        | inletOutlet                 | zeroGradient                | zeroGradient      |
| alpha.water1     | zeroGradient        | inletOutlet                 | zeroGradient                | inletOutlet       |
| alpha.water2     | zeroGradient        | inletOutlet                 | zeroGradient                | inletOutlet       |
| alphas           | zeroGradient        | zeroGradient                | zeroGradient                | zeroGradient      |
| epsilon          | epsilonWallFunction | inletOutlet                 | fixedValue                  | inletOutlet       |
|                  | kqRWallFunction     | inletOutlet                 | fixedValue                  | inletOutlet       |
| nut              | nutkWallFunction    | calculated                  | calculated                  | calculated        |
| $p_{\text{rgh}}$ | fixedFluxPressure   | totalPressure               | fixedFluxPressure           | fixedFluxPressure |
|                  | noSlip              | pressureInletOutletVelocity | timeVaryingMappedFixedValue | fixedValue        |

Tabla 4.6: Tipos de condiciones de borde implementadas en Caso 3

#### **Calibración**

Una de las variables a calibrar es la altura de marea (*H*), para ello, se usa la información mostrada en la Figura [4.8.](#page-59-1) La gráfica presenta el nivel del mar en nivel relativo, es decir, la señal captada por el sensor menos el promedio del periodo seleccionado, para el cual se elige arbitrariamente un tramo de 7 días. Se nota que el nivel relativo varía entre -1.5 m y 1.5 m, realizando una aproximación por exceso, por lo tanto, la altura de ola a utilizar es H = 3.0 m.

<span id="page-59-1"></span>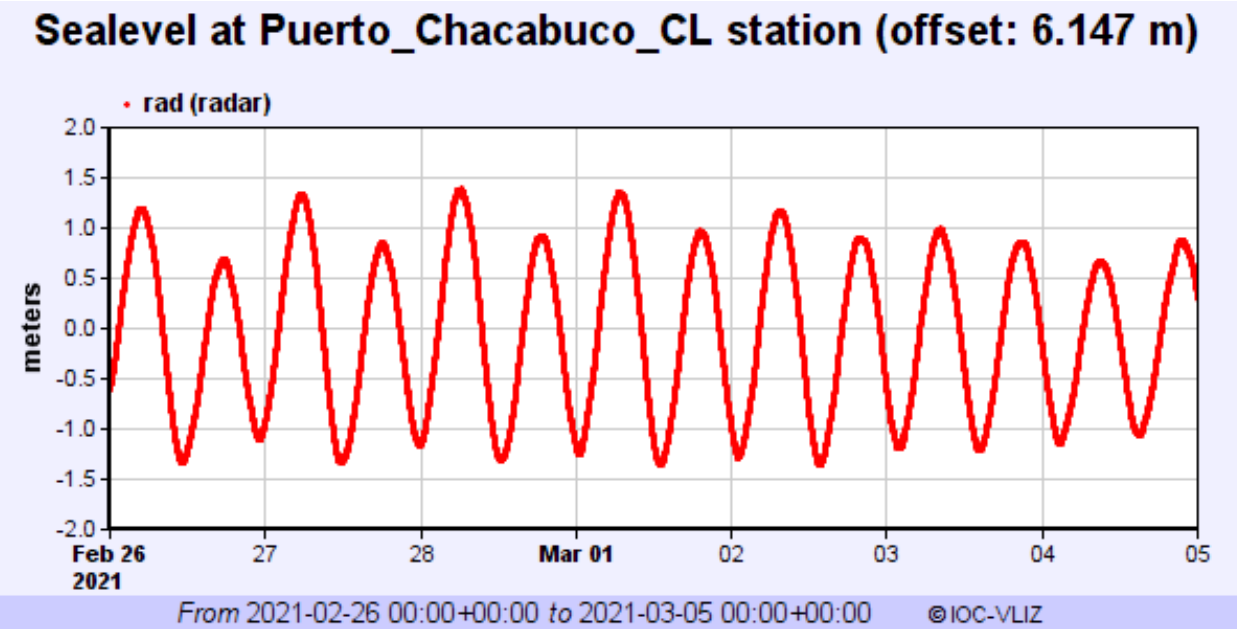

Figura 4.8: Información real de nivel relativo del mar en Estación de Puerto Chacabuco. Fuente: Tomada de IOC, Sea Level Monitoring Facility

[1](#page-59-2) .

Al realizar las simulaciones con las ecuaciones [4.25,](#page-57-1) [4.26](#page-57-2) y [4.27,](#page-57-3) se nota que el nivel de la superficie libre del fiordo baja en el orden de 20 m, lo cual no es coherente con la realidad, por lo tanto, es necesario aplicar un factor de corrección al campo de velocidad, de tal modo

<span id="page-59-2"></span><sup>1</sup> Intergovernmental Oceanographic Commission, Sea Level Monitoring Facility (s.f.). Sealevel at Puerto\_Chacabuco\_CL Station. <http://www.ioc-sealevelmonitoring.org/station.php?code=pcha2>

que se cumpla la predicción que se tiene para el descenso y ascenso de la superficie libre con respecto al estado en reposo, el cual es de 3 m.

Otro aspecto importante a considerar, es el desfase entre la velocidad y la superficie libre del armónico principal [\(Olabarrieta et al.,](#page-99-4) [2005\)](#page-99-4), en este caso, se modela como una onda estacionaria y, por lo tanto, el desfase es de  $\phi = 90^{\circ}$ , tal como se señala en [Giese y Jay](#page-98-4) [\(1989\)](#page-98-4). Este desfase se produce por la coexistencia de una onda incidente y otra reflejada de igual amplitud.

#### **Condiciones iniciales**

En la Figura [4.9](#page-60-0) se observa la configuración general de las condiciones iniciales de las simulaciones realizadas en el Caso 3. Las variables son las alturas de cada capa  $(h_1, h_2)$  y la densidad del fluido inferior (*ρ*2). La altura y velocidad de la marea en la condición de borde, se mantiene constante para todas las simulaciones, como también la densidad del fluido superior  $(\rho_1)$ . En la Tabla [4.7](#page-60-1) se presentan los valores de estas variables para cada simulación del Caso 3. (Figuras detalladas en Anexo B.3).

<span id="page-60-0"></span>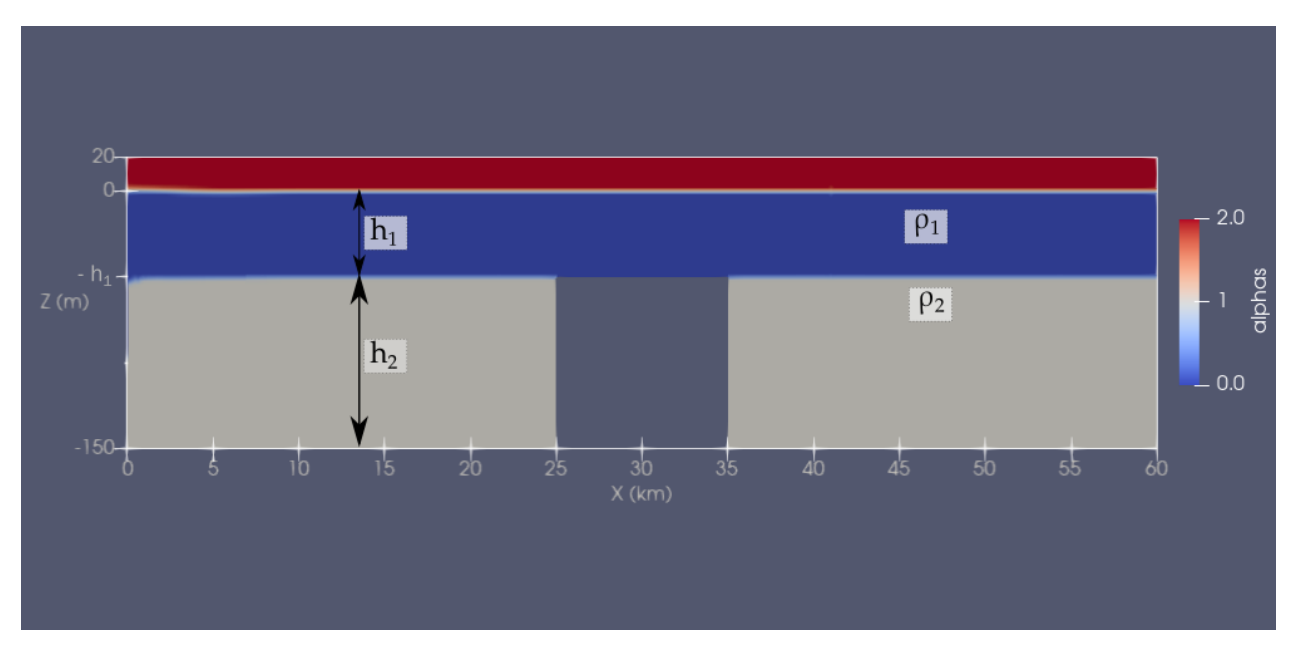

Figura 4.9: Configuración condición inicial Caso 3.

<span id="page-60-1"></span>

| Simulación | (m)<br>$n_1$ | $h_2$ (m) | $\rm (kg/m^3)$ | $\rm (kg/m^3)$ |
|------------|--------------|-----------|----------------|----------------|
|            |              | 100       | 1000           | 1030           |
| റ          | 5            | 145       | 1000           | 1030           |
| 3          | 30           | 120       | 1000           | 1030           |
|            |              | 100       | 1000           | 1020           |
| 5          | 5            | 145       | 1000           | 1020           |
|            |              | 120       | 1000           | 1020           |

Tabla 4.7: Variables usadas en cada simulación del Caso 3.

# **4.4. Generación de la malla**

Para todos los casos a simular se usa la utilidad *blockMesh*, incluida en OpenFOAM ®, para generar mallas hexaédricas. En el Caso 1 (Figura [4.10\)](#page-61-0), para un bloque de geometría rectangular simple en 2D o bien para una composición de este tipo de bloque en los otros casos.

El Caso 1 constituye el más simple, ya que que es una geometría rectangular con 60 km de largo (*x* ∈ [0*,* 60] km y 170 m de altura (*z* ∈ [−150*,* 20] m). La malla es homogénea en todo el espacio y posee una discretización constante en el largo (X) de 50 m y en la altura (Z) de 2 m.

<span id="page-61-0"></span>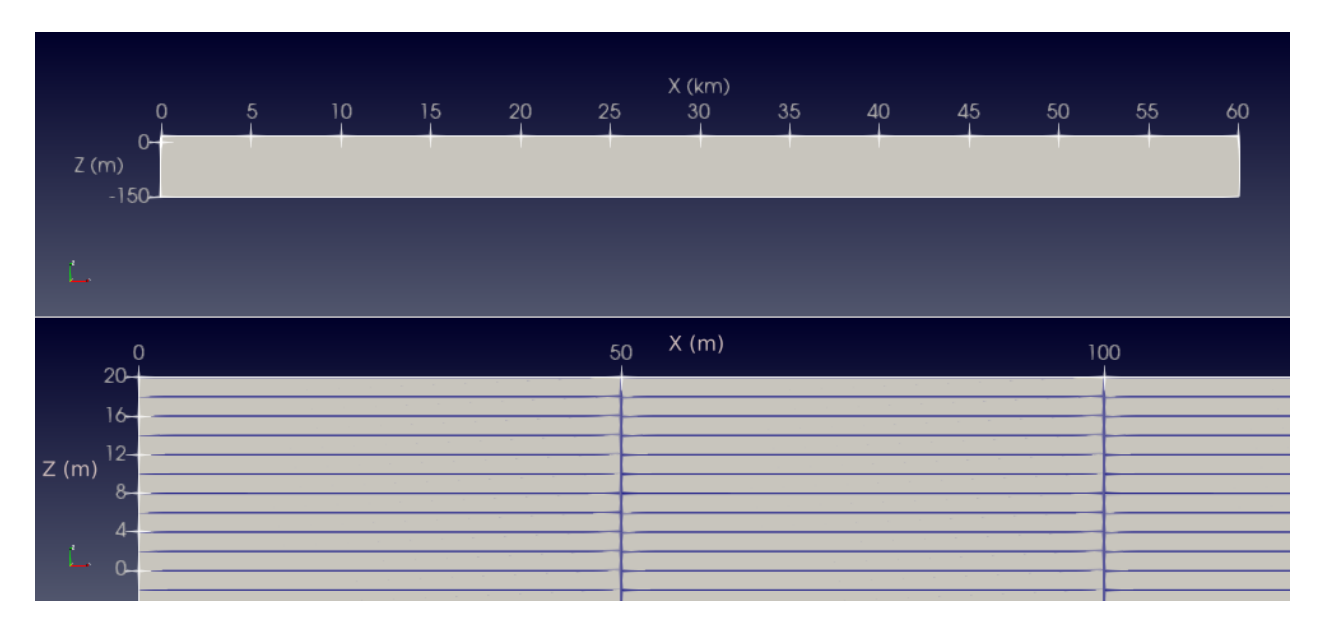

Figura 4.10: Malla Caso 1. Arriba: Geometría del problema (diagrama con relación de aspecto modificado según 1:20). Abajo: Malla del Caso 1.

El Caso 2 (Figura [4.11\)](#page-62-0), es una modificación del Caso 1, en que se incluye una grada, centrada en la horizontal, que aproxima un *sill*. La geometría base es la misma que el caso 1, pero se extrae un rectángulo de 10 km de largo y 100 m de altura. La discretización de la malla sigue siendo homogénea, con los mismos valores que el caso anterior .

<span id="page-62-0"></span>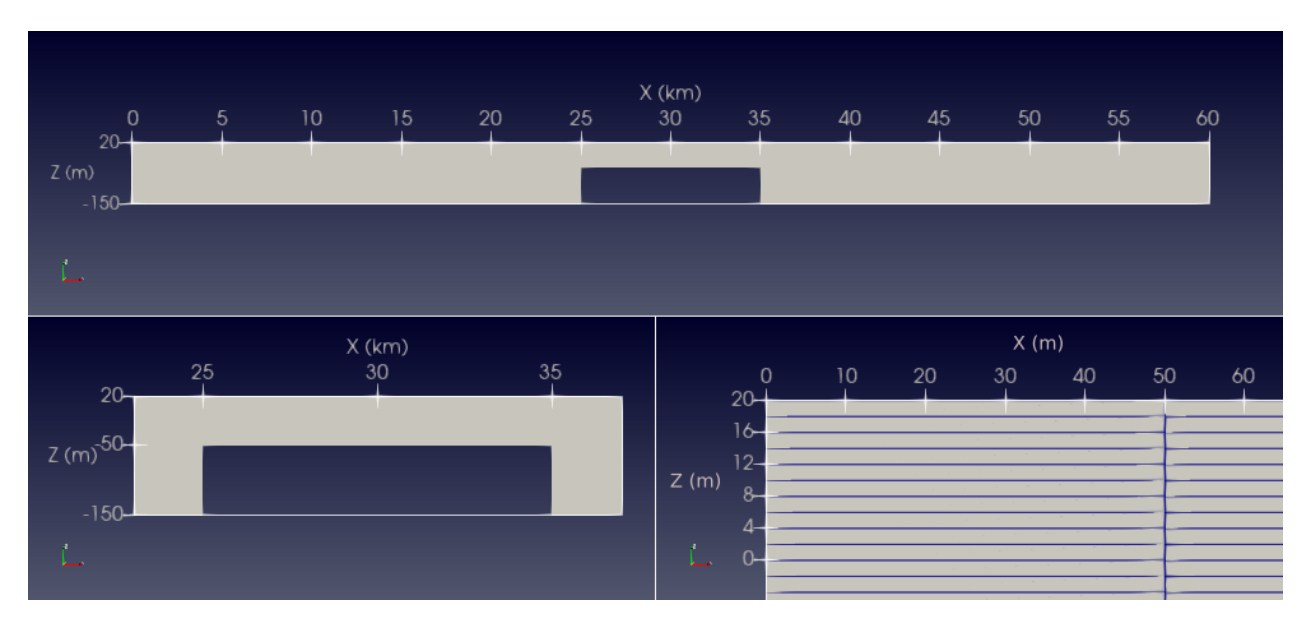

Figura 4.11: Malla Caso 2. Arriba: Geometría del problema (diagrama con relación de aspecto modificado según 1:20). Abajo e izquierda: Geometría del *Sill*. Abajo y derecha: Malla del Caso 2.

Para la generación de la Malla del Caso 3, se agrega la dificultad de crear una pared inclinada al lado derecho, de manera de emular la apariencia de una playa. Para ello se utiliza la herramienta *SnappyHexMesh*, la cual toma la malla preexistente ya generada, en este caso con *blockMesh*, y la *esculpe* a la forma deseada, entregada mediante un archivo con esa geometría (.stl).

<span id="page-63-0"></span>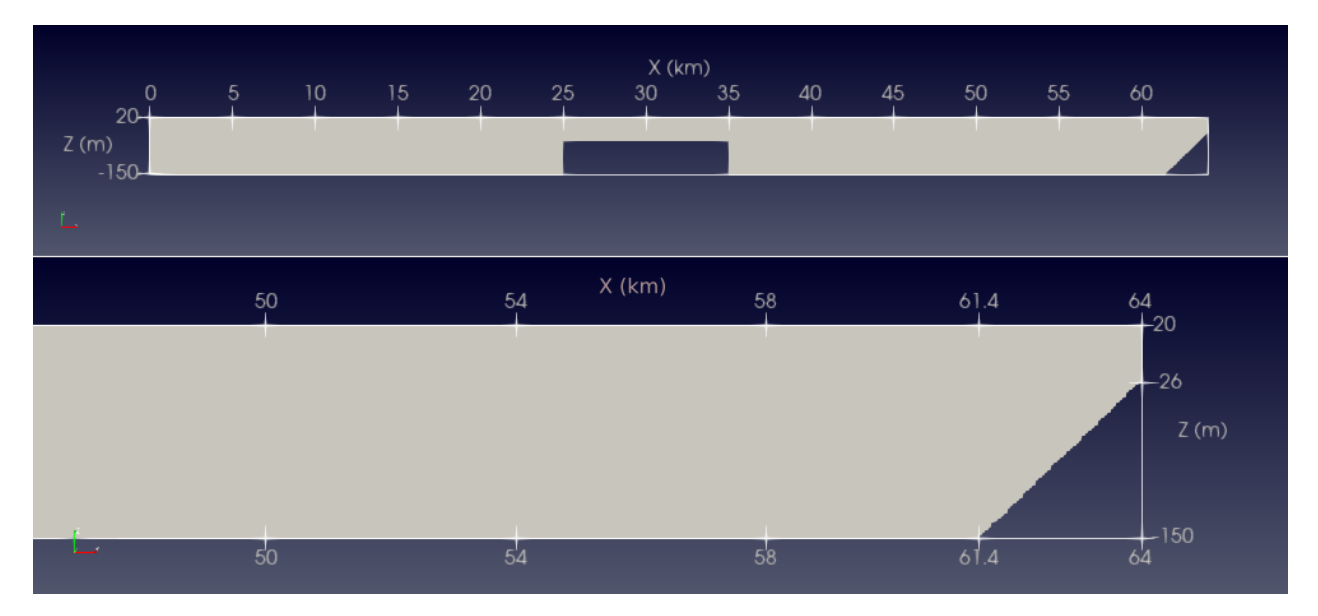

Figura 4.12: Malla Caso 3. Arriba: Geometría del problema (diagrama con relación de aspecto modificado según 1:20). Abajo: Acercamiento a la pared derecha de la malla

En la Figura [4.12](#page-63-0) se nota que la zona inclinada comprende desde 61.4 km a 64 km en la longitudinal, y entre 26 m y -150 m en la vertical, por lo tanto, su inclinación es de *i* = 0*.*068, o bien,  $\theta = 3.87^\circ$  (ángulo entre la pared y la horizontal).

En las mallas utilizadas para las simulaciones de este caso, a diferencia de los anteriores, no es de discretización constante en la vertical, sino que, posee un refinamiento en la ubicación de la superficie libre ( $z = 0$  m), y alrededor de la picnoclina (ubicada en  $z = -5, -30, -48$  m en cada caso respectivamente). La discretización horizontal sí es constante e igual a  $\Delta x = 50$ m.

En la Figura [4.13](#page-64-0) se muestra la refinación de la malla para las simulaciones 1 y 4 del Caso 3 (picnoclina en  $z = -5$  m. Entre las alturas  $z = -10$  m y  $z = 4$  m la discretización vertical es  $\Delta z = 0.5$  m. Las áreas bajo y sobre esta zona poseen una discretización de  $\Delta z = 2$  m.

<span id="page-64-0"></span>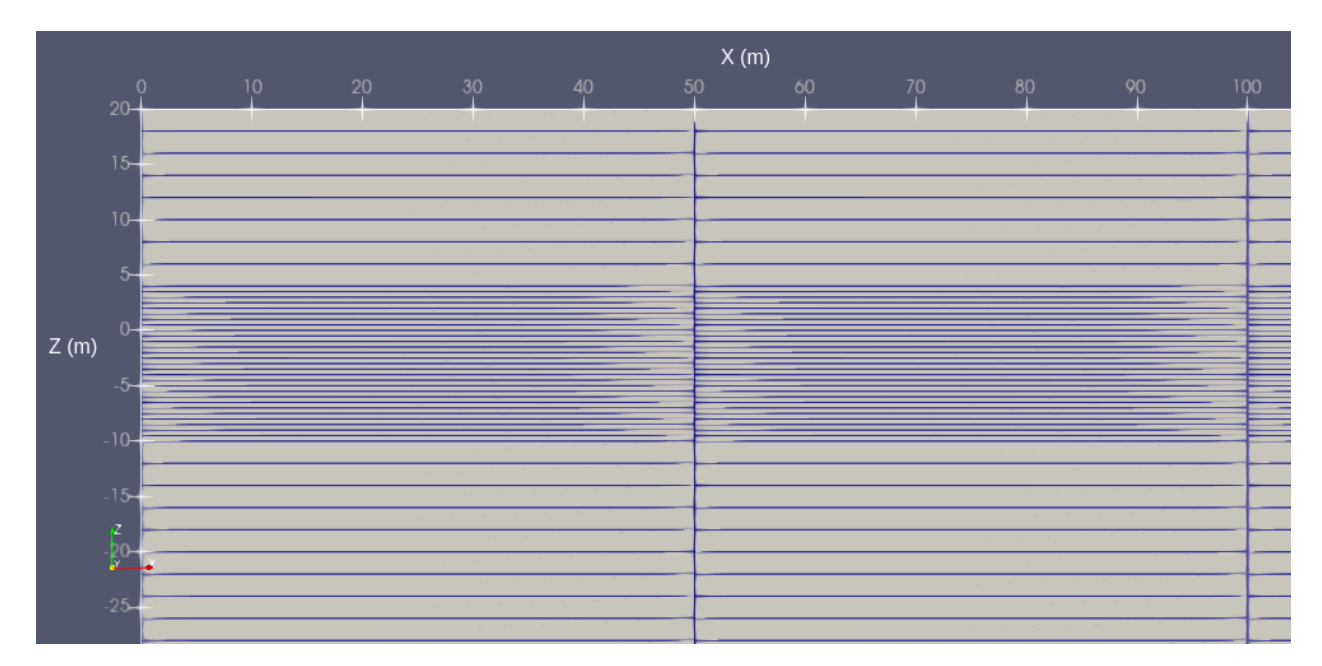

Figura 4.13: Malla Caso 3, Simulaciones 1 y 4.

En la Figura [4.14](#page-64-1) se muestra que la zona superior que posee refinamiento de la malla se encuentra entre  $z = -4$  m y  $z = 4$  m, mientras que la inferior está entre  $-34$  m y  $-26$  m. La discretización vertical de ambas corresponde a  $\Delta z = 0.5$  m. Por otra parte, la geometría que se encuentra sobre, entre y bajo las partes con refinamiento, poseen una discretización de ∆z  $= 2$  m.

<span id="page-64-1"></span>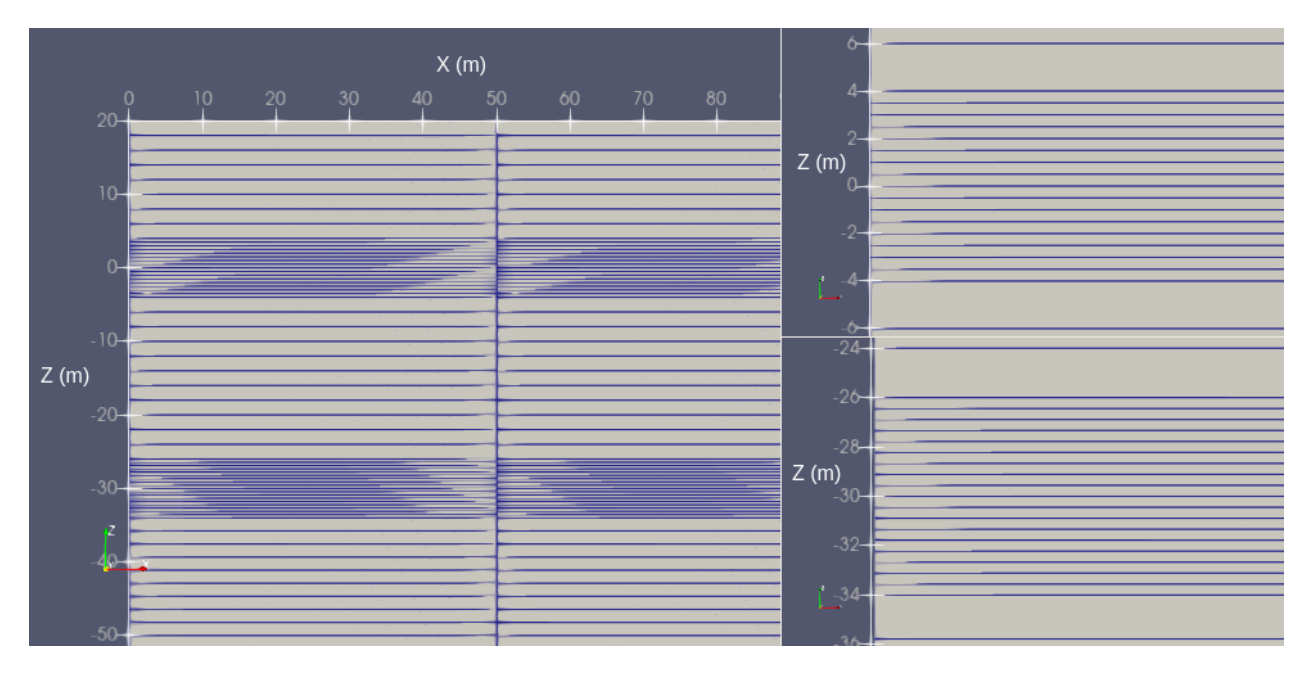

Figura 4.14: Malla Caso 3, Simulaciones 2 y 5. Izquierda: Discretización vertical. Derecha y arriba: Zona con discretización refinada en superficie libre. Derecha y abajo: Zona con discretización refinada en picnoclina.

Finalmente, en la Figura [4.15](#page-65-0) se observa que la zona que incluye la superficie libre, se encuentra entre  $z = -4$  m y  $z = 4$  m, mientras que la inferior está entre  $-58$  m y  $-44$  m. La discretización vertical de ambas corresponde a  $\Delta z = 0.5$  m. Y, del mismo modo que el caso anterior, el resto del dominio posee una discretización de  $\Delta z = 2$  m.

<span id="page-65-0"></span>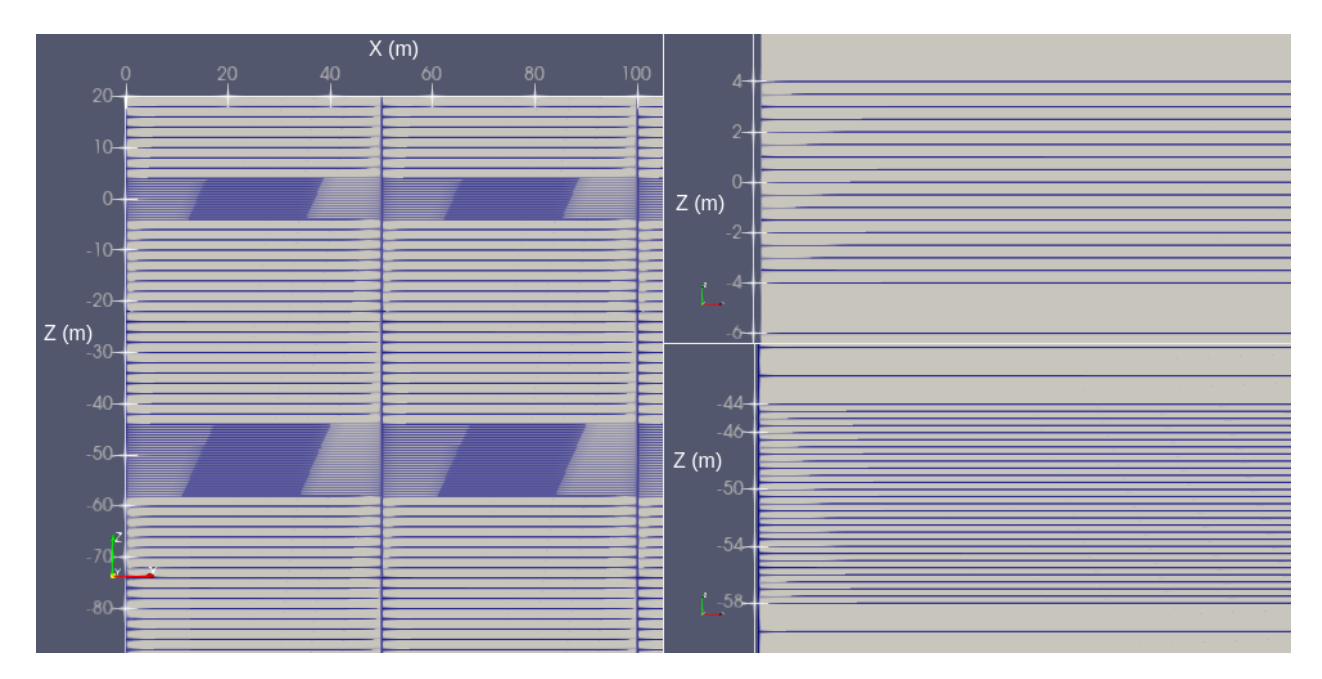

Figura 4.15: Malla Caso 3, Simulaciones 3 y 6. Izquierda: Discretización vertical. Derecha y arriba: Zona con discretización refinada en superficie libre. Derecha y abajo: Zona con discretización refinada en picnoclina.

# **Capítulo 5**

# **RESULTADOS DE LAS SIMULACIONES**

# **5.1. CASO 1**

<span id="page-66-0"></span>Para el Caso 1 se analizan 6 simulaciones, en todas ellas la picnoclina está ubicada a una profundidad de -50 m, desde la superficie libre, y las condiciones iniciales se describen en la sección [4.3.1,](#page-53-1) además, los valores de las variables usadas en las simulaciones se detallan en la Tabla [4.4.](#page-56-0) Por otra parte, las variables adimensionales que cambian en cada simulación se muestran en la Tabla [5.1,](#page-66-0) donde $A_0^*$ es la amplitud adimensional inicial de la onda y $\Phi$ es una relación entre las densidades de las capas, estas se definen en la Ecuación [5.1.](#page-66-1)

| Simulación | $A_\alpha^*$ | Φ    |
|------------|--------------|------|
|            | 0.30         | 0.03 |
| 2          | 0.40         | 0.03 |
| 3          | 0.50         | 0.03 |
|            | 0.30         | 0.02 |
| 5          | 0.40         | 0.02 |
|            | 0.50         | 0.02 |

Tabla 5.1: Variables adimensionales iniciales Caso 1.

Para graficar y analizar los resultados de este caso, se ocupa la amplitud adimensional  $(A^*)$ , TKE adimensional  $(k^*)$ , distancia adimensional  $(x_*)$  y densidad relativa  $(\Phi)$ , definidos como:

<span id="page-66-1"></span>
$$
A^* = \frac{A}{h_2} \qquad x_* = \frac{x}{L} \qquad k^* = \frac{k}{k_{max}} \qquad \Phi = \frac{\rho_2 - \rho_1}{\rho_1}.
$$
 (5.1)

Donde: *A*: amplitud de la onda (m). *h*2: altura de la capa inferior (100 m). *x*: distancia horizontal (km). *L*: largo horizontal canal (60 km). *k*: TKE[1](#page-66-2) (m2/s2). *kmax* : TKE máxima de la simulación (m<sup>2</sup>/s<sup>2</sup>).  $\rho_1$ : densidad capa superior (kg/m<sup>3</sup>).  $\rho_2$ : densidad capa inferior (kg/m<sup>3</sup>).

<span id="page-66-2"></span><sup>1</sup> *Turbulent Kinetic Energy* (TKE), es decir, Energía Cinética Turbulenta.

En las Figuras [5.1,](#page-67-0) [5.2](#page-68-0) y [5.3](#page-69-0) se muestra el progreso de las variables alphas (fases de cada fluido), velocidad horizontal (UX) y energía cinética turbulenta (k), en el tiempo para la simulación 1 realizada para este Caso. En estas imágenes, se aprecia de forma más clara la evolución del problema en el tiempo y en qué consiste la modelación del Caso 1.

<span id="page-67-0"></span>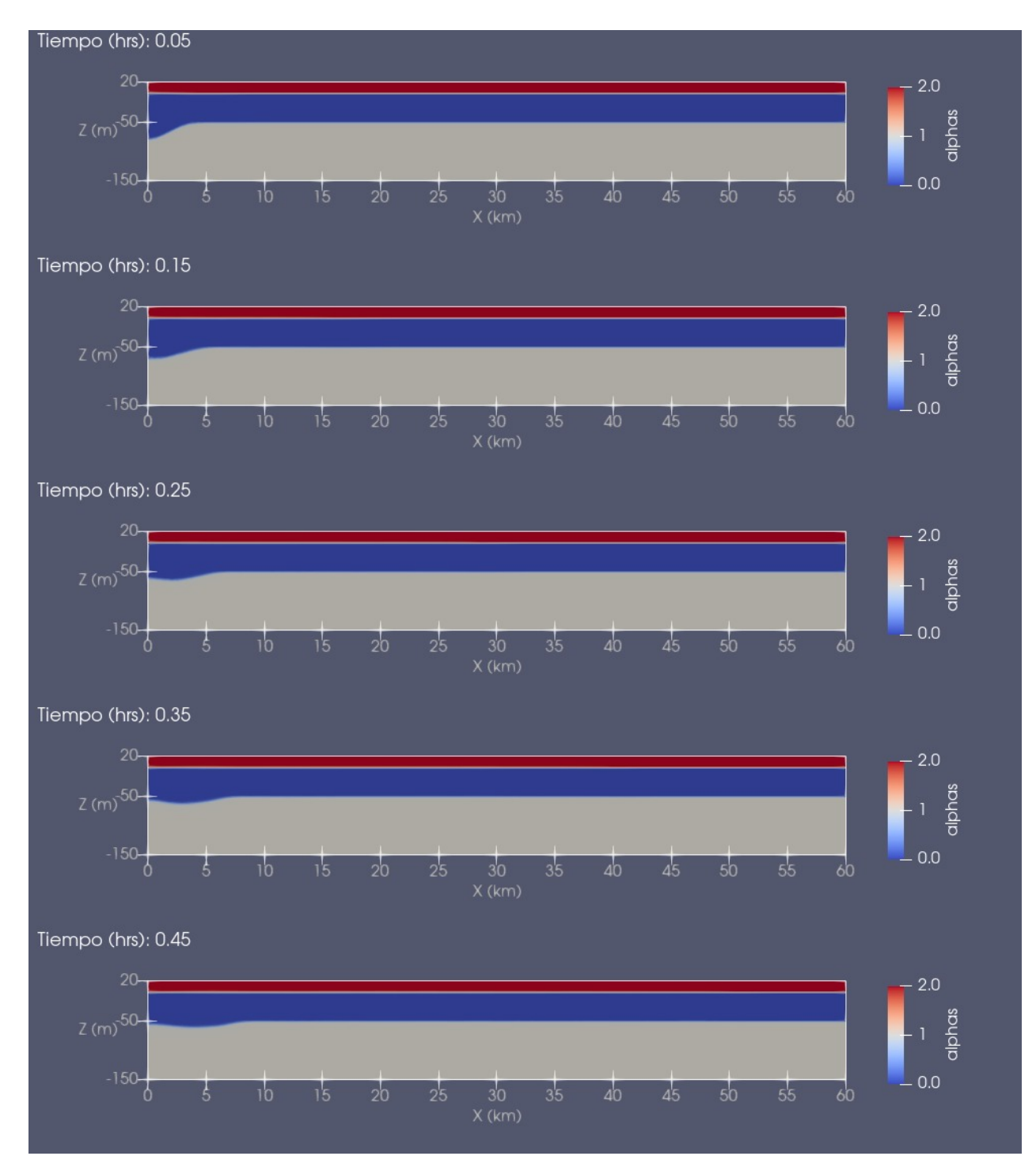

Figura 5.1: Evolución de las fases en el tiempo. Caso 1, Simulación 1.

<span id="page-68-0"></span>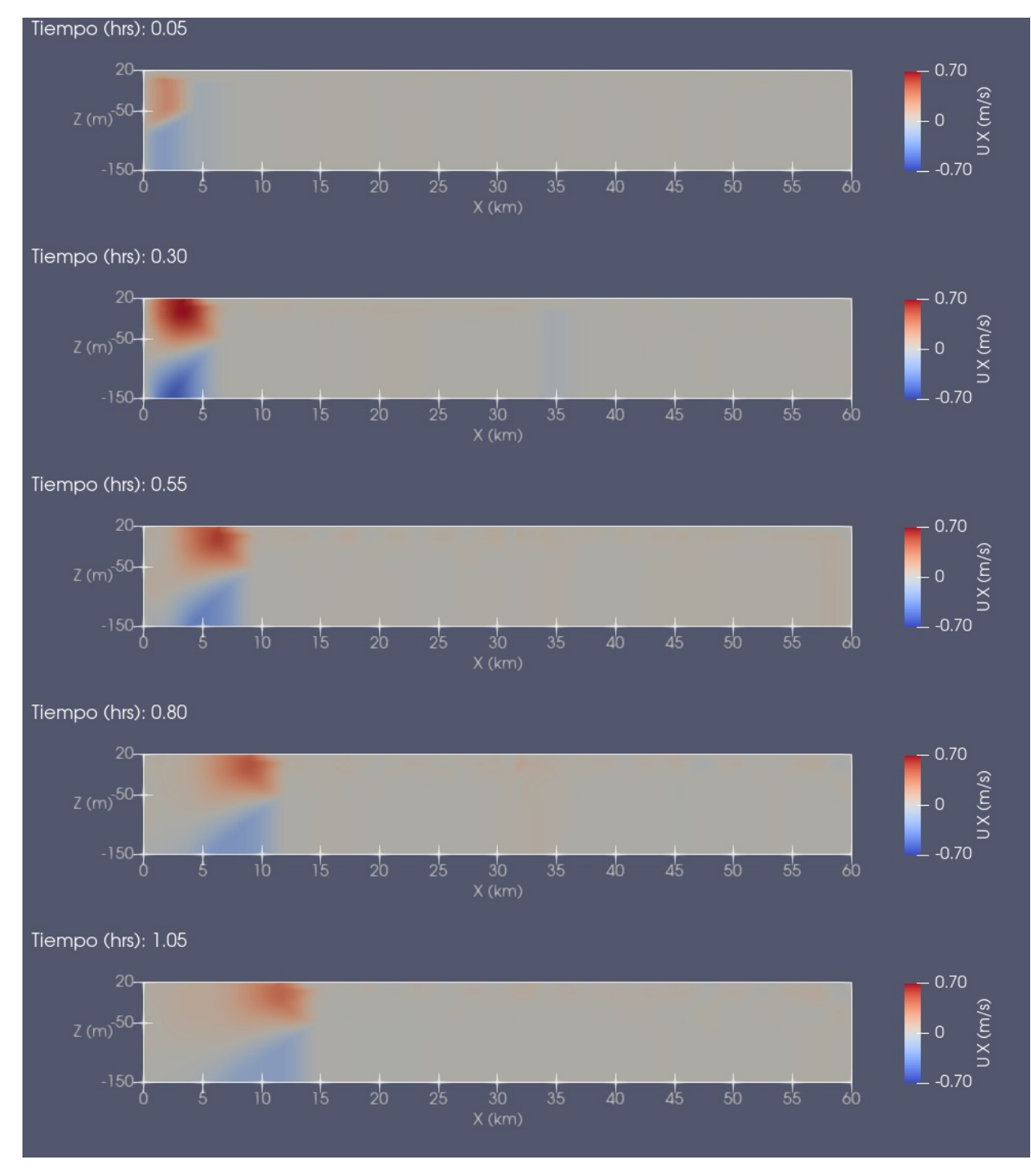

Figura 5.2: Evolución de la componente horizontal de la velocidad en el tiempo. Caso 1, Simulación 1.

<span id="page-69-0"></span>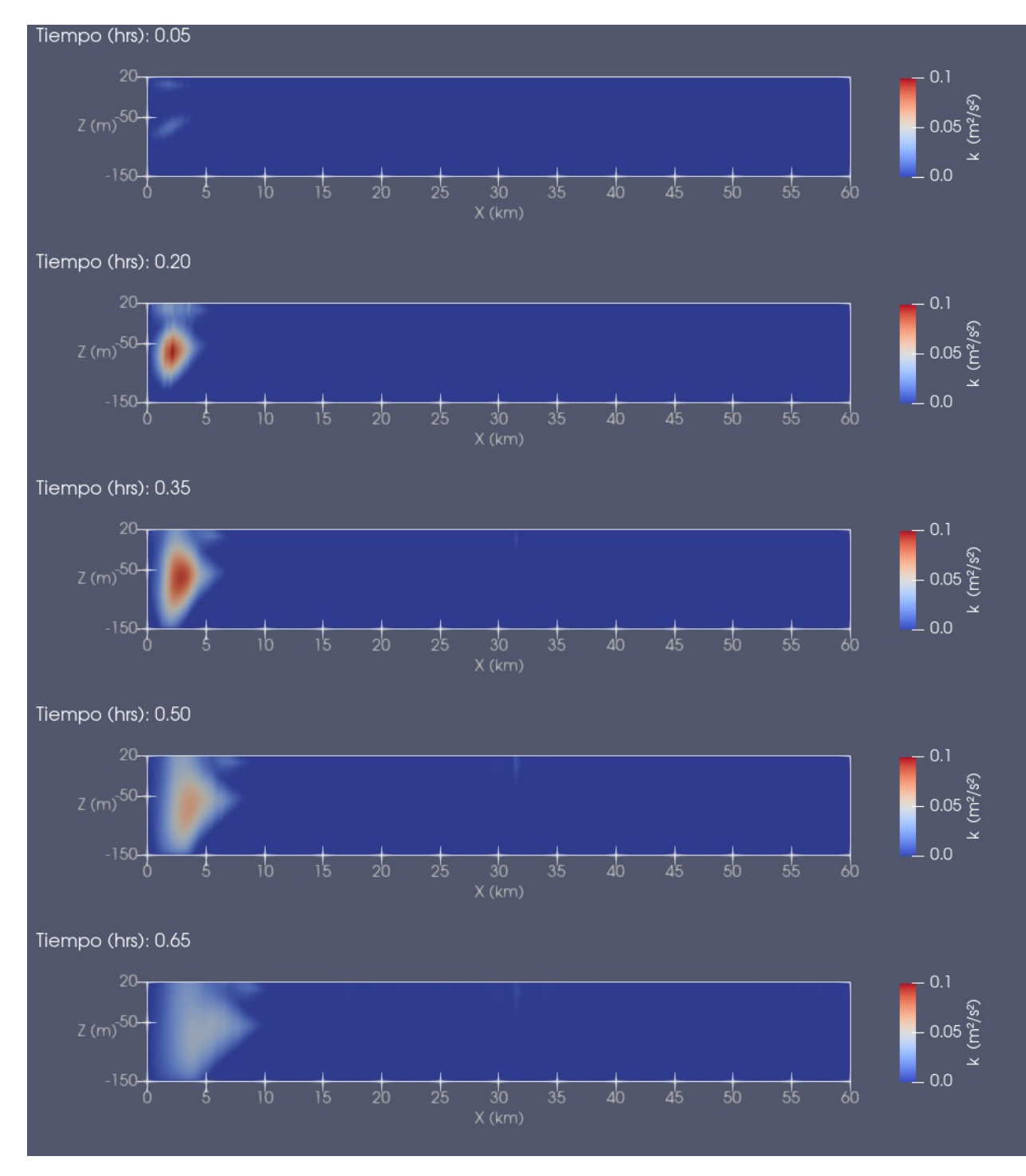

Figura 5.3: Evolución de la energía cinética turbulenta en el tiempo. Caso 1, Simulación 1.

#### **5.1.1. Celeridad de la onda**

La celeridad se calcula a partir de la pendiente de la regresión lineal realizada a los datos de la posición horizontal de la onda interna en función del tiempo. Para realizar la trazabilidad de la onda, se extraen los datos de la variable energía cinética turbulenta, *k*, obtenida en cada simulación, se guardan para una profundidad igual a la de la picnoclina ( $z = -50$  m), para toda la longitud horizontal y para todos los tiempos guardados en la simulación. La energía cinética turbulenta aumenta localmente donde se ubica la onda (Figura [5.3\)](#page-69-0), por lo que es fácilmente rastreada. Esto se realiza hasta que la onda llega al otro costado del canal, es decir, no se considera la reflexión de la onda en la pared derecha.

La celeridad se obtiene al realizar una regresión lineal al gráfico de la posición horizontal de la onda en el tiempo, como se muestra en la Figura [5.4.](#page-70-0) La pendiente de la regresión lineal corresponde a la celeridad de la onda.

<span id="page-70-0"></span>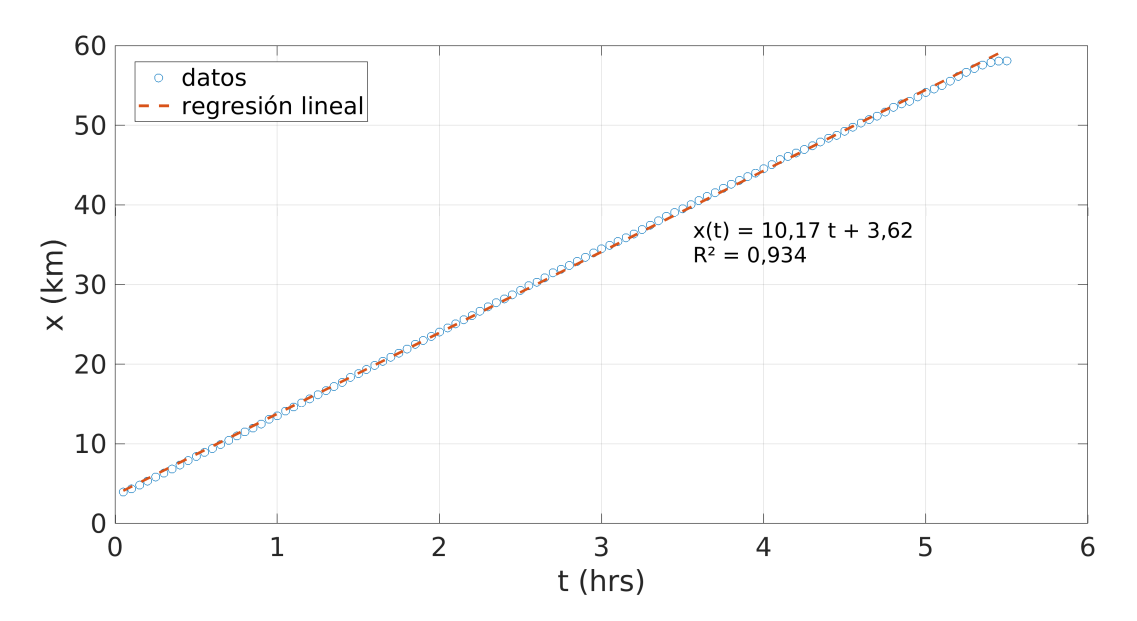

Figura 5.4: Gráfico de la posición horizontal de la onda en el tiempo, para determinar su celeridad, Caso 1, simulación 1.

La celeridad de la onda (c), para cada simulación realizada en el Caso 1, se resume en la Tabla [5.2.](#page-71-0) Los gráficos con las regresiones lineales realizadas en las simulaciones 2 a 6 se encuentran en el Anexo C.1.1.

| Simulación | c $(km/hr)$ |
|------------|-------------|
|            | 10,17       |
| 2          | 10,27       |
| 3          | 10,28       |
|            | 8,44        |
| 5          | 8,34        |
|            | 8,53        |

<span id="page-71-0"></span>Tabla 5.2: Celeridad onda, simulaciones Caso 1.

#### **5.1.2. Amplitud de la onda**

La amplitud de la onda en el tiempo da cuenta de la evolución que existe al trasladarse y cuál es su capacidad de tener efecto a cierta distancia de su origen. Se realiza un seguimiento de este parámetro para todas las simulaciones.

Se observa que la tendencia es un decaimiento exponencial, de la forma:

$$
A^*(x_*) = a \cdot exp(-\omega \cdot (x_* + b)) + c \tag{5.2}
$$

Con  $\omega$  constante de decaimiento y  $\{a, b, c\}$  constantes de ajuste de la función.

Por lo tanto, se ajusta una curva de este tipo a cada una de las simulaciones, como se muestra en la Figura [C.11](#page-116-0) (ver Anexo C.1.2). El parámetro relevante en este caso, es la constante de decaimiento *ω* de la función, ya que este señala un valor para la tasa de decaimiento de la función (Tabla [5.3\)](#page-72-0).

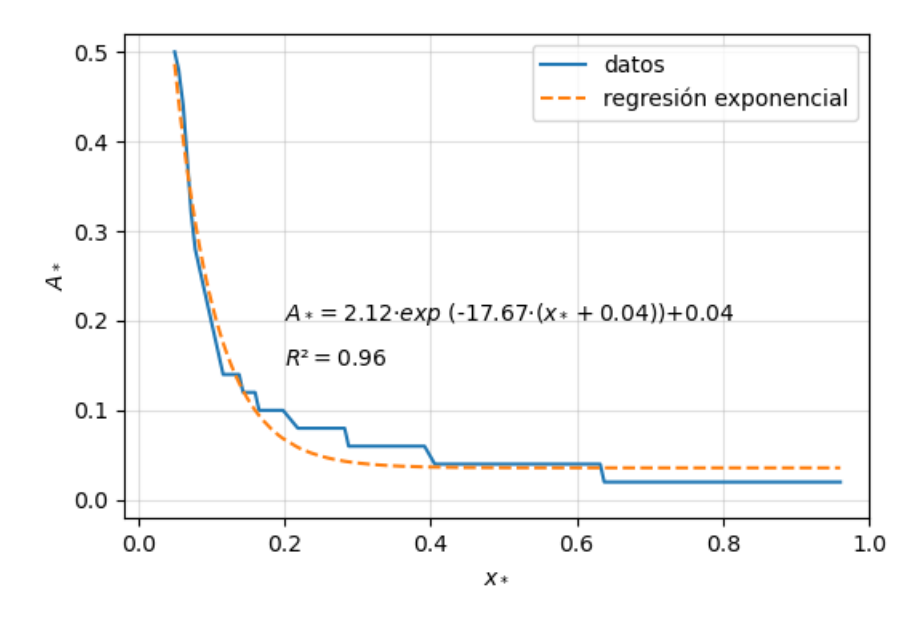

Figura 5.5: Gráfico de la amplitud adimensional de la onda en función del tiempo adimensional, Caso 1, simulación 6.
| Simulación | $\iota$ |
|------------|---------|
| -1         | 19.31   |
| 2          | 20.73   |
| 3          | 17.93   |
|            | 18.07   |
| 5          | 20.82   |
| հ          | 17.67   |

<span id="page-72-1"></span>Tabla 5.3: Constantes de decaimiento exponencial *ω*, *A*∗, Caso 1.

#### **5.1.3. Energía cinética turbulenta de la onda**

La energía cinética turbulenta (TKE) puede usarse como una aproximación a la intensidad de la turbulencia, ya que representa la energía cinética por unidad de masa asociada a los remolinos o torbellinos de un flujo turbulento. Se realiza un seguimiento de este parámetro para todas las simulaciones.

Se observa que, del mismo modo que la amplitud de la onda, la tendencia es un decaimiento exponencial, de la forma:

$$
k^*(x_*) = a \cdot exp\left(-\omega \cdot x_*\right) \tag{5.3}
$$

<span id="page-72-0"></span>Por lo tanto se ajusta una curva de este tipo a cada una de las simulaciones, como se muestra en la Figura [5.6](#page-72-0) (ver Anexo C.1.3). Del mismo modo que la amplitud de la onda, es relevante considerar el valor de la constante de decaimiento exponencial (Tabla [5.4\)](#page-73-0).

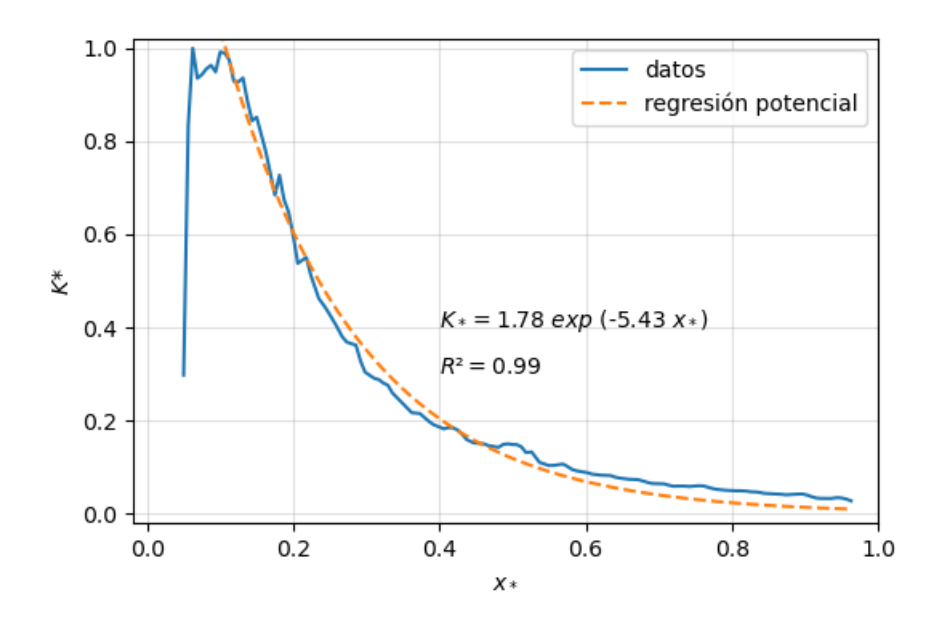

Figura 5.6: Gráfico TKE adimensional *k* ∗ en función del tiempo adimensional *τ* . Caso 1, simulación 1.

| Simulación | $\omega$ (-) |
|------------|--------------|
|            | 5.43         |
| 2          | 6.16         |
| 3          | 7.57         |
|            | 4.62         |
| 5          | 5.44         |
| ճ          | 6.87         |

<span id="page-73-0"></span>Tabla 5.4: Constante de decaimiento exponencial *ω*, TKE, Caso 1.

### **5.2. CASO 2**

El Caso 2 se realizan 6 simulaciones con una geometría que incluye una barra o *sill*, diferentes posiciones de la picnoclina y dos densidades para el fluido inferior de agua salada, tal como se explica en la sección [4.3.1.](#page-53-0)

<span id="page-74-0"></span>En la Tabla [5.5](#page-74-0) se resumen los valores que toman las variables adimensionales para cada simulación. Φ ha sido definido previamente (Ecuación [5.1\)](#page-66-0), mientras que *h* ∗ representa a una altura adimensional definida en la Ecuación [5.4.](#page-74-1)

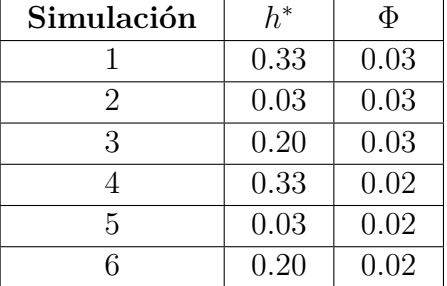

Tabla 5.5: Variables adimensionales iniciales Caso 2.

En la Figura [5.2](#page-68-0) se muestra el resultado obtenido para la variable velocidad horizontal (UX) en el tiempo para la simulación 1 realizada para este caso. Aquí se logran observan las ondas internas secundarias que son el objetivo de este análisis.

En las Figuras [5.9](#page-77-0) a [5.14](#page-78-0) se muestra el espectro de Fourier, obtenido con transformada rápido de Fourier (FFT) en el tiempo. Los datos que se han procesado corresponde a la velocidad horizontal *u*, para una línea horizontal ubicada a la misma profundidad que la picnoclina. En las Figuras, se muestra por separado el espectro a cada lado del *sill*.

Las variables adimensionales presentes en este análisis son: Profundidad adimensional *h* ∗ . Amplitud adimensional del espectro de Fourier  $|{\bf F}_*|$ , tiempo adimensional *τ*, y número de onda adimensional *k*∗, los cuales se definen en la Ecuación [5.4.](#page-74-1)

<span id="page-74-1"></span>
$$
h^* = \frac{h_1}{H} \qquad |\mathbf{F}_*| = \frac{|\mathbf{F}(\mathbf{u}(\mathbf{x}))|}{|\mathbf{F}_{\mathbf{max}}(\mathbf{t})|} \qquad \tau = \frac{t}{t_{ref}} \qquad k_* = k \cdot H_{sill} \tag{5.4}
$$

Donde: *h*1: profundidad capa del fluido superior. *H*: profundidad total (150 m).|**F**(**u**(**t**))|: Amplitud del espectro de Fourier para la velocidad horizontal en función de la componente horizontal. |**Fmax**(**t**)|: Amplitud máxima del espectro de Fourier para un tiempo determinado. *t*: tiempo. *tref* : Tiempo de referencia en que se visualizan las ondas internas (10 hrs). *k*: número de onda. *Hsill*: Altura de referencia, igual a la del *sill* (100 m).

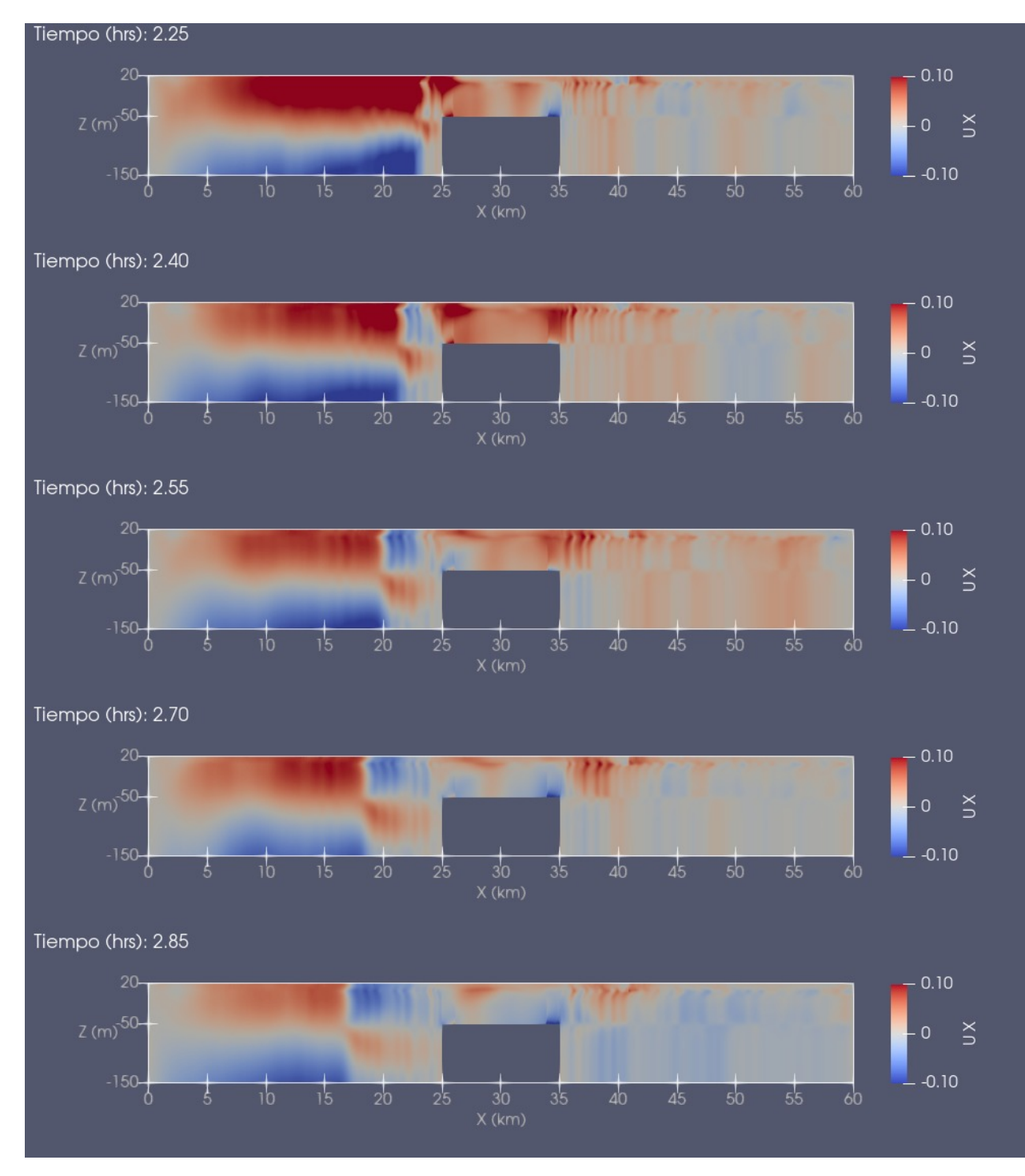

Figura 5.7: Evolución de la componente horizontal de la velocidad en el tiempo. Caso 2, Simulación 1.

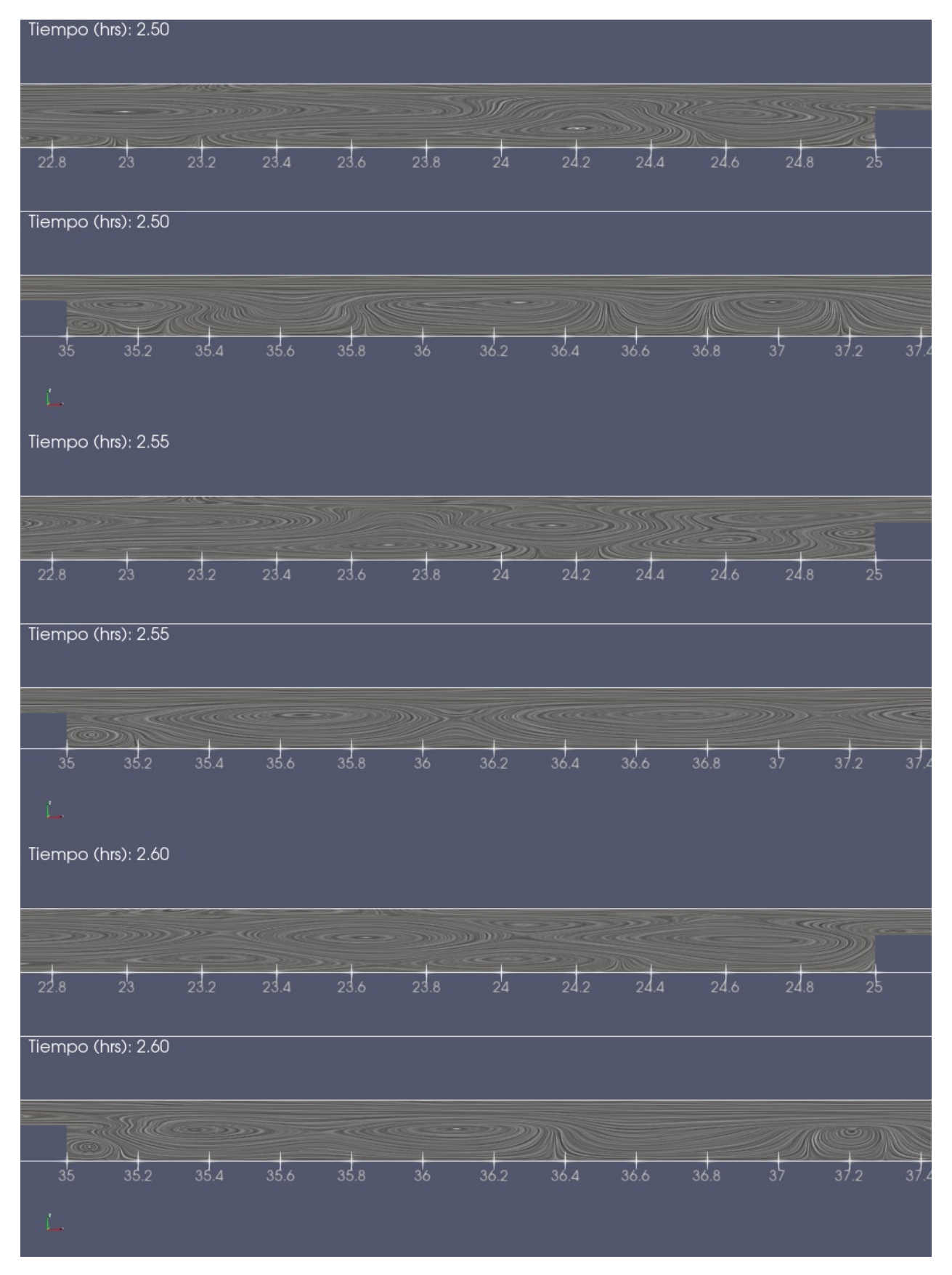

Figura 5.8: Visualización del campo de velocidad mediante convolución integral de línea (en inglés *Line Integral Convolution* (LIC)). Caso 2, Simulación 1.

<span id="page-77-0"></span>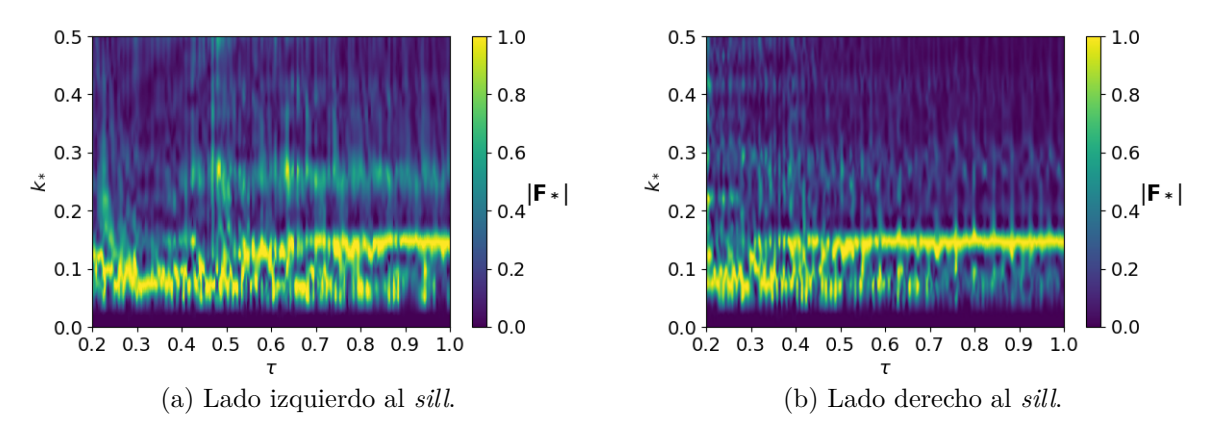

Figura 5.9: Espectro de Fourier Caso 2, Simulación 1.

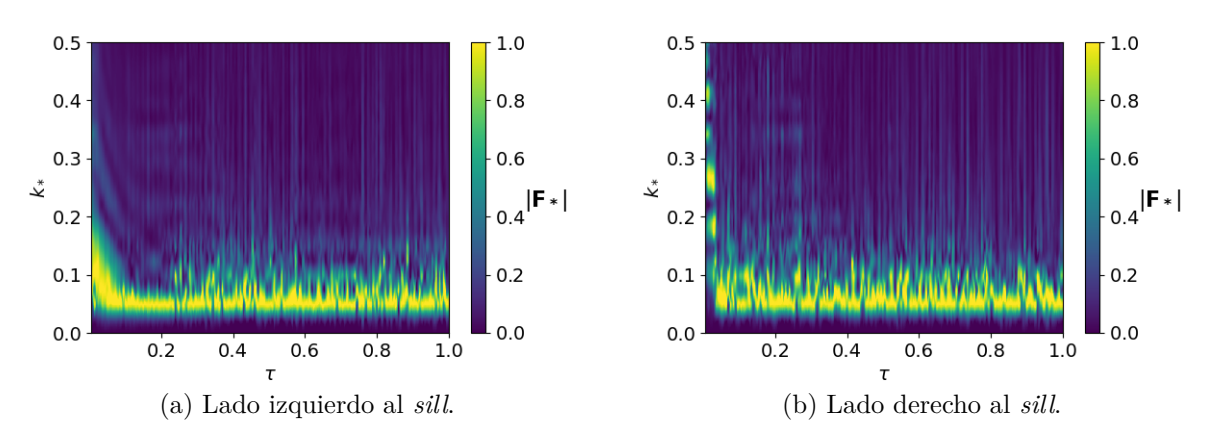

Figura 5.10: Espectro de Fourier Caso 2, Simulación 2.

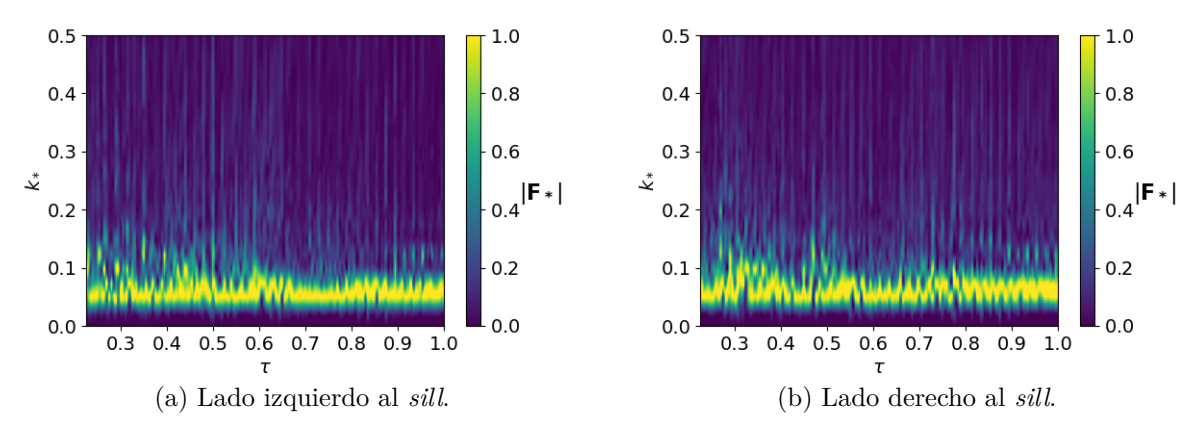

Figura 5.11: Espectro de Fourier Caso 2, Simulación 3.

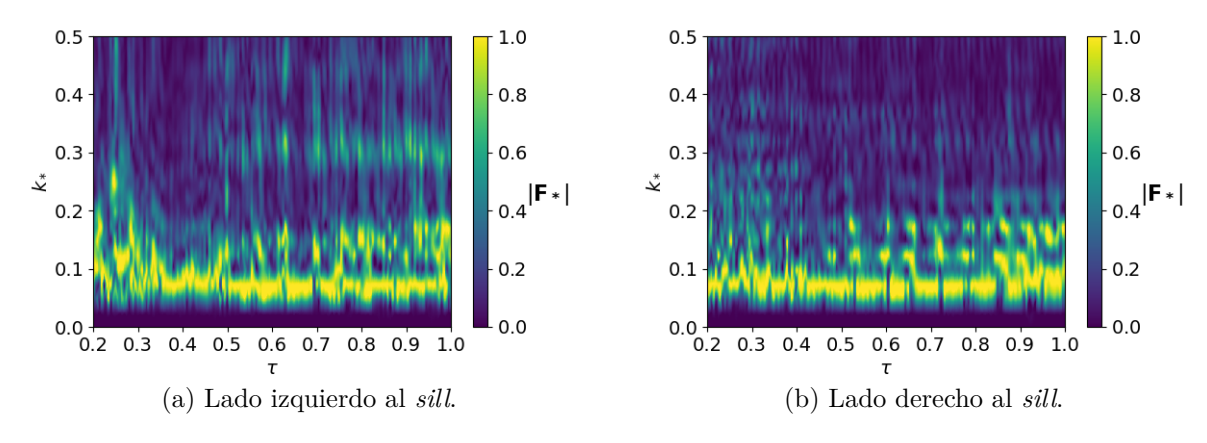

Figura 5.12: Espectro de Fourier Caso 2, Simulación 4.

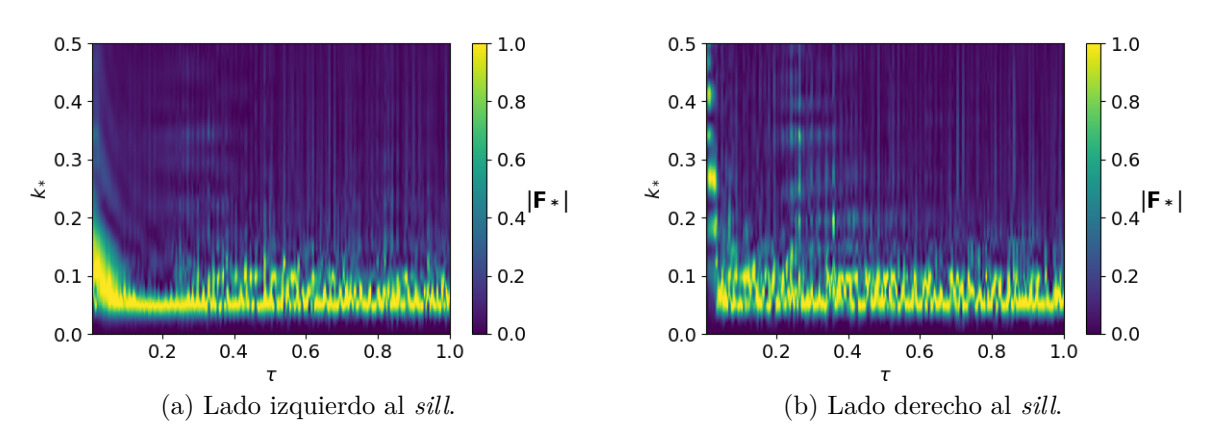

Figura 5.13: Espectro de Fourier Caso 2, Simulación 5.

<span id="page-78-0"></span>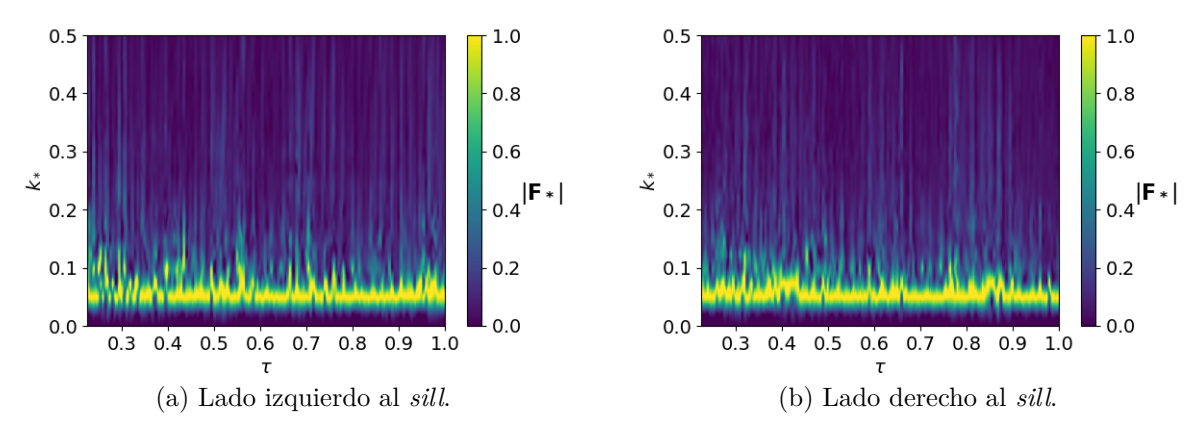

Figura 5.14: Espectro de Fourier Caso 2, Simulación 6.

### **5.3. CASO 3**

Del mismo modo que el Caso 2, para el análisis del caso 3, se recurre a la transformada rápida de Fourier (en inglés *Fast Fourier Transform* (FFT)), esta permite obtener la transformada discreta de Fourier a través de un algoritmo eficiente. Se analiza el costado izquierdo y derecho al *sill* por separado. Los datos procesados corresponden a la velocidad horizontal *u*. Además, es importante notar, que previamente a usar FFT, se deben eliminar las tendencias polinomiales de la señal, ya que se considera que estas son efecto del eje hidráulico que se desarrolla y no de la perturbación de la onda interna, además, FFT supone que los datos se ajustan a una función sinusoidal y el efecto lineal o de cualquier tipo tendencia en los datos, quebranta esta premisa.

En la Figura [5.15](#page-80-0) se muestra la evolución de la componente horizontal de la velocidad (UX) para un ciclo de marea. Aquí se observa como el ciclo comienza con un flujo saliente y luego avanza hacia uno que entra al fiordo.

<span id="page-79-0"></span>En la Tabla [5.6](#page-79-0) se resumen los valores que toman las variables adimensionales para cada simulación. Φ es una relación adimensional para la densidad, mientras que *h* ∗ representa a una altura adimensional. Ambas están definidas en la Ecuación [5.4.](#page-74-1)

| Simulación | $h^*$ | Φ    |
|------------|-------|------|
|            | 0.03  | 0.03 |
| 2          | 0.20  | 0.03 |
| 3          | 0.32  | 0.03 |
|            | 0.03  | 0.02 |
| 5          | 0.20  | 0.02 |
| հ          | 0.32  | 0.02 |

Tabla 5.6: Variables adimensionales iniciales Caso 3.

Las variables adimensionales presentes en este análisis son: Profundidad adimensional *h* ∗ . Amplitud adimensional del espectro de Fourier |**F**∗|, tiempo adimensional *τ* , número de onda adimensional  $k_*$  y nivel de marea adimensional  $A$ , los cuales se definen en la Ecuación [5.5.](#page-79-1)

<span id="page-79-1"></span>
$$
|\mathbf{F}_{*}| = \frac{|\mathbf{F}(\mathbf{u}(\mathbf{x}))|}{|\mathbf{F}_{\mathbf{max}}|} \qquad \tau = \frac{t}{T} \qquad k_{*} = k \cdot H_{sill} \qquad \bar{A} = \frac{\eta}{H_{\text{marea}}} \tag{5.5}
$$

Donde: *h*1: profundidad capa del fluido superior. *H*: profundidad total (150 m).|**F**(**u**(**t**))|: Amplitud del espectro de Fourier para la velocidad horizontal en función de la componente horizontal. |**Fmax**|: Amplitud máxima del espectro de Fourier. *t*: tiempo. *T*: Periodo marea (12 hrs). *k*: número de onda. *Hsill*: Altura de referencia, igual a la del *sill* (100 m). *η*: Nivel perturbación superficie libre. *Hmarea*: Amplitud de la marea (1.5 m).

<span id="page-80-0"></span>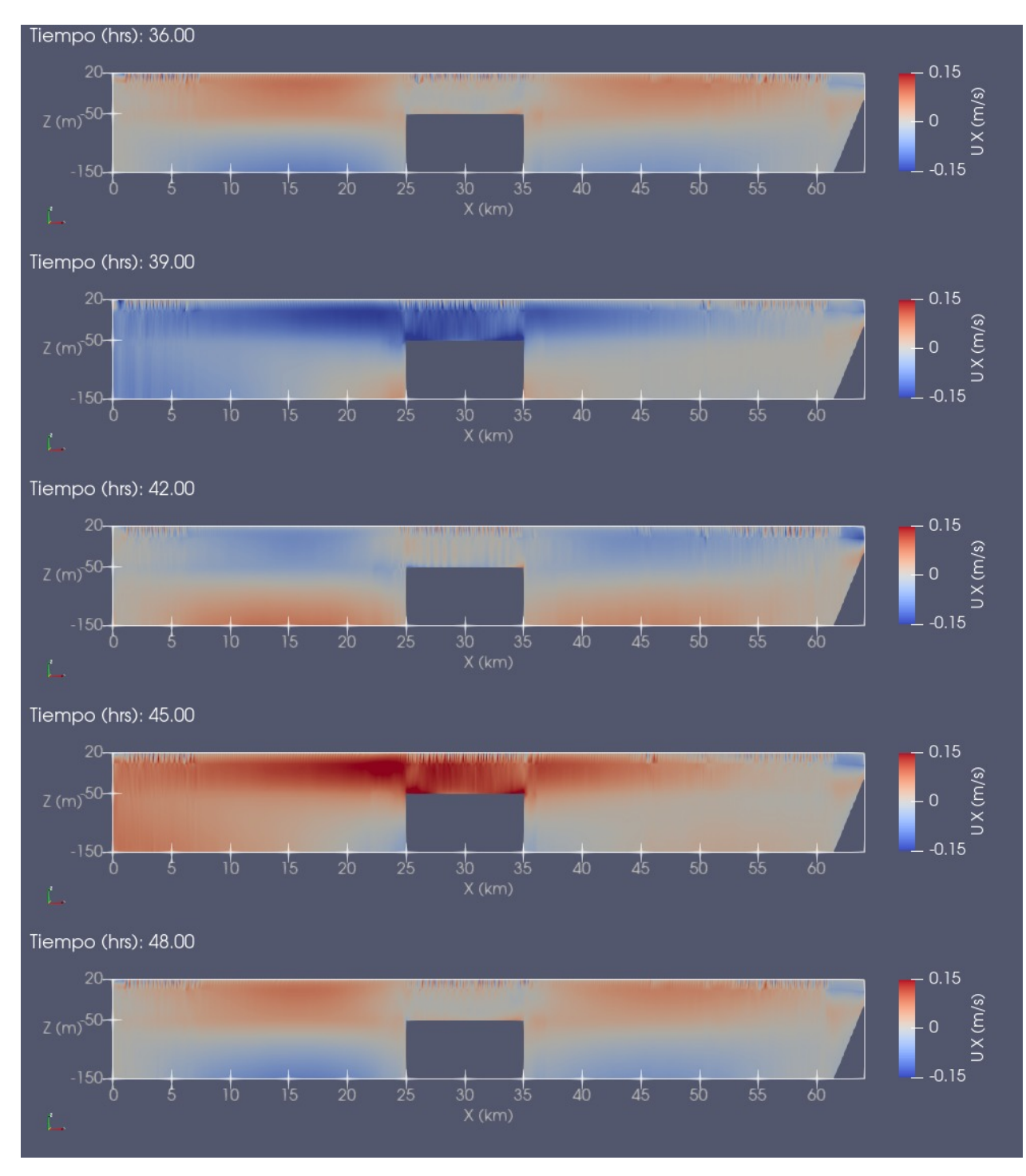

Figura 5.15: Evolución de la componente horizontal de la velocidad en el tiempo. Caso 3, Simulación 6.

El análisis con transformada rápida de Fourier (FFT) se realiza para un vector de datos conformado por la componente horizontal de la velocidad (*u*), a una profundidad dada (*z*). Esto se realiza para todos los tiempos de la simulación y para cada costado del *sill*. En los resultados, es importante tener como referencia el ciclo de marea del sistema, es por ello, que se agrega un gráfico con el nivel de la marea en el tiempo. Para entender mejor los resultados de este caso, se detallan sus componentes en la Figura [5.16.](#page-81-0)

<span id="page-81-0"></span>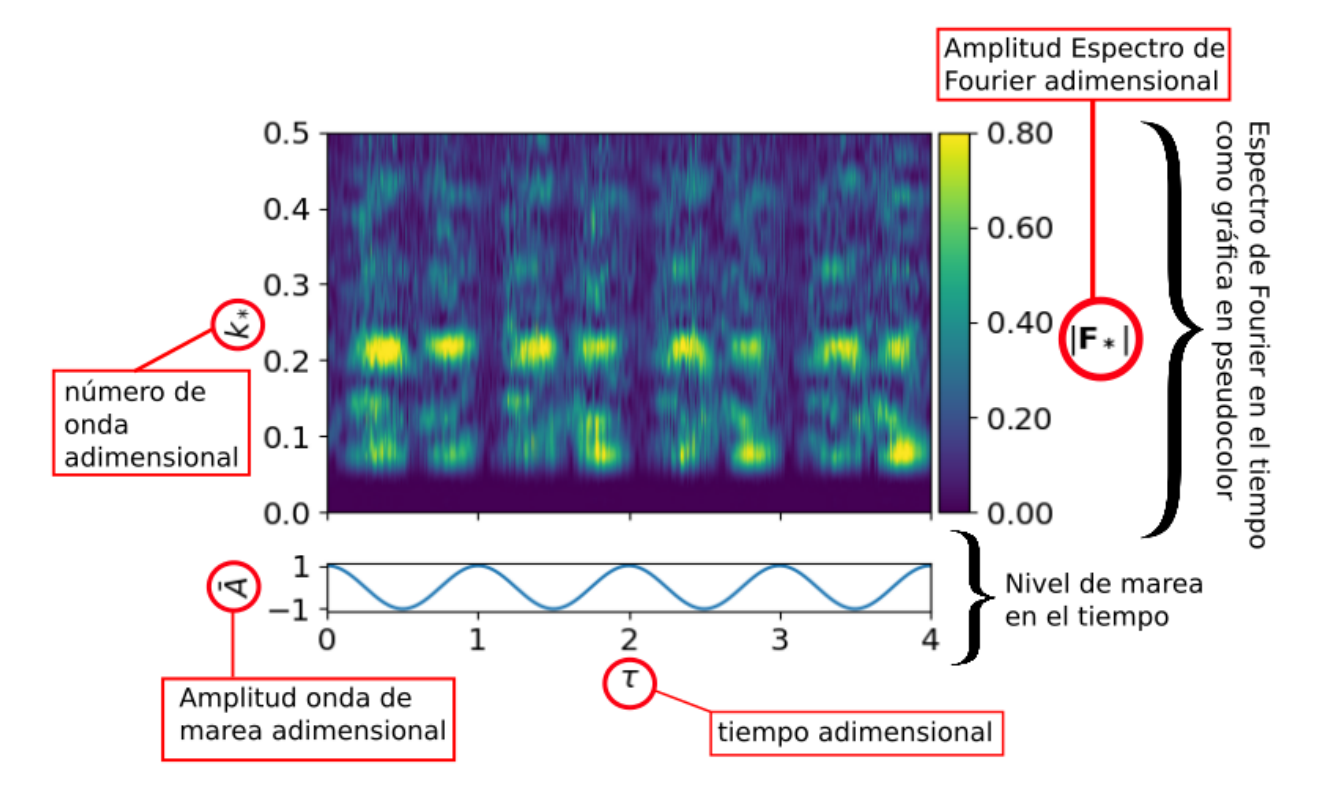

Figura 5.16: Componentes de los gráficos para los resultados del Caso 3

El análisis mostrado en la Figura [5.16,](#page-81-0) se realiza para varias profundidades (*z*) de cada simulación. A continuación, en las Figuras [5.17](#page-82-0) a [5.22,](#page-83-0) se presentan los resultados obtenidos en cada una, para el análisis realizado a una profundidad igual a la ubicación de la picnoclina (Tabla [4.7\)](#page-60-0). Las Figuras con los análisis en las otras profundidades se encuentran en el Anexo [C.2.](#page-120-0)

<span id="page-82-0"></span>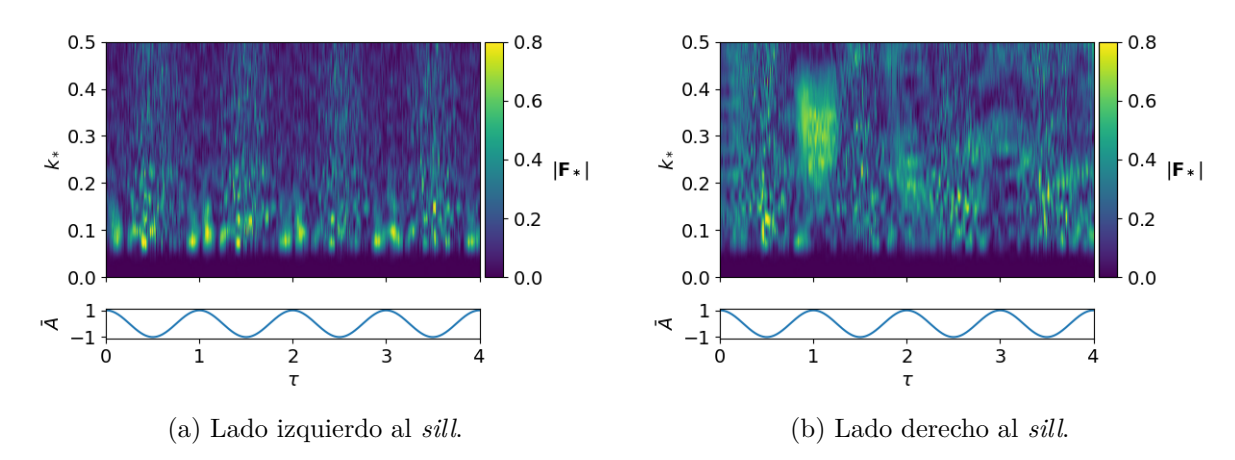

Figura 5.17: Espectro de Fourier Caso 3, Simulación 1, *z* = −5*.*0(*m*).

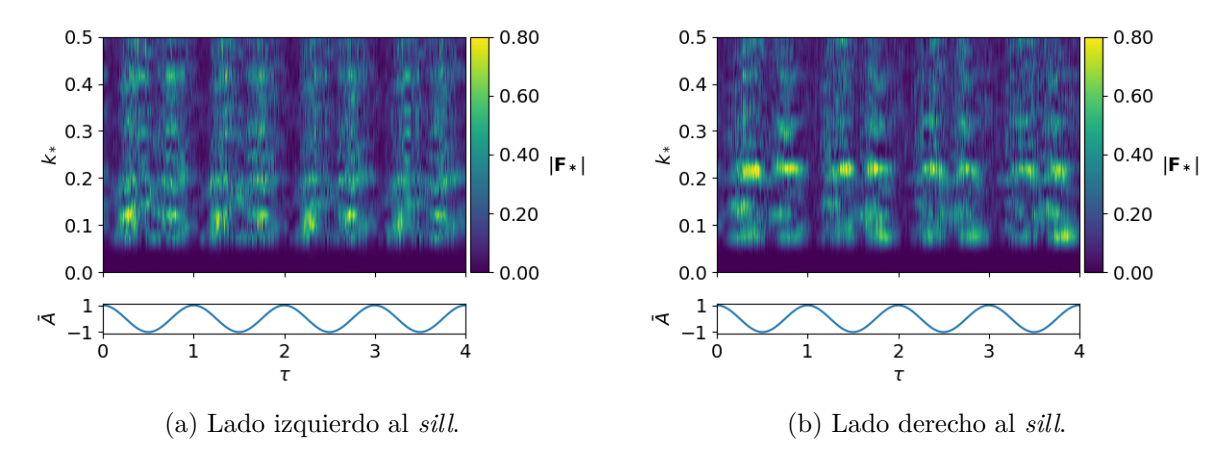

Figura 5.18: Espectro de Fourier Caso 3, Simulación 2,  $z = -30.0(m)$ .

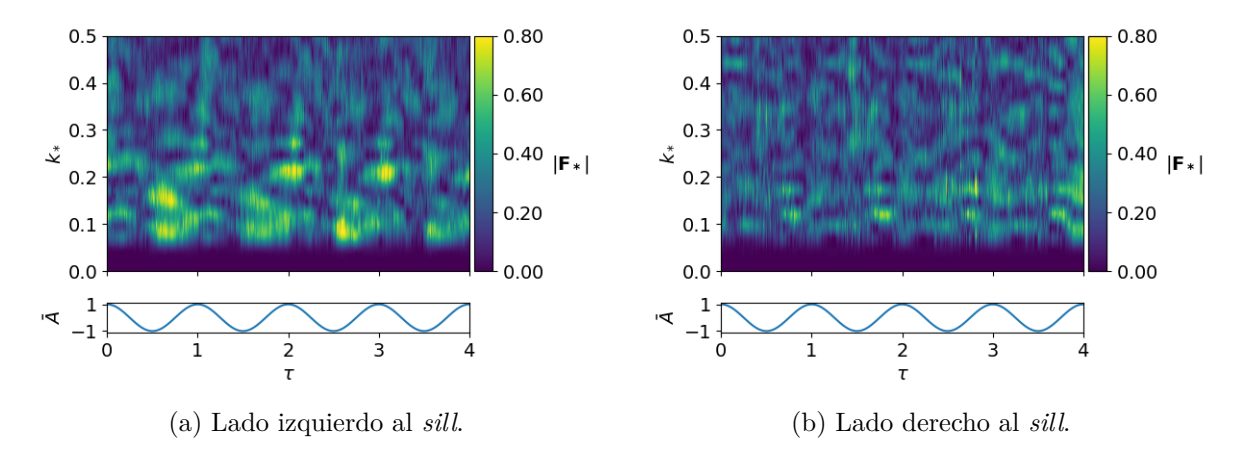

Figura 5.19: Espectro de Fourier Caso 3, Simulación 3, *z* = −48*.*0(*m*).

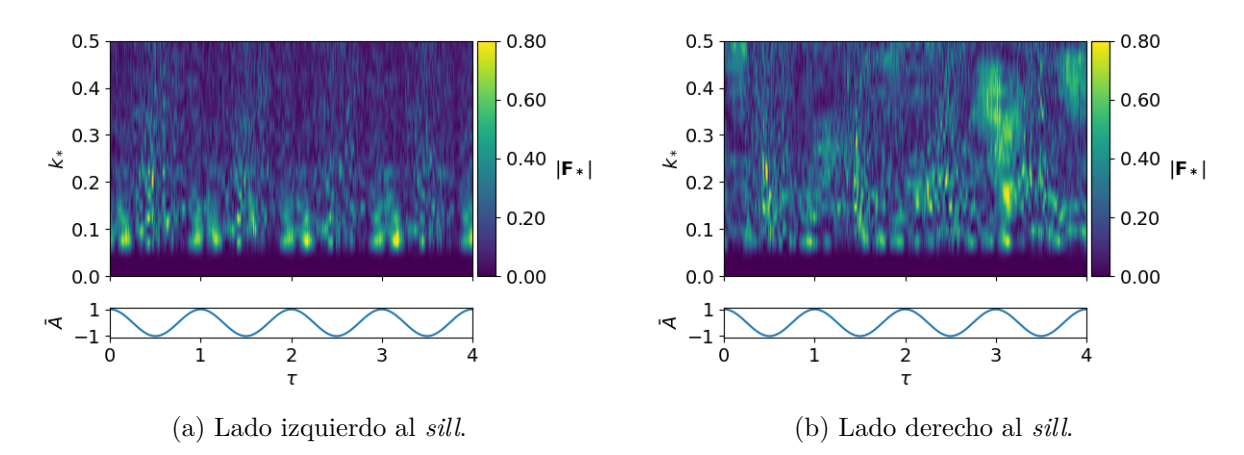

Figura 5.20: Espectro de Fourier Caso 3, Simulación 4,  $z = -5.0(m)$ .

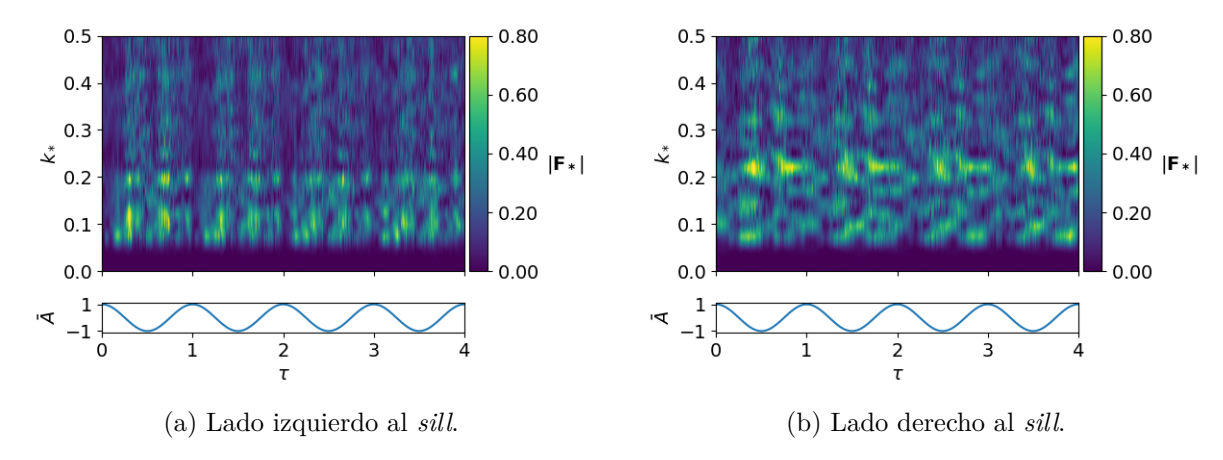

Figura 5.21: Espectro de Fourier Caso 3, Simulación 5,  $z = -30.0(m)$ .

<span id="page-83-0"></span>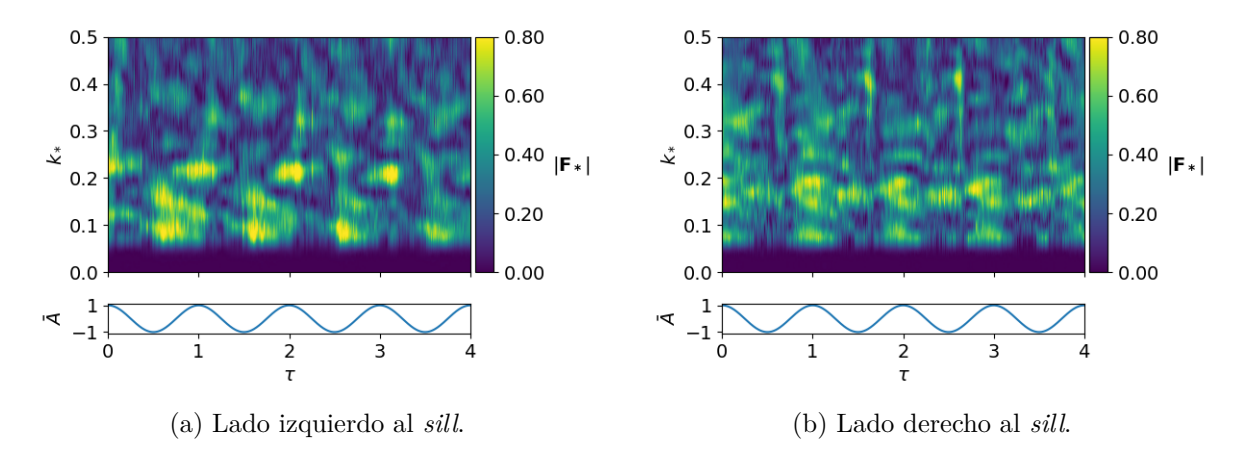

Figura 5.22: Espectro de Fourier Caso 3, Simulación 6,  $z = -48.0(m)$ .

# **Capítulo 6 ANÁLISIS DE RESULTADOS**

### **6.1. CASO 1**

<span id="page-84-0"></span>La celeridad de la onda obtenida es comparada con el valor teórico que se obtiene con la ecuación [4.6,](#page-48-0) los resultados se muestran en la Tabla [6.1,](#page-84-0) donde *c<sup>s</sup>* es la celeridad obtenida con la simulación, *c<sup>t</sup>* la celeridad teórica según ecuación.

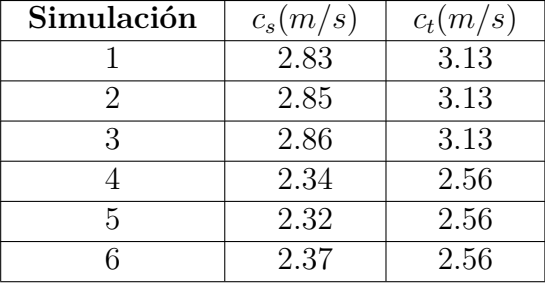

Tabla 6.1: Celeridad de la onda simulada y teórica

Con los datos de la Tabla [6.1,](#page-84-0) se calcula el número de Froude densimétrico, el cual es un número adimensional que representa la razón entre fuerzas inerciales y boyantes.

| Simulación                  | $Fr_{ds}$ | $Fr_{dt}$ | $\%$ |
|-----------------------------|-----------|-----------|------|
|                             | 0.522     | 0.577     | 9.5  |
| $\mathcal{D}_{\mathcal{L}}$ | 0.525     | 0.577     | 9.0  |
| 3                           | 0.527     | 0.577     | 8.7  |
|                             | 0.528     | 0.577     | 8.5  |
| 5                           | 0.524     | 0.577     | 9.2  |
|                             | 0.535     | 0.577     | 7.3  |

Tabla 6.2: Froude densimétrico simulado y teórico, Caso 1.

Esta diferencia puede incluir tanto errores de medición, durante el postproceso de la simulación, pero también debido a que la derivación de la celeridad teórica se ha supuesto que la solución es una onda senoidal armónica, donde en su derivación se han despreciado términos de orden superior.

#### **Amplitud de la onda**

En la Tabla [5.3,](#page-72-1) no se observa una tendencia clara entre los valores de *ω* y el parámetro adimensional  $A_0^*$ . Por otra parte, con respecto a la variación de  $\omega$  con la densidad relativa  $\Phi$ , no se nota una diferencia significativa (en promedio *<* 3 %). En este caso, en promedio para todas las simulaciones, el valor de la constante de decaimiento es  $\omega = 19$ .

Es relevante decir que, en promedio, *A*<sup>∗</sup> alcanza el 50 % de su valor inicial en  $x_* = 0.08$  y el 10 % en  $x_* = 0.31$ .

La disminución exponencial de la amplitud adimensional, se produce por la disipación de la energía que posee la perturbación inicial por la imposición que se le ha hecho de salir de su equilibrio, generando una diferencia de potencial.

#### **Energía cinética turbulenta de la onda**

En la Tabla [5.4,](#page-73-0) se observan algunas tendencias interesantes que se visualizan más claramente de forma gráfica en la Figura [6.1.](#page-85-0)

<span id="page-85-0"></span>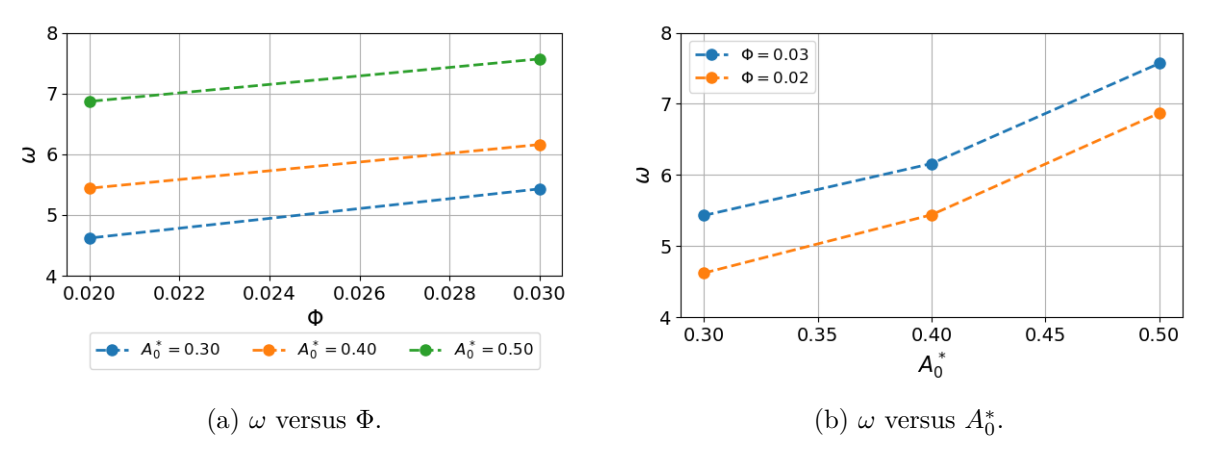

Figura 6.1: Análisis parámetros adimensionales Caso 1.

De la Figura [6.1](#page-85-0) (a), se observa que:

**Para un aumento de 0.01 de la densidad relativa**  $\Phi$ **, la constante de decaimiento**  $\omega$ **,** aumenta en promedio  $14\%$ , independiente de la amplitud inicial. Para  $A_0^0 = 0.30$  el aumento se produce con una recta de pendiente 80;  $A_0^0 = 0.40$  es pendiente 72 y  $A_0^0 =$ 0*.*50 el aumento es con una pendiente de 70.

Lo obtenido se relaciona con lo señalado por [Gargett y Holloway](#page-98-0) [\(1984\)](#page-98-0), en que se obtiene una relación para la disipación de energía cinética  $\epsilon$  con la frecuencia boyante N, la cual depende del gradiente de densidad del sistema.

De la Figura [6.1](#page-85-0) (b), se nota que:

La constante de decaimiento  $\omega$  aumenta con  $A_0^*$ . En promedio, entre  $A_0^* = 0.3$  y  $A_0^* = 0.4$ el aumento se produce con una recta de pendiente 8, mientras que entre  $A_0^* = 0.4$  y  $A_0^* = 0.5$  el aumento se produce con pendiente 14.

### **6.2. CASO 2**

La generación de ondas se puede caracterizar a partir de su número de onda adimensional *k*<sup>∗</sup> (Ecuación [5.4\)](#page-74-1). En la Tabla [6.3](#page-87-0) se muestran los números de onda adimensionales que dominan en cada simulación, a cada costado de la grada. Se nota que solo en la Simulacion 1, a ambos costados del *sill*, dominan dos longitudes de onda diferentes, mientras que en las demás, solo una. Además, los valores de *k*<sup>∗</sup> no cambian significativamente a cada costado del *sill*.

| Simulación | Lado Izquierdo |       | Lado Derecho |       |
|------------|----------------|-------|--------------|-------|
|            | $k_{*}$        |       | $k_{*}$      |       |
|            | 0.077          | 0.135 | 0.077        | 0.141 |
| 2          | 0.059          |       | 0.063        |       |
| 3          | 0.058          |       | 0.060        |       |
|            | 0.072          |       | 0.073        |       |
| 5          | 0.057          |       | 0.058        |       |
|            | 0.056          |       | 0.056        |       |

<span id="page-87-0"></span>Tabla 6.3: Números de onda adimensionales característicos, Caso 2.

En la Figura [6.2](#page-88-0) se analizan los parámetros adimensionales de número de onda adimensional *k*<sup>∗</sup> en función de la profundidad adimensional *h*∗. Se observa que:

- Al lado izquierdo del *sill*, para una densidad relativa de Φ = 0*.*03, el número de onda adimensional disminuye a una tasa de 0.6 % entre *h*<sup>∗</sup> = 0*.*03 y *h*<sup>∗</sup> = 0*.*20. Sin embargo, entre *h*<sup>∗</sup> = 0*.*20 y *h*<sup>∗</sup> = 0*.*33, el número de onda adimensional aumenta en una tasa igual al  $15.0\%$ .
- Al lado izquierdo del *sill*, para una densidad relativa de  $\Phi = 0.02$ , el número de onda adimensional disminuye en una pendiente del 0.6% entre  $h_* = 0.03$  y  $h_* = 0.20$ . Y, entre *h*<sup>∗</sup> = 0*.*20 y *h*<sup>∗</sup> = 0*.*33, el número de onda adimensional aumenta en una tasa del  $12.0\%$ .
- Al lado derecho del *sill*, para una densidad relativa de  $\Phi = 0.03$ , el número de onda adimensional disminuye en una pendiente del 1.8 % entre *h*<sup>∗</sup> = 0*.*03 y *h*<sup>∗</sup> = 0*.*20. Entre *h*<sup>∗</sup> = 0*.*20 y *h*<sup>∗</sup> = 0*.*33, el número de onda adimensional aumenta a una tasa del 10.2 %.
- Al lado derecho del *sill*, para una densidad relativa de  $\Phi = 0.02$ , el número de onda adimensional disminuye en una tasa igual a 1.2 % entre *h*<sup>∗</sup> = 0*.*03 y *h*<sup>∗</sup> = 0*.*20. Entre *h*<sup>∗</sup> = 0*.*20 y *h*<sup>∗</sup> = 0*.*33, el número de onda adimensional aumenta en una pendiente del  $13.0\%$ .

Promediando los resultados para la densidad relativa ( $\Phi$ ), entre  $h_* = 0.03$  y  $h_* = 0.20$  el número de onda disminuye en una tasa de 1 %, es decir, prácticamente se mantiene constante. Por otra parte, entre *h*<sup>∗</sup> = 0*.*20 y *h*<sup>∗</sup> = 0*.*33 el aumento promedio es con una pendiente del 13 %, lo cual sí es una variación importante a tener en cuenta.

<span id="page-88-0"></span>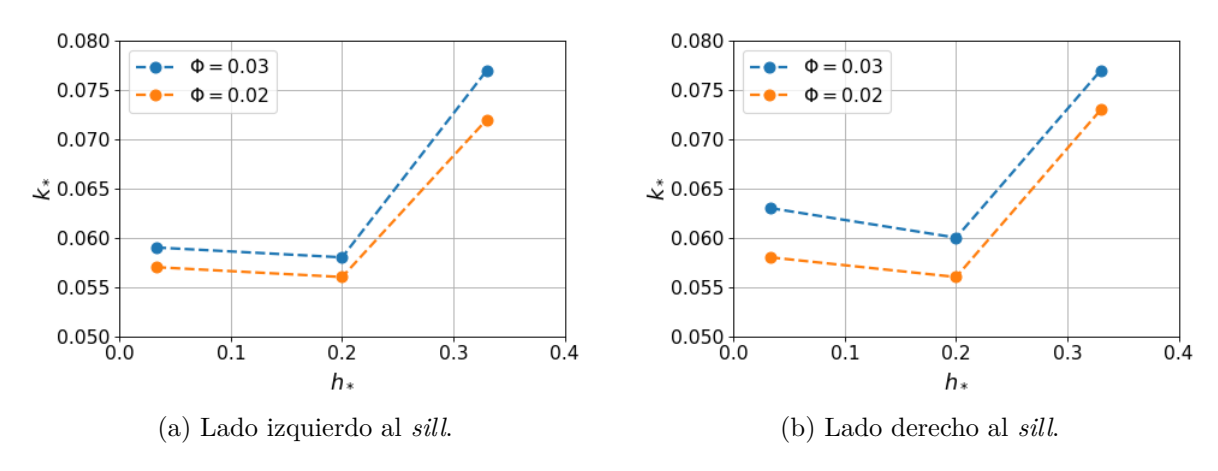

Figura 6.2: *k*<sup>∗</sup> versus *h*∗, Caso 2.

En la Figura [6.3](#page-88-1) se analizan los parámetros adimensionales de número de onda adimensional *k*<sup>∗</sup> en función de la densidad relativa Φ. Se observa que:

- Al lado izquierdo del *sill*, para la profundidades relativas *h*<sup>∗</sup> = 0*.*03 y *h*<sup>∗</sup> = 0*.*20 , el número de onda adimensional aumenta en una pendiente del 20 %. Para el caso de *h*<sup>∗</sup> = 0*.*33, el aumento se produce a una tasa del 50 %.
- Al lado derecho del *sill*, para la profundidades relativas *h*<sup>∗</sup> = 0*.*33 y *h*<sup>∗</sup> = 0*.*20 , el número de onda adimensional aumenta en una pendiente del 40 %. Para el caso de *h*<sup>∗</sup> = 0*.*03, el aumento se produce a una tasa del 50 %.

En promedio, se obtiene que el número de onda adimensional aumenta en función de la densidad relativa en una tasa igual al 37 % (valor de la pendiente de una función lineal).

<span id="page-88-1"></span>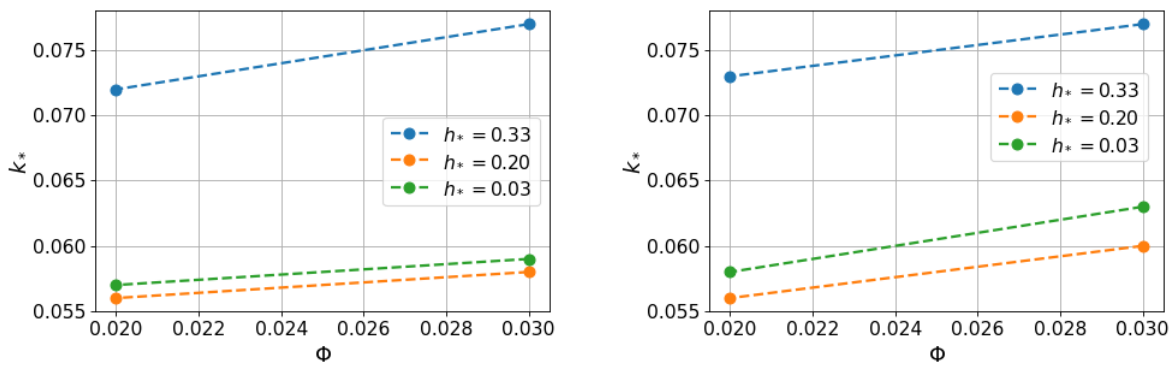

(a) Lado izquierdo al *sill*. (b) Lado derecho al *sill*.

Figura 6.3: *k*<sup>∗</sup> versus Φ, Caso 2.

### **6.3. CASO 3**

El análisis de las simulaciones realizadas en el Caso 3, consiste en aplicar la transformada rápida de Fourier (FFT) a un vector de datos, compuesto por la componente horizontal de la velocidad, en una línea horizontal del dominio. Este procedimiento se repite para varias posiciones en la vertical, y se realiza el estudio por separado de cada costado del *sill*. Los resultados obtenidos se encuentran organizados en tablas, las cuales están en el Anexo [C.2.2.](#page-145-0) En esta sección se presentan los resultados en forma gráfica, de modo de facilitar su visualización y análisis.

Los parámetros adimensionales que se usan, se definen en la Ecuación [6.1.](#page-89-0)

<span id="page-89-0"></span>
$$
z_* = \frac{z}{H_T} \qquad \lambda_* = \frac{\lambda}{H_{sill}} \qquad \tau_n = \frac{t}{T} - \left\lfloor \frac{t}{T} \right\rfloor \tag{6.1}
$$

Donde: *z*: posición eje vertical. *H*<sub>*T*</sub>: profundidad total (150 m). *H*<sub>*sill*</sub>: Altura del *sill* (100 m). *τ*<sub>n</sub>: tiempo adimensional normalizado, con |∗|: función parte entera o función piso. Este último parámetro adimensional, indica el momento del ciclo de marea, con 0 el inicio y 1 el final de este.

#### **Simulación 1**

Se obtiene que al lado izquierdo, sobre la profundidad de la barra existen 4 números de onda que dominan, *λ*<sup>∗</sup> = {30*,* 45*,* 66*,* 82}, en promedio, las dos primeras se producen en  $T_n = 0.6$ , la tercera en  $T_n = 0.23$  y la última en  $T_n = 0.84$ . Al lado derecho, se nota que los resultados se concentran sobre la profundidad de la barra, hay menos números de onda que el lado izquierdo, siendo el principal *λ*<sup>∗</sup> = 41, el que se produce en la mitad del ciclo de marea, en promedio.

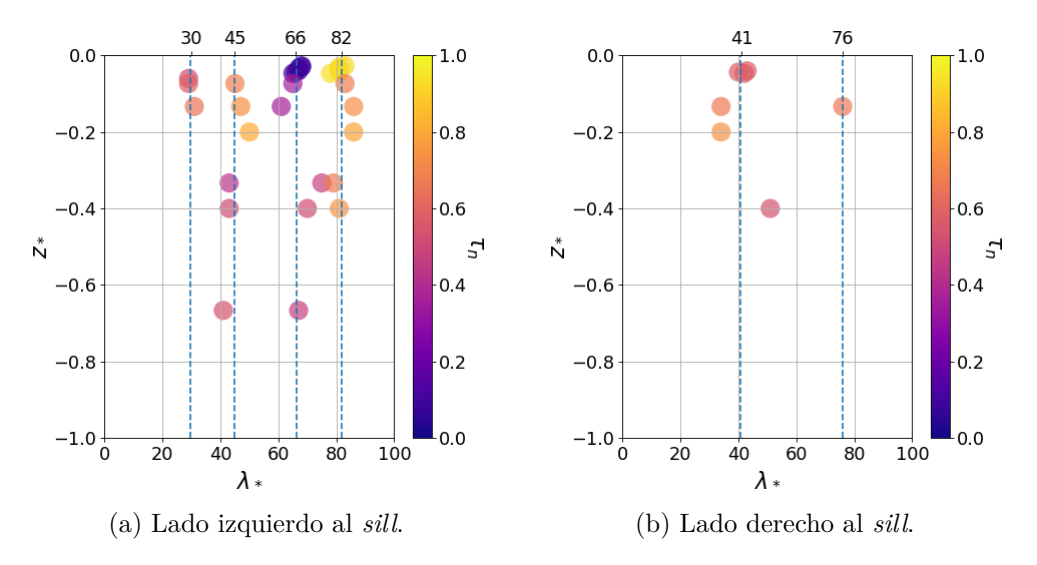

Figura 6.4: *λ*<sup>∗</sup> y *τ<sup>n</sup>* Caso 3, Simulación 1.

#### **Simulación 2**

Se nota que al lado izquierdo de la grada, la mayoría de las longitudes de onda corresponden a  $\lambda_* = 58$ , las cuales ocurren en promedio en  $T_n = 0.5$ . Por su parte, el lado derecho, posee longitudes de  $\lambda_* = \{7, 29, 55, 75\}$ , las dos primeras se producen en  $T_n = 0.6$ , la tercera en  $T_n = 0.4$  y la última en  $T_n = 0.9$ , valores promediados.

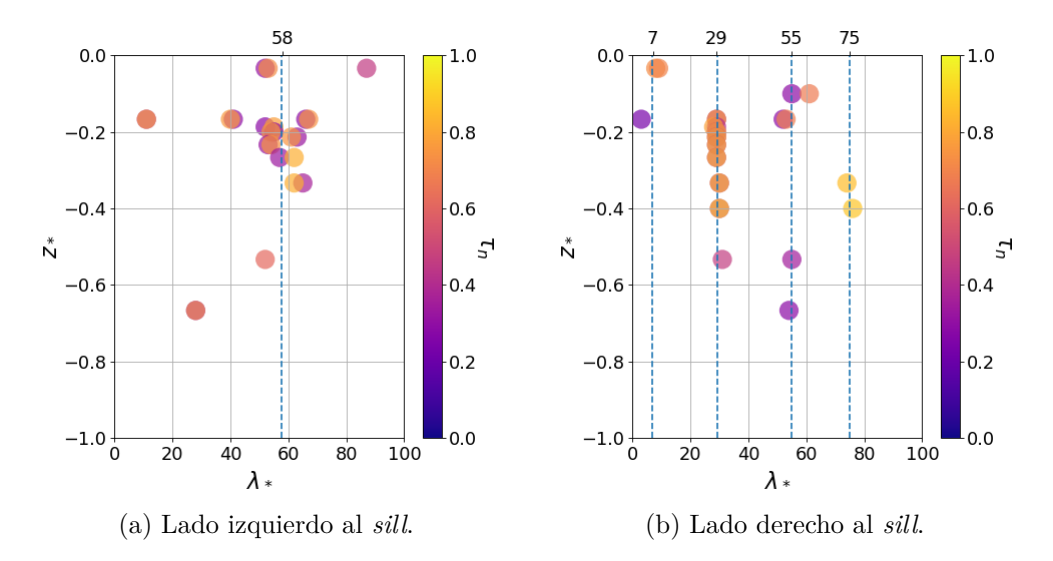

Figura 6.5: *λ*<sup>∗</sup> y *τ<sup>n</sup>* Caso 3, Simulación 2.

#### **Simulación 3**

Al lado izquierdo, se notan dos longitudes,  $\lambda_* = \{47, 58\}$ , las cuales se producen en promedio, en la mitad del ciclo de marea, es decir, *T<sup>n</sup>* = 0*.*5. Se observa una discontinuidad al nivel del *sill*. Al lado derecho, se ve que domina solo una longitud de onda  $\lambda_* = 52$ . asociada a un tiempo *T<sup>n</sup>* = 0*.*6 en promedio.

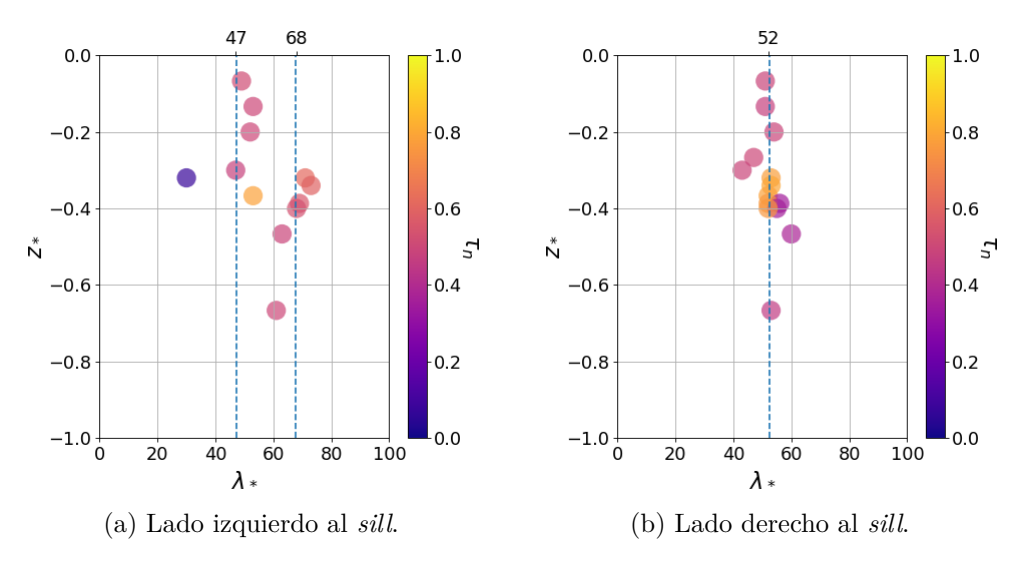

Figura 6.6: *λ*<sup>∗</sup> y *τ<sup>n</sup>* Caso 3, Simulación 3.

#### **Simulación 4**

Al lado izquierdo, se notan tres longitudes de onda, *λ*<sup>∗</sup> = {28*,* 67*,* 79}, sus tiempos promedios asociados son  $T_n = \{0.6, 0.4, 0.4\}$ . Al lado derecho, la longitud de onda detectada es  $\lambda_* = 81$ , la cual se produce en  $T_n = 0.7$ .

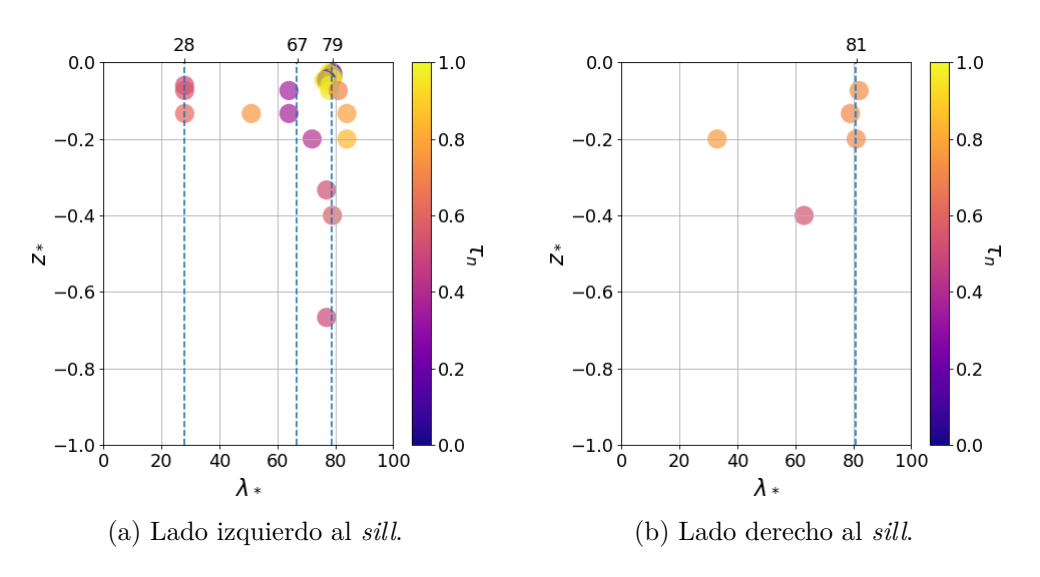

Figura 6.7: *λ*<sup>∗</sup> y *τ<sup>n</sup>* Caso 3, Simulación 4.

#### **Simulación 5**

En esta simulación, al lado izquierdo se nota que predomina la longitud de onda  $\lambda_* = 62$ , asociada a un tiempo igual a la mitad del ciclo de marea, *T<sup>n</sup>* = 0*.*5. Mientras que al lado derecho, se nota que hay dos longitudes relevantes, *λ*<sup>∗</sup> = {29*,* 67}, que en promedio ocurren en  $T_n = \{0.6, 0.7\}$ , respectivamente.

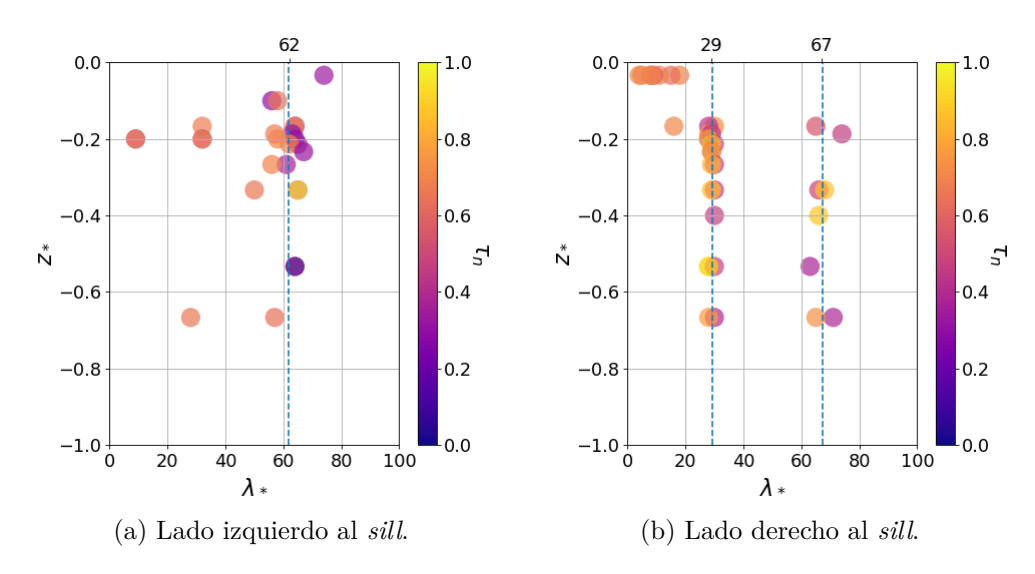

Figura 6.8: *λ*<sup>∗</sup> y *τ<sup>n</sup>* Caso 3, Simulación 5.

#### **Simulación 6**

A la izquierda se detectan cuatro longitudes de onda relevantes,  $\lambda_* = \{29, 41, 58, 70\},\$ asociadas a los tiempos  $T_n = \{0.1, 0.6, 0.5, 0.6\}$ , respectivamente. Al lado derecho, se observan dos longitudes *λ*<sup>∗</sup> = {42*,* 78}, la primera se produce en promedio en el tiempo igual a la mitad del ciclo de marea, mientras que la segunda al inicio de un nuevo ciclo.

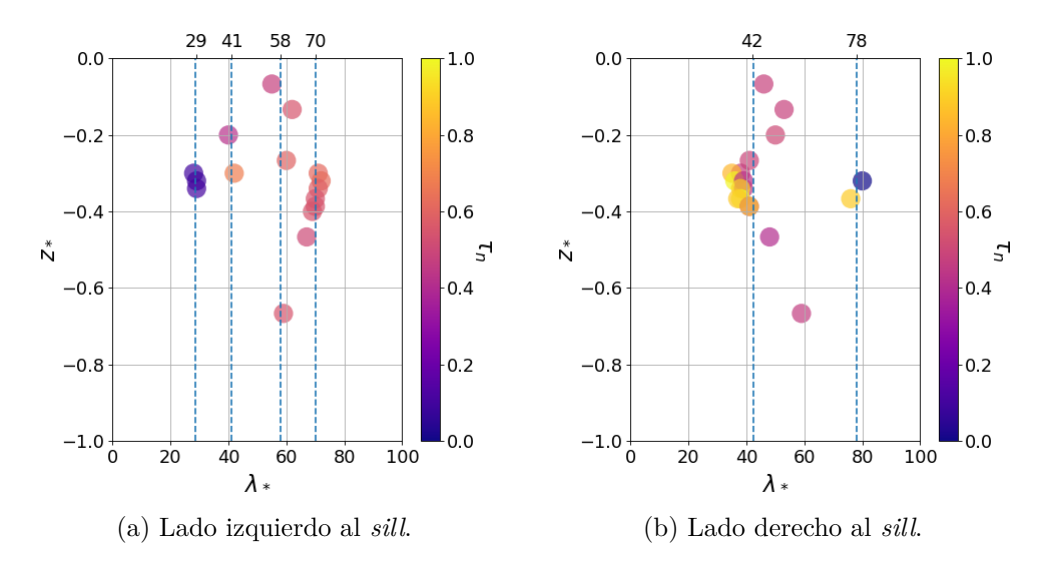

Figura 6.9: *λ*<sup>∗</sup> y *τ<sup>n</sup>* Caso 3, Simulación 6.

# **Capítulo 7 CONCLUSIONES**

En esta investigación se desarrollaron distintas simulaciones llevadas a cabo con un modelo numérico implementado en el *software* OpenFOAM ®. Este modelo numérico se aplica en una geometría simplificada de un fiordo y permite reproducir la hidrodinámica de este, en particular, posibilita detectar las ondas internas que se producen en este tipo de sistemas. Un fiordo está caracterizado por una estratificación vertical del fluido, debida a la coexistencia del agua proveniente del océano, por una parte, y de ríos, por la otra. Lo anterior, junto con el efecto cíclico de la marea, caudal de ríos que desembocan al sistema, la batimetría particular del medio y efecto de la turbulencia, son los aspectos más relevantes a considerar al intentar reproducir la dinámica que ocurre en un fiordo, y que se ha logrado con el desarrollo de esta memoria.

Al inicio de esta memoria, se han propuesto tres objetivos específicos, estos se cumplieron de forma cronológica. En primer lugar, se caracteriza de forma física un fiordo, tomando como referencia al fiordo de Aysén. Se proporciona una definición oceanográfica y geomorfológica del sistema, y se describe a partir de perfiles verticales con la distribución vertical de la temperatura, salinidad y densidad. En segundo lugar, se diseña un *set* de simulaciones, escogiendo los esquemas numéricos, *solvers* y algoritmos de manera que los escenarios modelados sean estables numéricamente. Por último, se caracterizan las ondas internas en diferentes casos de análisis, lo cual se obtiene al postprocesar los resultados entregados por el modelo numérico.

Del primer objetivo propuesto, se concluye que los fiordos son un tipo de ecosistema infrecuente, ya que están en ambos hemisferios, pero solo en altas latitudes. El fiordo de Aysén, que ha sido tomado como referencia de este estudio, se caracteriza por una capa superior de menor salinidad y espesor, y una capa inferior de mayor salinidad y ancho. La variación de la densidad en la vertical (isopicnas), coindice con el cambio de la salinidad en función de la profundidad (isohalinas), por lo que se concluye que el cambio de densidad por efecto de la temperatura puede despreciarse.

En los perfiles de temperatura del fiordo, tanto en la campaña de primavera como otoño, se observa la formación de una termoclina inversa. Esto podría deberse a fuentes hidrotermales en la zona del fondo del canal, lo cual es factible considerando que el fiordo se encuentra en una zona de falla geológica. Por otra parte, si el aporte de agua de los ríos tiene una baja temperatura, esta se puede ver compensada por la baja densidad de la misma , desarrollando la termoclina inversa que se observa.

De acuerdo al segundo objetivo, se concluye que la división en tres casos diferentes, con seis escenarios diferentes cada uno, ha sido efectiva para lograr realizar simulaciones en que se obtengan diferentes productos de salida. En el primer caso, el diseño permite estudiar la propagación de una onda interna sin el efecto de un *sill*, lo cual posibilita analizar cómo se comporta la perturbación al propagarse por el fiordo, bajo cambios en la densidad relativa de los fluidos y de la amplitud inicial de la onda. En el segundo caso modelado, se ha logrado caracterizar las ondas internas secundarias que se generan al interactuar una onda interna de gran amplitud con un *sill*, el cual se simplifica como una grada, sin agregar aún el efecto de la marea y variando la densidad relativa de las capas y la ubicación vertical de la picnoclina. Por último, en el Caso 3, con el modelo realizado, es efectivo obtener resultados que permitan caracterizar las ondas internas que se generan bajo el efecto del ciclo de marea y existencia de un *sill*, variando la densidad relativa y nivel de la picnoclina, al igual que el Caso 2.

Con respecto al tercer objetivo, este se puede dividir en la determinación de las variables a analizar, metodología de postprocesamiento y resultados finales obtenidos.

- **Variables analizadas**: En cada caso, se han analizado aspectos diferentes del fenómeno, es por ello, que las variables adimensionales relevantes cambian. La única variable adimensional que se considera en todos los casos, es la densidad relativa, que es una relación entre las densidades de los fluidos que coexisten en el fiordo. En el primer caso, se varía la amplitud de la perturbación inicial y se estudia su variación longitudinal. Además, en este caso se analiza la energía cinética turbulenta, que es una medida de la intensidad de la turbulencia inducida por la onda interna. En el segundo y tercer caso se cambia el nivel de la picnoclina y se caracterizan las ondas internas generadas a través de su número de onda, obtenido mediante análisis con transformada rápida de Fourier. Esta transformada entrega la amplitud del espectro, la cual también se lleva a una variable adimensional. En particular, en el Caso 3, se considera el efecto de la marea, esta posee una amplitud y periodo característicos, los cuales también conforman variables adimensionales a considerar en el análisis.
- **Metodología de postprocesamiento**: La metodología de postprocesamiento es dependiente del caso de estudio, por ende, de las variables adimensionales relevantes. En el primer caso, se extrae el máximo desplazamiento vertical de la capa superior del fluido y su ubicación horizontal para cada instante de tiempo, con esto se obtiene la amplitud de la onda. Para la energía cinética turbulenta (TKE), se analiza la serie temporal de esta variable, para una línea horizontal del dominio, ubicada al mismo nivel de la picnoclina, donde se anticipa que la variable alcanza su máximo. Realizando un seguimiento de esta última variable en el tiempo, se logra obtener la celeridad de la onda. Por otra parte, también se obtiene una relación para la variación de la TKE en función de la distancia horizontal.

Para el postprocesamiento de los resultados del segundo caso, se separa el análisis para cada costado del *sill*, esto permite detectar el efecto de la batimetría en las características que poseen las ondas internas secundarias a cada lado. La herramienta utilizada es la transformada rápida de Fourier (FFT), la cual permite detectar los números de onda característicos analizando la componente de velocidad horizontal en una línea ubicada a igual altura que la picnoclina, para cada instante de tiempo.

El análisis del caso 3 se realiza de igual modo que el anterior. Sin embargo, se estudia con la FFT la componente de velocidad horizontal en el espacio, para diferentes líneas en la vertical. Además, los valores característicos del número de onda, se deben estudiar teniendo en consideración el momento del ciclo en que se producen, por lo que ambos valores se extraen con el postprocesamiento de los resultados.

- **Resultados de casos**: Los principales hallazgos realizados para cada caso de estudio son los siguientes.
	- **Caso 1**: El valor del número de Froude densimétrico calculado con la celeridad simulada y teórica varía en promedio un 9 %. Por lo que se concluye que la celeridad teórica calculada con una aproximación lineal, y que supone una onda de pequeña amplitud y larga longitud, se ajusta de buena forma a este caso.

La amplitud inicial de la perturbación decae de forma exponencial mientras se desplaza horizontalmente, no detectándose una correlación entre la amplitud inicial adimensional de la onda o densidad relativa con la constante de decaimiento. La amplitud decae de forma que alcanza el 10 % de su amplitud inicial al haberse desplazado aproximadamente un tercio de la longitud total del canal.

La TKE también decae de forma exponencial al propagarse la onda. Se detecta una dependencia entre la constante de decaimiento *ω* con la densidad relativa (Φ) y la amplitud inicial adimensional de la onda  $(A<sub>0</sub><sup>*</sup>)$ . Para un aumento de 0.01 de Φ, la constante de decaimiento aumenta en un 14 %, esto se traduce en rectas de la forma  $\omega = 74\Phi + \Phi_0$ , sin embargo, esta tendencia lineal no es extrapolable, y deben realizarse simulaciones con otras densidades relativas para verificarla. Por otra parte,  $\omega$  aumenta con  $A_0^*$ , siendo mayor la tasa de este incremento al subir el valor de la amplitud adimensional, pasando de una recta con pendiente 8 a una de 14.

• **Caso 2**: De este caso, se concluye que solo en la simulación con mayor densidad relativa (0.03) y picnoclina más sómera (5 m), se detectan dos longitudes de onda diferentes, en las demás solo una. Por otra parte, no se aprecian diferencias significativas en en número de onda de las ondas internas secundarias generadas a cada costado del *sill*. Por lo que se concluye que no hay una influencia de la batimetría sobre esta variable, sin embargo, sí la hay sobre la amplitud de estas ondas, lo cual no ha sido estudiado cuantitativamente con esta investigación.

Se obtiene que el número de onda no varía significativamente con la ubicación de la picnoclina sobre el *sill*, siendo en promedio el valor adimensional igual a *k*<sup>∗</sup> = 0*.*058. Por otra parte, el número de onda aumenta de forma importante, +13 % en relación a las demás simulaciones, cuando la picnoclina está al nivel de la barra, con un valor promedio adimensional de  $k_* = 0.075$ .

Se concluye que el número de onda adimensional *k*<sup>∗</sup> es mayor al aumentar la densidad

relativa (Φ). Incrementándose *k*<sup>∗</sup> según una recta con pendiente 0.37. Para verificar esta relación, se deben realizar más simulaciones, variando la densidad relativa.

• **Caso 3**: Las longitudes de onda adimensionales características varían en el rango desde *λ*<sup>∗</sup> = 28 a *λ*<sup>∗</sup> = 82. No se logra observar una correlación clara de los valores de la longitud de onda en función de la densidad relativa o posición de la picnoclina. De esto se concluye que se debe buscar una mejor protocolo para extraer y procesar la información recolectada, de modo de analizar correctamente a lo que potencialmente es un tren de ondas internas. En segundo lugar, se concluye a partir de los datos, que las ondas internas producidas son trenes de ondas con diferentes longitudes de onda, que al se producen al interactuar un campo de velocidad con la batimetría, y que disipan su energía al propagarse.

La conclusión general es que sí es factible estudiar el fenómeno de ondas internas en un fiordo utilizando un método numérico, en particular el programa OpenFOAM ®. Las principales dificultades son crear una malla lo suficientemente estable para las condiciones transientes que tiene el problema y que sea eficiente, en el sentido que no sea innecesariamente refinada en algunas zonas. Por otra parte, es crítico elegir correctamente el solver a utilizar y conocer sus limitaciones, por ejemplo, esto es relevante al trabajar con un fluido incompresible como lo es el aire, el cual no cumple esto. Las condiciones de borde también deben ser seleccionadas con atención, pues si bien existen varias que cumplen el mismo objetivo, pueden variar en la estabilidad que le dan a la simulación.

Si bien realizar simulaciones con métodos numéricos puede ser costoso y complicado, estas permiten realizar estimaciones del complejo escenario hidrodinámico que compone un fiordo, este incluye múltiples forzantes, las cuales son dinámicas tanto en el tiempo como en el espacio. Por lo tanto, es necesario complementar y priorizar en conjunto con las campañas de medición in-situ, esfuerzos para llevar a cabo este tipo de estudios. La relevancia de esto se debe a que actualmente los fiordos son centros ecónomicos por sus recursos acuícolas, y que al mismo tiempo son zonas que proveen diversos servicios ecosistémicos y que albergan gran riqueza biológica, por esta razón, son altamente frágiles y vulnerables. Entender la hidrodinámica de los fiordos a través de modelos numéricos, es el primer paso en crear herramientas para su protección.

La transformada rápida de Fourier es muy efectiva en el análisis de señales, es importante conocer las restricciones que ocupa el lenguaje de programación usado al aplicarla, en general, el número de datos a estudiar debe ser de 2 *n* . Con esta herramienta se obtienen los números de onda que dominan en cada simulación, al aplicarla en el tiempo, hace más fácil detectar en que fase de la marea se producen estos máximos.

Si bien se han obtenido resultados cuantitativos, sería interesante validar lo obtenido con datos empíricos, por lo tanto, es contingente realizar un estudio con modelo a escala de un fiordo. Existen varios para la generación de una onda interna solitaria para validar modelos de onda no lineales, sin embargo, no se han encontrado suficientes estudios cuyo objetivo sea estudiar la interacción de una forzante externa (como marea o viento) con la batimetría de fondo como los *sills*.

Algunas recomendaciones para mejorar las simulaciones que se han realizado son:

- Utilizar una batimetría más realista del fiordo de Aysén, en este caso solo se ha utilizado una esquemática muy básica.
- Añadir una condición de borde que simule el viento en el sistema, esto es muy importante, ya que, según diversos autores, el viento es una de las principales forzantes en la hidrodinámica de ondas internas.
- Analizar las variables  $k, \epsilon, y, \mu_t$ , en particular esta última se usa como parámetro del nivel de mezcla que posee el sistema, lo cual es especialmente relevante por la hipoxia que se ha reportado.
- Estudiar el rompimiento de ondas internas con la plataforma continental, ya que es una fuente de riego para la infraestructura que exista en esa área. Para ello, sería pertinente un modelo en 3D, ya que se debe tener en cuenta que las ondas internas son un fenómeno ubicuo y que el ancho del fiordo es significativamente inferior a su largo (en el caso del fiordo de Aysén, 10 veces menor).
- Aplicar transformada de ondícula a la serie de datos para verificar que lo que se ha detectado corresponden a ondas internas progresivas, y verificar su celeridad.
- Sería interesante estudiar el comportamiento del sistema con una condición de borde de marea con teoría no lineal y agregando un factor de absorción de la onda.

# **Bibliografía**

- [1] Alvarez-Garreton, C., Mendoza, P. A., Boisier, J. P., Addor, N., Galleguillos, M., Zambrano-Bigiarini, M., Lara, A., Puelma, C., Cortes, G., Garreaud, R., McPhee, J., y Ayala, A. (2018). The camels-cl dataset: catchment attributes and meteorology for large sample studies–chile dataset. *Hydrology and Earth System Sciences*, *22* (11), 5817–5846.
- [2] Buijsman, M. C., Arbic, B. K., Kelly, S. M., y Waterhouse, A. F. (2019). Internal gravity waves. En J. K. Cochran, H. J. Bokuniewicz, y P. L. Yager (Eds.), *Encyclopedia of ocean sciences (third edition)* (p. 622-632). Oxford: Academic Press.
- [3] Cáceres, B., Fiorella, R., Vela-Ruiz, G., González, I., González, J., Fernández, M., Torres, M., Carrevedo, M. L., Gómez, R., y Aros, V. (2019). *Fiordos: una geografía particular. Una mirada a los ecosistemas del Fiordo De Agostini* (Cristiane Silva de Carvalho, Ed.). Punta Arenas, Chile: Ediciones CEQUA.
- [4] Daily, J. W., y Stephan, S. C., Jr. (1952). The solitary wave: Its celerity, profile, internal velocities and amplitude attenuation in a horizontal smooth channel. *Coastal Engineering Proceedings*, *1* (3), 2.
- [5] Da Silva, J., Buijsman, M., y Magalhaes, J. (2015). Internal waves on the upstream side of a large sill of the mascarene ridge: a comprehensive view of their generation mechanisms and evolution. *Deep Sea Research Part I: Oceanographic Research Papers*, *99* , 87–104.
- [6] Fjeldstad, J. (1933). Interne wellen. *Geofysiske Publikasjoner, Oslo, Norway*, *10* , 3–35, (in Norwegian).
- <span id="page-98-0"></span>[7] Gargett, A. E., y Holloway, G. (1984). Dissipation and diffusion by internal wave breaking. *Journal of Marine Research*, *42* (1), 15–27.
- [8] Giese, B., y Jay, D. (1989). Modelling tidal energetics of the columbia river estuary. *Estuarine, Coastal and Shelf Science*, *29* (6), 549–571.
- [9] Guzmán, D. (2004). *Caracterización hidrográfica, oceanográfica y balance de nitrógeno y fósforo del fiordo aysén* (Tesis de Master, Pontificia Universidad Católica de Valparaíso, Valparaíso). (Magíster en Oceanografía)
- [10] Helland-Hansen, B., y Nansen, F. (1909). *The norwegian sea: its physical oceanography based upon the norwegian researches 1900-1904*. Kristiania, Det Mallingske bogtrykkeri.
- [11] Higuera, P. (2015). *Application of computational fluid dynamics to wave action on structures* (Tesis Doctoral, Universidad de Cantabria).
- [12] Hirt, C. W., y Nichols, B. D. (1981). Volume of fluid (VOF) method for the dynamics of free boundaries. *Journal of Computational Physics*, *39* (1), 201–225.
- [13] Holzmann, T. (2016). Mathematics, numerics, derivations and openfoam®. *Loeben, Germany: Holzmann CFD*.
- [14] Hutter, K. (1984). *Hydrodynamics of lakes*. Springer.
- [15] Jones, R. M. (2006). Minimum and maximum propagation frequencies for internal gravity waves. *Journal of Geophysical Research: Atmospheres*, *111* (D6).
- [16] Lamb, H. (1932). *Hydrodynamics*. Cambridge University Press.
- [17] Legg, S. (2021). Mixing by oceanic lee waves. *Annual Review of Fluid Mechanics*, *53* (1), 173-201.
- [18] Long, R. R. (1953). Some aspects of the flow of stratified fluids: I. a theoretical investigation. *Tellus*, *5* (1), 42–58.
- [19] MacKinnon, J. A., Zhao, Z., Whalen, C. B., Waterhouse, A. F., Trossman, D. S., Sun, O. M., St. Laurent, L. C., Simmons, H. L., Polzin, K., Pinkel, R., y cols. (2017). Climate process team on internal wave–driven ocean mixing. *Bulletin of the American Meteorological Society*, *98* (11), 2429–2454.
- [20] Marshall, J., Hill, C., Perelman, L., y Adcroft, A. (1997). Hydrostatic, quasihydrostatic, and nonhydrostatic ocean modeling. *Journal of Geophysical Research: Oceans*, *102* (C3), 5733–5752.
- [21] Nansen, F. (1901). *Some oceanographical results of the expedition with the 'michael sars' in the summer of 1900*. Nyt Magazin Naturvidenskab.
- [22] Niño, Y. (2019). *Surface and internal waves*. DIC, FCFM, Univesidad de Chile.
- [23] Olabarrieta, M., Medina, R., y Lomónaco Tonda, P. (2005). Efecto de la interacción ola-corriente en la propagación de la marea en estuarios. *Ingeniería del agua*, *12* (4), 329–344.
- [24] Palma, S., y Silva, N. (2004). Distribution of siphonophores, chaetognaths, euphausiids and oceanographic conditions in the fjords and channels of southern chile. *Deep Sea Research Part II: Topical Studies in Oceanography*, *51* (6-9), 513–535.
- [25] Pérez-Santos, I. (2017). Deep ventilation event during fall and winter 2015 in the puyuhuapi fjord (44.6° s). *Latin american journal of aquatic research*, *45* (1), 223–227.
- [26] Pérez-Santos, I., Garcés-Vargas, J., Schneider, W., Ross, L., Parra, S., y Valle-Levinson, A. (2014). Double-diffusive layering and mixing in patagonian fjords. *Progress in Oceanography*, *129* , 35–49.
- [27] Pickard, G. (1971). Some physical oceanographic features of inlets of chile. *Journal of the Fisheries Board of Canada*, *28* (8), 1077–1106.
- [28] Pritchard, D. W. (1952). Estuarine hydrography. En *Advances in geophysics* (Vol. 1, pp. 243–280). Elsevier.
- [29] Programa COPAS Sur-Austral del Centro COPAS de la Universidad de Concepción, Proyecto CORFO INNOVA CHILE 08CBA-2064. (2010). *Estudios oceanográficos y modelo de análisis de riesgo para el manejo integrado y sustentable del fiordo de aysén*

*(lat.45°24'S,long 72°59'W), XI región.*

- [30] Schneider, W., Pérez-Santos, I., Ross, L., Bravo, L., Seguel, R., y Hernández, F. (2014). On the hydrography of puyuhuapi channel, chilean patagonia. *Progress in Oceanography*, *129* , 8–18.
- [31] Sievers, y Prado. (1994). Contraste de las características oceanográficas del seno aysén, chile, entre invierno y verano (lat. 45 20's). *Revista de Biología Marina*, *29* (2), 167–209.
- [32] Sievers, H., Calvete, C., y Silva, N. (2002). Distribución de características físicas, masas de agua y circulación general para algunos canales australes entre el golfo de penas y el estrecho de magallanes (crucero cimar-2 fiordos), chile. *Revista Ciencia y Tecnología del Mar*, *25* (2), 1–43.
- [33] Sievers, H., y Silva, N. (2008). Water masses and circulation in austral chilean channels and fjords. *In: Silva, N., Palma, S. (Eds.), Progress in the Oceanographic Knowledge of Chilean Interior Waters, from Puerto Montt to Cape Horn. Comité Oceanográfico Nacional—Pontificia Universidad Católica de Valparaíso, Valparaíso*, 53–58.
- [34] Silva, N., Calvete, C., y Sievers, H. (1997). Características oceanográficas físicas y químicas de canales australes chilenos entre puerto montt y laguna san rafael (crucero cimar-fiordo 1). *Cienc. Tecnol. Mar*, *20* , 23–106.
- [35] Silva, N., Calvete, C., y Sievers, H. (1998). Masas de agua y circulación general para algunos canales australes entre puerto montt y laguna san rafael, chile (crucero cimarfiordo 1). *Cienc. Tecnol. Mar*, *21* , 17–48.
- [36] Staalstrøm, A., y Røed, L. P. (2016). Vertical mixing and internal wave energy fluxes in a sill fjord. *Journal of Marine Systems*, *159* , 15–32.
- [37] Stigebrandt, A. (2012). Hydrodynamics and circulation of fjords. En *Encyclopedia of lakes and reservoirs* (pp. 327–344). Springer Dordrecht, Netherlands.
- [38] Stokes, G. G. (1847). *On the theory of oscillatory waves, volume 1 of cambridge library collection-mathematics.* Cambridge University Press.
- [39] Sutherland, B. R. (2010). *Internal gravity waves*. Cambridge University Press.
- [40] Sverdrup, H. U., Johnson, M. W., Fleming, R. H., y cols. (1942). *The oceans: Their physics, chemistry, and general biology* (Vol. 7). Prentice-Hall New York.
- [41] Vargas, G., Rebolledo, S., Sepúlveda, S. A., Lahsen, A., Thiele, R., Townley, B., Padilla, C., Rauld, R., Herrera, M. J., y Lara, M. (2013). Submarine earthquake rupture, active faulting and volcanism along the major liquiñe-ofqui fault zone and implications for seismic hazard assessment in the patagonian andes. *Andean Geology*, *40* (1), 141– 171.
- [42] Vergara, J. F. A. (2011). Submarine failures in the bottom of the aysén fjord, northern patagonia, chile. *Investigaciones Geográficas—Santiago, Chile*, *43* , 17–34.
- [43] Vlasenko, V., y Alpers, W. (2005). Generation of secondary internal waves by the interaction of an internal solitary wave with an underwater bank. *Journal of Geophysical Research: Oceans*, *110* (C2).
- [44] Wilcox, D. C., y cols. (1998). *Turbulence modeling for CFD* (Vol. 2). DCW industries La Canada, CA.

[45] Zou, L., Yu, Y., Sun, Z., Zhang, J., Li, Z., y Yu, Z. (2018). CFD simulation of internal solitary wave using the volume-of-fluid method within openfoam. *DEStech Transactions on Computer Science and Engineering*.

# **Anexo A**

# **Esquemas numéricos y** *solvers* **lineales utilizados**

En el Codigo [A.1](#page-102-0) se encuentran los esquemas numéricos utilizados para resolver las ecuaciones diferenciales parciales del problema. Por otra parte, en el Código [A.2](#page-103-0) se encuentran los algoritmos y sus tolerancias, ocupadas para resolver los esquemas numéricos definidos.

Código A.1: Archivo fvSchemes

```
1 ddtSchemes
2 {
3 default Euler;
4 }
5 gradSchemes
6 {
7 default cellMDLimited leastSquares 1;
8 grad(U) cellMDLimited leastSquares 1;
9 grad(gamma) cellLimited Gauss linear 1;
10 }
11
12 divSchemes
13 \text{ } f14 div(phi,epsilon) Gauss upwind;
15 div(phi,k) Gauss upwind;
16 div(phi,nuTilda) Gauss upwind;
17 div(phi, R) Gauss upwind;
18 div(R) Gauss linearUpwind grad(U);
19 div(rhoPhi,U) Gauss linearUpwind grad(U);
20 div(phi,alpha) Gauss vanLeer;
21 div(phirb,alpha) Gauss vanLeer;
22 div(((rho*nuEff)*dev2(T(grad(U))))) Gauss linear;
23 }
24
25 laplacianSchemes
26 \text{ }27 default Gauss linear corrected;
28 }
29
```

```
30 interpolationSchemes
31 {
32 default linear;
33 }
34
35 snGradSchemes
36 {
37 default corrected;
38 }
```
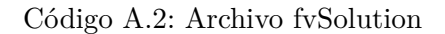

```
1 solvers
2 {
3 "alpha.*"
4 {
5 nAlphaCorr 1;
6 nAlphaSubCycles 3;
7 cAlpha 0.5;
8
9 MULESCorr yes;
10
11 solver smoothSolver;
12 smoother symGaussSeidel;
13 tolerance 1e-8;
14 }
15
16 "pcorr.*"
17 {
18 solver PCG;
19 preconditioner
20 {
21 preconditioner GAMG;
22 tolerance 1e-08;
23 relTol 0;
24 smoother GaussSeidel;
25 }
26 tolerance 1e-7;
27 relTol 0;
28 maxIter 1000;
29 }
30
31 p_rgh
32 \left( \begin{array}{ccc} 32 \end{array} \right)33 solver GAMG;
34 smoother DIC;
35 tolerance 1e-07;
36 relTol 0.05;
37 }
38
39 p_rghFinal
40 {
```

```
41 solver PCG;
42 preconditioner DIC;
43 smoother DICGaussSeidel;
44 tolerance 1e-08;
45 relTol 0;
46 maxIter 500;
47 }
48
49 "(U|k|epsilon)"
50 {
51 solver smoothSolver;
52 smoother symGaussSeidel;
53 tolerance 1e-06;
54 relTol 0;
55 nSweeps 1;
56 }
57
58 "(U|k|epsilon)Final"
59 {
60 $U;
61 tolerance 1e-06;
62 relTol 0;
63 }
64 }
65
66 PIMPLE
67 {
68 momentumPredictor no;
69 nOuterCorrectors 1;
70 nCorrectors 2;
71 nNonOrthogonalCorrectors 0;
72 }
73
74 relaxationFactors
75 {
76 equations
77 {
78 "U.*" 0.9;
79 "k*" 0.9;
80 "epsilon*" 0.8;
81 "p<sup>*"</sup> 0.8;
82 }
83 }
```
# **Anexo B**

# **Condiciones iniciales**

## **B.1. Caso 1**

En las Figuras [B.1,](#page-105-0) [B.2,](#page-106-0) [B.3](#page-106-1) se muestra las condiciones iniciales del sistema para el Caso 1 en las diferentes simulaciones. Se tiene una distinta amplitud para la perturbación inicial para cada una.

<span id="page-105-0"></span>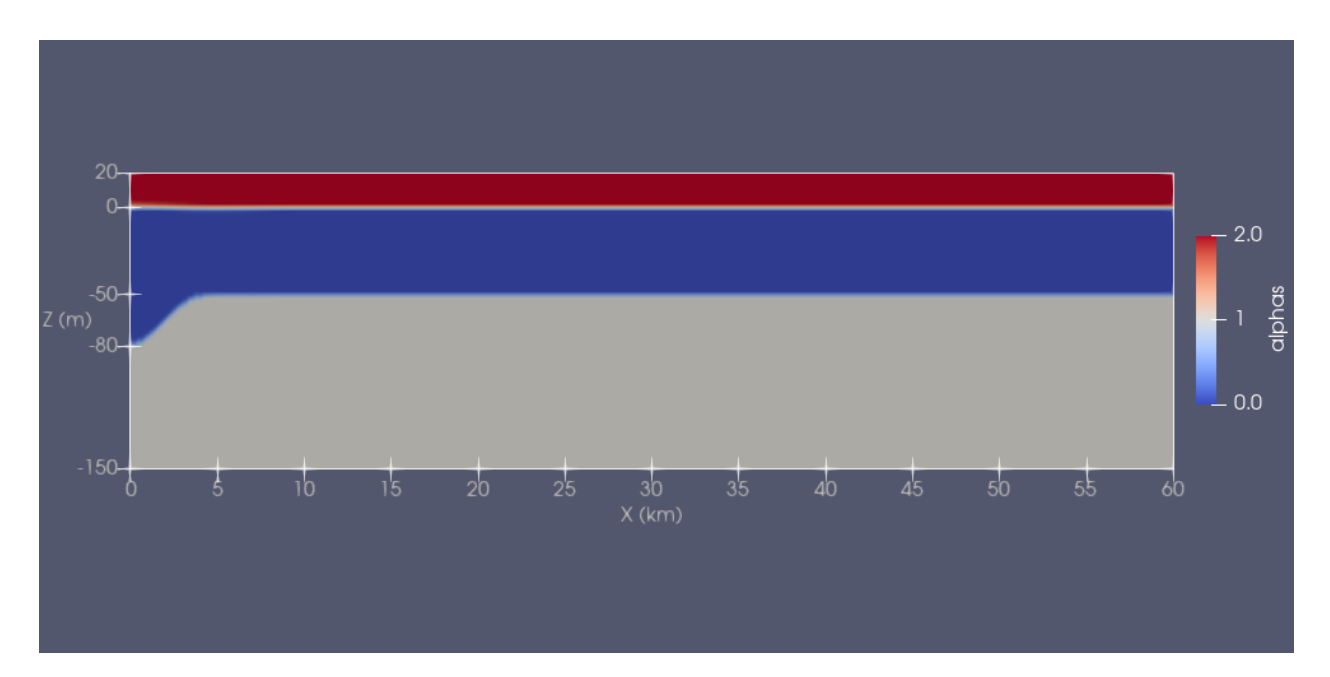

Figura B.1: Condición inicial Caso 1, Simulaciones 1 y 4.

<span id="page-106-0"></span>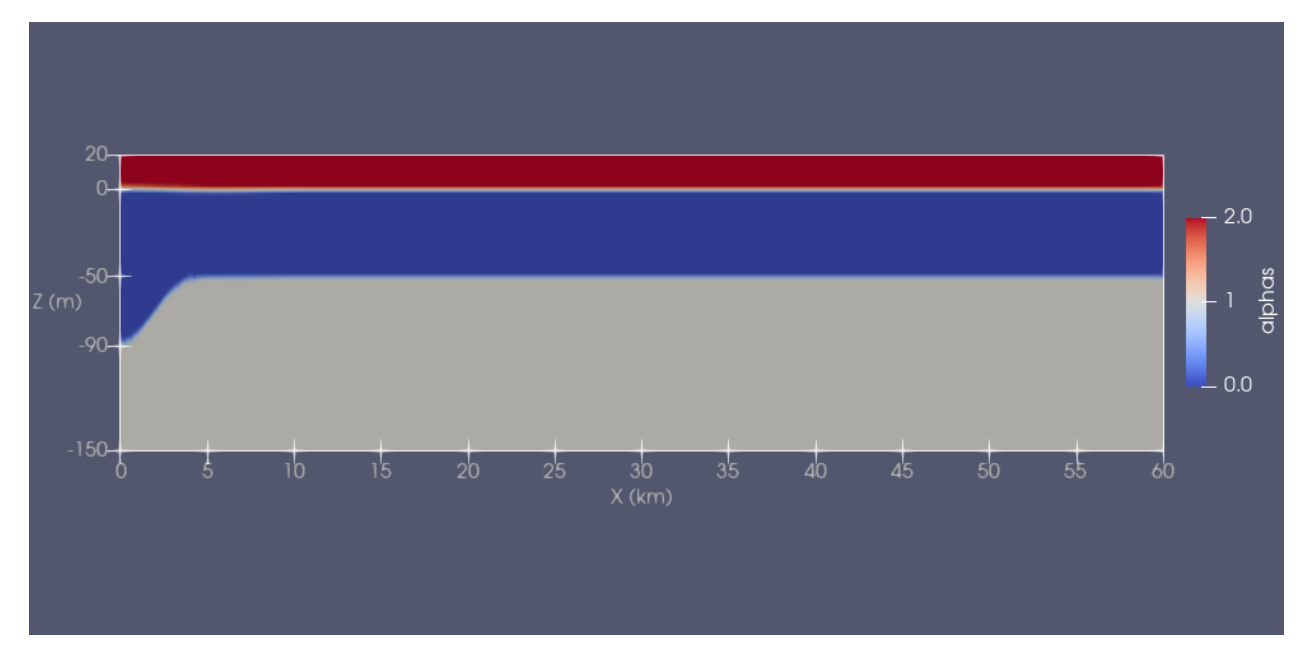

Figura B.2: Condición inicial Caso 1, Simulaciones 2 y 5.

<span id="page-106-1"></span>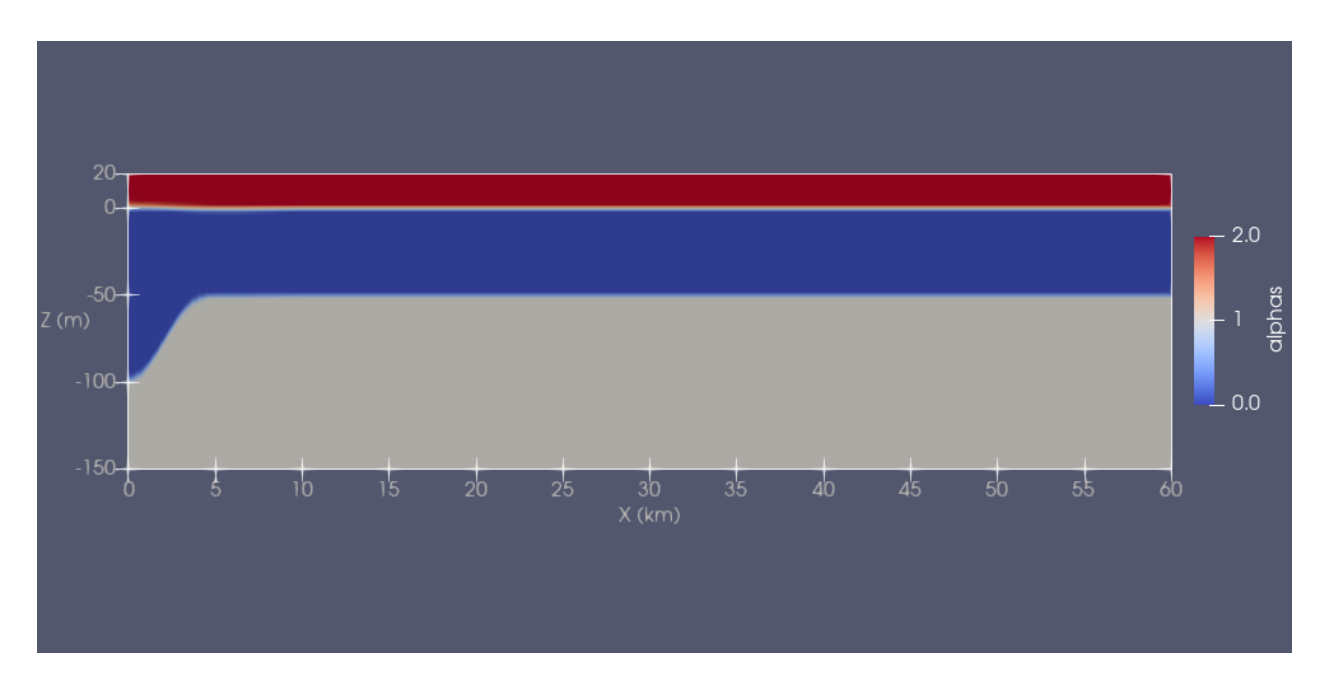

Figura B.3: Condición inicial Caso 1, Simulaciones 3 y 6.

## **B.2. Caso 2**

En las Figuras [B.4,](#page-107-0) [B.5,](#page-107-1) [B.6](#page-108-0) se muestra las condiciones iniciales del sistema para el Caso 2 en las diferentes simulaciones. En cada una se tiene una distinta posición de la picnoclina.

<span id="page-107-0"></span>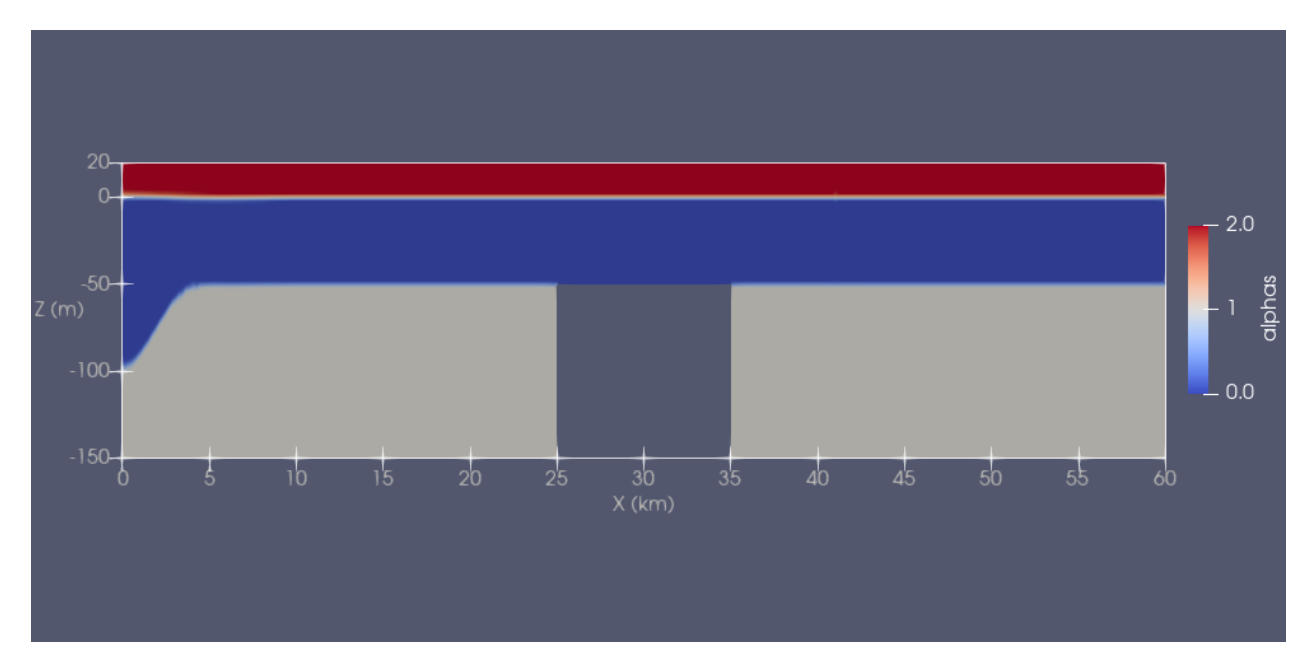

Figura B.4: Condición inicial Caso 2, Simulaciones 1 y 4.

<span id="page-107-1"></span>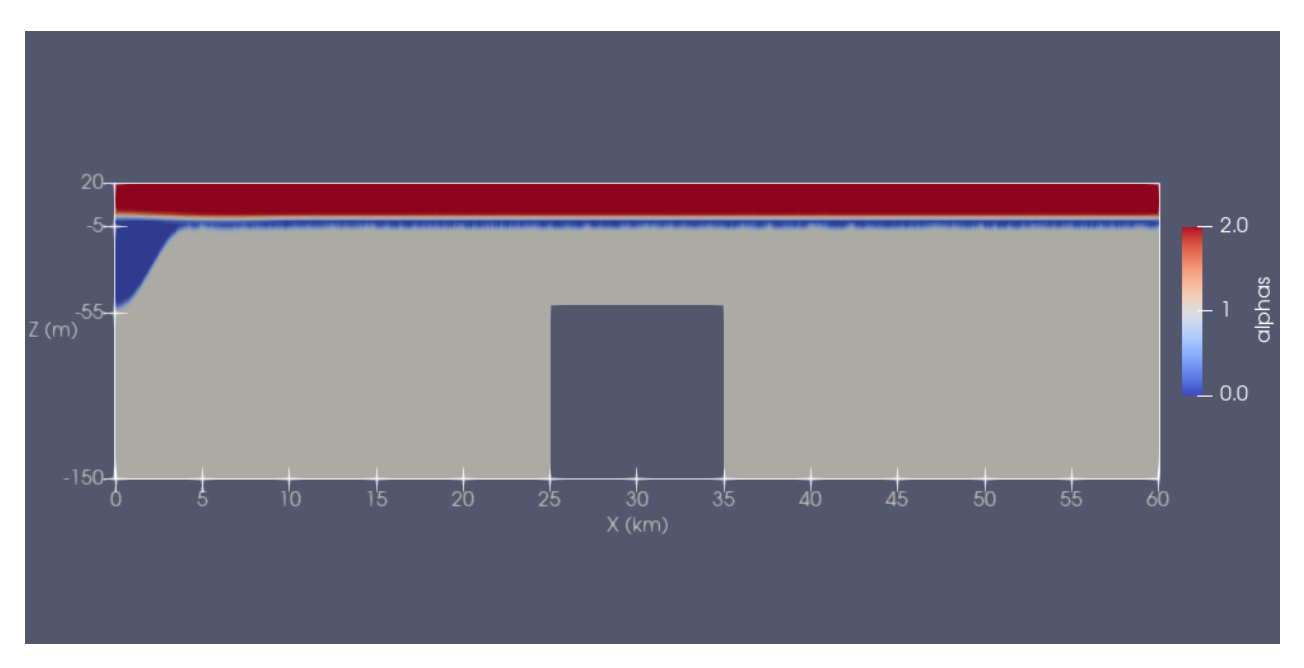

Figura B.5: Condición inicial Caso 2, Simulaciones 2 y 5.
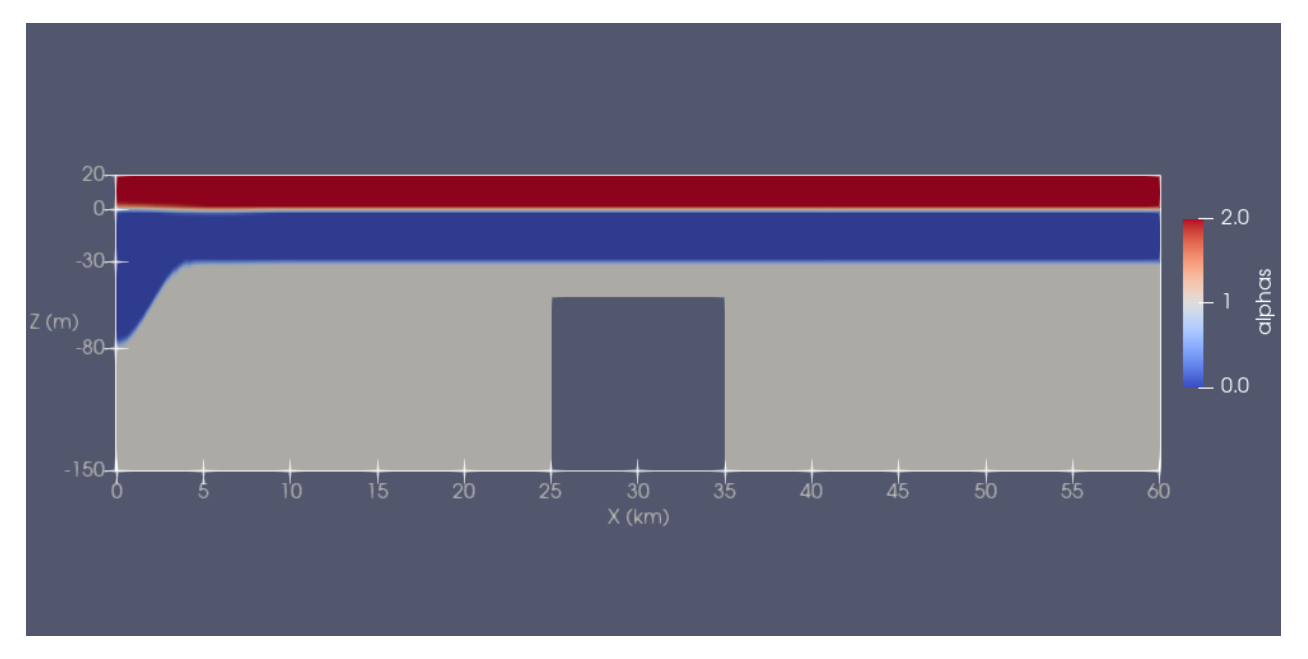

Figura B.6: Condición inicial Caso 2, Simulaciones 3 y 6.

### **B.3. Caso 3**

En las Figuras [B.7,](#page-109-0) [B.8,](#page-109-1) [B.9](#page-110-0) se muestra las condiciones iniciales del sistema para el Caso 3 en las diferentes simulaciones. En cada una se tiene una distinta posición de la picnoclina.

<span id="page-109-0"></span>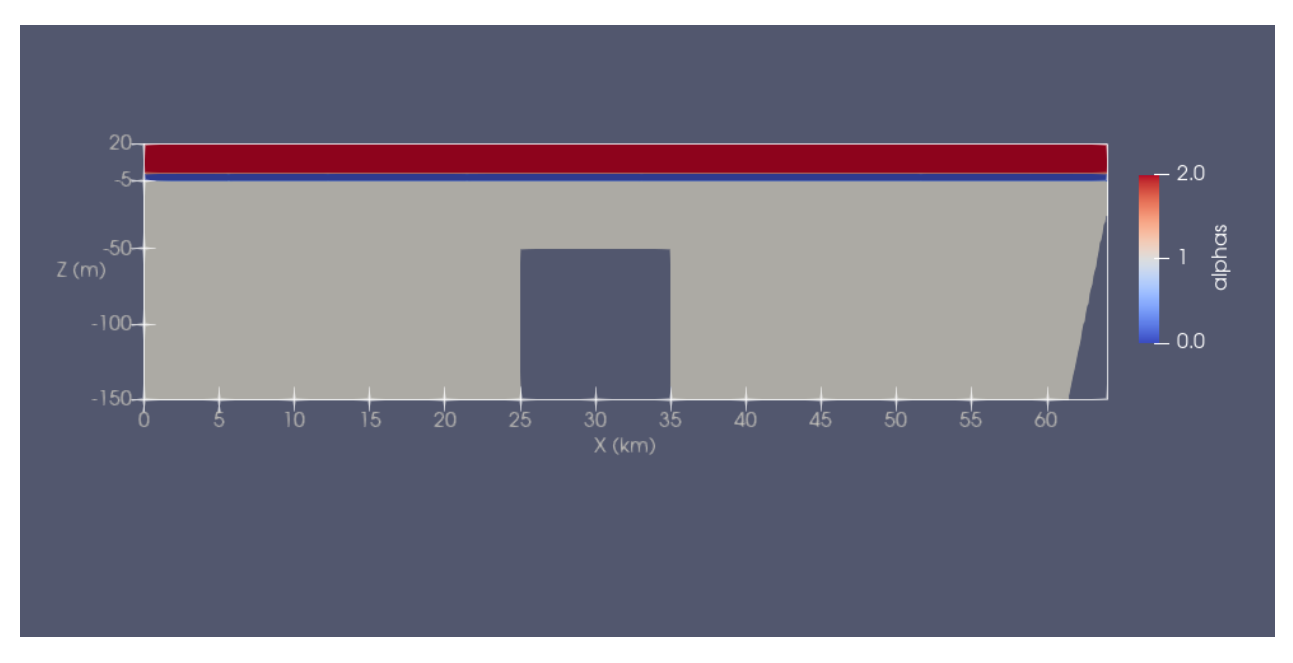

Figura B.7: Condición inicial Caso 3, Simulaciones 1 y 4.

<span id="page-109-1"></span>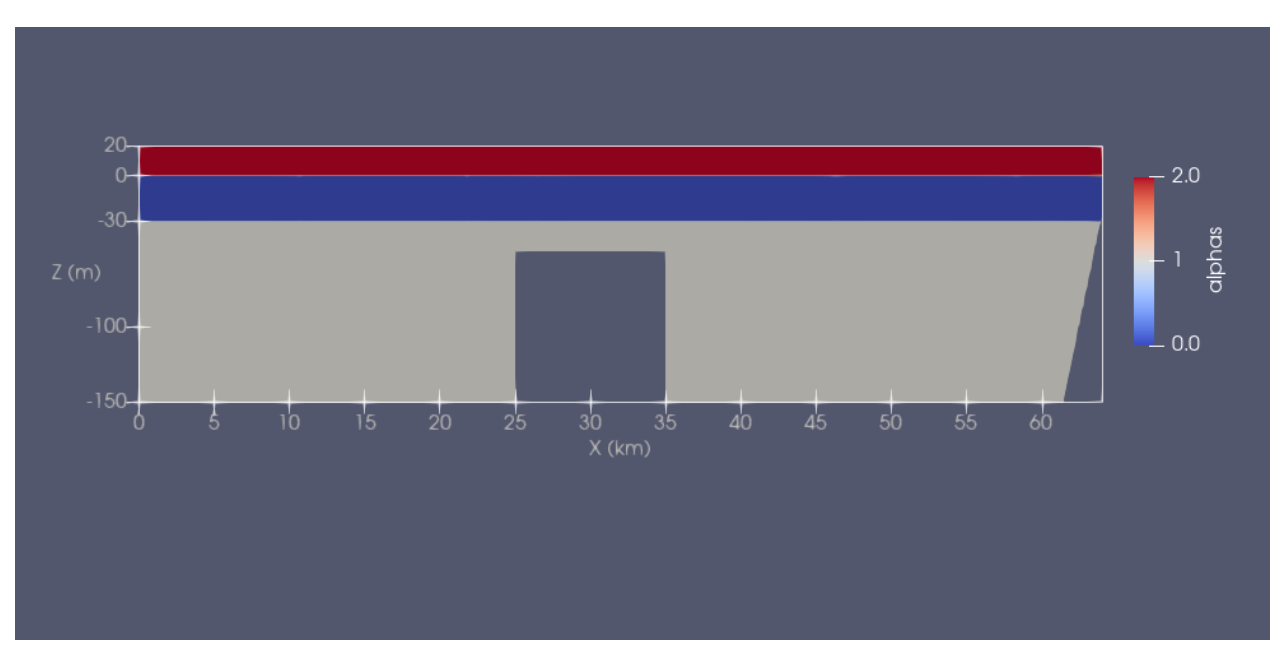

Figura B.8: Condición inicial Caso 3, Simulaciones 2 y 5.

<span id="page-110-0"></span>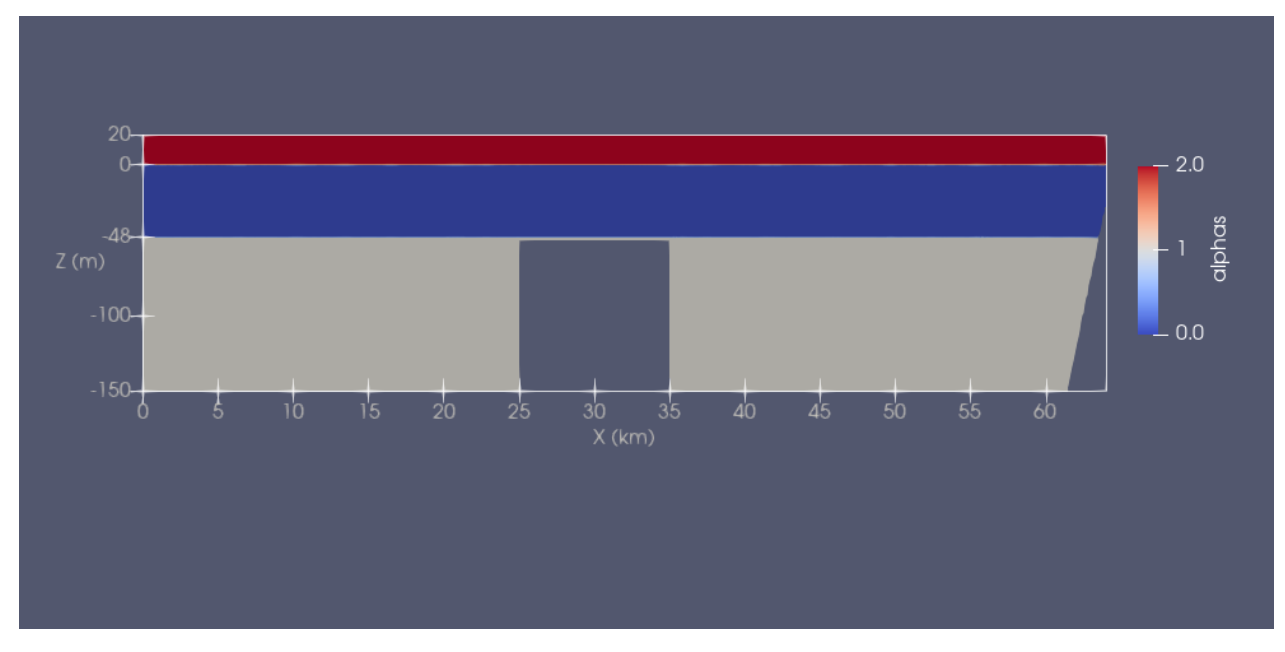

Figura B.9: Condición inicial Caso 3, Simulaciones 3 y 6.

## **Anexo C**

# **Resultados y análisis**

**C.1. Caso 1**

#### **C.1.1. Celeridad de la onda**

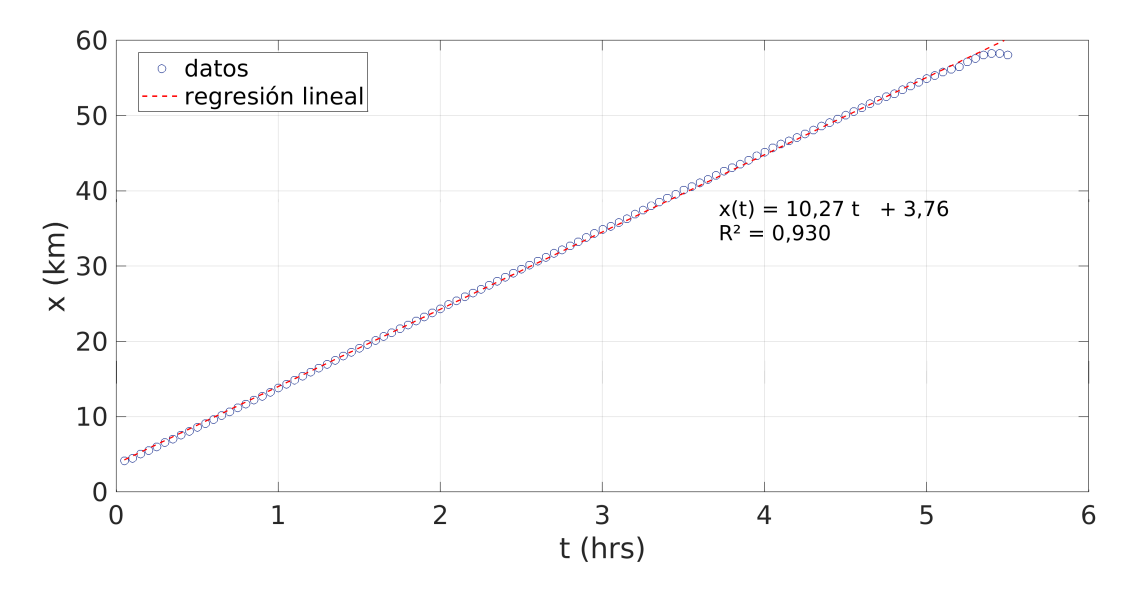

Figura C.1: Gráfico de la posición horizontal de la onda en el tiempo, para determinar su celeridad, Caso 1, simulación 2.

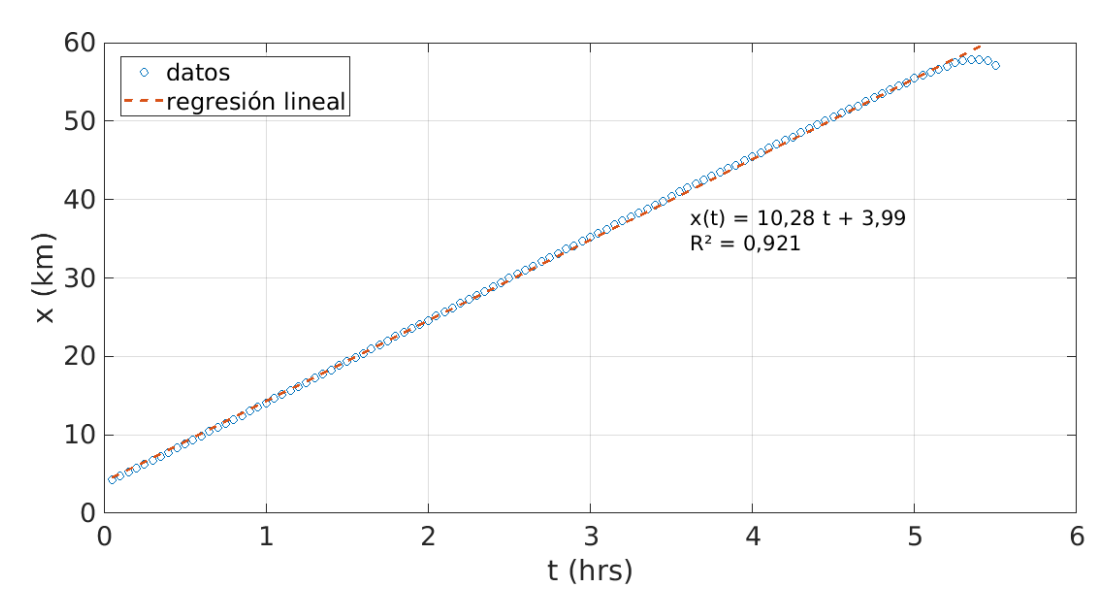

Figura C.2: Gráfico de la posición horizontal de la onda en el tiempo, para determinar su celeridad, Caso 1, simulación 3.

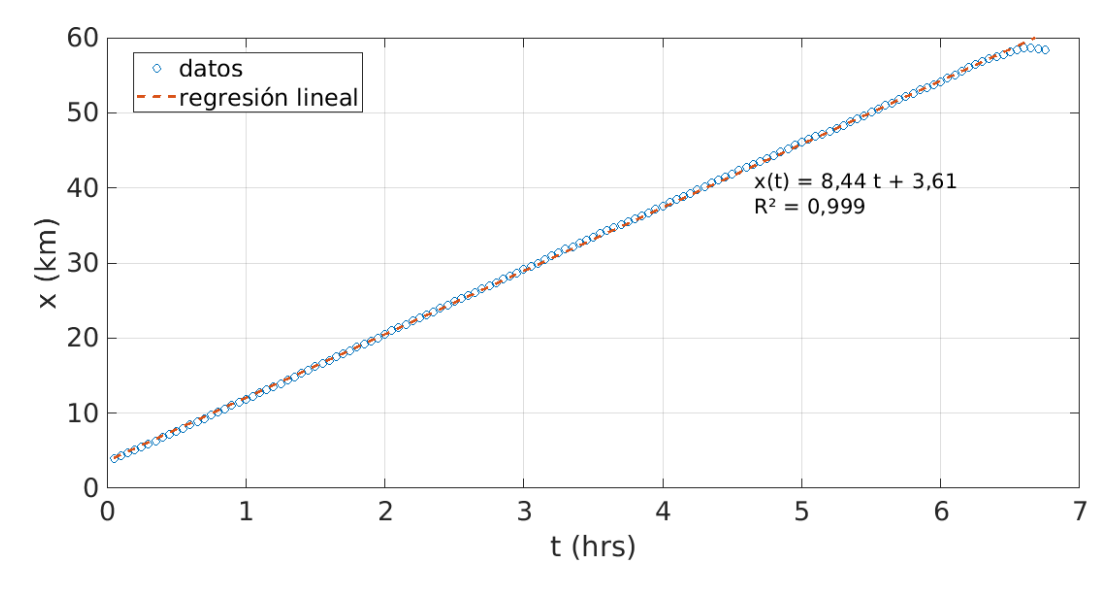

Figura C.3: Gráfico de la posición horizontal de la onda en el tiempo, para determinar su celeridad, Caso 1, simulación 4.

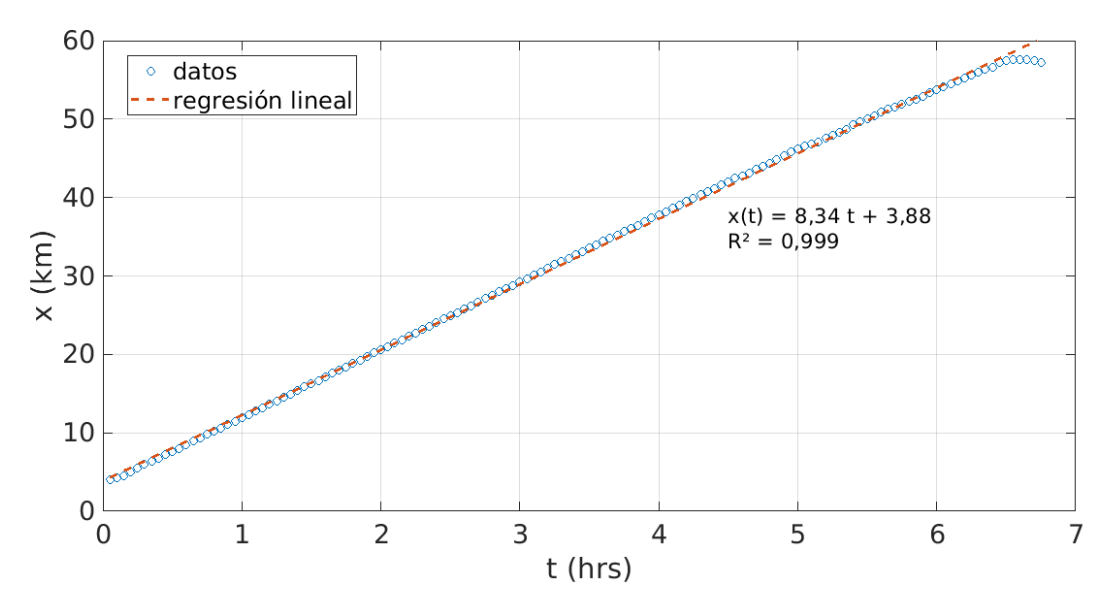

Figura C.4: Gráfico de la posición horizontal de la onda en el tiempo, para determinar su celeridad, Caso 1, simulación 5.

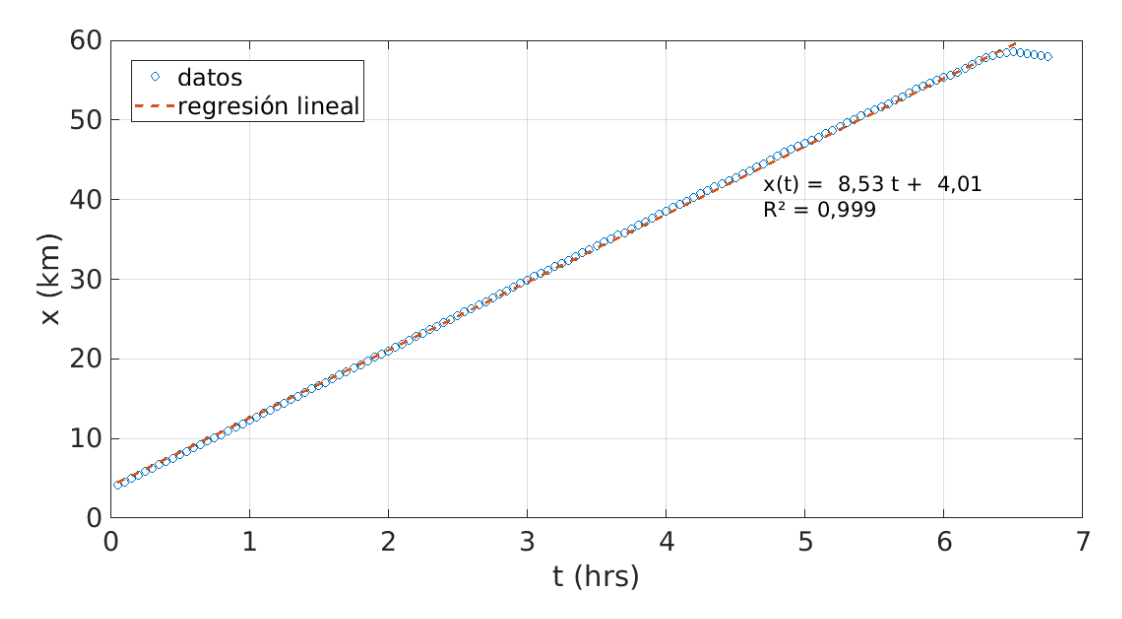

Figura C.5: Gráfico de la posición horizontal de la onda en el tiempo, para determinar su celeridad, Caso 1, simulación 6.

#### **C.1.2. Amplitud de la onda**

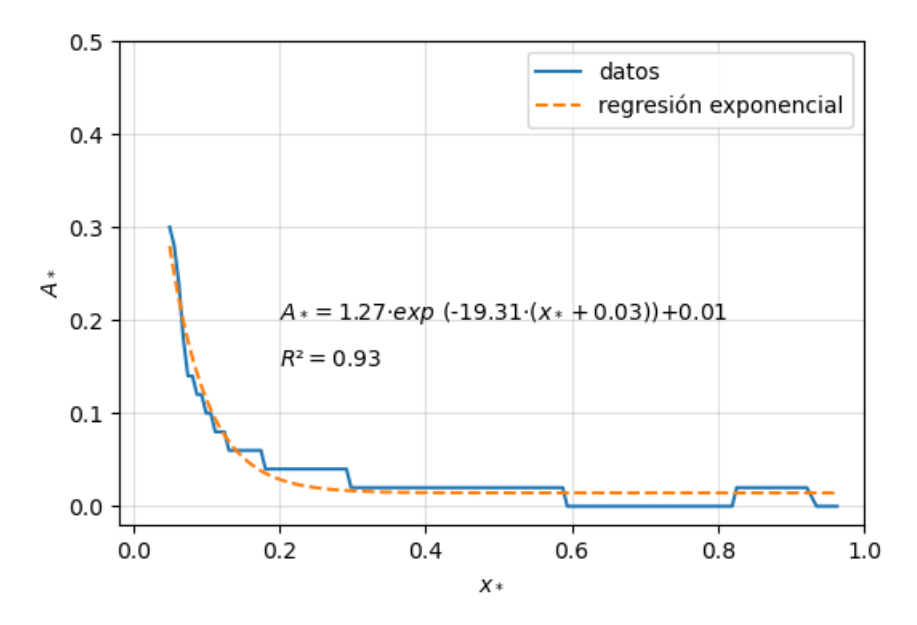

Figura C.6: Gráfico de la amplitud adimensional de la onda en función del tiempo adimensional, Caso 1, simulación 1.

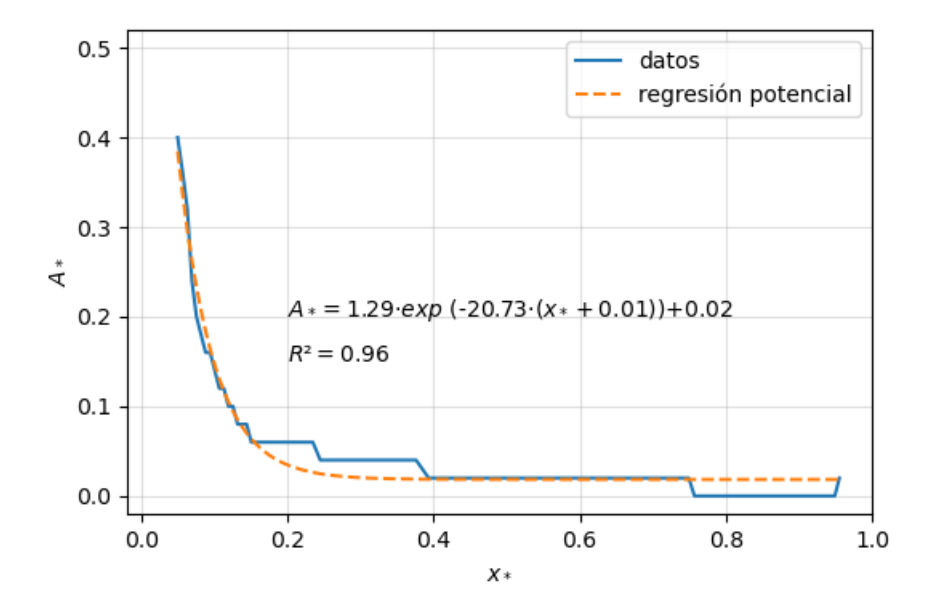

Figura C.7: Gráfico de la amplitud adimensional de la onda en función del tiempo adimensional, Caso 1, simulación 2.

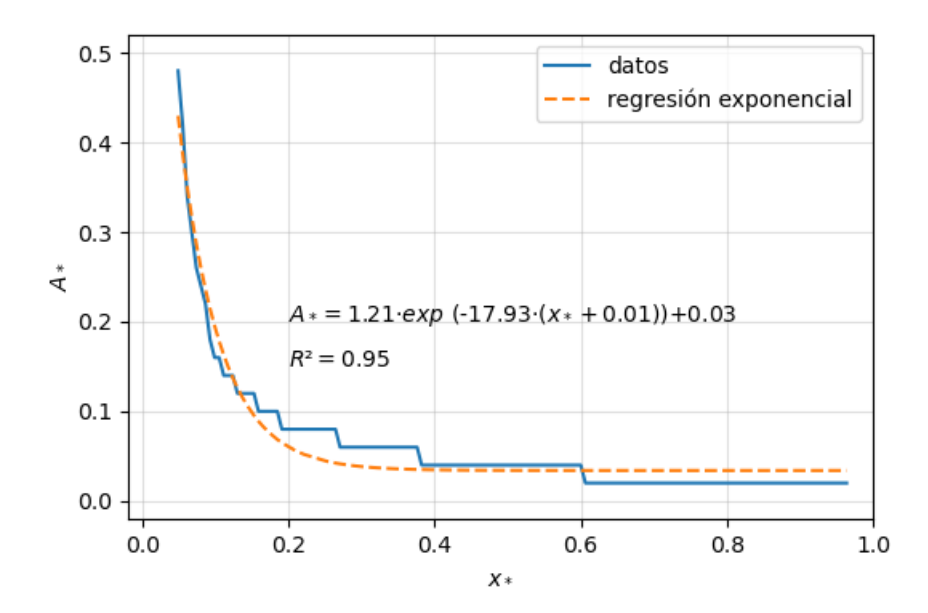

Figura C.8: Gráfico de la amplitud adimensional de la onda en función del tiempo adimensional, Caso 1, simulación 3.

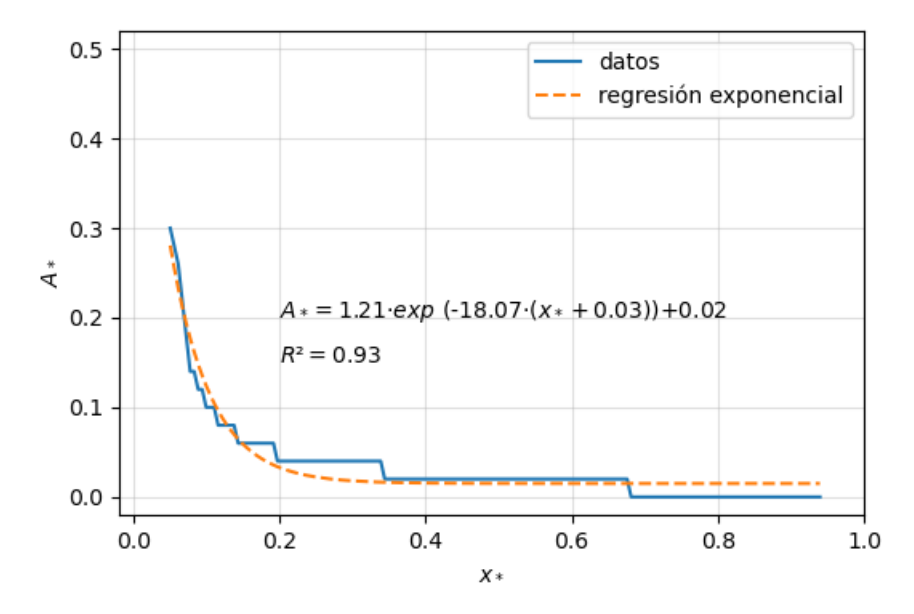

Figura C.9: Gráfico de la amplitud adimensional de la onda en función del tiempo adimensional, Caso 1, simulación 4.

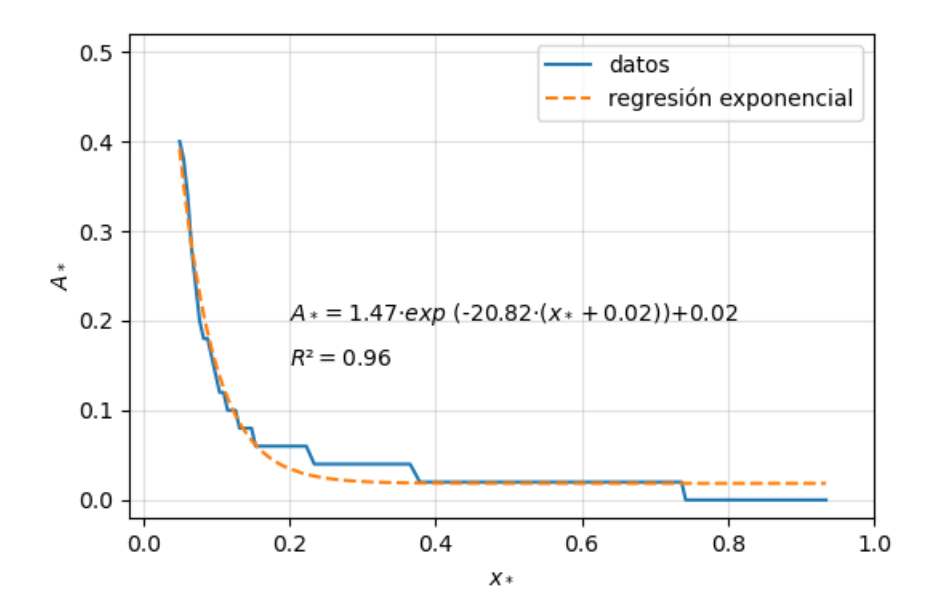

Figura C.10: Gráfico de la amplitud adimensional de la onda en función del tiempo adimensional, Caso 1, simulación 5.

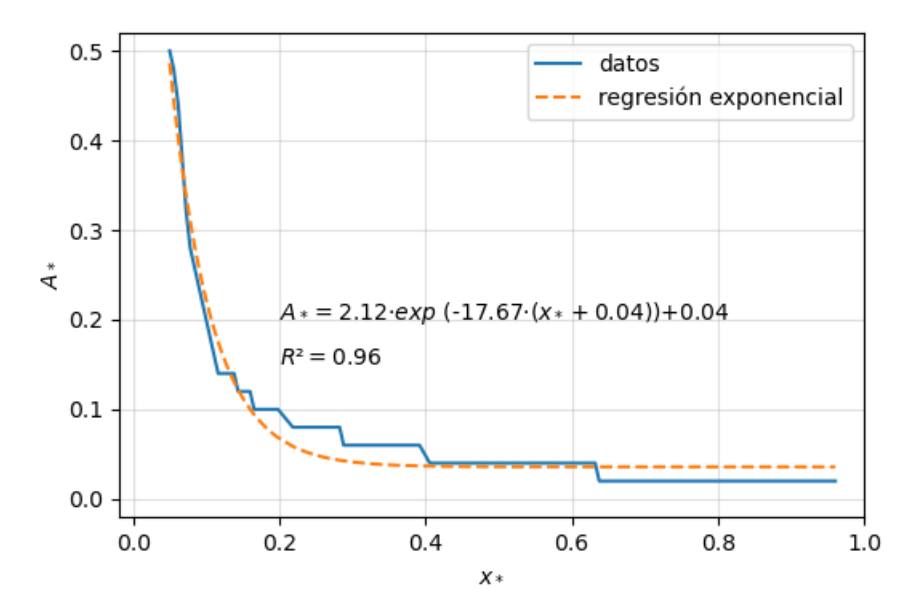

Figura C.11: Gráfico de la amplitud adimensional de la onda en función del tiempo adimensional, Caso 1, simulación 6.

#### **C.1.3. Energía cinética de la onda**

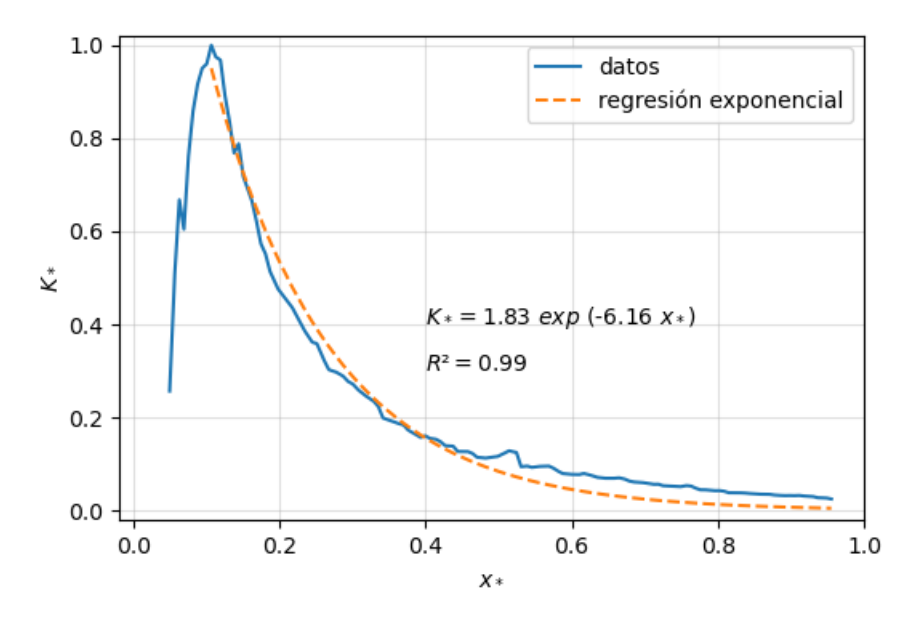

Figura C.12: Gráfico TKE adimensional *k* ∗ en función del tiempo adimensional *τ* . Caso 1, simulación 2.

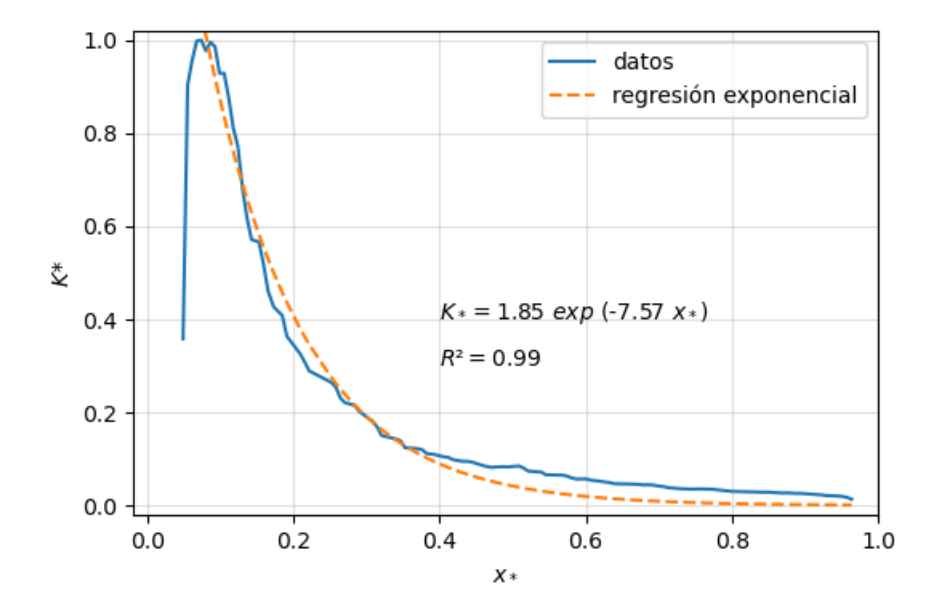

Figura C.13: Gráfico TKE adimensional *k* ∗ en función del tiempo adimensional *τ* . Caso 1, simulación 3.

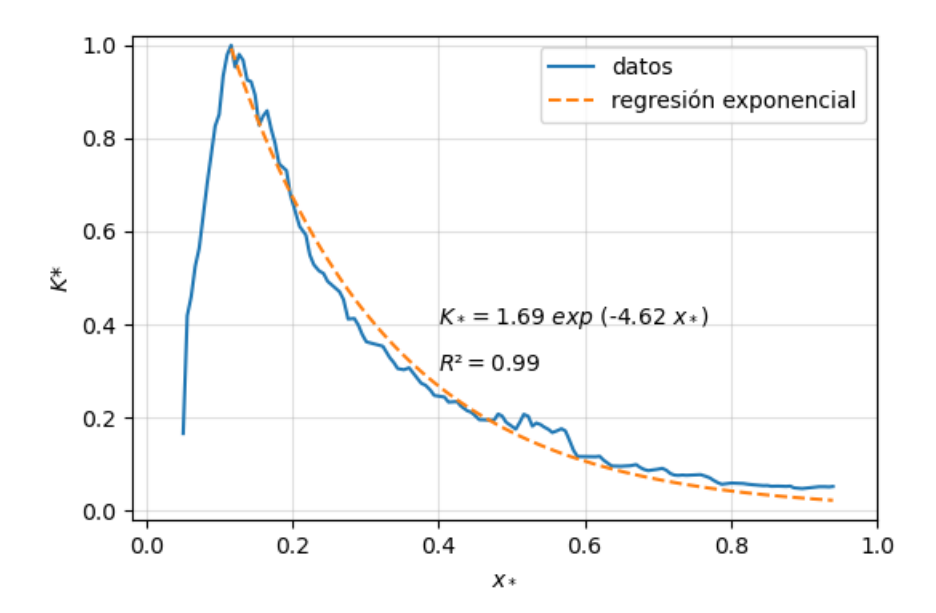

Figura C.14: Gráfico TKE adimensional *k* ∗ en función del tiempo adimensional *τ* . Caso 1, simulación 4.

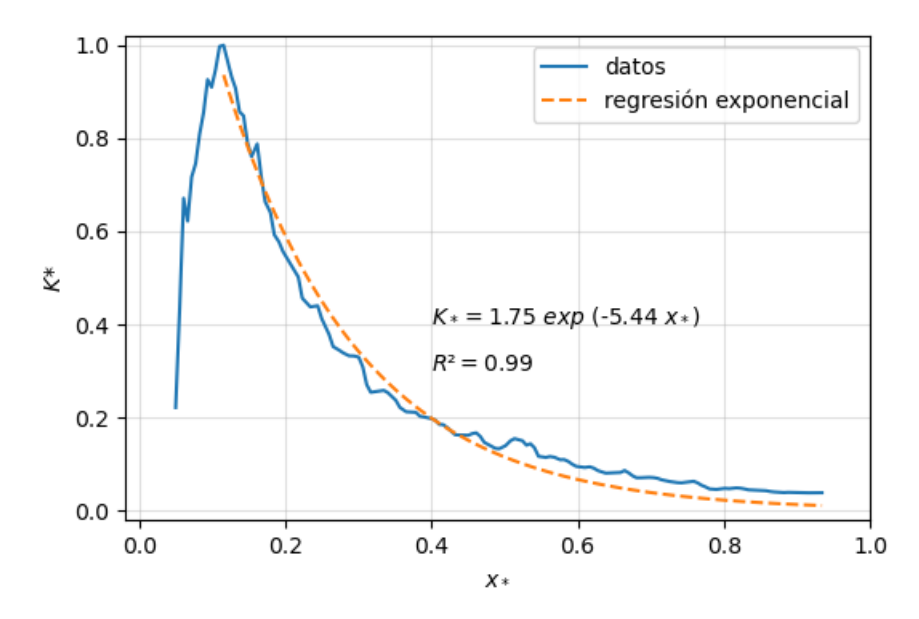

Figura C.15: Gráfico TKE adimensional *k* ∗ en función del tiempo adimensional  $\tau$ . Caso 1, simulación 5.

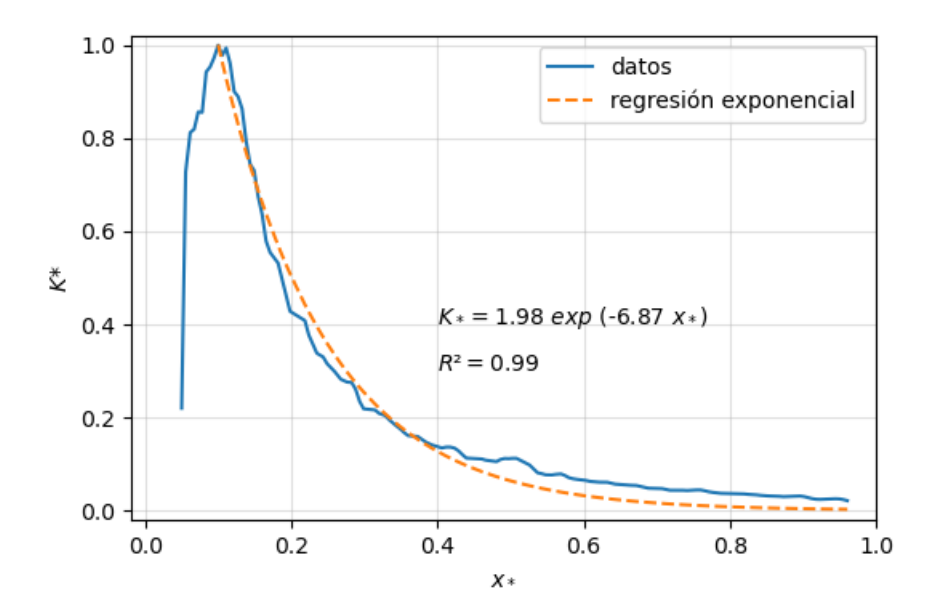

Figura C.16: Gráfico TKE adimensional *k* ∗ en función del tiempo adimensional  $\tau$ . Caso 1, simulación 6.

## **C.2. Caso 3**

### **C.2.1. Postproceso con FFT en el tiempo**

En este anexo, se muestran los resultados del Caso 3 que no se agregaron a la sección 5.3.

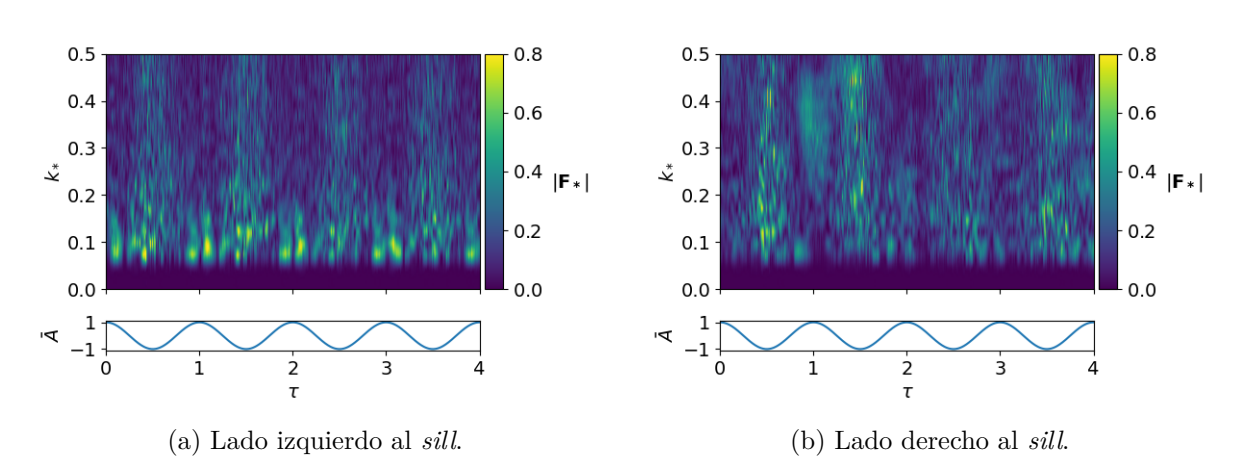

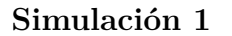

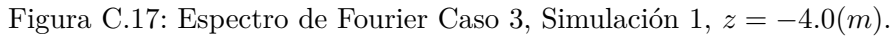

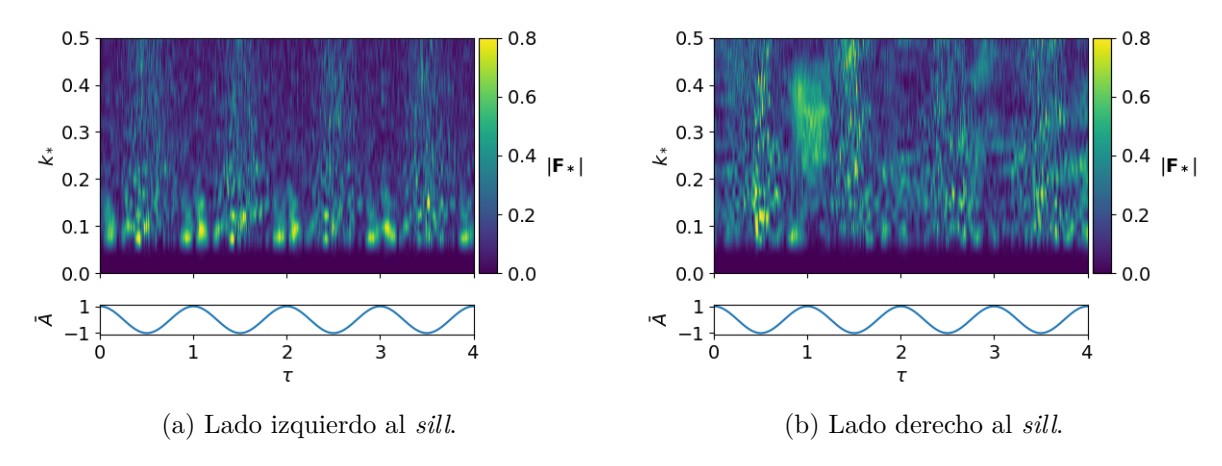

Figura C.18: Espectro de Fourier Caso 3, Simulación 1, *z* = −4*.*5(*m*).

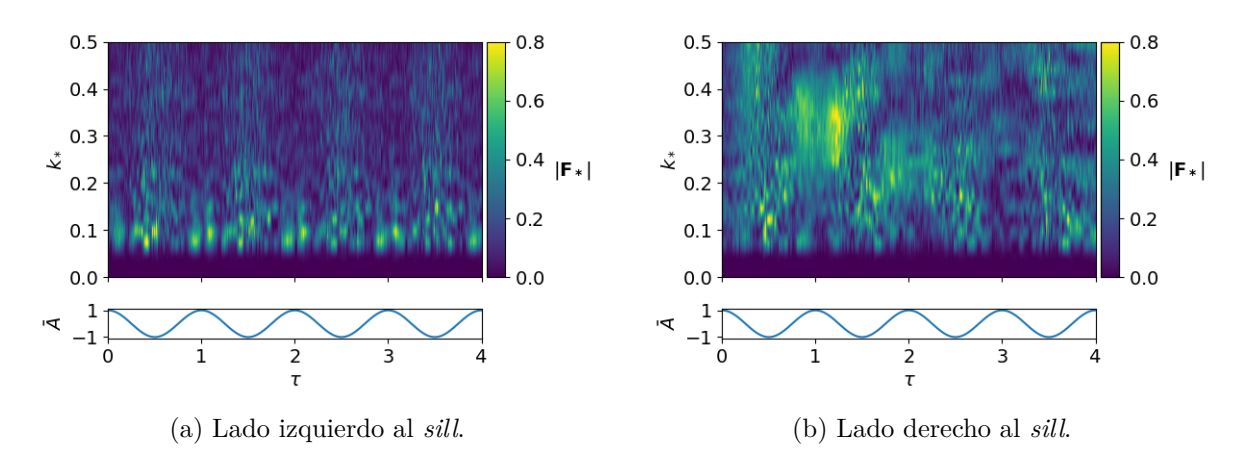

Figura C.19: Espectro de Fourier Caso 3, Simulación 1,  $z = -6.0(m)$ .

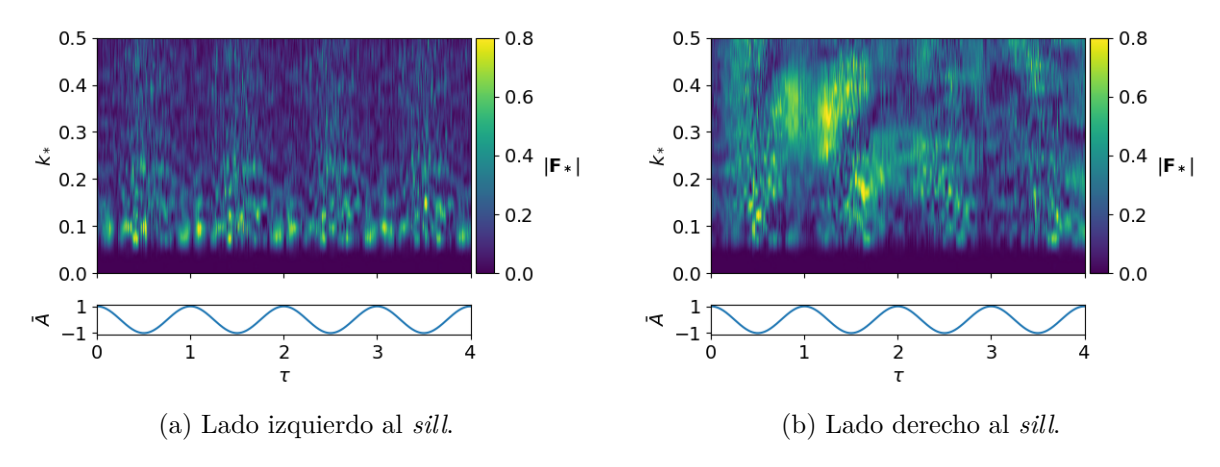

Figura C.20: Espectro de Fourier Caso 3, Simulación 1,  $z = -6.5(m)$ .

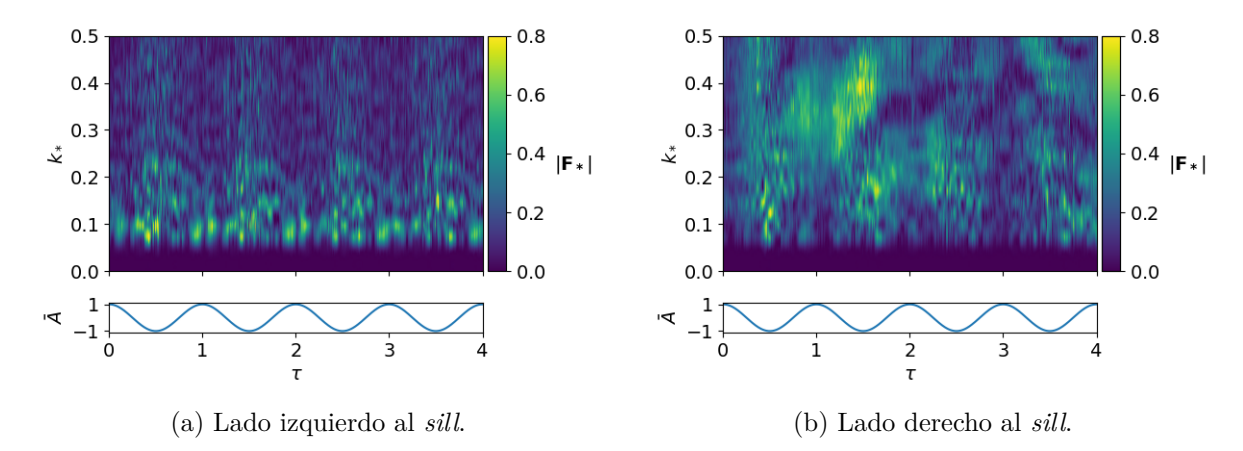

Figura C.21: Espectro de Fourier Caso 3, Simulación 1,  $z = -7.0(m)$ .

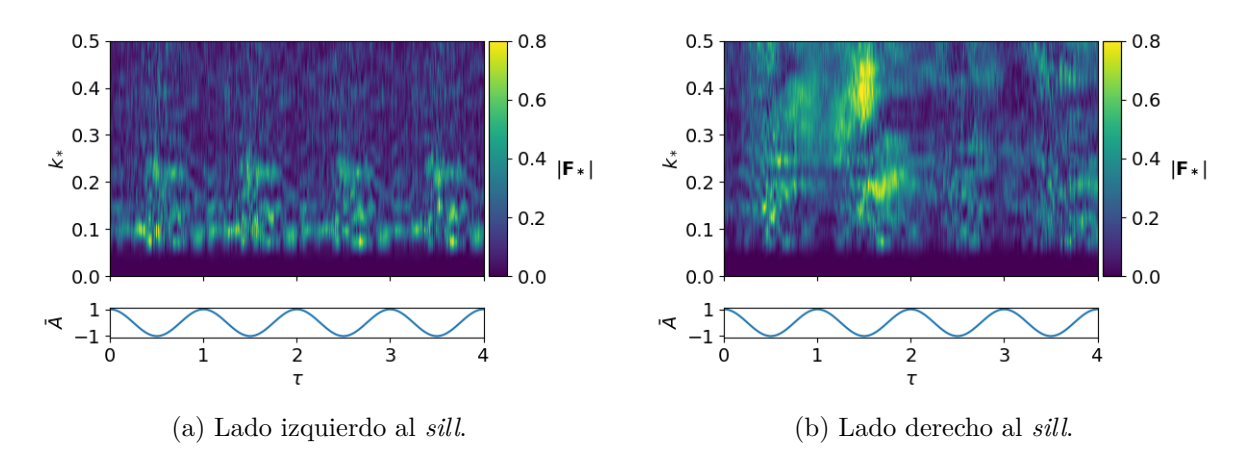

Figura C.22: Espectro de Fourier Caso 3, Simulación 1, *z* = −9*.*0(*m*).

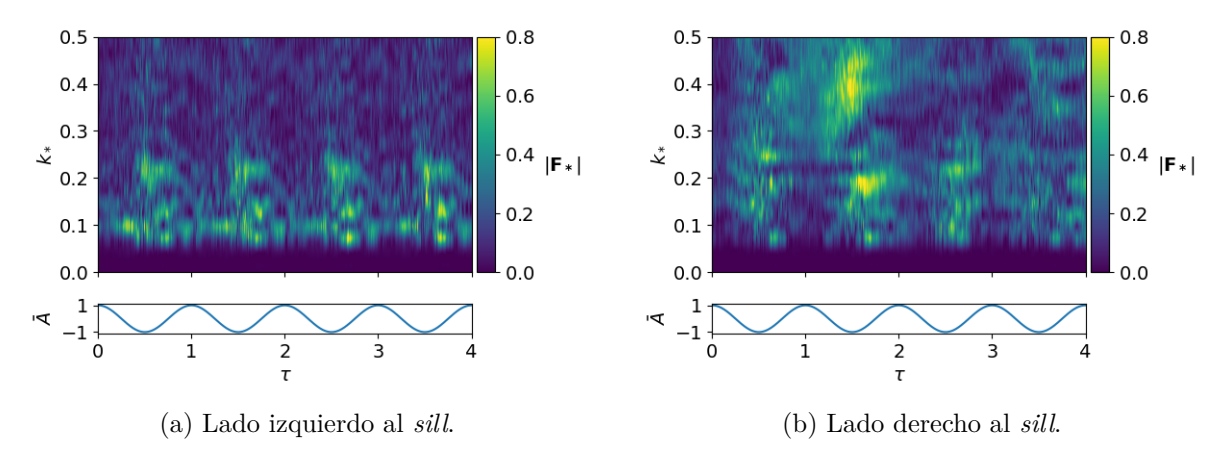

Figura C.23: Espectro de Fourier Caso 3, Simulación 1,  $z = -11.0(m)$ .

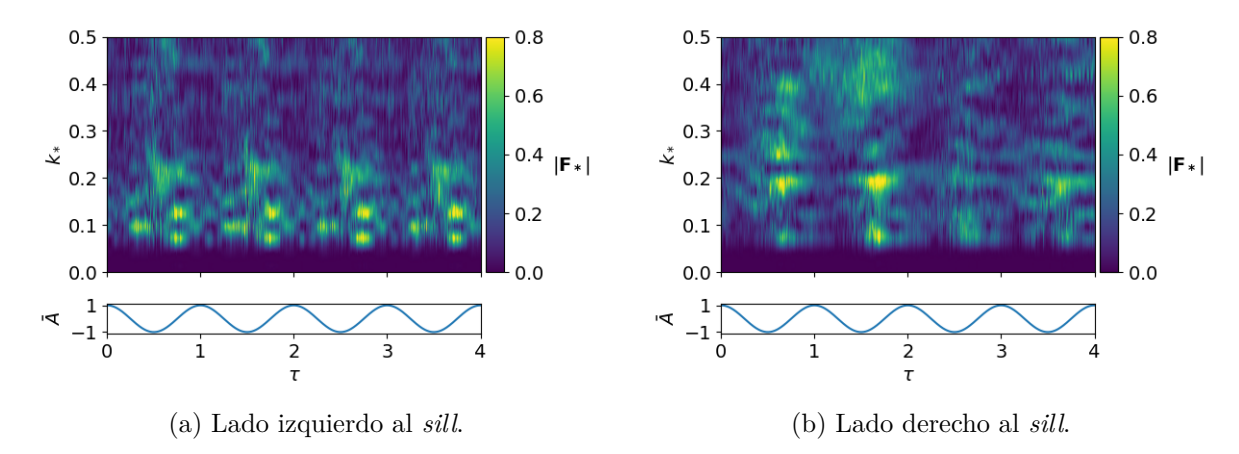

Figura C.24: Espectro de Fourier Caso 3, Simulación 1,  $z = -20.0(m)$ .

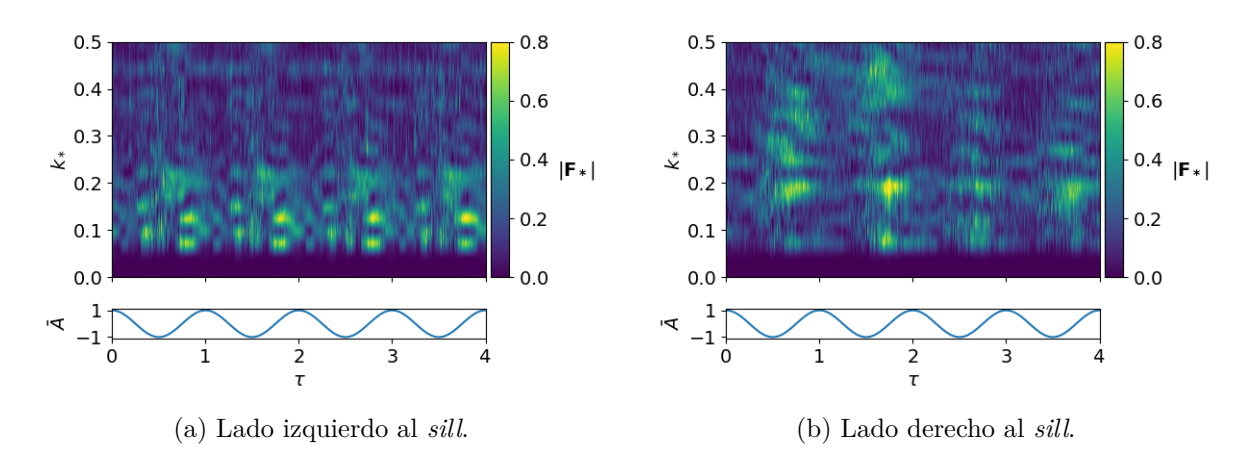

Figura C.25: Espectro de Fourier Caso 3, Simulación 1, *z* = −30*.*0(*m*).

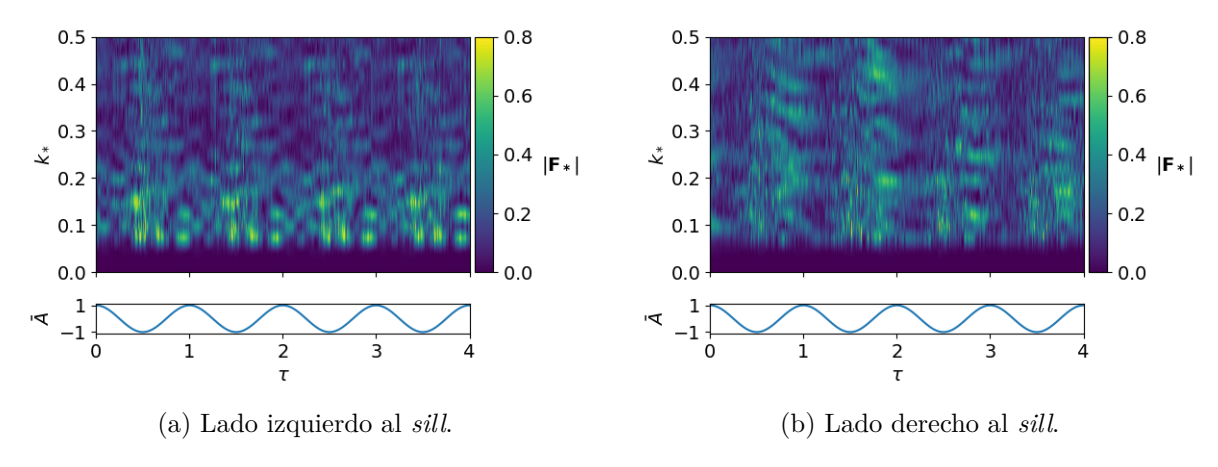

Figura C.26: Espectro de Fourier Caso 3, Simulación 1,  $z = -50.0(m)$ .

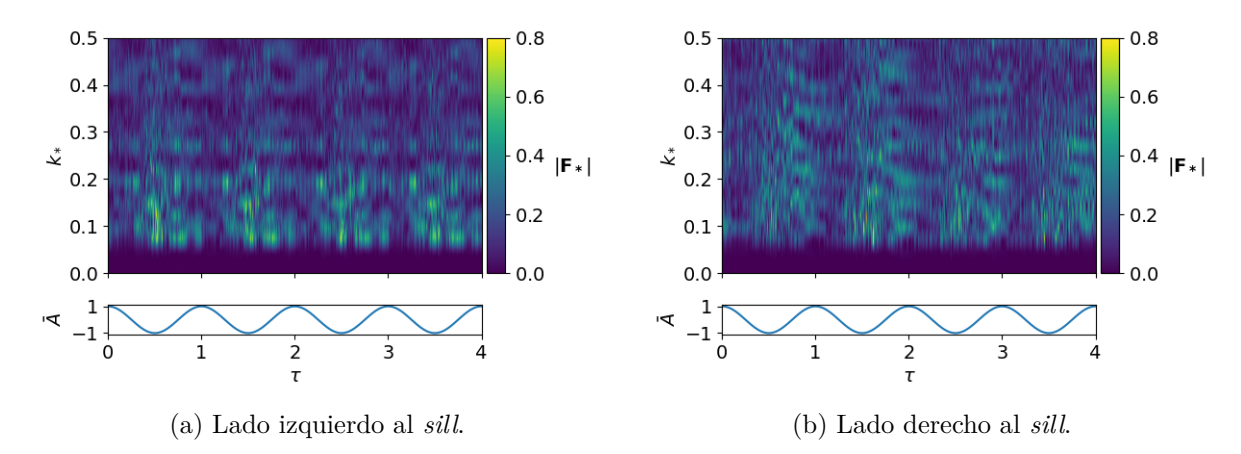

Figura C.27: Espectro de Fourier Caso 3, Simulación 1,  $z = -60.0(m)$ .

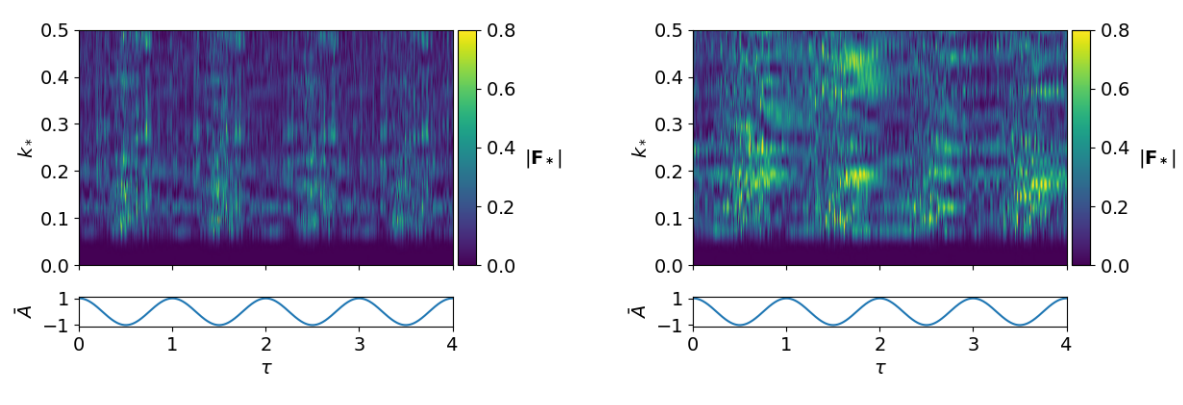

(a) Lado izquierdo al *sill*.Lado izquierdo al *sill*. (b) Lado derecho al *sill*.

Figura C.28: Espectro de Fourier Caso 3, Simulación 1,  $z = -100.0(m)$ .

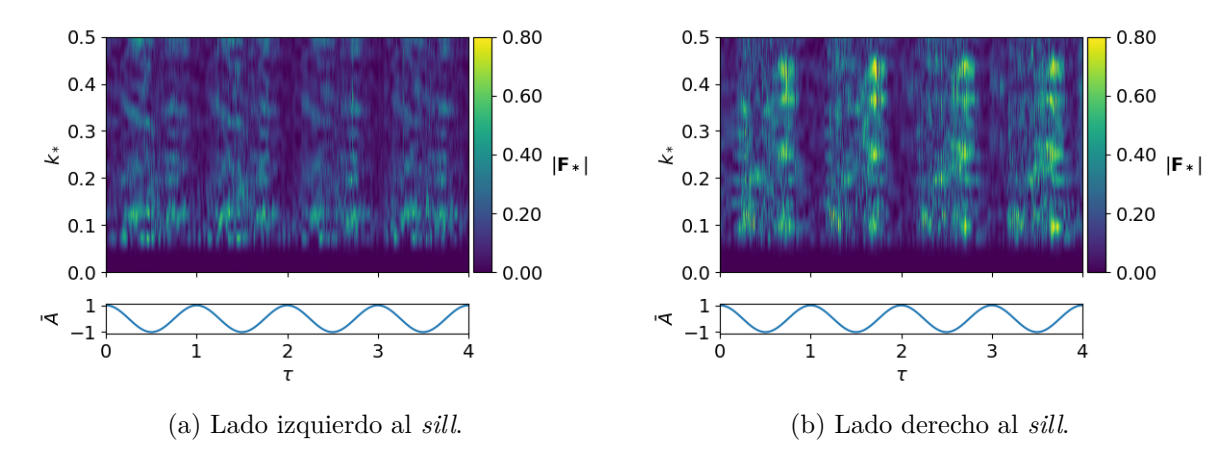

Figura C.29: Espectro de Fourier Caso 3, Simulación 2,  $z = -5.0(m)$ .

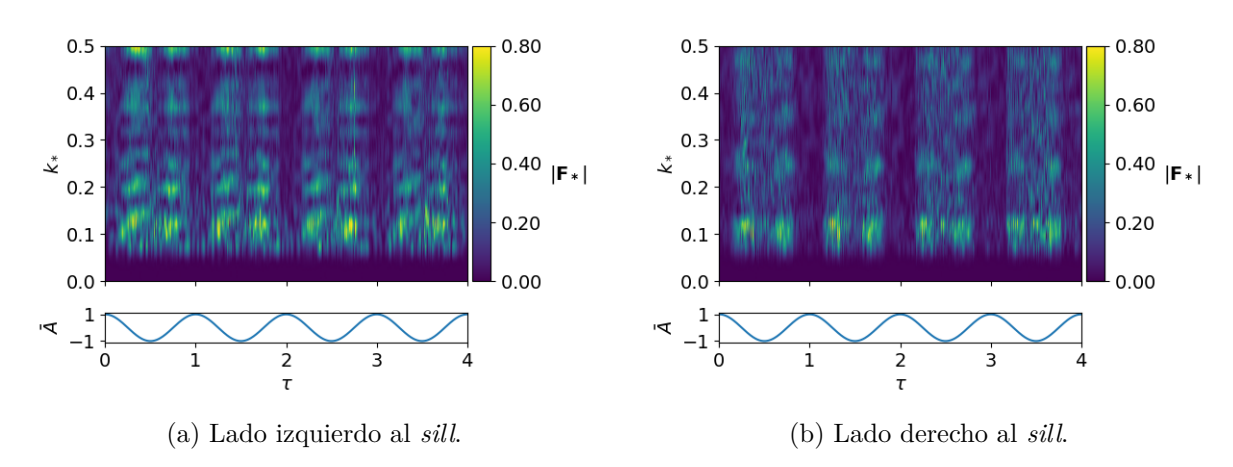

Figura C.30: Espectro de Fourier Caso 3, Simulación 2,  $z = -15.0(m)$ .

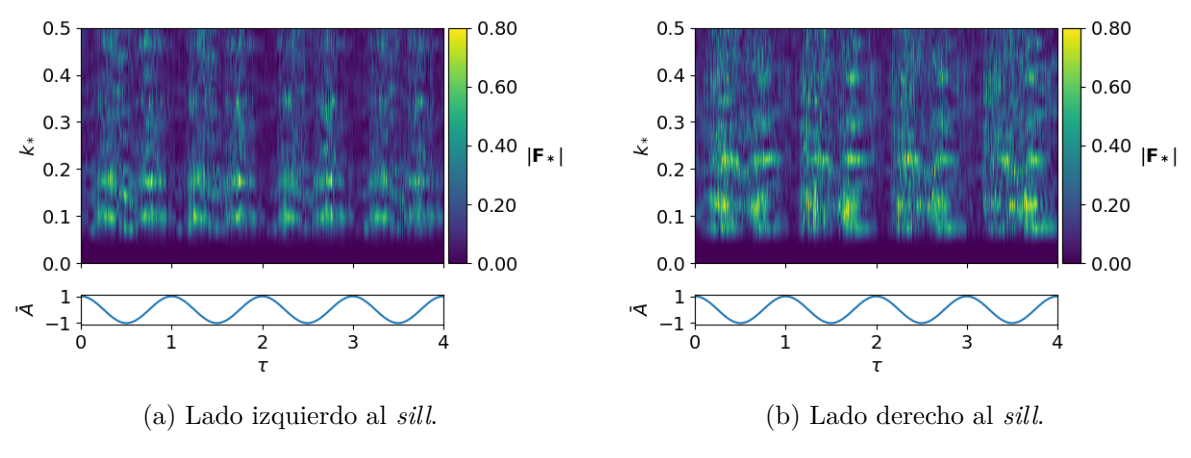

Figura C.31: Espectro de Fourier Caso 3, Simulación 2,  $z = -25.0(m)$ .

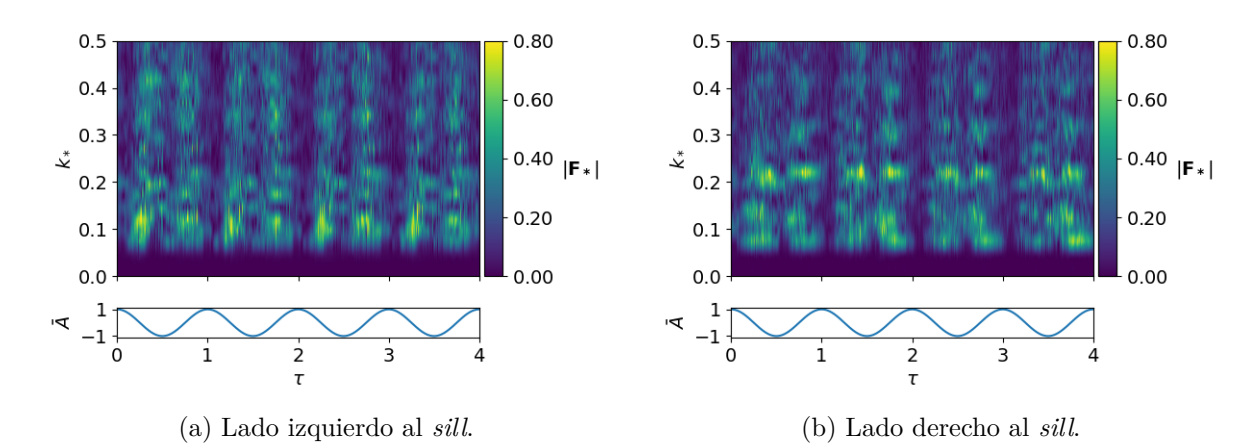

Figura C.32: Espectro de Fourier Caso 3, Simulación 2,  $z = -28.0(m)$ .

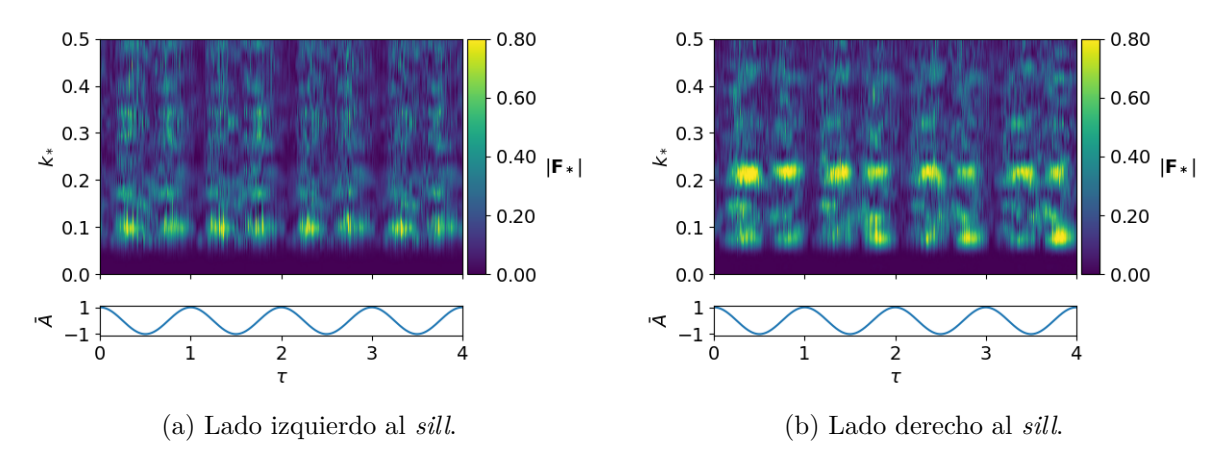

Figura C.33: Espectro de Fourier Caso 3, Simulación 2,  $z = -32.0(m)$ .

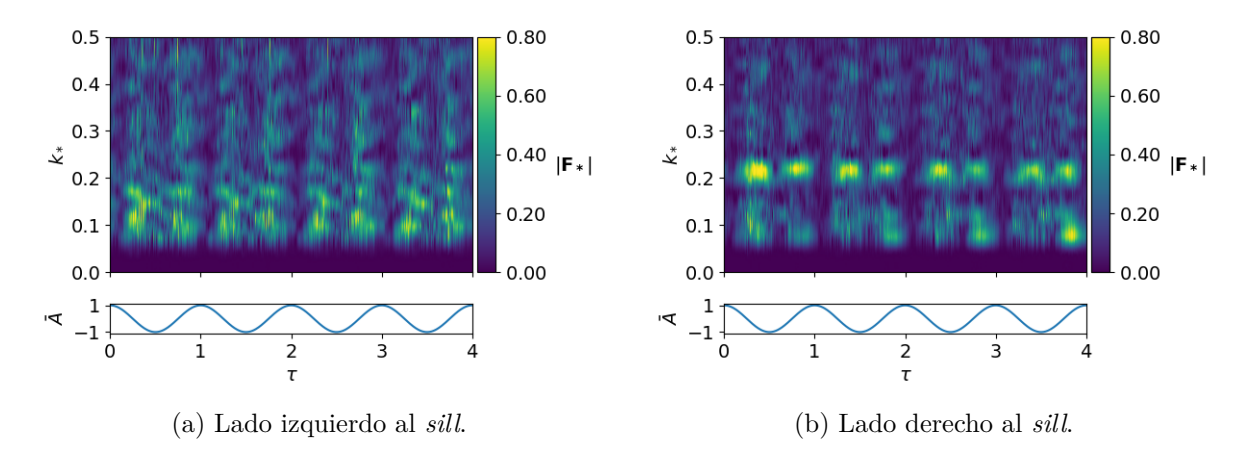

Figura C.34: Espectro de Fourier Caso 3, Simulación 2, *z* = −35*.*0(*m*).

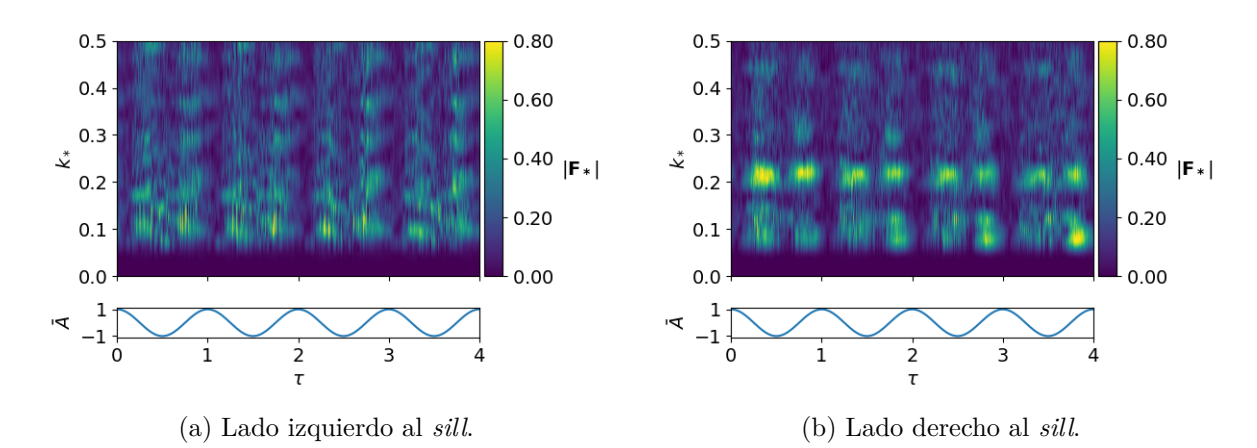

Figura C.35: Espectro de Fourier Caso 3, Simulación 2,  $z = -40.0(m)$ .

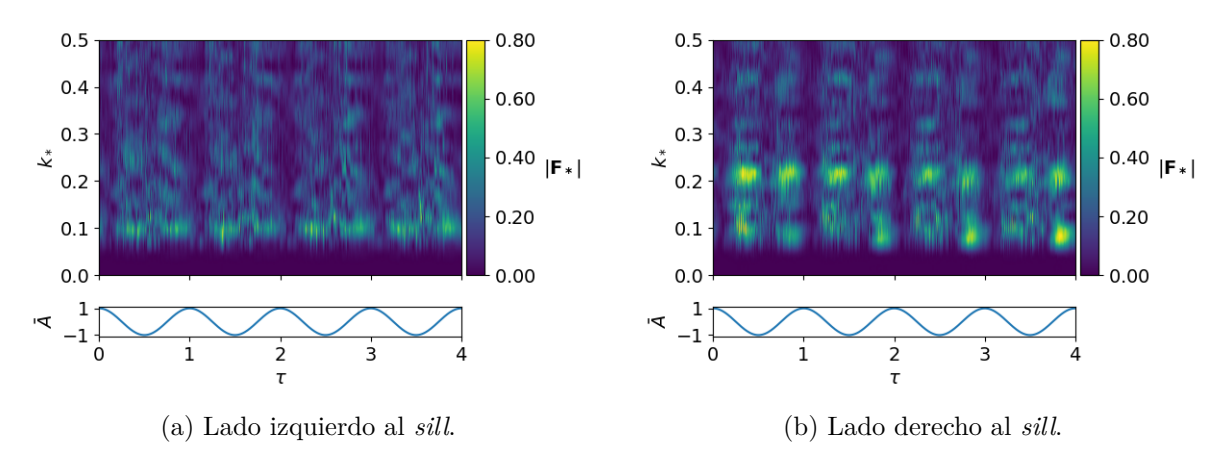

Figura C.36: Espectro de Fourier Caso 3, Simulación 2,  $z = -50.0(m)$ .

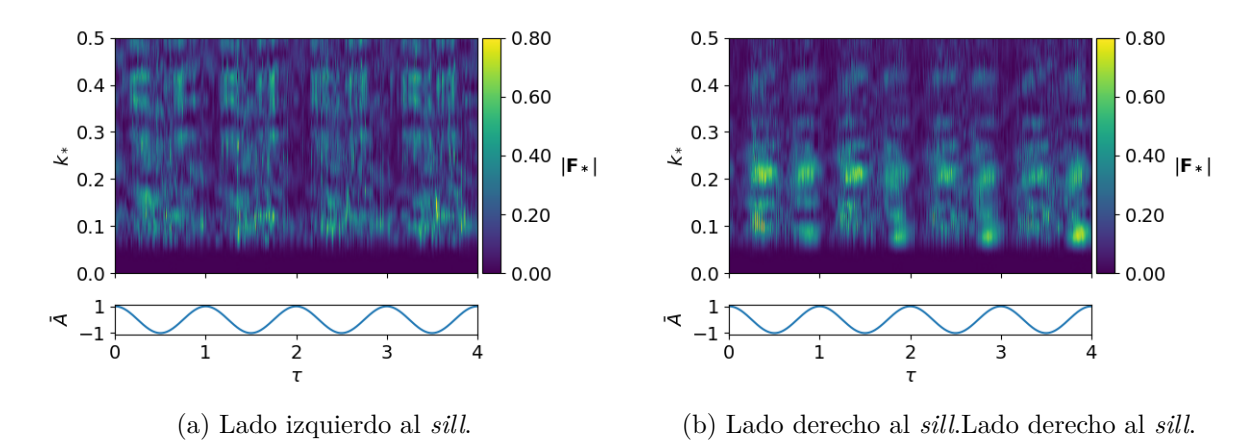

Figura C.37: Espectro de Fourier Caso 3, Simulación 2,  $z = -60.0(m)$ .

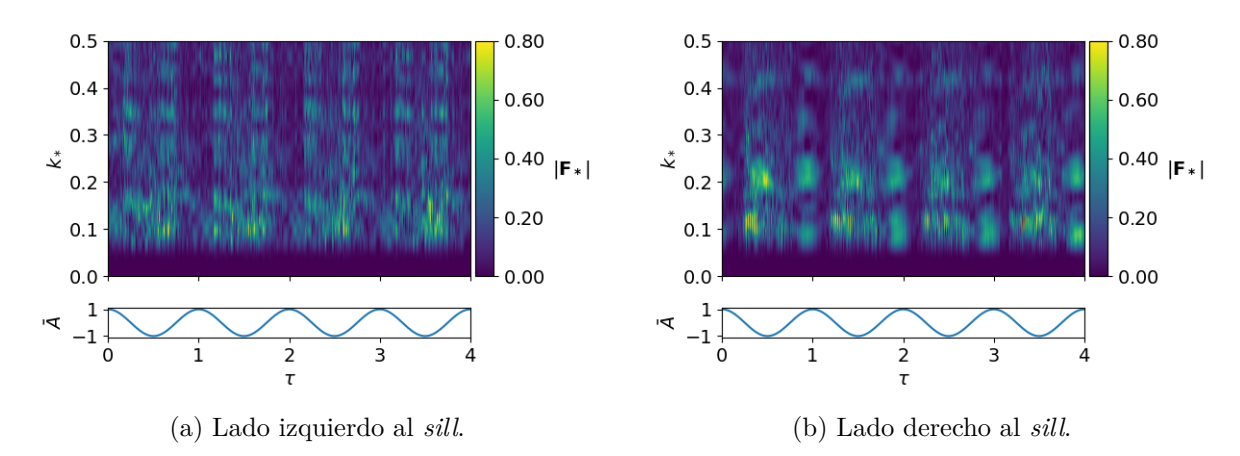

Figura C.38: Espectro de Fourier Caso 3, Simulación 2,  $z = -80.0(m)$ .

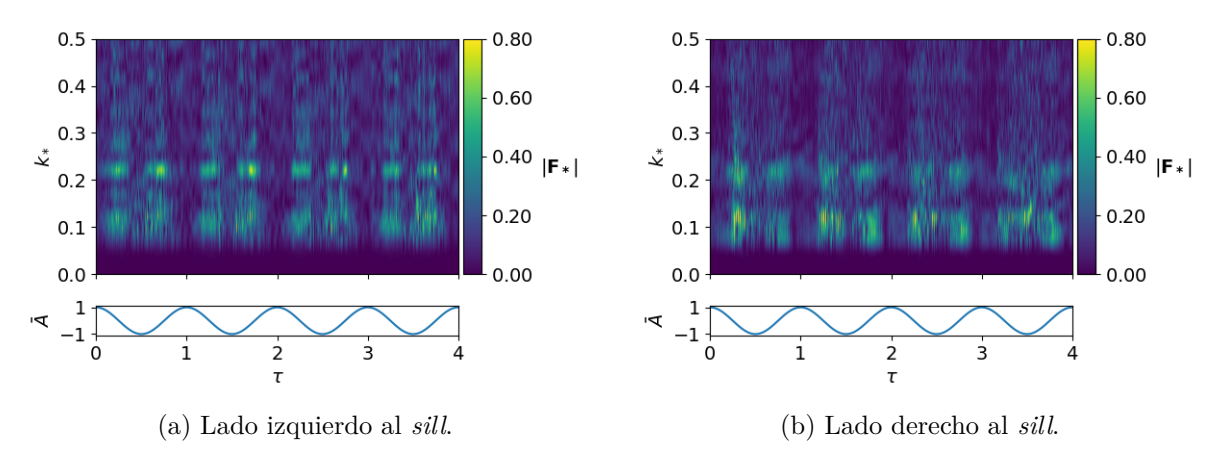

Figura C.39: Espectro de Fourier Caso 3, Simulación 2,  $z = -100.0(m)$ .

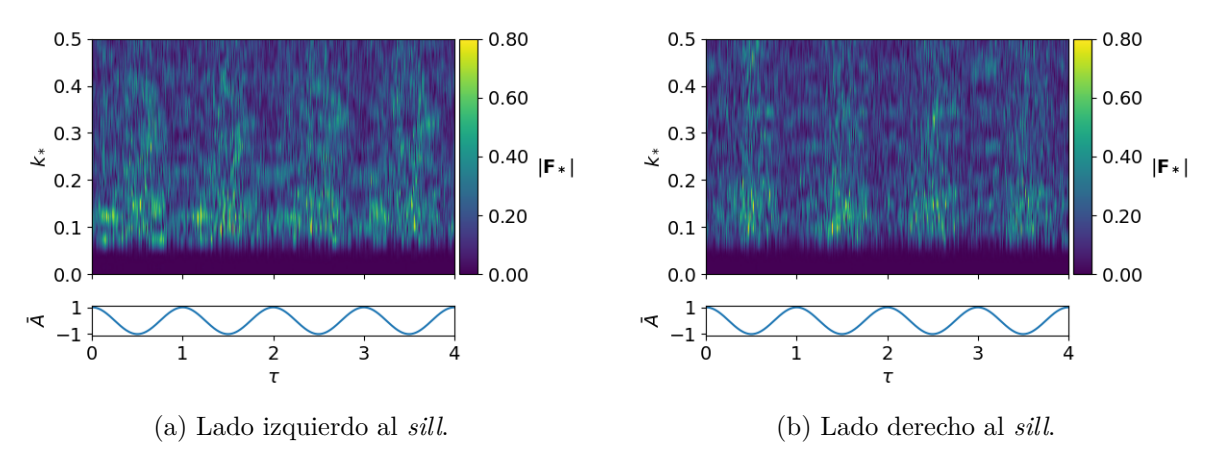

Figura C.40: Espectro de Fourier Caso 3, Simulación 3,  $z = -10.0(m)$ .

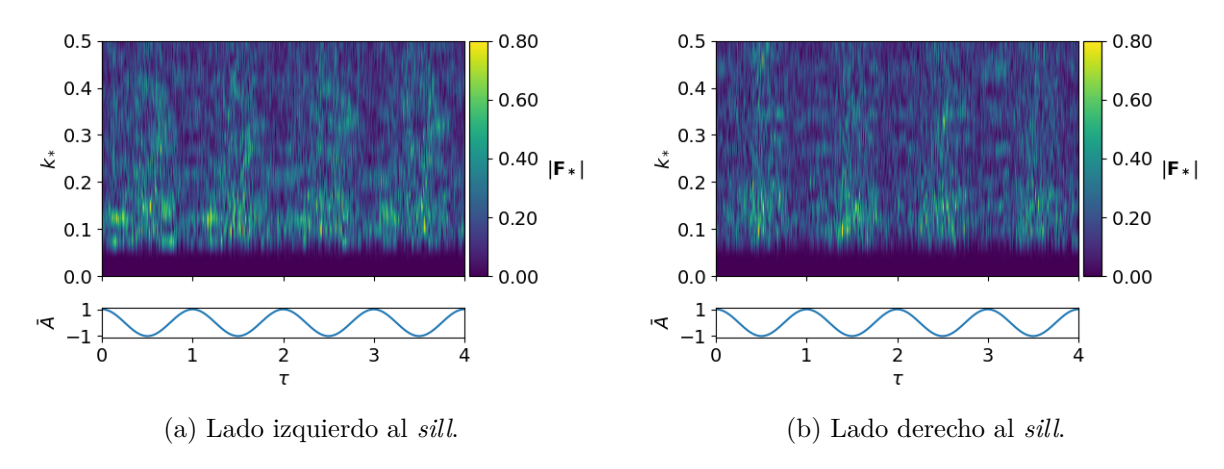

Figura C.41: Espectro de Fourier Caso 3, Simulación 3,  $z = -20.0(m)$ .

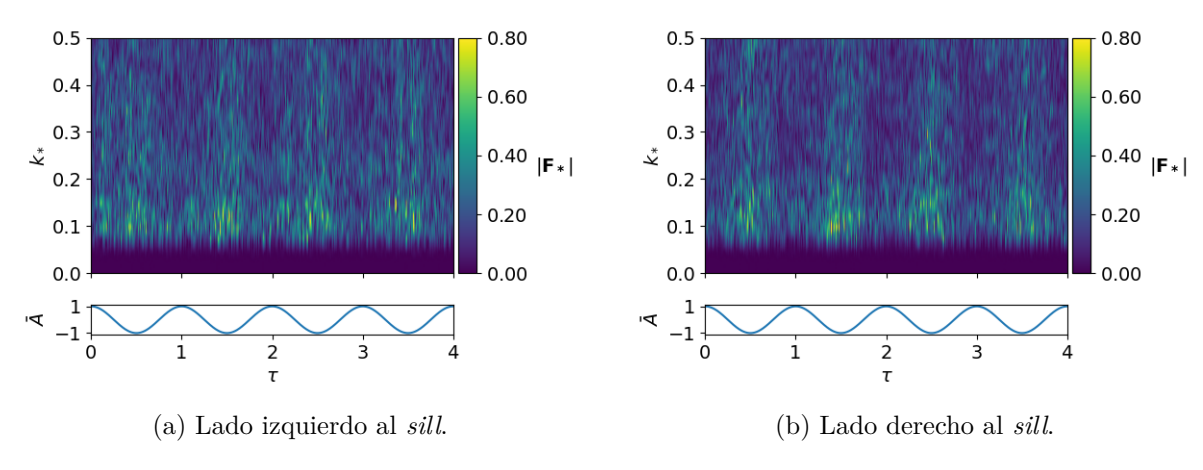

Figura C.42: Espectro de Fourier Caso 3, Simulación 3,  $z = -30.0(m)$ .

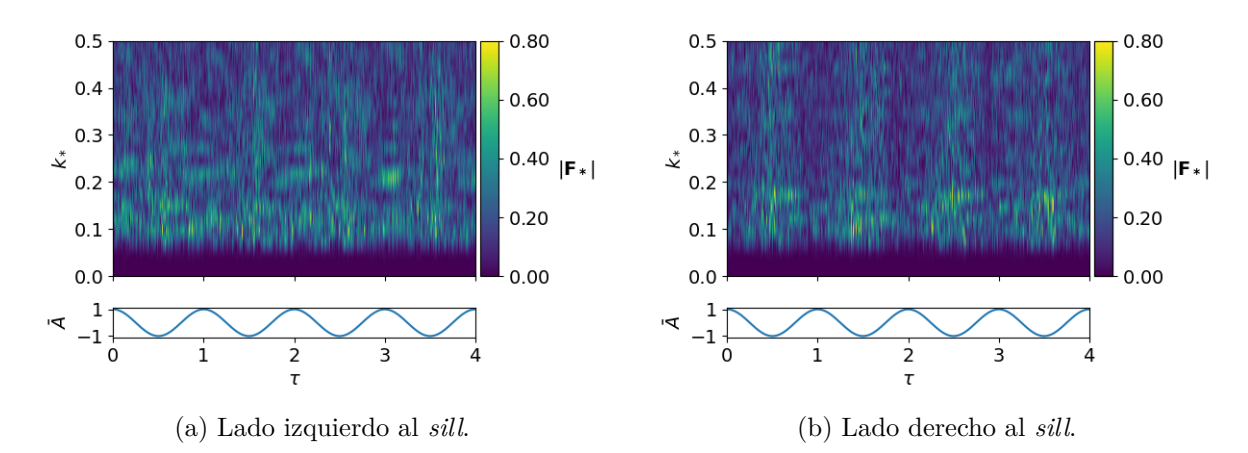

Figura C.43: Espectro de Fourier Caso 3, Simulación 3,  $z = -40.0(m)$ .

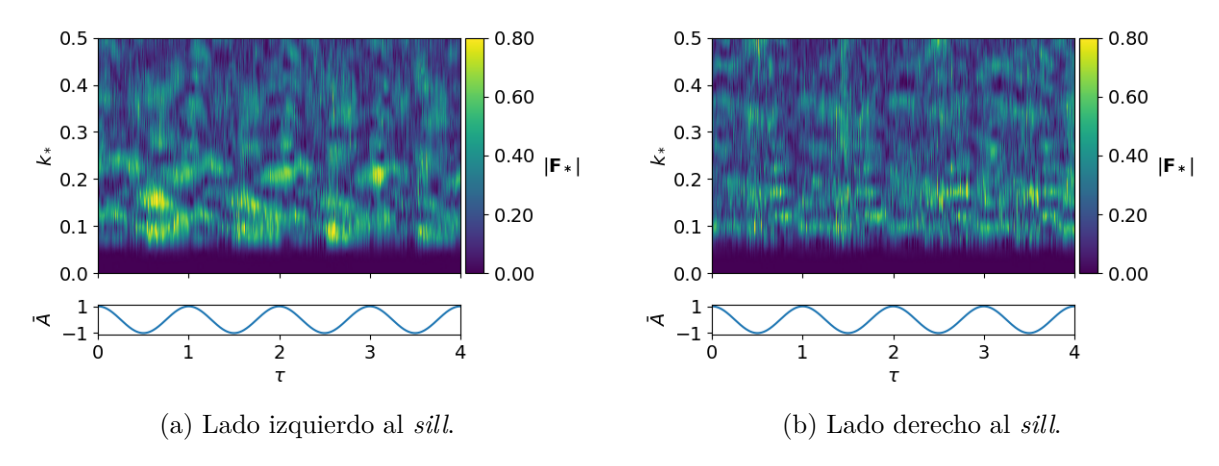

Figura C.44: Espectro de Fourier Caso 3, Simulación 3,  $z = -45.0(m)$ .

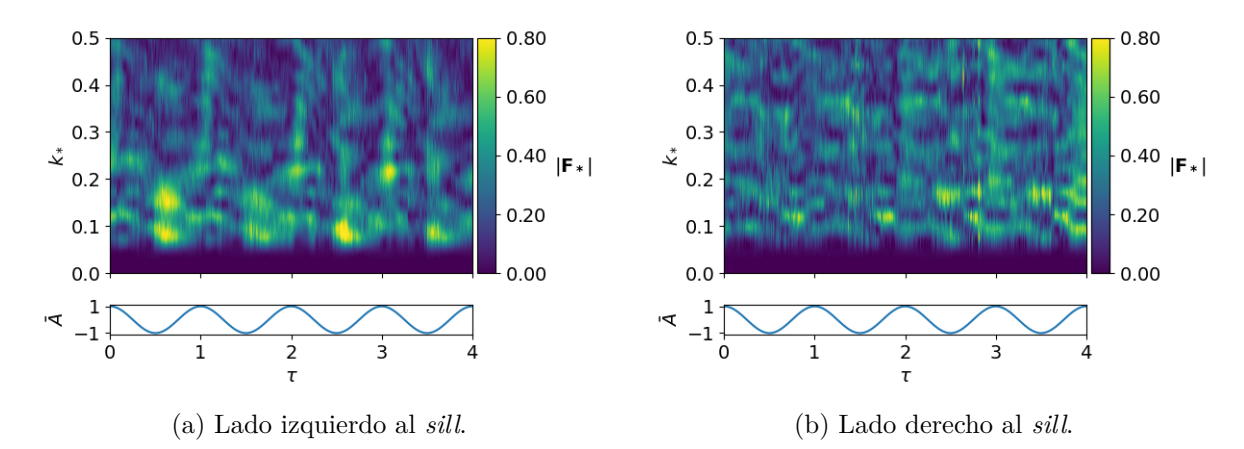

Figura C.45: Espectro de Fourier Caso 3, Simulación 3, *z* = −51*.*0(*m*).

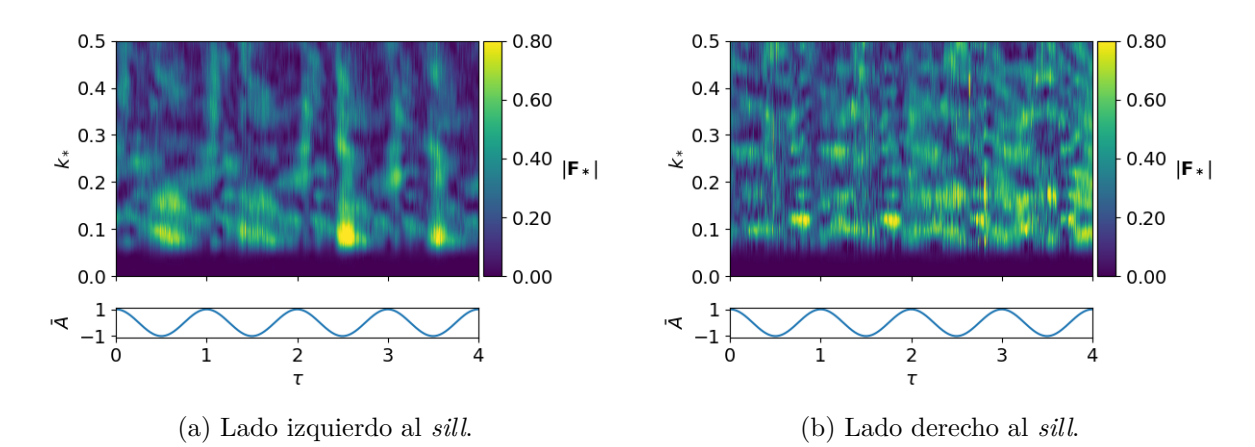

Figura C.46: Espectro de Fourier Caso 3, Simulación 3, *z* = −55*.*0(*m*).

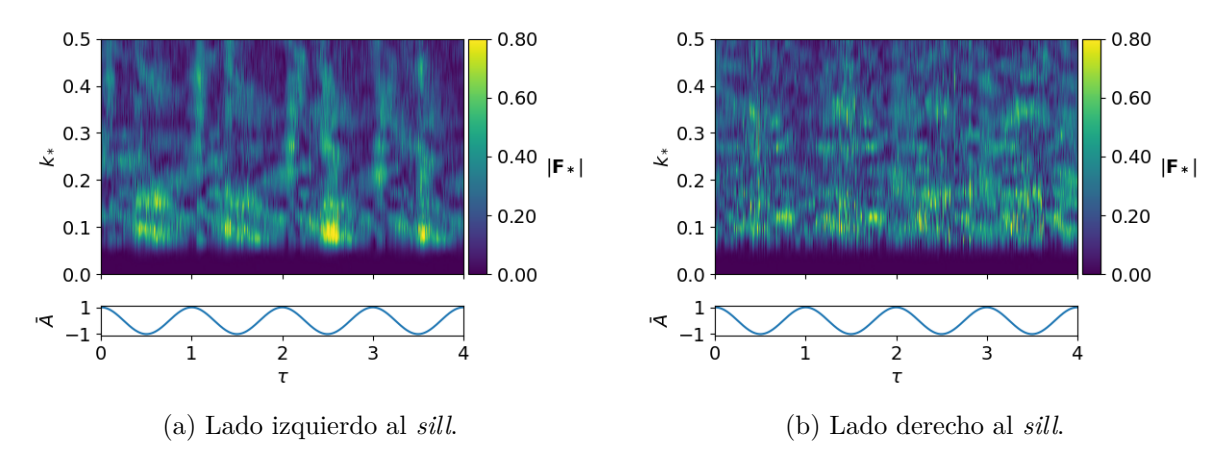

Figura C.47: Espectro de Fourier Caso 3, Simulación 3, *z* = −58*.*0(*m*).

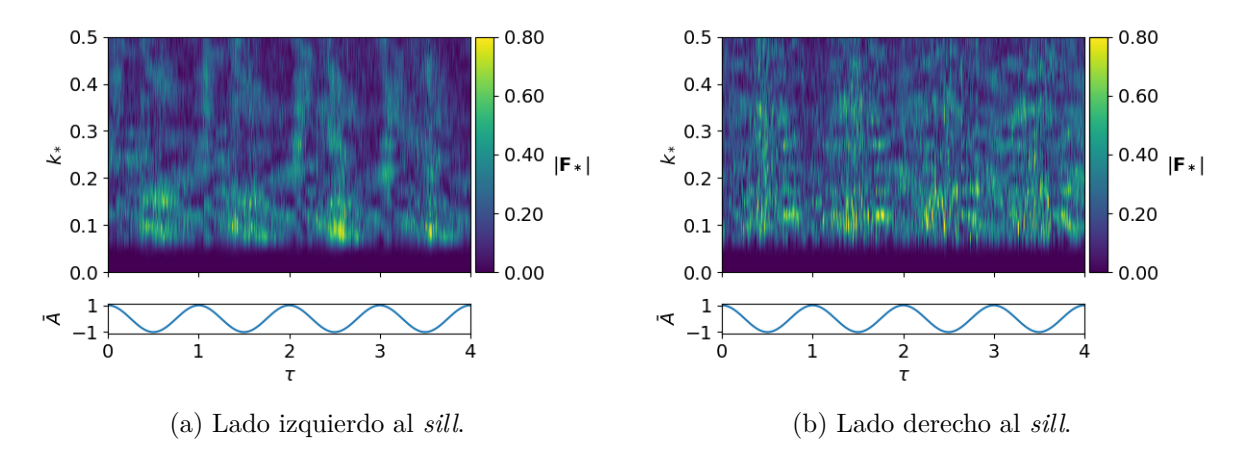

Figura C.48: Espectro de Fourier Caso 3, Simulación 3,  $z = -60.0(m)$ .

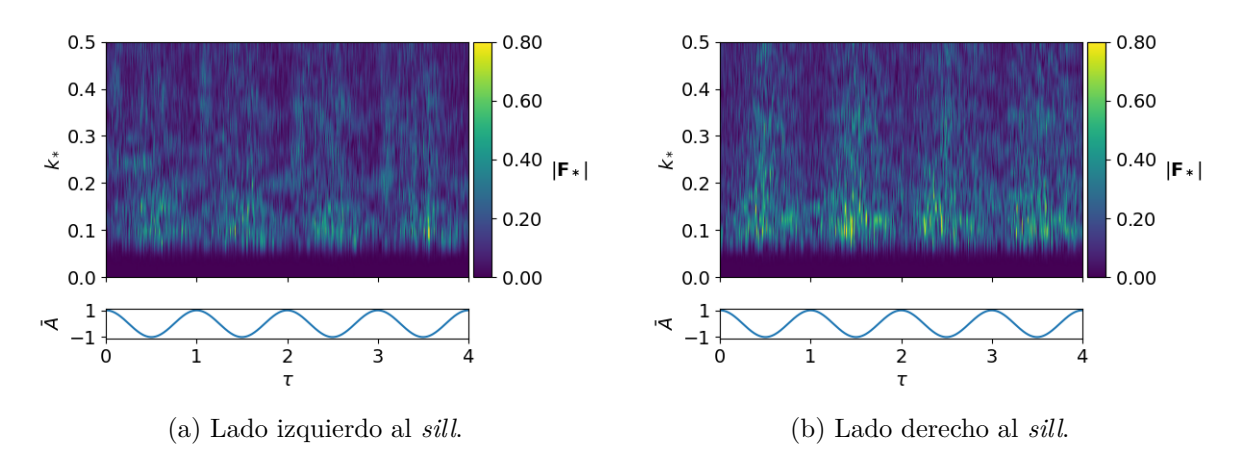

Figura C.49: Espectro de Fourier Caso 3, Simulación 3,  $z = -70.0(m)$ .

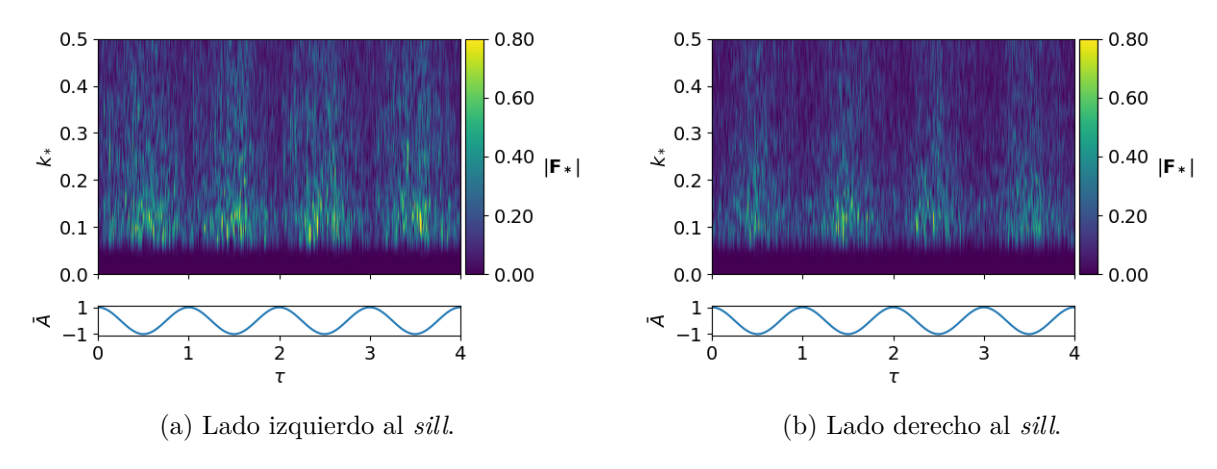

Figura C.50: Espectro de Fourier Caso 3, Simulación 3,  $z = -100.0(m)$ .

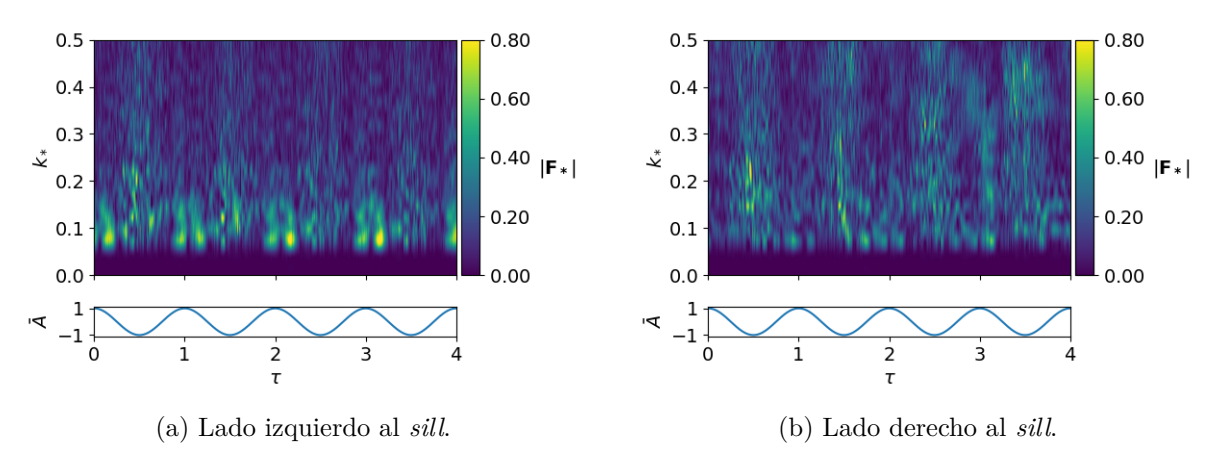

Figura C.51: Espectro de Fourier Caso 3, Simulación 4, *z* = −4*.*0(*m*).

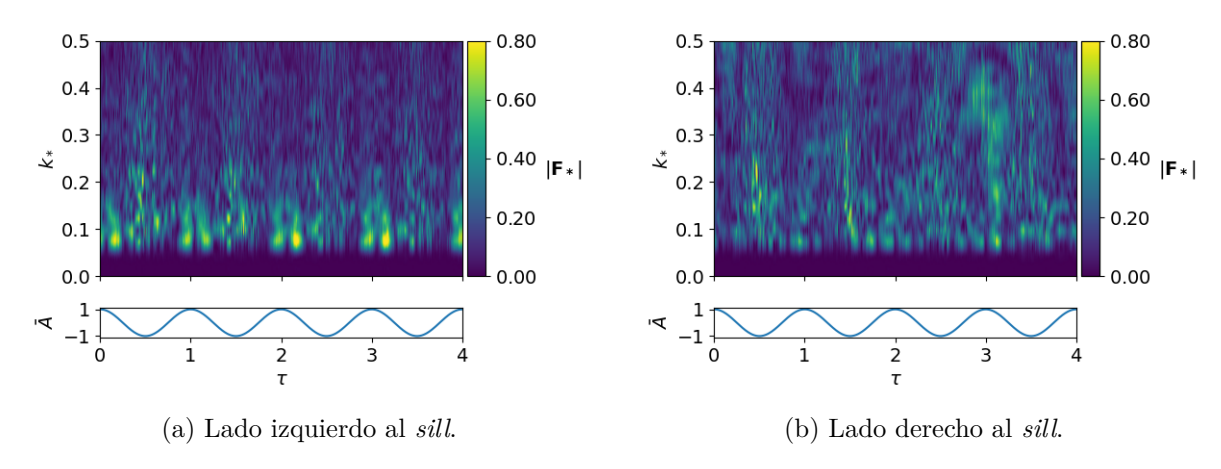

Figura C.52: Espectro de Fourier Caso 3, Simulación 4, *z* = −4*.*5(*m*).

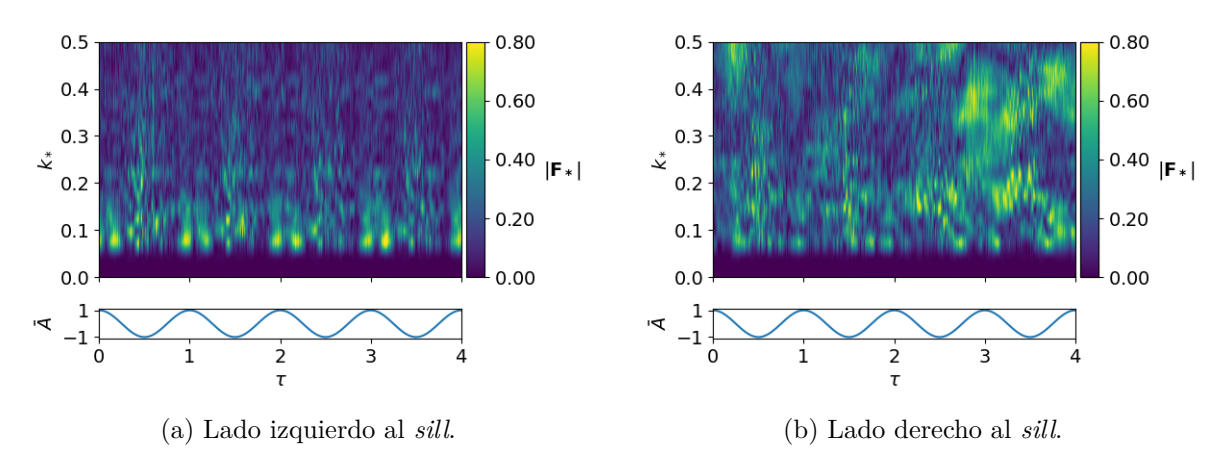

Figura C.53: Espectro de Fourier Caso 3, Simulación 4,  $z = -6.0(m)$ .

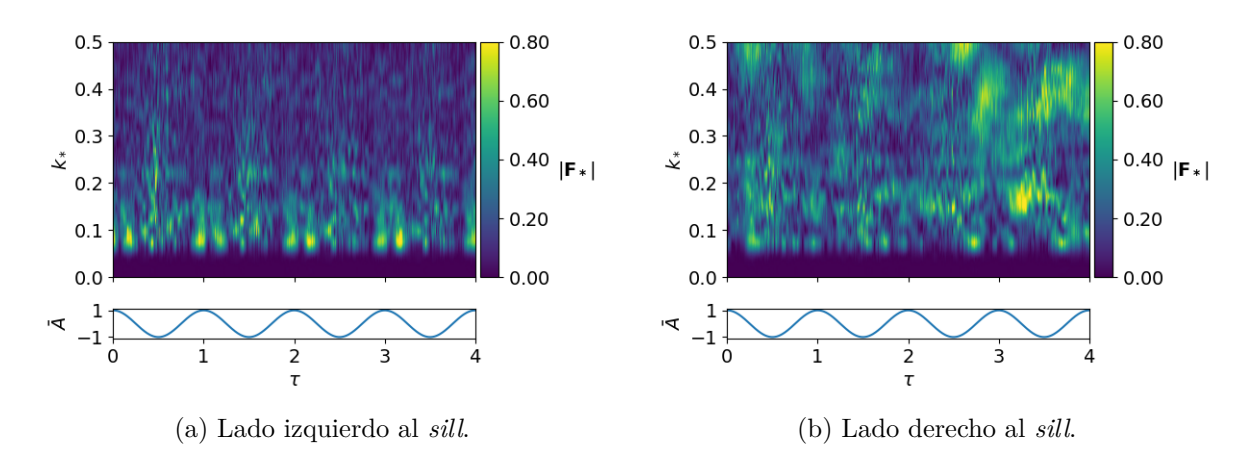

Figura C.54: Espectro de Fourier Caso 3, Simulación 4, *z* = −6*.*5(*m*).

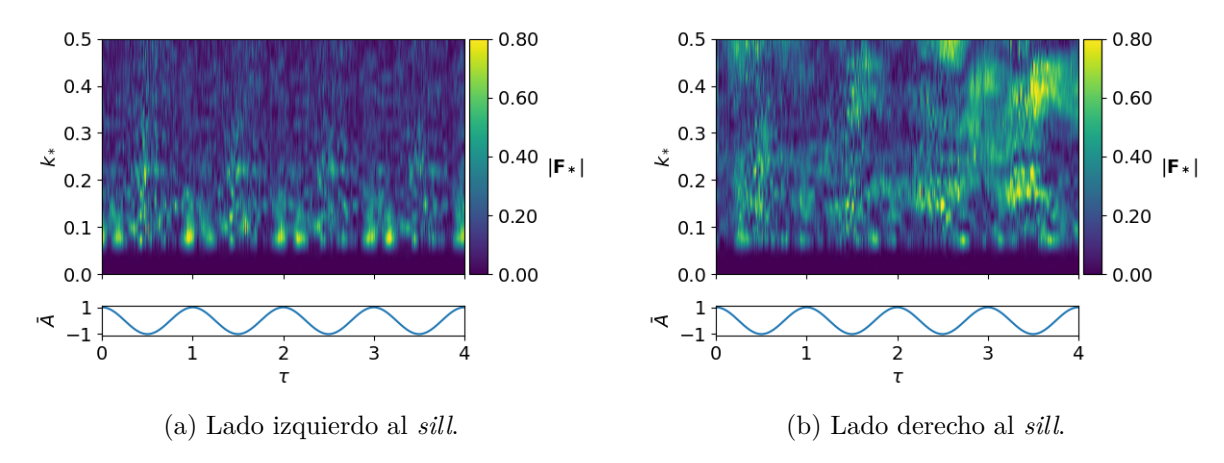

Figura C.55: Espectro de Fourier Caso 3, Simulación 4,  $z = -7.0(m)$ .

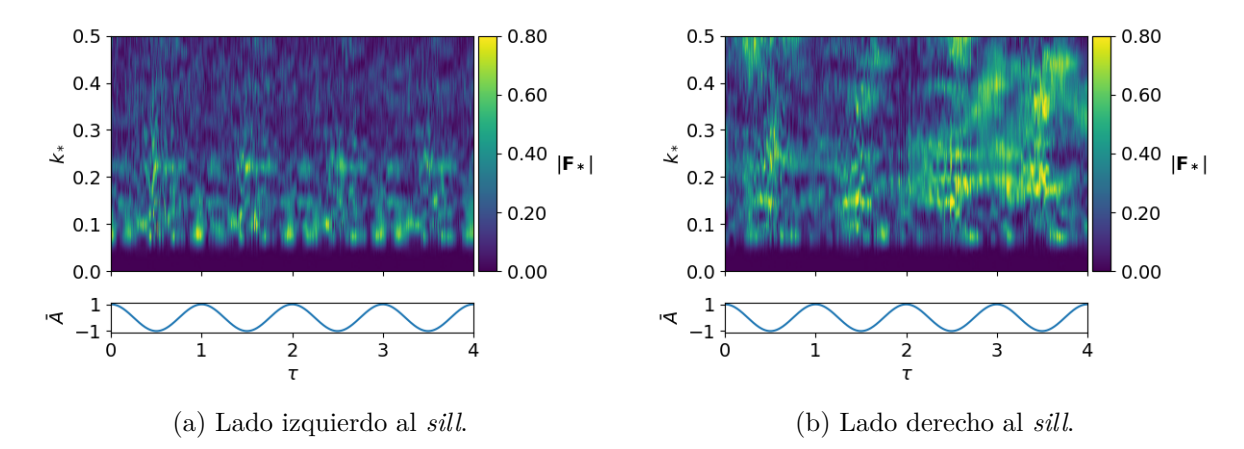

Figura C.56: Espectro de Fourier Caso 3, Simulación 4, *z* = −9*.*0(*m*).

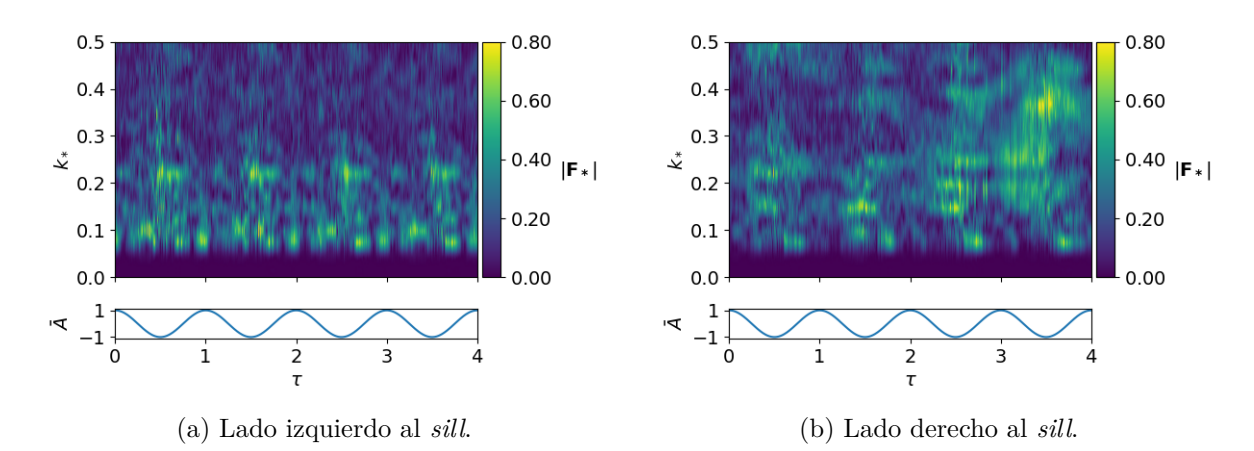

Figura C.57: Espectro de Fourier Caso 3, Simulación 4,  $z = -11.0(m)$ .

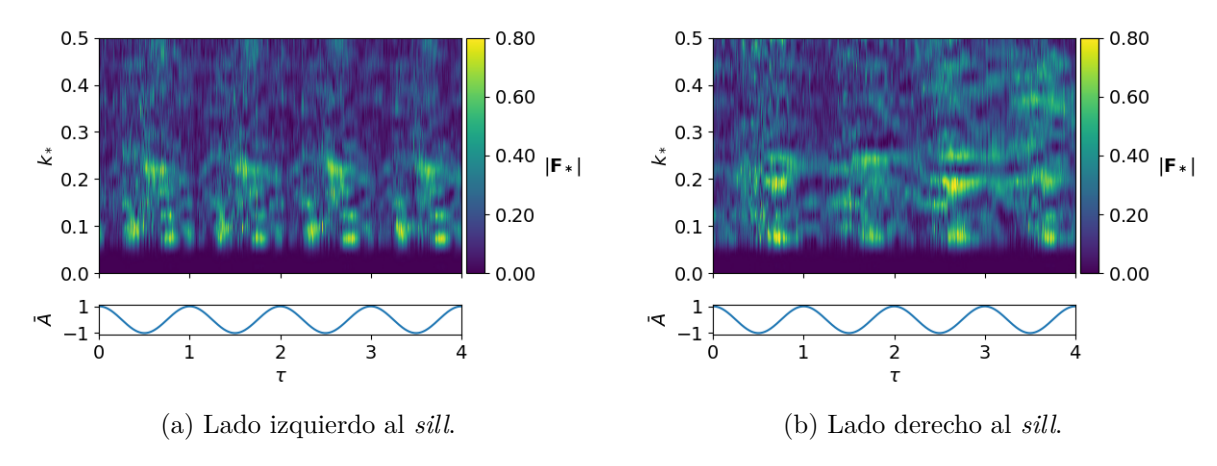

Figura C.58: Espectro de Fourier Caso 3, Simulación 4,  $z = -20.0(m)$ .

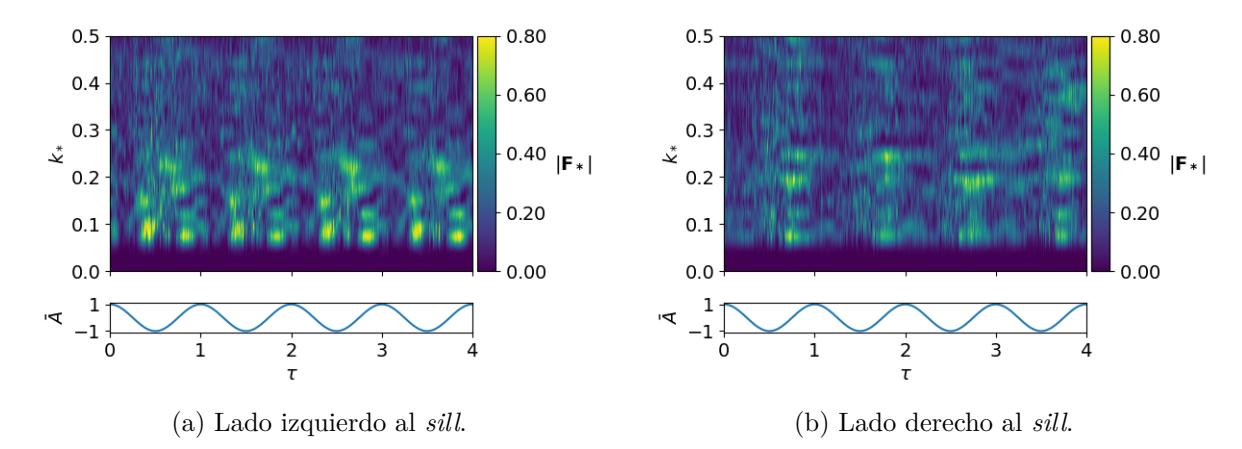

Figura C.59: Espectro de Fourier Caso 3, Simulación 4,  $z = -30.0(m)$ .

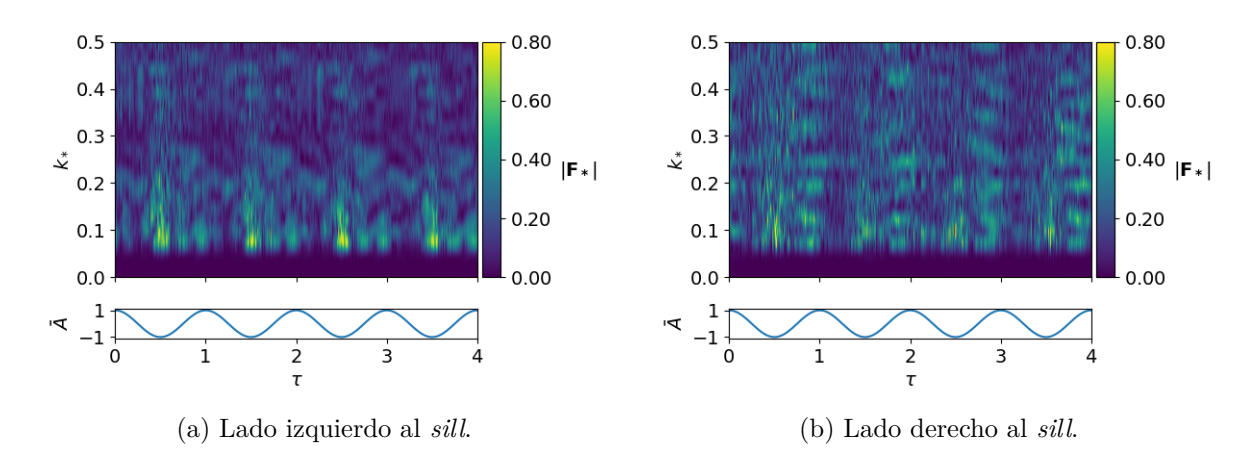

Figura C.60: Espectro de Fourier Caso 3, Simulación 4, *z* = −50*.*0(*m*).

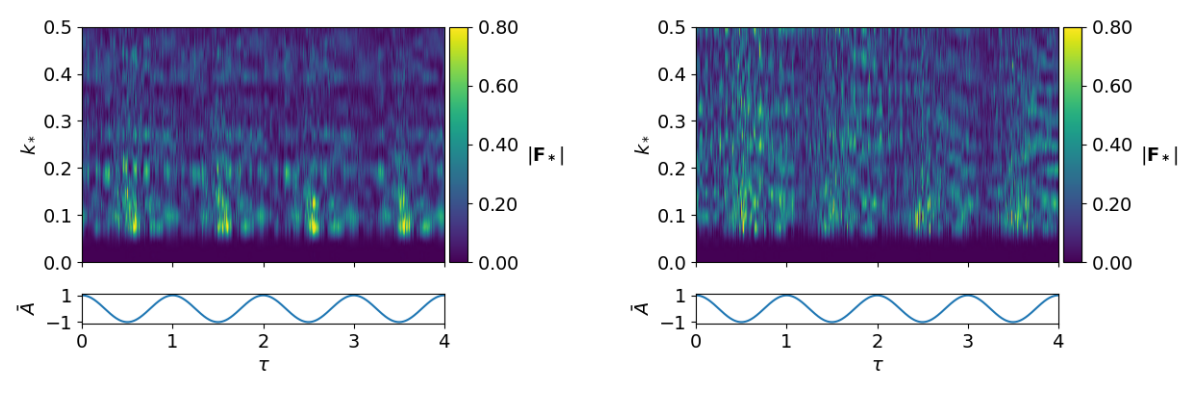

(a) Lado izquierdo al *sill*.Lado izquierdo al *sill*. (b) Lado derecho al *sill*.

Figura C.61: Espectro de Fourier Caso 3, Simulación 4,  $z = -60.0(m)$ .

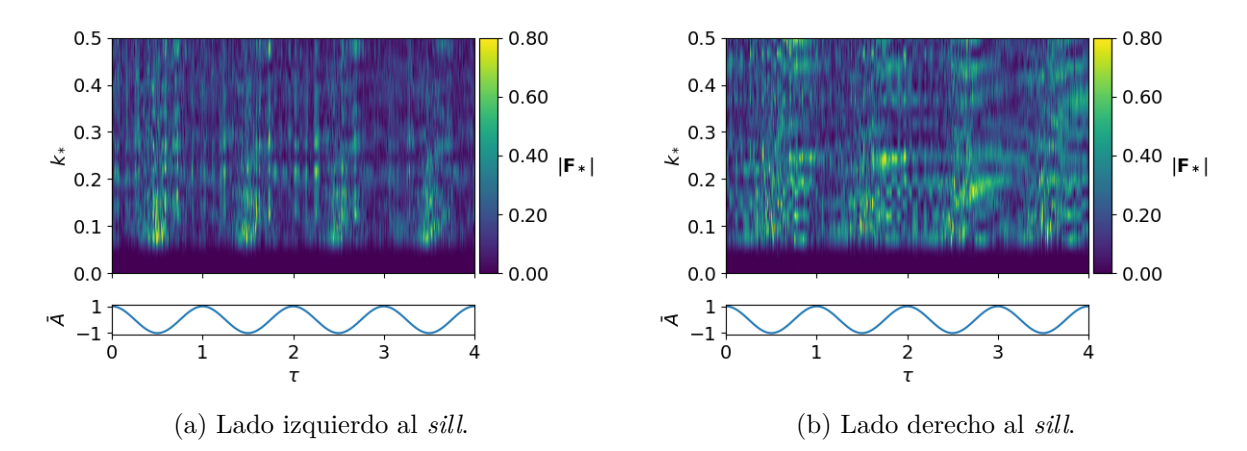

Figura C.62: Espectro de Fourier Caso 3, Simulación 4,  $z = -100.0(m)$ .

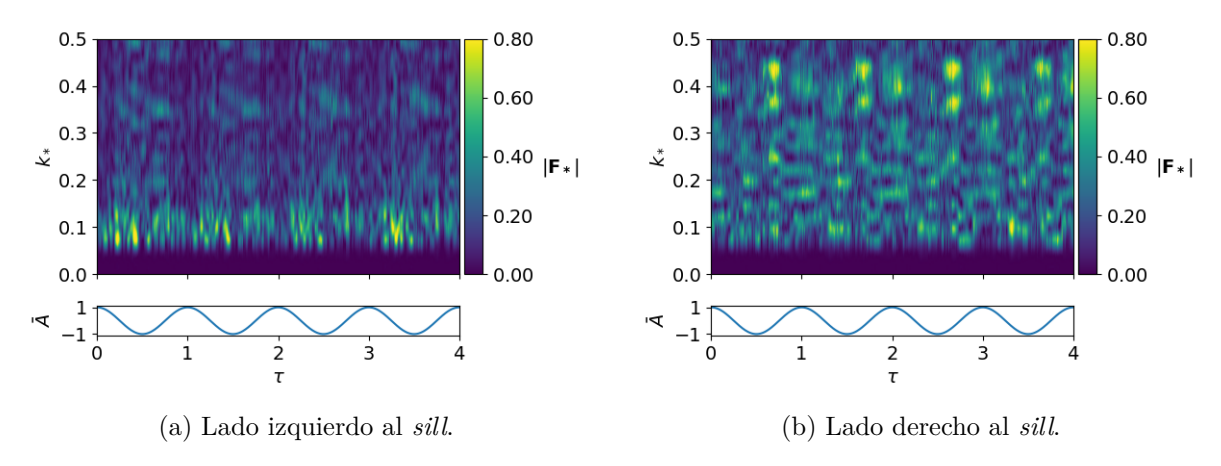

Figura C.63: Espectro de Fourier Caso 3, Simulación 5, *z* = −5*.*0(*m*).

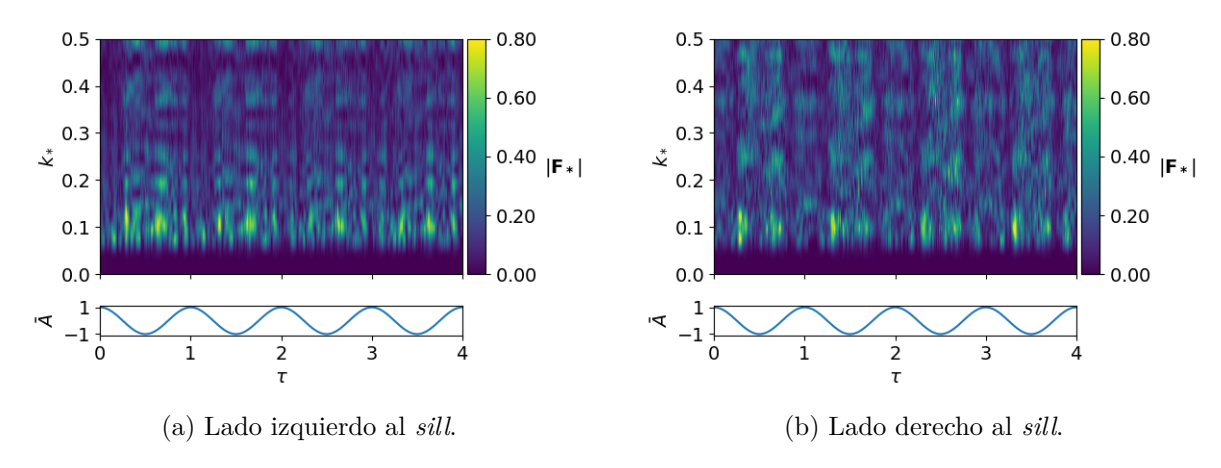

Figura C.64: Espectro de Fourier Caso 3, Simulación 5,  $z = -15.0(m)$ .

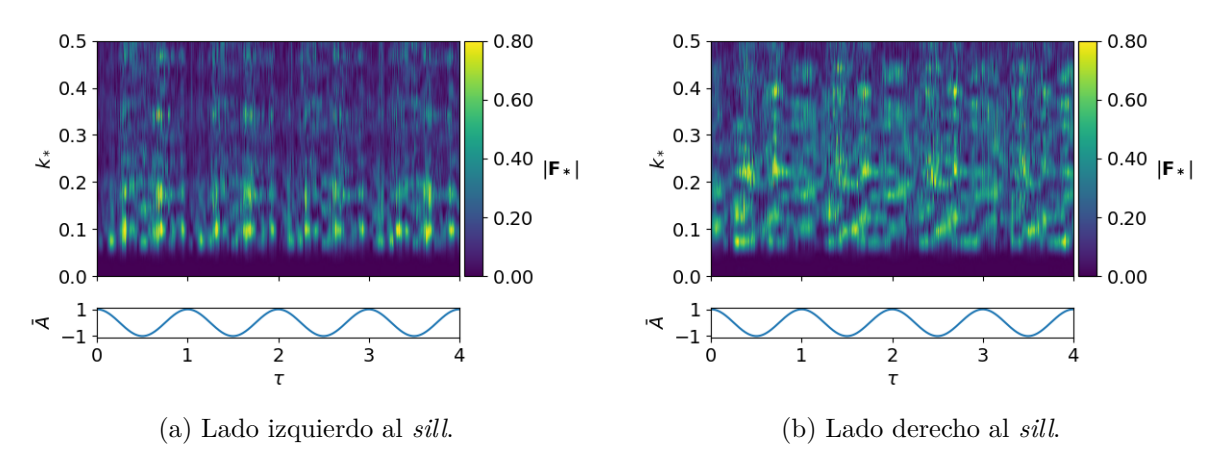

Figura C.65: Espectro de Fourier Caso 3, Simulación 5,  $z = -25.0(m)$ .

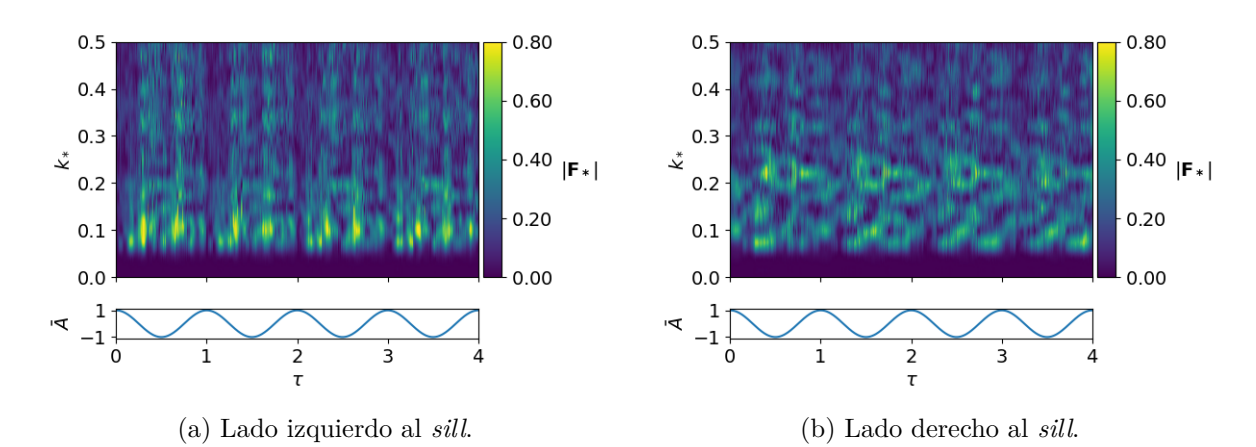

Figura C.66: Espectro de Fourier Caso 3, Simulación 5,  $z = -28.0(m)$ .

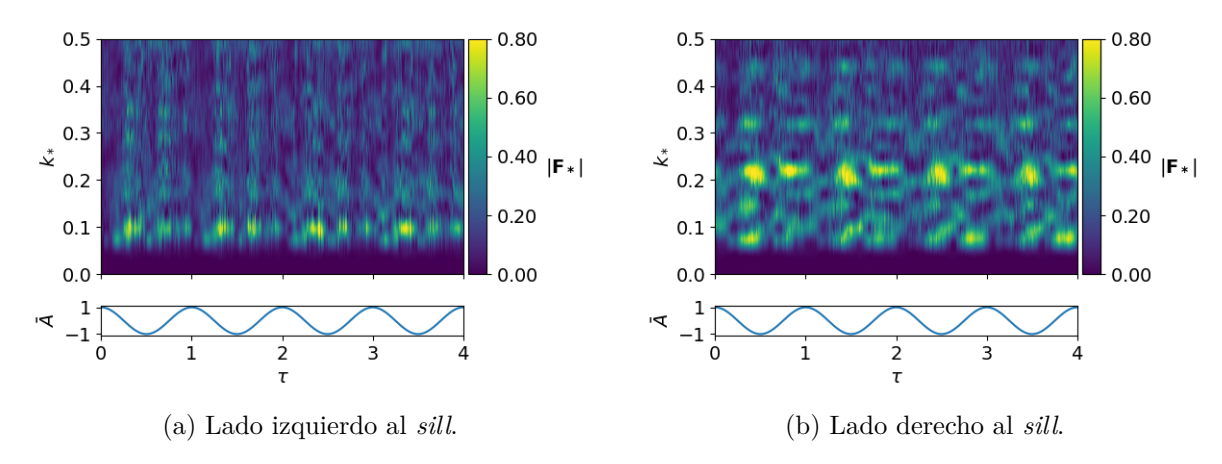

Figura C.67: Espectro de Fourier Caso 3, Simulación 5,  $z = -32.0(m)$ .

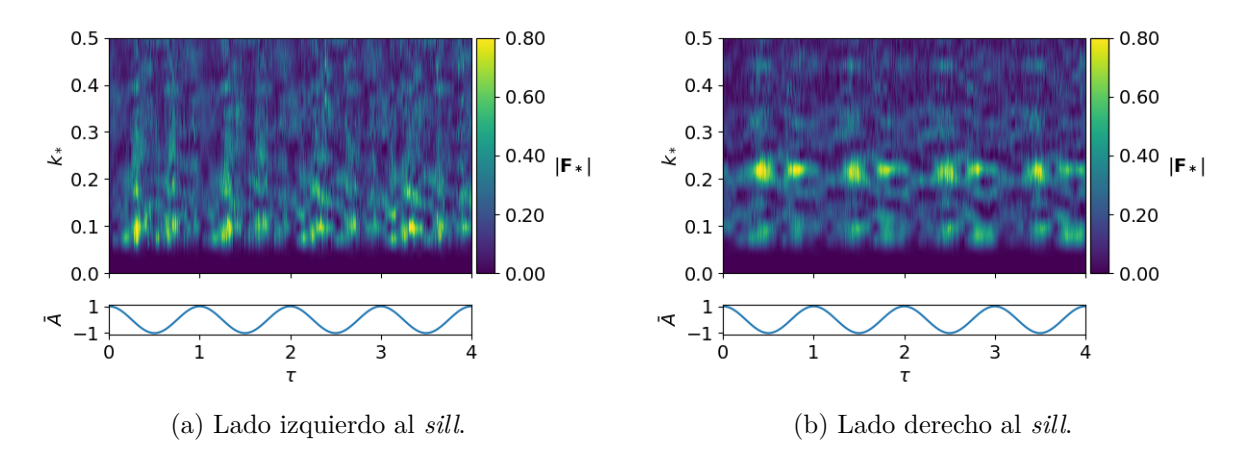

Figura C.68: Espectro de Fourier Caso 3, Simulación 5, *z* = −35*.*0(*m*).

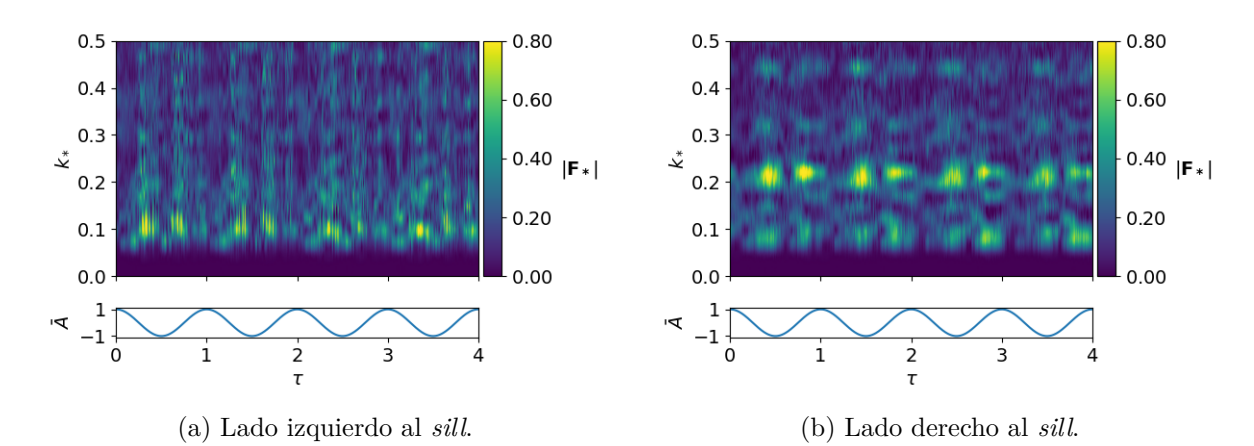

Figura C.69: Espectro de Fourier Caso 3, Simulación 5,  $z = -40.0(m)$ .

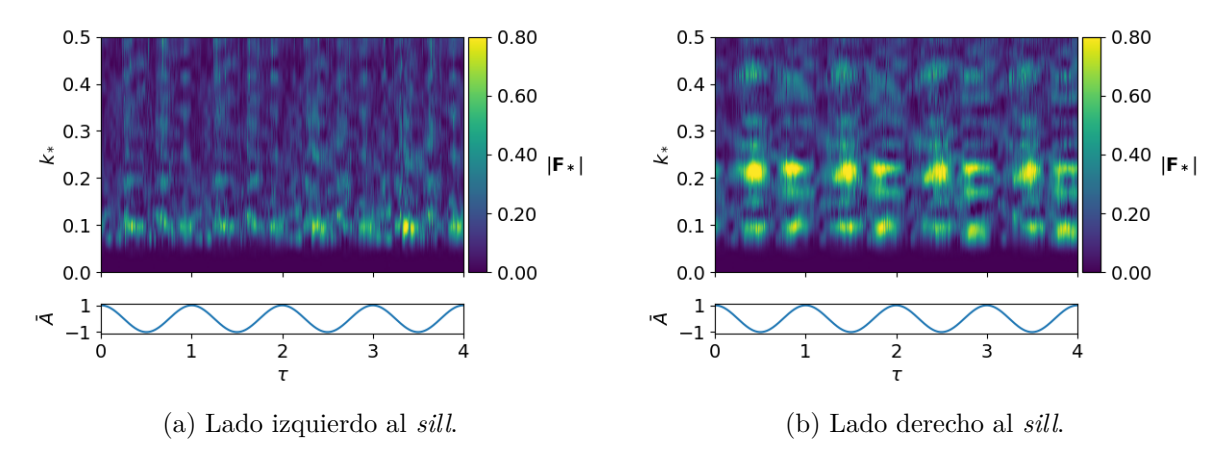

Figura C.70: Espectro de Fourier Caso 3, Simulación 5,  $z = -50.0(m)$ .

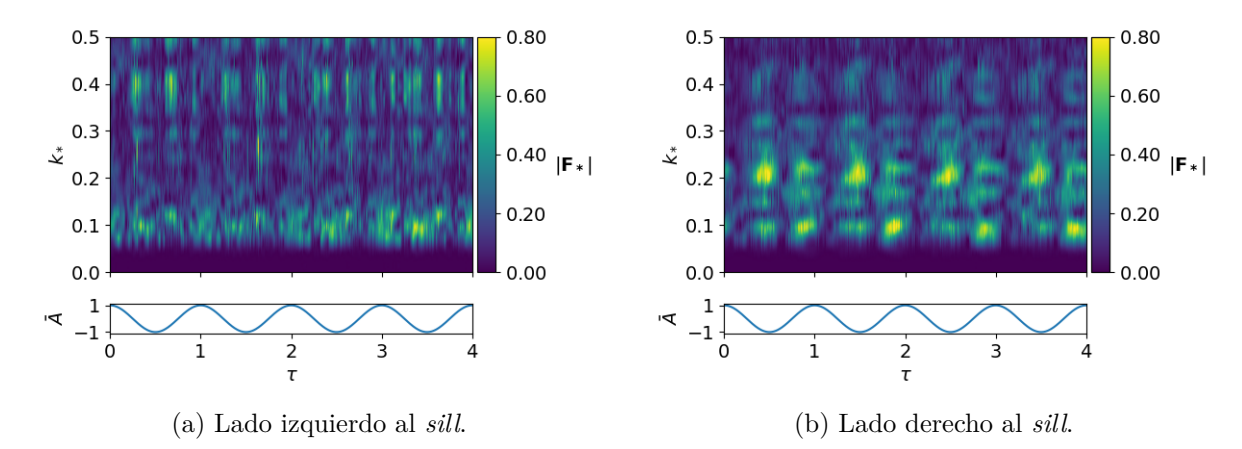

Figura C.71: Espectro de Fourier Caso 3, Simulación 5,  $z = -60.0(m)$ .

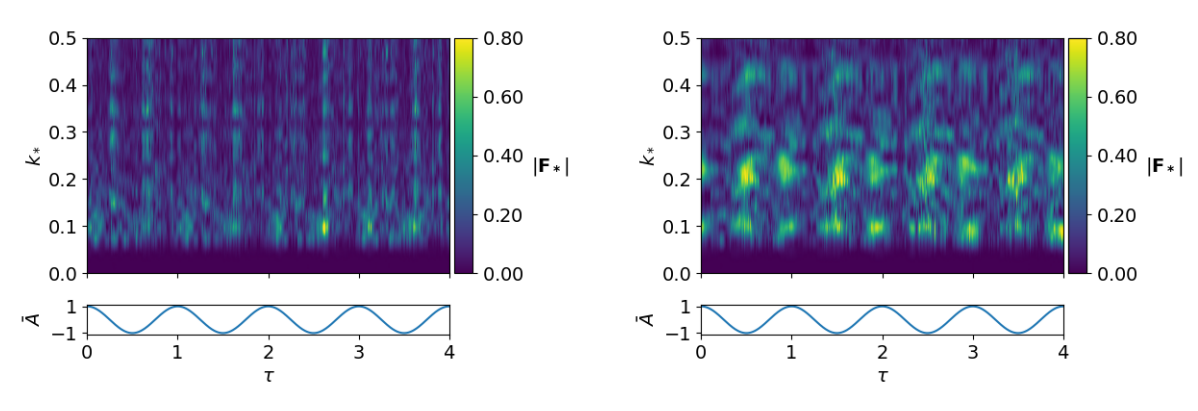

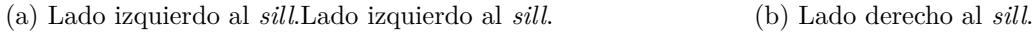

Figura C.72: Espectro de Fourier Caso 3, Simulación 5,  $z = -80.0(m)$ .

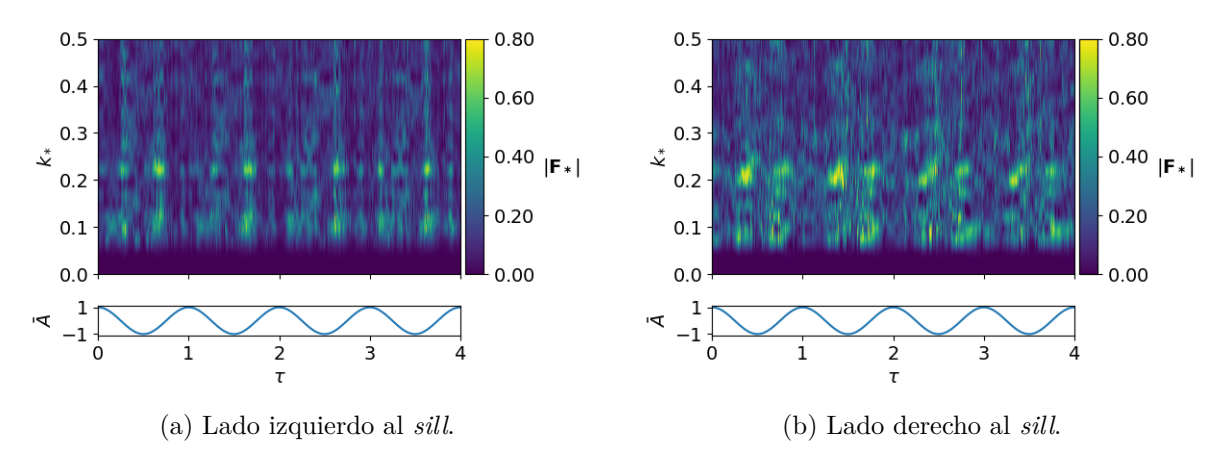

Figura C.73: Espectro de Fourier Caso 3, Simulación 5,  $z = -100.0(m)$ .

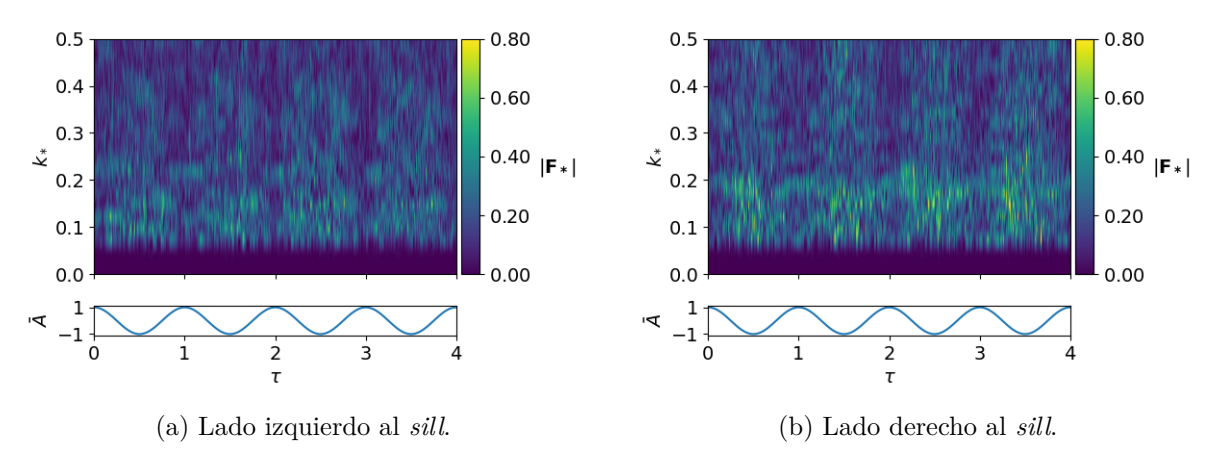

Figura C.74: Espectro de Fourier Caso 3, Simulación 6,  $z = -10.0(m)$ .

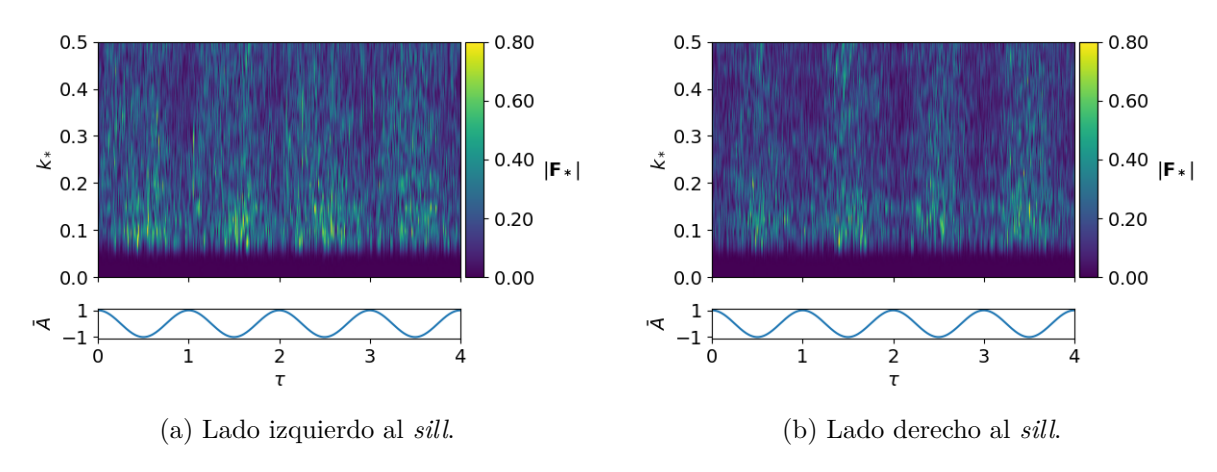

Figura C.75: Espectro de Fourier Caso 3, Simulación 6,  $z = -20.0(m)$ .

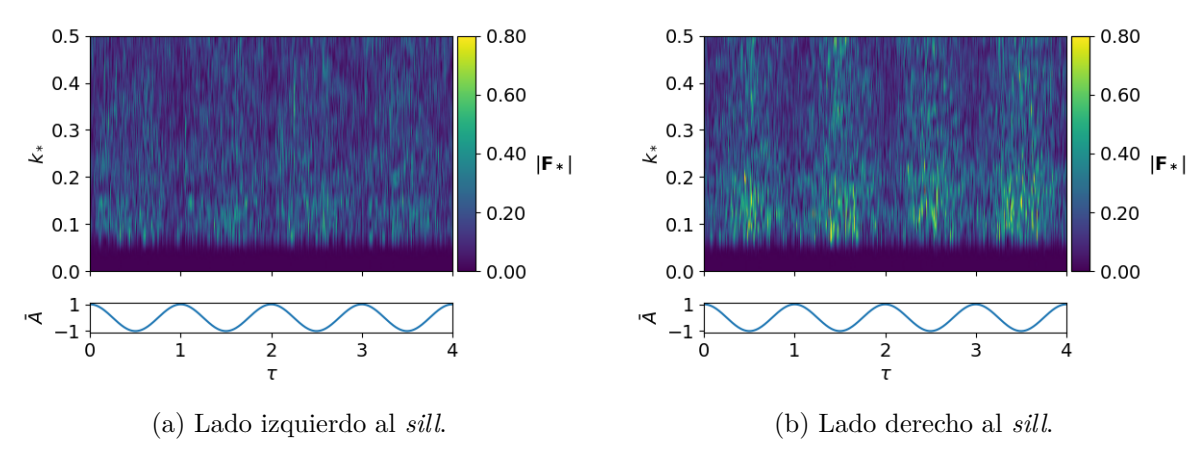

Figura C.76: Espectro de Fourier Caso 3, Simulación 6,  $z = -30.0(m)$ .

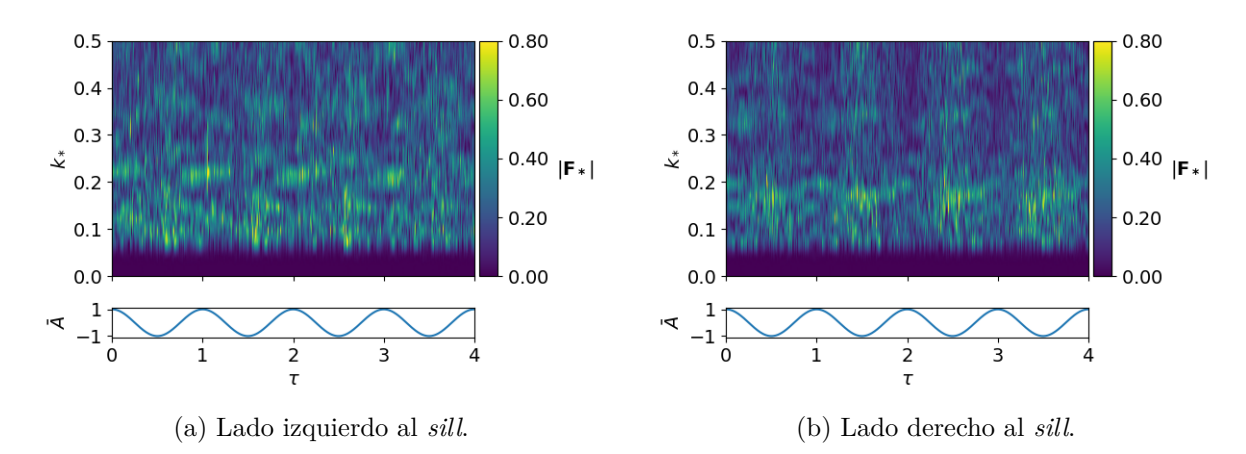

Figura C.77: Espectro de Fourier Caso 3, Simulación 6,  $z = -40.0(m)$ .

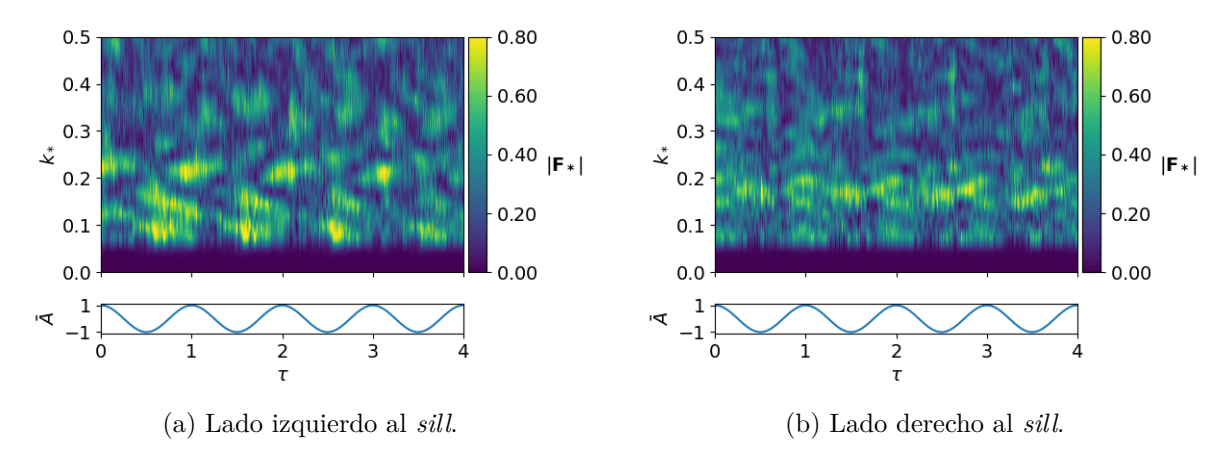

Figura C.78: Espectro de Fourier Caso 3, Simulación 6,  $z = -45.0(m)$ .

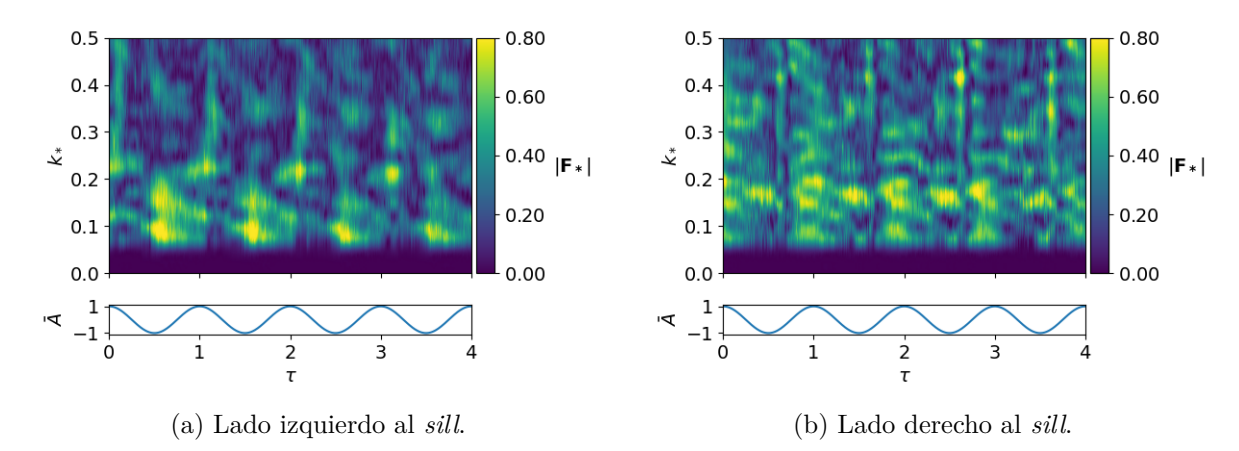

Figura C.79: Espectro de Fourier Caso 3, Simulación 6, *z* = −51*.*0(*m*).

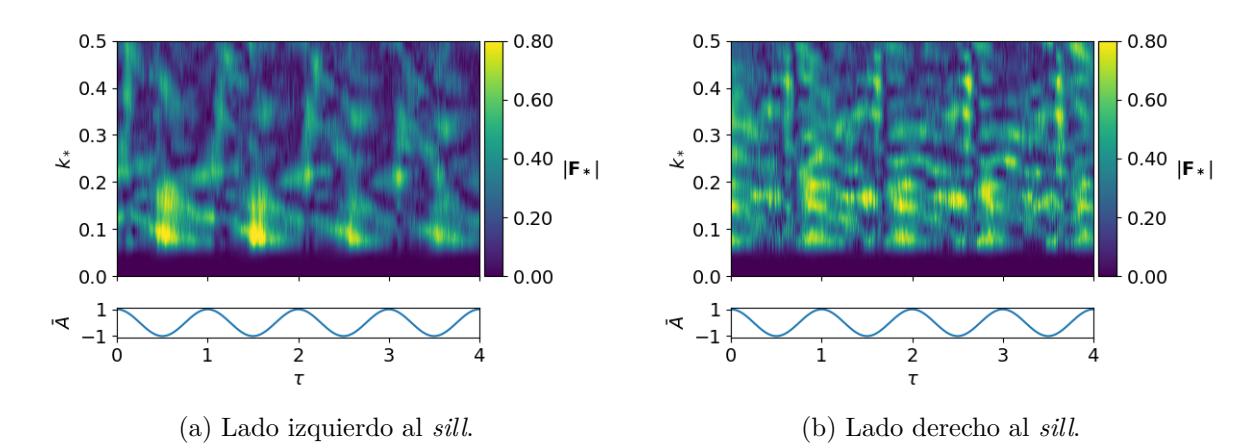

Figura C.80: Espectro de Fourier Caso 3, Simulación 6, *z* = −55*.*0(*m*).

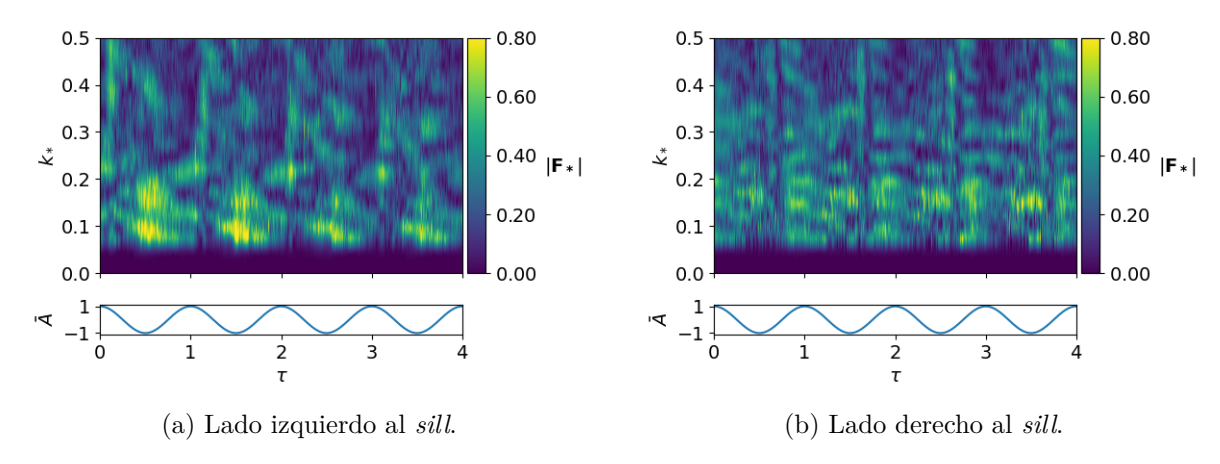

Figura C.81: Espectro de Fourier Caso 3, Simulación 6, *z* = −58*.*0(*m*).

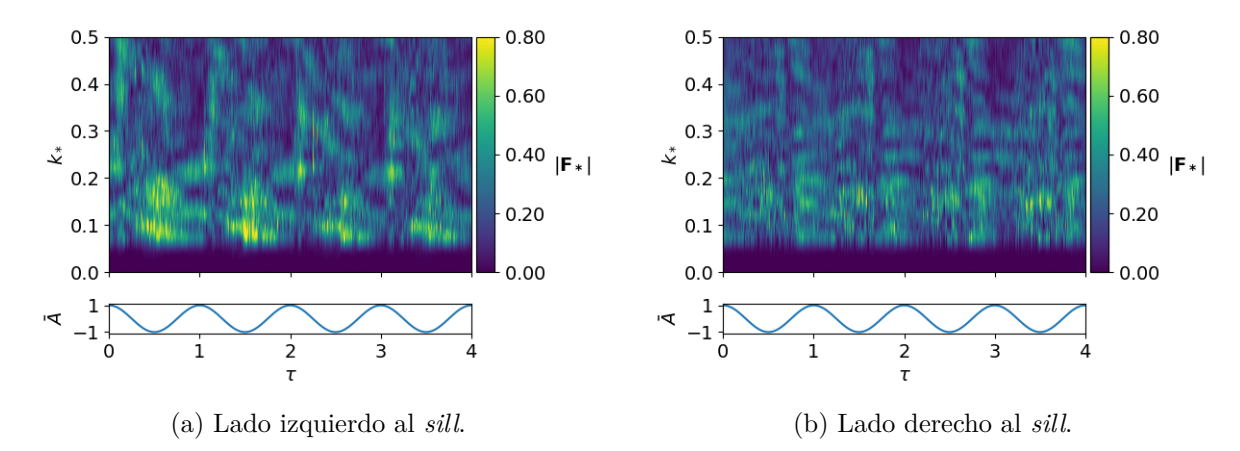

Figura C.82: Espectro de Fourier Caso 3, Simulación 6,  $z = -60.0(m)$ .
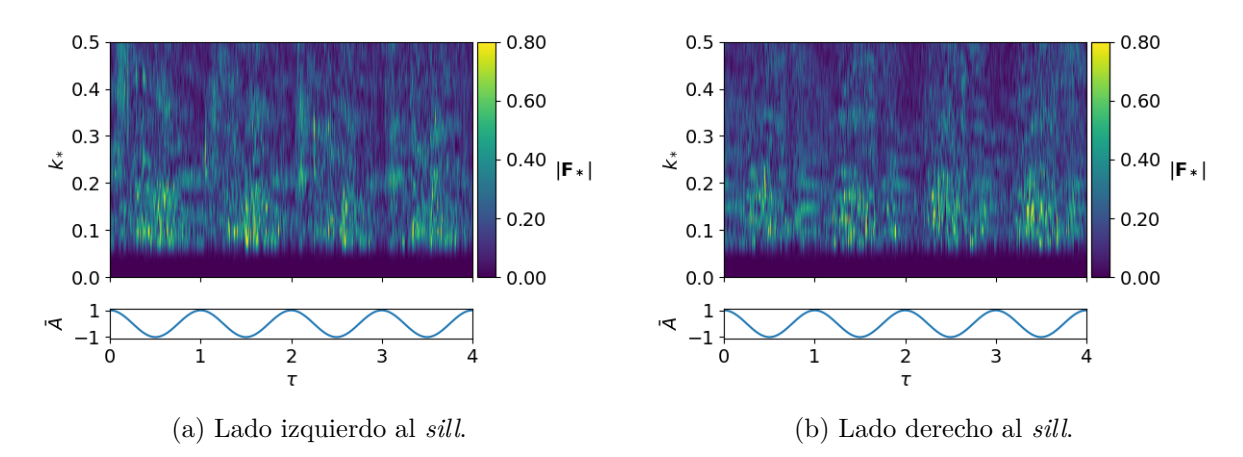

Figura C.83: Espectro de Fourier Caso 3, Simulación 6,  $z = -70.0(m)$ .

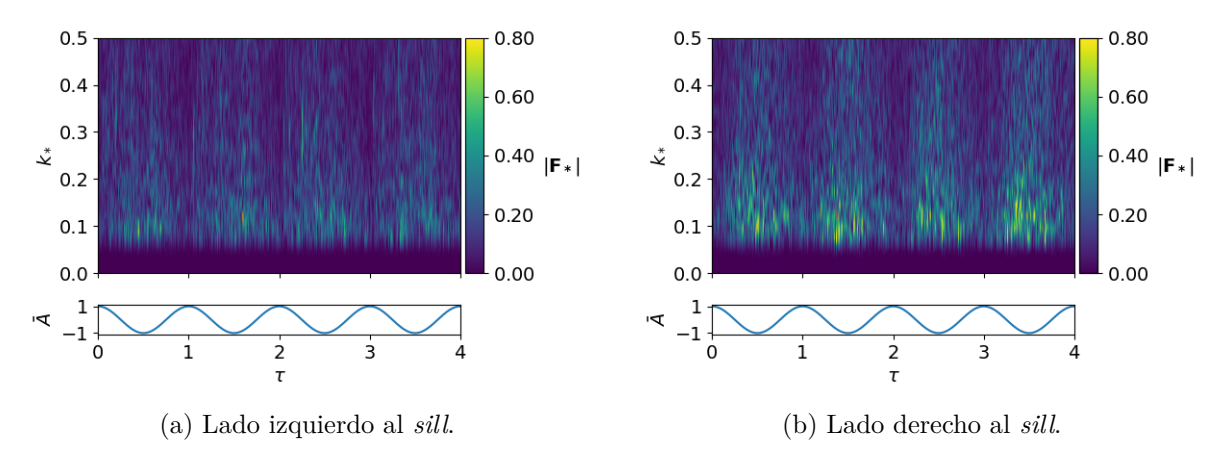

Figura C.84: Espectro de Fourier Caso 3, Simulación 6,  $z = -100.0(m)$ .

# **C.2.2. Longitudes de onda características**

| <b>IZQUIERDA</b> |                  |                              | <b>DERECHA</b> |               |                      |
|------------------|------------------|------------------------------|----------------|---------------|----------------------|
| z(m)             | $\lambda(km)$    | $\overline{T \text{ (hrs)}}$ | z(m)           | $\lambda(km)$ | $\mathbf T$<br>(hrs) |
| $-4.0$           | 6.8              | 1.1                          | $-6.0$         | 4.3           | $6.9\,$              |
| $-4.0$           | 8.3              | 11.1                         | $-6.5$         | 4.0           | 7.0                  |
| $-4.5$           | 6.8              | 1.0                          | $-7.0$         | 4.2           | 6.8                  |
| $-4.5$           | 8.1              | 11.1                         | $-20.0$        | 7.6           | 8.0                  |
| $-5.0$           | 6.7              | 1.1                          | $-20.0$        | 3.4           | 8.0                  |
| $-5.0$           | 8.1              | 11.1                         | $-30$          | 3.4           | 8.9                  |
| $-6.0$           | 6.7              | 1.1                          | $-60$          | 5.1           | 6.5                  |
| $-6.0$           | 8.1              | 11.2                         |                |               |                      |
| $-6.5$           | 6.6              | 1.2                          |                |               |                      |
| $-6.5$           | 8.1              | 11.2                         |                |               |                      |
| $-7.0$           | 6.5              | $\overline{1.2}$             |                |               |                      |
| $-7.0$           | 7.8              | 11.3                         |                |               |                      |
| $-9.0$           | 2.9              | $\overline{6}$ .2            |                |               |                      |
| $-11.0$          | 6.5              | 4.3                          |                |               |                      |
| $-11.0$          | 8.3              | $\overline{8.2}$             |                |               |                      |
| $-11.0$          | $4.5\,$          | 8.3                          |                |               |                      |
| $-11.0$          | 2.9              | 7.0                          |                |               |                      |
| $-20$            | 6.1              | 4.4                          |                |               |                      |
| $-20$            | 8.6              | 8.8                          |                |               |                      |
| $-20$            | 4.7              | 8.9                          |                |               |                      |
| $-20$            | 3.1              | $\overline{7.8}$             |                |               |                      |
| $-30$            | $\overline{8.6}$ | $\overline{9.5}$             |                |               |                      |
| $-30$            | $5.0\,$          | 9.7                          |                |               |                      |
| $-50$            | $7.5\,$          | 5.8                          |                |               |                      |
| $-50$            | $\overline{7.9}$ | 8.1                          |                |               |                      |
| $-50$            | $\overline{4.3}$ | $\overline{5.2}$             |                |               |                      |
| $-60$            | 4.3              | 6.1                          |                |               |                      |
| $-60$            | $7.0\,$          | 6.2                          |                |               |                      |
| $-60$            | 8.1              | 9.0                          |                |               |                      |
| $-100$           | 4.1              | 6.5                          |                |               |                      |
| $-100$           | $\overline{6.7}$ | $\overline{5.7}$             |                |               |                      |

Tabla C.1: Longitudes de onda dominantes, Caso 3, Simulación 1.

| <b>IZQUIERDA</b> |               |                      | <b>DERECHA</b> |                  |                      |  |
|------------------|---------------|----------------------|----------------|------------------|----------------------|--|
| (m)<br>z         | $\lambda(km)$ | $\mathbf T$<br>(hrs) | (m)<br>Z       | $\lambda(km)$    | $\mathbf T$<br>(hrs) |  |
| $-5$             | 5.2           | 3.8                  | $-5$           | 0.8              | 8.7                  |  |
| $-5$             | 5.3           | 8.7                  | $-5$           | 0.9              | 8.4                  |  |
| $-5$             | 8.7           | 5.5                  | $-15$          | 5.5              | 3.5                  |  |
| $-25$            | 1.1           | 4.1                  | $-15$          | 6.1              | 8.1                  |  |
| $-25$            | 1.1           | 9.0                  | $-25$          | 5.2              | 3.5                  |  |
| $-25$            | 6.6           | 3.6                  | $-25$          | 5.3              | 8.2                  |  |
| $-25$            | 6.7           | 8.9                  | $-25$          | $2.9\,$          | 4.4                  |  |
| $-25$            | 4.1           | 3.6                  | $-25$          | 2.9              | 9.1                  |  |
| $-25$            | 4.0           | 9.1                  | $-25$          | 0.3              | 2.8                  |  |
| $-28$            | 5.2           | $3.4\,$              | $-28$          | 2.9              | 5.0                  |  |
| $-28$            | 5.5           | 9.3                  | $-28$          | 2.8              | 9.4                  |  |
| $-30$            | 5.5           | 3.5                  | $-30$          | 2.9              | 4.9                  |  |
| $-30$            | 5.4           | 9.0                  | $-30$          | 2.9              | 9.4                  |  |
| $-32$            | 6.3           | 3.9                  | $-32$          | 2.9              | 4.7                  |  |
| $-32$            | 6.1           | 9.0                  | $-32$          | 2.9              | 9.7                  |  |
| $-35$            | 5.3           | 3.9                  | $-35$          | $2.9\,$          | 4.6                  |  |
| $-35$            | 5.4           | 8.9                  | $-35$          | 2.9              | 9.7                  |  |
| $-40$            | 5.7           | 4.0                  | $-40$          | 2.9              | 4.5                  |  |
| $-40$            | 6.2           | 9.8                  | $-40$          | 2.9              | 9.8                  |  |
| $-50$            | 6.5           | 4.4                  | $-50$          | 3.0              | 4.5                  |  |
| $-50$            | 6.2           | 9.8                  | $-50$          | 3.0              | 9.8                  |  |
| $-80$            | 5.2           | $7.4\,$              | $-50$          | 7.4              | 10.3                 |  |
| $-100$           | 2.8           | 3.3                  | $-60$          | 3.0              | 4.7                  |  |
| $-100$           | 2.8           | 8.6                  | $-60$          | 3.0              | 10.2                 |  |
|                  |               |                      | $-60$          | 7.6              | 10.5                 |  |
|                  |               |                      | $-80$          | $5.5\,$          | 4.2                  |  |
|                  |               |                      | $-80$          | $3.\overline{1}$ | 5.6                  |  |
|                  |               |                      | $-100$         | 5.4              | 3.4                  |  |

Tabla C.2: Longitudes de onda dominantes, Caso 3, Simulación 2.

| <b>IZQUIERDA</b> |               |         | <b>DERECHA</b> |                |           |
|------------------|---------------|---------|----------------|----------------|-----------|
| z(m)             | $\lambda(km)$ | T (hrs) | z(m)           | $\lambda (km)$ | $T$ (hrs) |
| $-10$            | 4.9           | 6.2     | $-10$          | 5.1            | 5.9       |
| $-20$            | 5.3           | 6.0     | $-20$          | 5.1            | 5.7       |
| $-30$            | 5.2           | 6.0     | $-30$          | 5.4            | 5.9       |
| $-45$            | 4.7           | 5.8     | $-40$          | 4.7            | 6.0       |
| $-48$            | 7.1           | 7.4     | $-45$          | 4.3            | 5.9       |
| $-48$            | 3.0           | 0.9     | $-48$          | 5.3            | 9.3       |
| $-51$            | 7.3           | 7.1     | $-51$          | 5.3            | 9.6       |
| $-55$            | 5.3           | 9.4     | $-55$          | 5.2            | 9.4       |
| $-58$            | 6.9           | 6.7     | $-58$          | 5.6            | 4.2       |
| $-60$            | 6.8           | 6.4     | $-58$          | 5.2            | 9.1       |
| $-70$            | 6.3           | 5.9     | $-60$          | $5.5\,$        | 4.3       |
| $-100$           | 6.1           | 6.0     | -60            | 5.2            | 9.1       |
|                  |               |         | $-70$          | 6.0            | 4.5       |
|                  |               |         | $-100$         | 5.3            | 5.5       |

Tabla C.3: Longitudes de onda dominante, Caso 3, Simulación 3.

| <b>IZQUIERDA</b> |                  |                  | <b>DERECHA</b>   |               |                      |
|------------------|------------------|------------------|------------------|---------------|----------------------|
| z(m)             | $\lambda (km)$   | T (hrs)          | (m)<br>${\bf z}$ | $\lambda(km)$ | $\mathbf T$<br>(hrs) |
| $-4.0$           | 7.9              | 1.9              | $-11.0$          | 8.2           | 8.7                  |
| $-4.0$           | 7.8              | 11.7             | $-20.0$          | 7.9           | 8.5                  |
| $-4.5$           | 7.9              | 1.9              | $-30.0$          | 8.1           | 8.7                  |
| $-4.5$           | 7.8              | 11.7             | $-30.0$          | $\!3.3$       | $\rm 9.2$            |
| $-5.0$           | 7.9              | 1.9              | $-60.0$          | 6.3           | $6.5\,$              |
| $-5.0$           | 7.9              | 11.7             |                  |               |                      |
| $-6.0$           | $\overline{7.9}$ | $\overline{1.9}$ |                  |               |                      |
| $-6.0$           | 7.9              | 11.6             |                  |               |                      |
| $-6.5$           | 7.7              | $\overline{1.8}$ |                  |               |                      |
| $-6.5$           | 7.9              | 11.6             |                  |               |                      |
| $-7.0$           | 7.7              | 1.6              |                  |               |                      |
| $-7.0$           | 7.6              | 11.6             |                  |               |                      |
| $-9.0$           | 2.8              | 6.1              |                  |               |                      |
| $-9.0$           | $\overline{7.8}$ | 11.7             |                  |               |                      |
| $-11.0$          | 6.4              | 4.3              |                  |               |                      |
| $-11.0$          | 7.8              | 11.6             |                  |               |                      |
| $-11.0$          | 8.1              | 8.4              |                  |               |                      |
| $-11.0$          | 2.8              | 6.6              |                  |               |                      |
| $-20$            | 6.4              | 4.4              |                  |               |                      |
| $-20$            | $\overline{8.4}$ | $\overline{9.3}$ |                  |               |                      |
| $-20$            | $\overline{5.1}$ | 9.1              |                  |               |                      |
| $-20$            | $2.8\,$          | 7.4              |                  |               |                      |
| $-30$            | 7.2              | 5.0              |                  |               |                      |
| $-30$            | 8.4              | 10.1             |                  |               |                      |
| $-50$            | 7.7              | $\overline{6.3}$ |                  |               |                      |
| $-60$            | 7.9              | 7.0              |                  |               |                      |
| $-100$           | 7.7              | 6.0              |                  |               |                      |

Tabla C.4: Longitudes de onda dominantes, Caso 3, Simulación 4

| <b>IZQUIERDA</b>                        |         |                  | <b>DERECHA</b>           |            |         |  |
|-----------------------------------------|---------|------------------|--------------------------|------------|---------|--|
| $\lambda(km)$<br>T<br>(hrs)<br>(m)<br>Z |         | (m)<br>${\bf z}$ | $\overline{\lambda}(km)$ | T<br>(hrs) |         |  |
| $-5$                                    | 7.4     | 4.1              | $-5.0$                   | 1.8        | 8.4     |  |
| $-15$                                   | $5.6\,$ | 3.7              | $-5.0$                   | 1.5        | 7.6     |  |
| $-15$                                   | 5.8     | 7.8              | $-5.0$                   | 1.1        | 8.3     |  |
| $-25$                                   | 3.2     | 8.2              | $-5.0$                   | 0.9        | 7.2     |  |
| $-25$                                   | 6.4     | 3.9              | $-5.0$                   | 0.8        | 8.1     |  |
| $-25$                                   | 6.4     | 8.5              | $-5.0$                   | 0.8        | 8.3     |  |
| $-28$                                   | 6.3     | 3.9              | $-5.0$                   | 0.5        | 8.3     |  |
| $-28$                                   | 5.7     | 8.1              | $-5.0$                   | 0.4        | 8.4     |  |
| $-30$                                   | 6.4     | $3.6\,$          | $-25$                    | 6.5        | 6.6     |  |
| $-30$                                   | 5.8     | 8.4              | $-25$                    | 3.0        | 8.7     |  |
| $-30$                                   | 3.2     | 4.0              | $-25$                    | 1.6        | 8.5     |  |
| $-30$                                   | $3.2\,$ | 8.7              | $-25$                    | 2.8        | $5.2\,$ |  |
| $-30$                                   | 0.9     | 3.6              | $-28$                    | 7.4        | 5.6     |  |
| $-30$                                   | 0.9     | 8.6              | $-28$                    | 2.8        | 8.9     |  |
| $-32$                                   | $6.5\,$ | 4.4              | $-28$                    | 2.9        | $5.3\,$ |  |
| $-32$                                   | 6.2     | 8.4              | $-30$                    | 2.8        | $5.3\,$ |  |
| $-35$                                   | 6.7     | 3.9              | $-30$                    | 2.8        | 9.5     |  |
| $-40$                                   | 6.1     | 4.4              | $-32$                    | 3.0        | 5.6     |  |
| $-40$                                   | 5.6     | 8.4              | $-32$                    | 2.9        | 10.1    |  |
| $-50$                                   | 6.5     | 4.6              | $-35$                    | 2.9        | $5.5\,$ |  |
| $-50$                                   | $6.5\,$ | 11.2             | $-35$                    | 2.9        | 9.7     |  |
| $-50$                                   | $5.0\,$ | 7.9              | $-40$                    | 3.0        | $5.5\,$ |  |
| $-80$                                   | 6.4     | 7.5              | $-40$                    | $2.9\,$    | 9.9     |  |
| $-80$                                   | 6.4     | 1.3              | $-50$                    | 3.0        | 5.5     |  |
| $-100$                                  | 5.7     | 7.6              | $-50$                    | 2.9        | 10.2    |  |
| $-100$                                  | 2.8     | 7.9              | $-50$                    | 6.6        | 5.8     |  |
|                                         |         |                  | $-50$                    | 6.8        | 10.4    |  |
|                                         |         |                  | $-60$                    | 3.0        | 5.7     |  |
|                                         |         |                  | $-60$                    | 6.6        | 10.5    |  |
|                                         |         |                  | $-80$                    | 6.3        | 4.5     |  |
|                                         |         |                  | $-80$                    | 2.8        | 11.1    |  |
|                                         |         |                  | $-80$                    | 3.0        | 5.8     |  |
|                                         |         |                  | $-80$                    | 2.8        | 11.1    |  |
|                                         |         |                  | $-100$                   | 7.1        | 4.6     |  |
|                                         |         |                  | $-100$                   | 6.5        | 8.8     |  |
|                                         |         |                  | $-100$                   | 3.0        | 4.7     |  |
|                                         |         |                  | $-100$                   | 2.8        | 9.2     |  |

Tabla C.5: Longitudes de onda dominantes, Caso 3, Simulación 5.

| <b>IZQUIERDA</b> |               |           | <b>DERECHA</b> |               |           |
|------------------|---------------|-----------|----------------|---------------|-----------|
| z(m)             | $\lambda(km)$ | $T$ (hrs) | z(m)           | $\lambda(km)$ | $T$ (hrs) |
| $-10$            | 5.5           | 5.7       | $-10$          | 4.6           | 5.8       |
| $-20$            | 6.2           | 6.6       | $-20$          | 5.3           | 5.8       |
| $-30$            | 4.0           | 5.1       | $-30$          | 5.0           | 6.1       |
| $-40$            | 6.0           | 7.1       | $-40$          | 4.1           | 5.9       |
| $-45$            | 7.1           | 7.4       | $-45$          | 3.8           | 5.7       |
| $-45$            | 2.8           | 1.2       | $-45$          | $3.5\,$       | 10.1      |
| $-45$            | 4.2           | 8.2       | $-48$          | 3.6           | 11.9      |
| $-48$            | 7.2           | 7.5       | $-48$          | 8.0           | 0.0       |
| $-48$            | 2.9           | 1.1       | $-48$          | 3.9           | $5.2\,$   |
| $-51$            | 7.1           | 7.0       | $-51$          | 3.9           | 5.5       |
| $-51$            | 2.9           | 1.3       | $-51$          | 3.8           | 11.0      |
| $-55$            | 7.0           | 6.6       | $-55$          | 3.8           | 17.6      |
| $-58$            | 7.0           | 6.6       | $-55$          | 7.6           | 10.7      |
| $-60$            | 6.9           | 6.6       | $-55$          | 3.7           | 10.6      |
| $-70$            | 6.7           | 6.1       | $-58$          | 4.1           | 5.3       |
| $-100$           | 5.9           | 6.6       | $-58$          | 4.1           | 10.4      |
|                  |               |           | $-70$          | 4.8           | 4.9       |
|                  |               |           | $-100$         | 5.9           | 5.6       |

Tabla C.6: Número de onda dominante, Caso 3, Simulación 6.